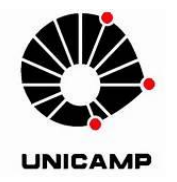

UNIVERSIDADE ESTADUAL DE CAMPINAS Instituto de Matemática, Estatística e Computação Científica

# SONIA DOURADO CORRÊA

# **O USO DE MÉTODOS NUMÉRICOS EM PROBLEMAS DE OTIMIZAÇÃO:**

Aplicações no Ensino Médio

CAMPINAS

2016

### SONIA DOURADO CORRÊA

### O USO DE MÉTODOS NUMÉRICOS EM PROBLEMAS DE OTIMIZAÇÃO:

Aplicações no Ensino Médio

Dissertação apresentada ao Instituto de Matemática, Estatística e Computação Científica da Universidade Estadual de Campinas como parte dos requisitos exigidos para a obtenção do título de Mestra.

Orientadora: Professora Doutora Maria Aparecida Diniz Ehrhardt

ESTE EXEMPLAR CORRESPONDE À VERSÃO FINAL DA DISSERTAÇÃO DEFENDIDA PELA ALUNA SONIA DOURADO CORRÊA E ORIENTADA PELA PROF. DR' MARIA APARECIDA DINIZ EHRHARDT

marie heliau D

**CAMPINAS** 

2016

### Agência(s) de fomento e nº(s) de processo(s): CAPES

Computação Científica. III. Título.

Ficha catalográfica Universidade Estadual de Campinas Biblioteca do Instituto de Matemática, Estatística e Computação Científica Ana Regina Machado - CRB 8/5467

Corrêa, Sonia Dourado, 1973-C817u O uso de métodos numéricos em problemas de otimização : aplicações no ensino médio / Sonia Dourado Corrêa. - Campinas, SP : [s.n.], 2016. Orientador: Maria Aparecida Diniz Ehrhardt. Dissertação (mestrado profissional) - Universidade Estadual de Campinas, Instituto de Matemática, Estatística e Computação Científica. 1. Matemática (Ensino médio) - Estudo e ensino. 2. Otimização matemática. 3. Métodos numéricos. I. Ehrhardt, Maria Aparecida Diniz, 1956-. II. Universidade Estadual de Campinas. Instituto de Matemática, Estatística e

#### Informações para Biblioteca Digital

Título em outro idioma: The use of numerical methods for optimization problems : applications for the high school Palavras-chave em inglês: Mathematics (High school) - Study and teaching Mathematical optimization Numerical methods Área de concentração: Matemática em Rede Nacional Titulação: Mestra Banca examinadora: Maria Aparecida Diniz Ehrhardt [Orientador] Maria Sueli Marconi Roversi Maria Beatriz Ferreira Leite Data de defesa: 12-02-2016 Programa de Pós-Graduação: Matemática em Rede Nacional

Dissertação de Mestrado Profissional defendida em 12 de fevereiro de 2016 e aprovada Pela Banca Examinadora composta pelos Profs. Drs.

Prof(a). Dr(a). MARIA APARECIDA DINIZ EHRHARDT

### Prof(a). Dr(a). MARIA SUELI MARCONI ROVERSI

### Prof(a). Dr(a). MARIA BEATRIZ FERREIRA LEITE

Ata da defesa com as respectivas assinaturas dos membros encontra-se no processo de vida acadêmica do aluno.

À Maíra, que foi embora tão cedo...

### **Agradecimentos**

A Deus, por guiar minhas escolhas e decisões, pela oportunidade de estudar e concluir o mestrado.

Aos meus pais, Carlos e Shirley, pelo incentivo e apoio que sempre me deram durante meus anos de estudo.

Ao meu amado Gleidson, pela compreensão, apoio e cumplicidade.

Aos meus amigos e familiares, por entenderem meus momentos de ausência.

A todos os professores deste curso, pelo empenho e dedicação na transmissão de seus conhecimentos, fundamentais para minha formação.

Aos meus colegas da turma PROFMAT 2013, em especial, à Márcia e Marina pelo companheirismo e pelos momentos de aprendizagem compartilhados.

À Prof. Drª. Maria Aparecida Diniz Ehrhardt, exemplo de profissional, pela orientação que me foi dada na elaboração deste trabalho.

À CAPES, pelo apoio financeiro.

Aos meus alunos, por quem procuro ser melhor a cada dia.

### **Resumo**

No Ensino Médio, os problemas que envolvem o estudo de pontos de máximo e mínimo de funções reais restringem-se apenas às funções quadráticas, pois para o estudo dos pontos críticos de funções polinomiais com grau superior a 2 teríamos que abordar conceitos do Cálculo. Neste trabalho apresentamos alguns métodos numéricos utilizados em problemas de otimização. Tais métodos, de fácil compreensão e aplicados com o uso de recursos computacionais, podem ser ferramentas de grande utilidade na resolução de situaçõesproblema, tornando o ensino da Matemática mais atrativo para os alunos.

**Palavras chave:** otimização, métodos numéricos, funções, situações-problema.

### **Abstract**

In High School, problems involving the study of maximum and minimum points of real functions are restricted only to quadratic functions, because for the study of the critical points of polynomial functions with higher grade we would have to address concepts of Calculus. In this work we present some numerical methods in optimization problems. Such methods, easily understood and applied with the use of computing resources, can be useful tools for solving problem situations, making the study of Mathematics more attractive for students.

**Keywords:** optimization, numerical methods, functions, problem situations.

# Lista de Figuras

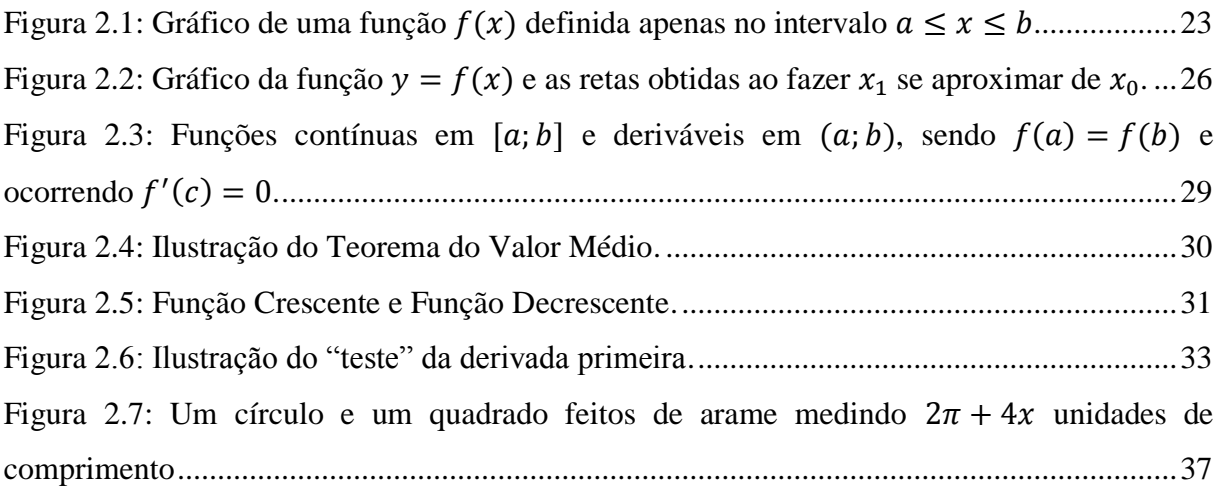

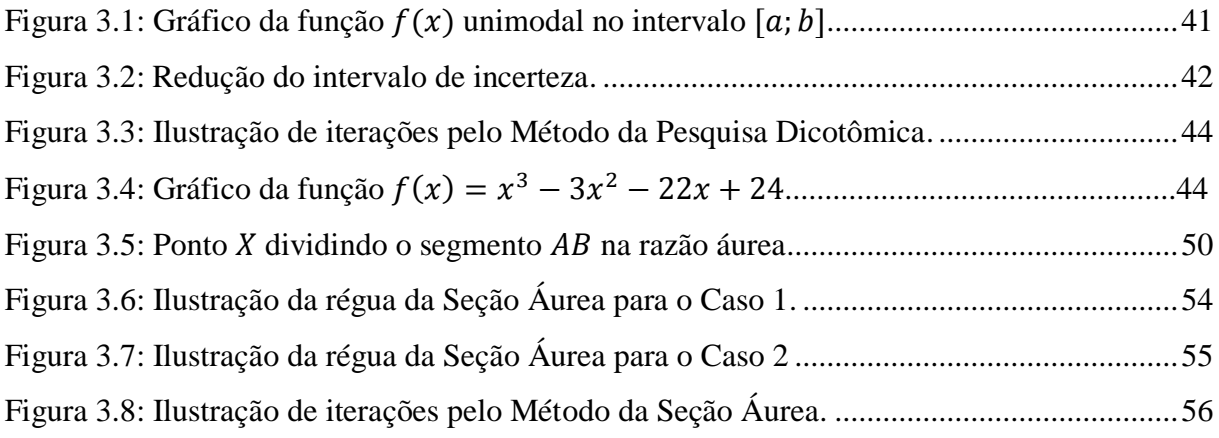

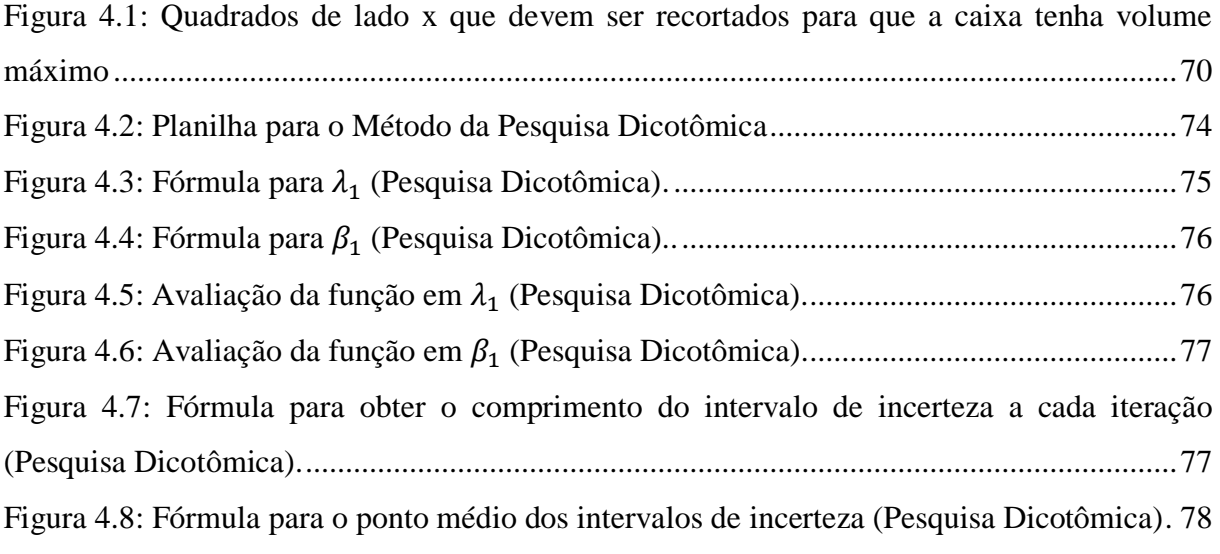

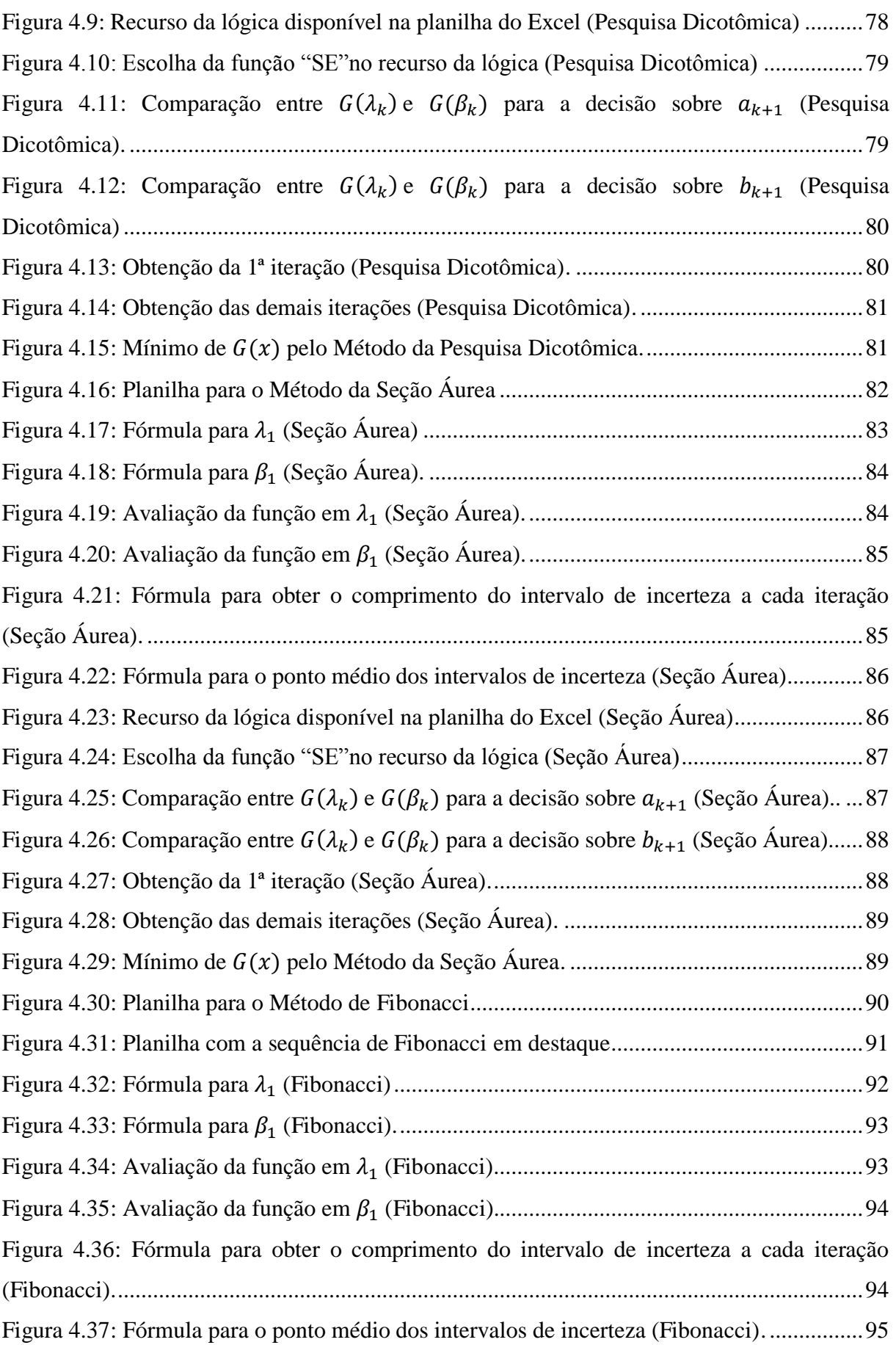

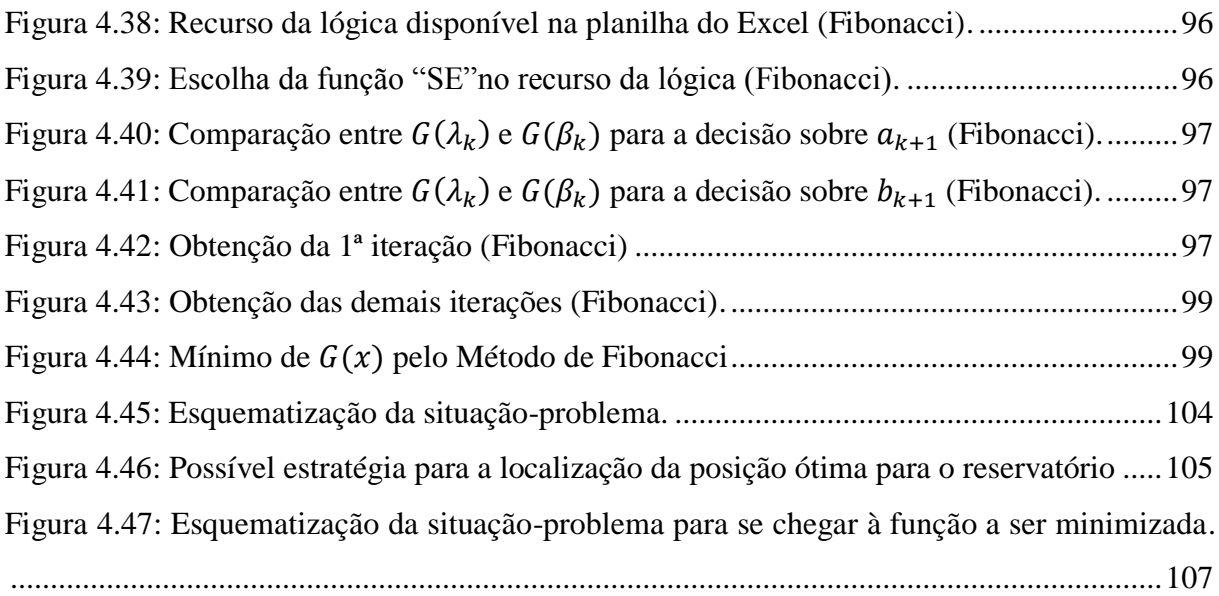

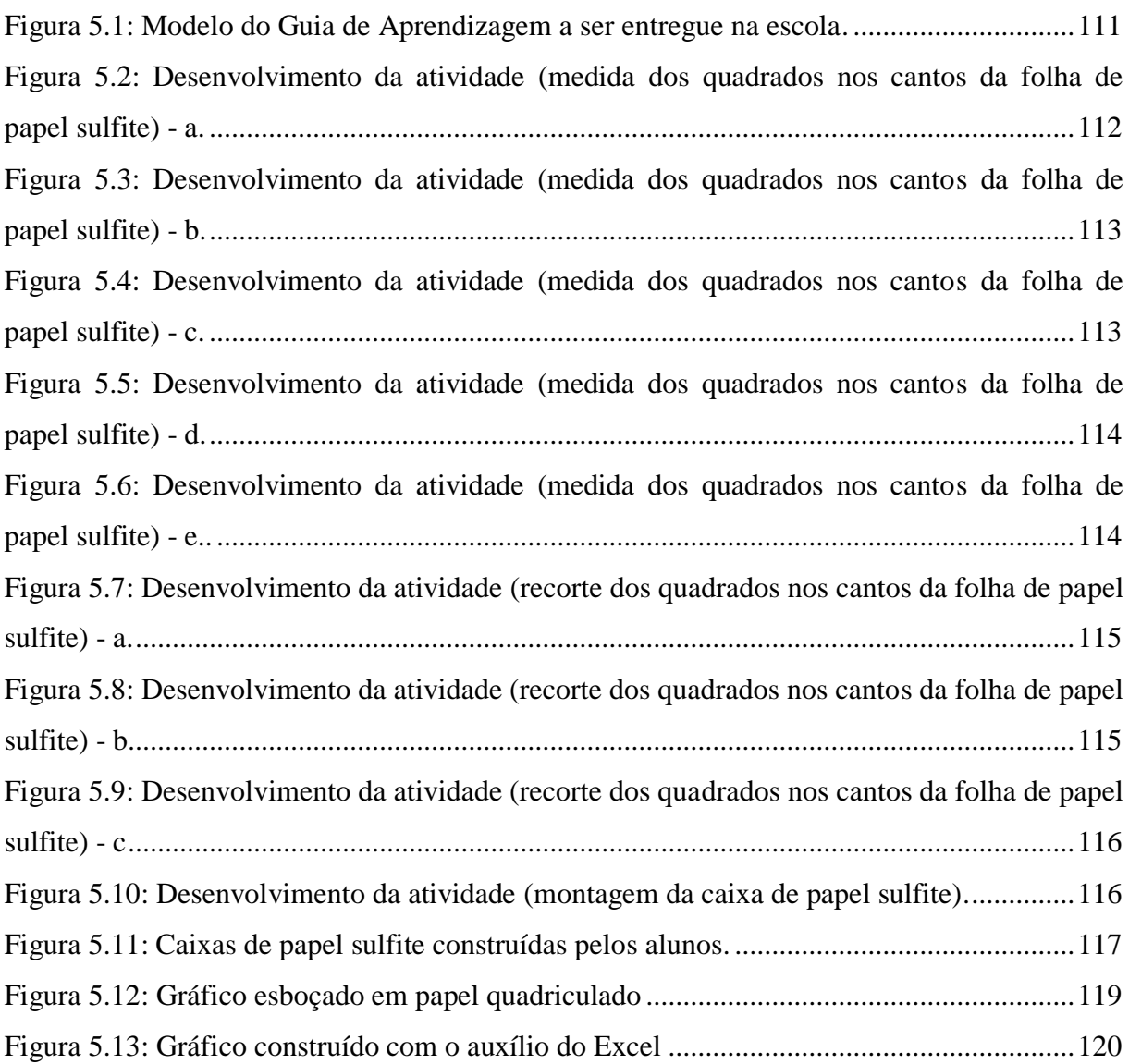

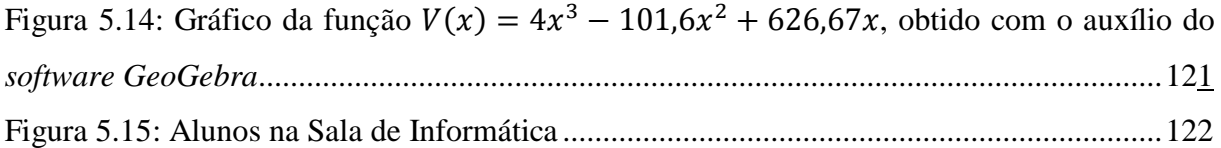

# Lista de Tabelas

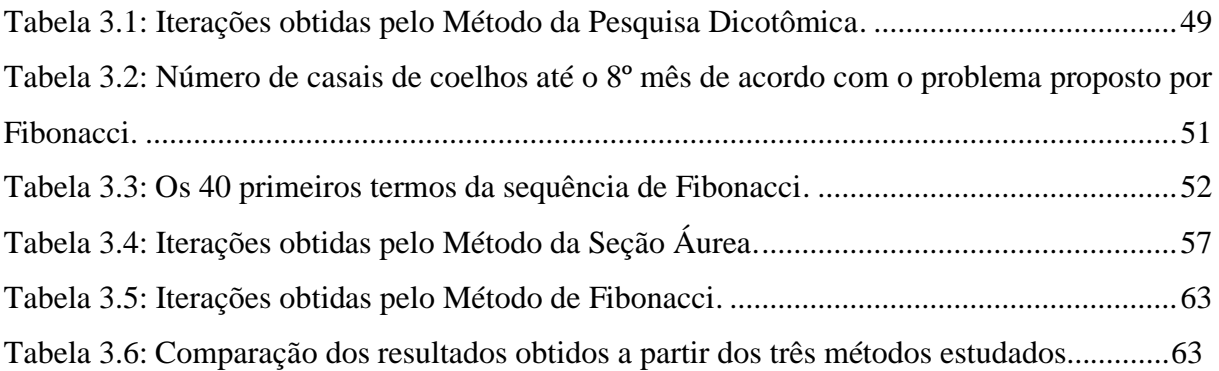

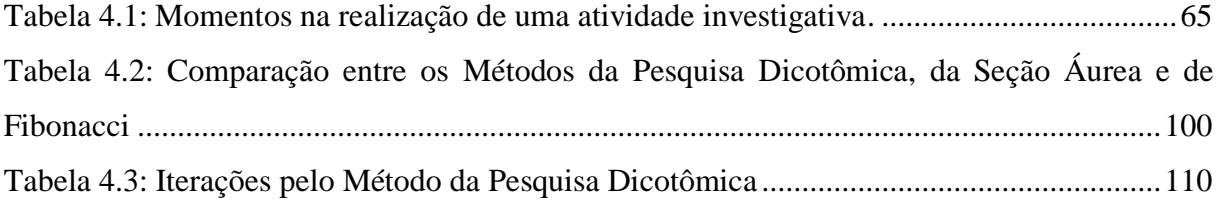

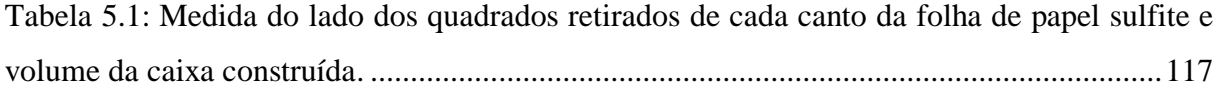

# Sumário

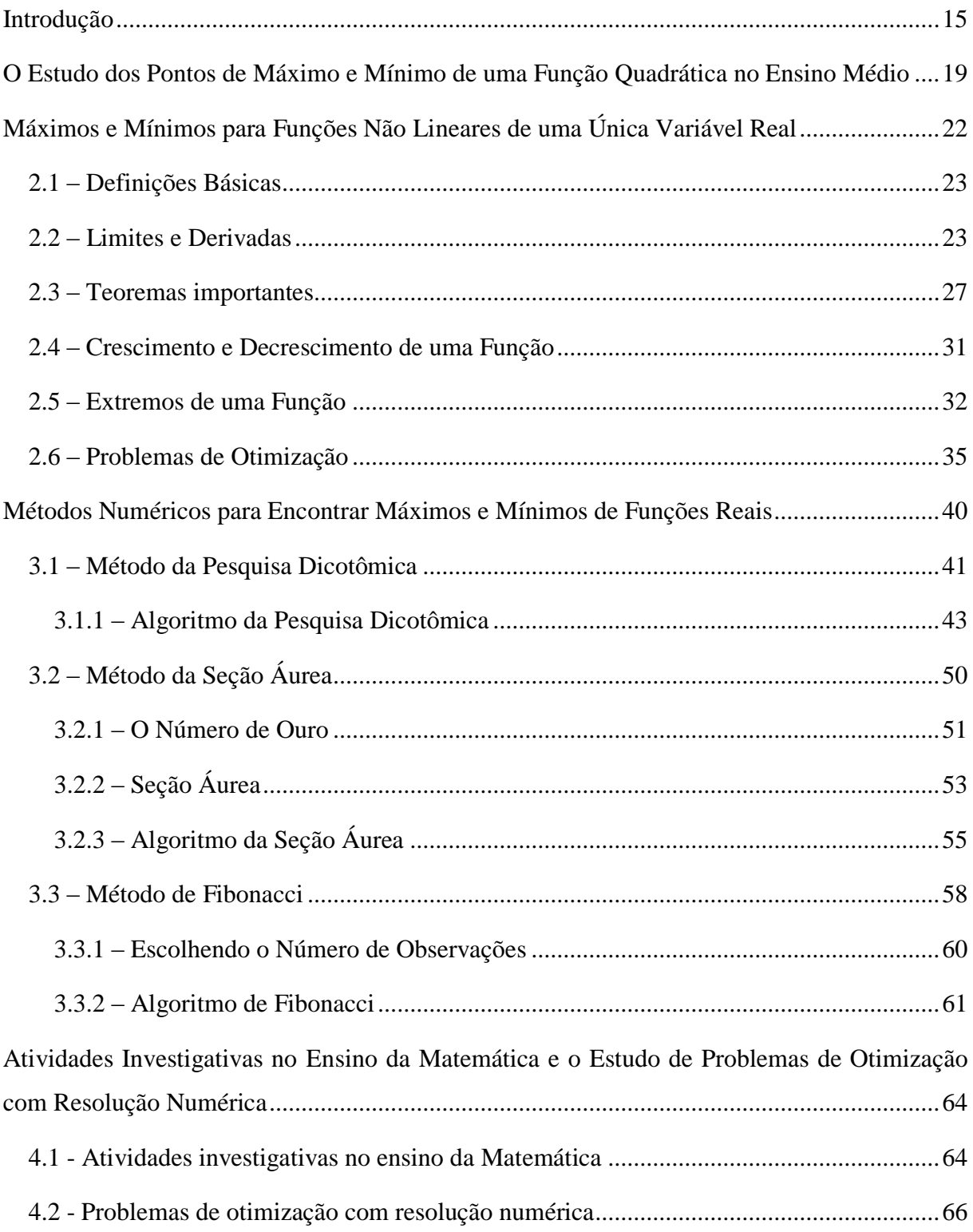

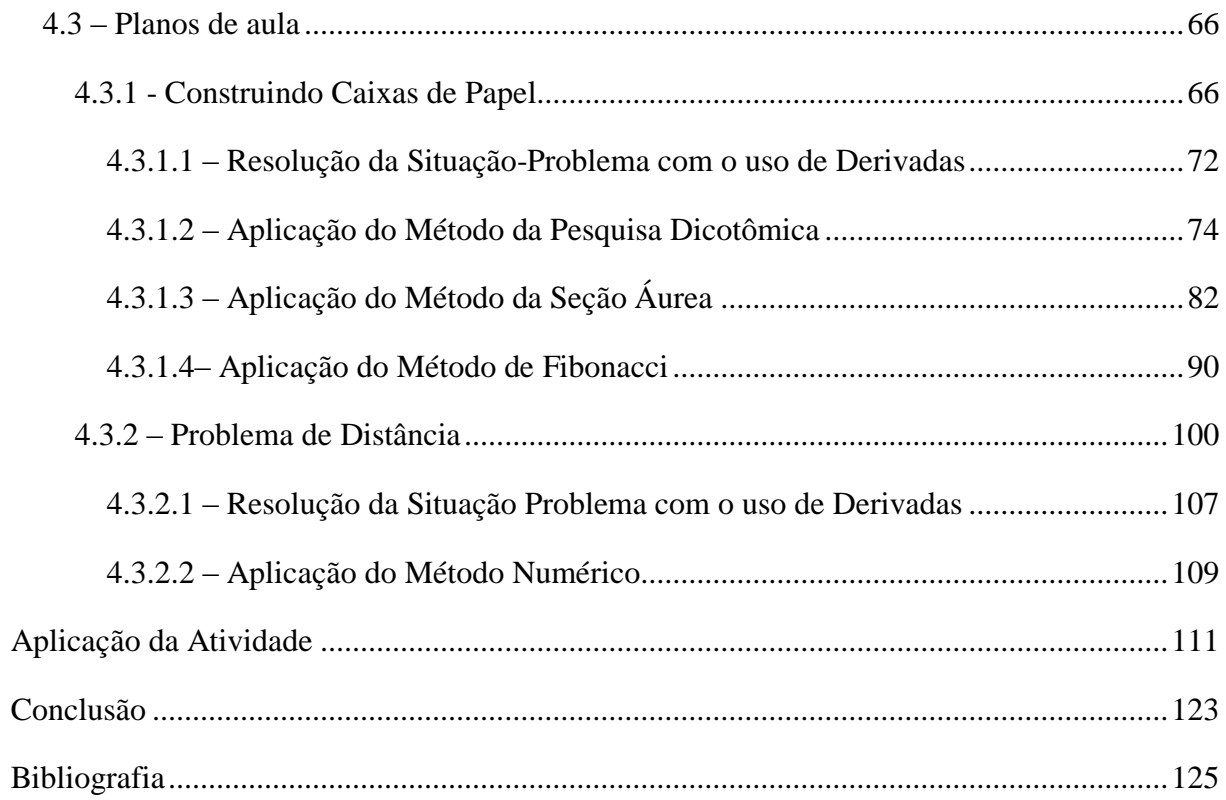

### <span id="page-14-0"></span>Introdução

Parece consenso que a maioria das pessoas considera a Matemática como uma das disciplinas mais difíceis. Possivelmente isso ocorre porque esta matéria, assim como outras da área das ciências exatas, necessita de conhecimentos prévios, ou seja, o ensino da Matemática é acumulativo, em "espiral" (um conteúdo que foi abordado em séries iniciais da escolarização é retomado com outras abordagens em séries futuras).

Outro fator que também pode prejudicar o aprendizado é que alguns professores podem não estar ensinando os alunos a pensarem com a lógica da Matemática, só os ensinando a usarem princípios e solucionar questões que já foram resolvidas e, assim, não os "instigando" a buscarem soluções. Desta maneira, encontramos nas escolas alunos desinteressados e desmotivados em relação à Matemática, apresentando dificuldades em conceitos básicos, falta de hábitos de leitura e investigação.

A resolução de problemas é uma estratégia didático-metodológica importante e fundamental para o desenvolvimento intelectual do aluno e para o ensino da Matemática. No entanto, em sala de aula, verifica-se um uso exagerado de regras e resoluções por meio de procedimentos padronizados, desinteressantes para a maioria dos alunos, utilizando problemas rotineiros e que não desenvolvem a criatividade e autonomia dos mesmos [1].

Os Parâmetros Curriculares Nacionais, PCNs [2], tratam a resolução de problemas como ponto de partida da atividade Matemática, o que torna claro o papel do ensino desta disciplina, fazendo com que o aluno a valorize como instrumento para compreender o mundo à sua volta e a veja como área do conhecimento que estimula o interesse, a curiosidade, o espírito de investigação e o desenvolvimento da capacidade para resolver problemas. O ensino da Matemática deve propiciar ao aluno um ambiente em que seja capaz de aplicar os conhecimentos matemáticos construídos e desenvolver o questionamento, a criação de estratégias e o compartilhamento de ideias para solucionar um problema. De acordo com os PCNs, *"o ensino de Matemática prestará sua contribuição à medida que forem exploradas metodologias que priorizem a criação de estratégias, a comprovação, a justificativa, a argumentação, o espírito crítico e favoreçam a criatividade, o trabalho coletivo, a iniciativa pessoal e a autonomia advinda do desenvolvimento da confiança na própria capacidade de conhecer e enfrentar desafios"* [2].

No ensino da Matemática, os problemas são extremamente importantes, pois fazem com que os alunos sejam colocados diante de questionamentos, criando a capacidade de desenvolver o pensamento matemático, possibilitando o exercício do raciocínio lógico e não apenas o uso padronizado de regras que ocorre quando se utilizam exercícios rotineiros que valorizam o aprendizado por reprodução ou imitação. Um ensino sem a resolução de problemas não permite que haja o desenvolvimento de atitudes e capacidades intelectuais, imprescindíveis para despertar a curiosidade dos alunos e torná-los capazes de lidar com novas situações [2].

Uma área da Matemática, destinada à resolução de situações-problema, com muitas aplicações práticas, é a otimização. Os problemas que procuram minimizar ou maximizar uma função numérica de uma ou mais variáveis, as quais estão sujeitas a determinadas restrições, podem ser chamados de problemas de otimização [3]. Tais situações podem ser bastante interessantes aos alunos, estimulando neles a curiosidade e o interesse em resolvê-las, podendo servir como ponto de partida para a explicação de determinados conteúdos ou, até mesmo, para que os conteúdos já apresentados passem a ter significado prático para os estudantes.

O estudo da otimização teve início através de métodos clássicos e a necessidade de resolver problemas de otimização fez surgir o cálculo diferencial e o cálculo de variações. Vários estudiosos contribuíram para o desenvolvimento de métodos de otimização: Newton, Lagrange e Cauchy (a existência dos métodos de otimização pode ser atribuída a eles); Newton e Leibnitz (contribuíram com o desenvolvimento dos métodos de cálculo diferencial de otimização); Bernoulli, Euler, Lagrange e Weierstrass (deram o fundamento para o cálculo de variações); Newton e Cauchy (os problemas de minimização irrestrita foram formulados por meio de seus métodos clássicos); Lagrange (os problemas de otimização restritiva começaram pela adição de multiplicadores, esse método ficou conhecido pelo seu nome) [4]. Consideradas contribuições valiosas, foram, no entanto, pequenas para o avanço nas técnicas de otimização e muito pouco progresso foi obtido até mais ou menos a metade do século XX. Quando os computadores digitais começaram a ganhar velocidade, houve um grande avanço nos procedimentos de otimização, com pesquisas de novas técnicas.

No entanto, no ensino básico, os alunos não têm conhecimento suficiente para fazerem uso de métodos analíticos, uma vez que o estudo das "derivadas" (tão utilizadas na resolução de problemas de otimização) só ocorre no nível superior de ensino.

Por outro lado, se utilizarmos métodos que contemplem conteúdos apresentados no ensino básico, conseguiremos abordar de forma mais efetiva o cálculo de pontos críticos de funções (e não apenas pedir para que os alunos calculem as coordenadas do vértice de uma parábola, através de uma fórmula, sem que isso tenha um significado real para eles).

Isso é possível através da abordagem de métodos numéricos que podem ser usados para a otimização de funções representativas de diversas situações-problema.

Os métodos numéricos correspondem a um conjunto de ferramentas ou técnicas usadas para se obter, de forma aproximada, a solução de problemas matemáticos [5]. As técnicas numéricas de otimização foram introduzidas durante a Segunda Guerra Mundial para a solução de problemas de operações logísticas militares. Nessa época, o professor George Bernard Dantzig, um dos pioneiros nessa ciência, trabalhava para a força aérea dos Estados Unidos com a finalidade de resolver problema de alocação de aeronaves para o transporte de suprimentos. Foi em 1947 que Dantzig desenvolveu o método Simplex para a resolução de problemas de Programação Linear (minimização de uma função linear com restrições lineares) [6]. Mas para encontrar a solução ótima de um problema de grande porte, ou seja, com um número muito grande de variáveis e equações, pode ser necessária a utilização de modelos matemáticos não lineares.

No Capítulo 1 deste trabalho abordamos, de um modo geral, a maneira como o estudo de pontos de máximo e mínimo é apresentado no Ensino Médio, destacando as competências e habilidades a serem desenvolvidas nesse nível de ensino.

No Capítulo 2 tratamos, de forma resumida, do enfoque dado ao estudo dos pontos de máximo e mínimo de polinômios de qualquer grau ou funções não lineares com uma única variável, incluído em alguns livros da disciplina de Cálculo I, dada no início de alguns cursos de nível superior, apresentando definições e teoremas importantes para a compreensão de tal tema. Ao final do capítulo mostramos dois problemas de otimização resolvidos pelo uso de derivadas.

O Capítulo 3 aborda a utilização de métodos numéricos para encontrar máximos e mínimos de funções reais, que podem ser discutidos no ensino básico, generalizando a resolução, inclusive, para polinômios de qualquer grau e funções não lineares quaisquer. Mesmo sabendo que tais conteúdos são temas de estudo para o Ensino Superior, existem métodos numéricos que podem, tranquilamente, ser apresentados aos alunos do Ensino Médio sem prejuízo do conteúdo a ser seguido por este nível de ensino, uma vez que tais métodos fazem uso de conceitos já conhecidos pelos alunos da educação básica. Apresentamos nesse capítulo os algoritmos para os métodos da Pesquisa Dicotômica, da Seção Áurea e de Fibonacci.

O Capítulo 4 trata da importância do uso de atividades investigativas no ensino da Matemática e de como a realização de investigações matemáticas pode ser um poderoso instrumento no processo de construção do conhecimento. Nesse mesmo capítulo, abordamos problemas de otimização com resoluções numéricas e apresentamos algumas atividades e sugestões de planos de aula sobre máximos e mínimos que envolvem situações nas quais a modelagem matemática do problema nos leva a funções que normalmente o aluno do ensino básico não está acostumado a trabalhar. Outro ponto que queremos destacar é o uso das tecnologias no auxílio do ensino da Matemática, pois sabemos que estas estão cada vez mais presentes no cotidiano de grande parte da população, mas ainda é um desafio para as escolas utilizarem-se deste recurso educacional. Sendo assim, nesse capítulo apresentamos, de forma detalhada, como devem ser construídas as planilhas eletrônicas no Excel para a aplicação dos métodos numéricos da Pesquisa Dicotômica, da Seção Áurea e de Fibonacci.

O Capítulo 5 traz a aplicação de um dos planos de aula e as observações obtidas durante a realização das atividades.

No final, apresentamos as conclusões deste trabalho. Pretendemos mostrar que a teoria de otimização pode ser apresentada aos alunos do Ensino Médio, fazendo uso de tecnologias computacionais e abordando métodos numéricos, tornando o ensino deste conteúdo matemático atrativo e significativo para os estudantes.

## Capítulo 1

 $\overline{a}$ 

# <span id="page-18-0"></span>O Estudo dos Pontos de Máximo e Mínimo de uma Função Quadrática no Ensino Médio

De acordo com as Matrizes de Referência para a avaliação SARESP (Sistema de Avaliação de Rendimento Escolar do Estado de São Paulo)<sup>1</sup>, o aluno, na educação básica, deve desenvolver competências e habilidades que o auxiliem, no caso específico da disciplina de Matemática, no desenvolvimento de seu pensamento lógico-matemático [7].

Dentre as competências das diversas áreas da Matemática, queremos destacar a *"Competência de área 1"*, para a qual o aluno deve *"desenvolver o raciocínio quantitativo e o pensamento funcional, isto é, o pensamento em termos de relações e a variedade de suas representações, incluindo as simbólicas, as algébricas, as gráficas, as tabulares e as geométricas. Aplicar expressões analíticas para modelar e resolver problemas"*. Ainda de acordo com as Matrizes de Referência do SARESP, dentre as competências do Grupo I (competências para observar), o aluno, ao final da educação básica, deve ter desenvolvido a habilidade (H-06) de descrever as características fundamentais da função quadrática, relativas ao seu gráfico, crescimento, decrescimento, valores máximo ou mínimo e, dentre as competências do Grupo III (competências para compreender), deve ter adquirido a habilidade (H-08) para resolver problemas que envolvam equações do 2º grau [7].

<sup>&</sup>lt;sup>1</sup> Avaliação externa em larga escala da Educação Básica, aplicada a cada ano desde 1996 pela Secretaria da Educação do Estado de São Paulo, com a finalidade de diagnosticar a situação da escolaridade básica na rede pública de ensino paulista.

Isso nos leva a perceber que, mesmo tomando por base as Matrizes de Referência para a avaliação SARESP [7], o problema de achar máximos e mínimos de funções no Ensino Médio parece se restringir a calcular estes valores de funções quadráticas, o que, na maioria das vezes, é feito através de fórmulas prontas e acabadas sem nem demonstrar e/ou justificar a utilização destas, o que, por sua vez, acaba reforçando a ideia de que a Matemática é um conjunto de fórmulas que devem ser decoradas e utilizadas em situações bem específicas.

De certa forma, essa mentalidade vai contra o que os PCNs [2] preconizam: tratar a resolução de problemas como ponto de partida da atividade Matemática, fazendo com que o aluno a valorize como instrumento para compreender o mundo à sua volta e a veja como área do conhecimento que estimula o interesse, a curiosidade, o espírito de investigação e o desenvolvimento da capacidade para resolver problemas, propiciando ao aluno um ambiente em que seja capaz de aplicar os conhecimentos matemáticos construídos e desenvolver o questionamento, a criação de estratégias e o compartilhamento de ideias.

Abordaremos nesta seção apenas a questão dos pontos de máximos e mínimos de funções quadráticas. O enfoque será o que consideramos adequado para este assunto no Ensino Médio.

Conforme abordado em livros didáticos do Ensino Médio [8, 9], uma função  $f : \mathbb{R} \to$ R chama-se quadrática quando existem números reais *a*, *b* e *c*, com *a* ≠ 0, tal que  $f(x)$  =  $ax^{2} + bx + c$  para todo  $x \in \mathbb{R}$ . Além disso, temos que o gráfico da função quadrática é uma cônica chamada "parábola", que tem concavidade para baixo se  $a < 0$  e para cima se  $a > 0$ .

Considerando a função  $f(x) = ax^2 + bx + c$ , alguns livros [8] trazem a dedução a seguir:

Reescrevendo a função  $f(x) = ax^2 + bx + c$  de outra forma, temos:

$$
f(x) = ax^{2} + bx + c = a\left(x^{2} + \frac{b}{a}x + \frac{c}{a}\right) = a\left[\left(x^{2} + \frac{b}{a}x + \frac{b^{2}}{4a^{2}}\right) - \frac{b^{2}}{4a^{2}} + \frac{c}{a}\right] = a\left[\left(x^{2} + \frac{b}{a}x + \frac{b^{2}}{4a^{2}}\right) - \left(\frac{b^{2}}{4a^{2}} - \frac{c}{a}\right)\right] = a\left[\left(x + \frac{b}{2a}\right)^{2} - \frac{b^{2} - 4ac}{4a^{2}}\right] = a\left[\left(x + \frac{b}{2a}\right)^{2} - \frac{\Delta}{4a^{2}}\right],
$$

onde:

$$
\Delta = b^2 - 4ac.
$$

Essa última forma é denominada forma canônica da função quadrática.

Observando a forma canônica, podemos notar que  $a, \frac{b}{2}$  $rac{b}{2a}$ ,  $rac{\Delta}{4a}$  $\frac{1}{4a^2}$  são constantes e apenas  $x$  é variável.

Se  $a > 0$ , então o valor mínimo de  $f(x)$  ocorre quando ocorrer o valor mínimo para  $\left(x+\frac{b}{2}\right)$  $\frac{\nu}{2a}$ 2  $-\frac{\Delta}{4a}$  $\frac{\Delta}{4a^2}$ ; como  $\left(x+\frac{b}{2a}\right)$  $\frac{\nu}{2a}$ 2 é sempre maior ou igual a zero, seu valor mínimo ocorre quando  $x + \frac{b}{2}$  $\frac{b}{2a} = 0$ , ou seja, quando  $x = -\frac{b}{2a}$  $\frac{2}{2a}$ ; nessa situação, o valor mínimo de  $f(x) \notin f(x) = a \left[0 - \frac{\Delta}{4a}\right]$  $\left[\frac{\Delta}{4a^2}\right] = -\frac{\Delta}{4a}$  $\frac{4}{4a}$ .

Se  $a < 0$ , por meio de raciocínio semelhante, concluímos que o valor máximo de  $f(x)$ ocorre quando  $x = -\frac{b}{2}$  $\frac{b}{2a}$ , o que leva ao valor máximo de  $f(x) = -\frac{\Delta}{4a}$  $rac{\Delta}{4a}$ .

Os valores de x e de  $f(x)$  são conhecidos por  $x_v$  e  $y_v$  ("x" do vértice da parábola e "y" do vértice da parábola) respectivamente.

Ao concluírem o Ensino Médio, os alunos devem, portanto, resolver os problemas que envolvam cálculos dos valores máximos e mínimos de funções quadráticas por meio da utilização das "fórmulas" deduzidas acima para  $x_v$  e  $y_v$ .

De acordo o Currículo do Estado de São Paulo, no Ensino Médio *"uma estratégia muito fecunda é a via da problematização, da formulação e do equacionamento de problemas... Um caso especialmente importante para a criação e a exploração de centros de interesse é o dos problemas que envolvem situações de otimização de recursos em diferentes contextos, ou seja, problemas de máximos ou de mínimos... Procurar, em cada problema, não apenas uma solução, mas sim a melhor solução, para minimizar os custos ou maximizar os retornos, por exemplo, pode constituir um atrativo a mais na busca de contextualização dos conteúdos estudados"* [10].

## Capítulo 2

# <span id="page-21-0"></span>Máximos e Mínimos para Funções Não Lineares de uma Única Variável Real

Os livros didáticos do Ensino Médio abordam apenas os pontos de máximos e mínimos para funções quadráticas. Quando do estudo dos polinômios ou funções não lineares de grau superior a 2 (com uma única variável) , estuda-se, "no máximo" o cálculo de suas raízes. Funções não lineares com mais de uma variável não são abordadas no Ensino Médio.

Sendo assim, nesta seção, trataremos de forma resumida o enfoque dado ao estudo dos pontos de máximo e mínimo de polinômios de qualquer grau ou funções não lineares com uma única variável, apresentado em alguns livros da disciplina de Cálculo I, dada no início de alguns cursos de Nível Superior.

Tratando das funções polinomiais, temos que toda função definida por  $f(x) = a_n x^n +$  $a_{n-1}x^{n-1} + \cdots + a_2x^2 + a_1x + a_0$ , para todo x complexo, é denominada função polinomial de grau  $n$ , em que  $n$  é um número inteiro positivo ou nulo e  $a_n$  é diferente de zero [8]. Aqui, iremos nos referir apenas às funções polinomiais com  $x$  pertencente ao conjunto dos números reais.

Antes de nos referirmos ao cálculo dos pontos de máximo e mínimo das funções não lineares de um modo geral, precisaremos de algumas definições e teoremas [11, 12].

### <span id="page-22-0"></span>2.1 – Definições Básicas

**Definição 2.1:** *Uma função*  $f : D \to \mathbb{R}$  *tem máximo absoluto em* "c" *se*  $f(x) \leq f(c)$  *para todo*  $x$  *no domínio*  $D$  *de*  $f$ . Neste caso, o valor  $f(c)$  é chamado valor máximo de  $f$  em  $D$ .

**Definição 2.2:** *Uma função*  $f : D \to \mathbb{R}$  *tem mínimo absoluto em* "c" *se*  $f(x) \ge f(c)$  *para todo*  $x$  *no domínio*  $D$  *de*  $f$ . Neste caso, o valor  $f(c)$  é chamado valor mínimo de  $f$  em  $D$ .

**Definição 2.3:** *Uma função tem máximo local (ou máximo relativo) em um ponto "c" de seu domínio, se existe intervalo aberto I, tal que* " $c$ "  $\in$  *I e f(x)*  $\leq$  *f(c) para todo*  $x \in$  *I. Neste caso, dizemos que*  $f(c)$  *é valor máximo local de*  $f$ .

**Definição 2.4:** *Uma função tem mínimo local (ou mínimo relativo) em um ponto de seu domínio, se existe intervalo aberto I, tal que*  $c \in I$  *e*  $f(x) \ge f(c)$  *para todo*  $x \in I$ *. Neste caso, dizemos que*  $f(c)$  *é valor mínimo local de*  $f$ .

A Figura 2.1 mostra o gráfico de uma função  $f: [a; b] \rightarrow \mathbb{R}$  definida apenas no domínio  $a \le x \le b$  com pontos de máximo e mínimo local e absoluto.

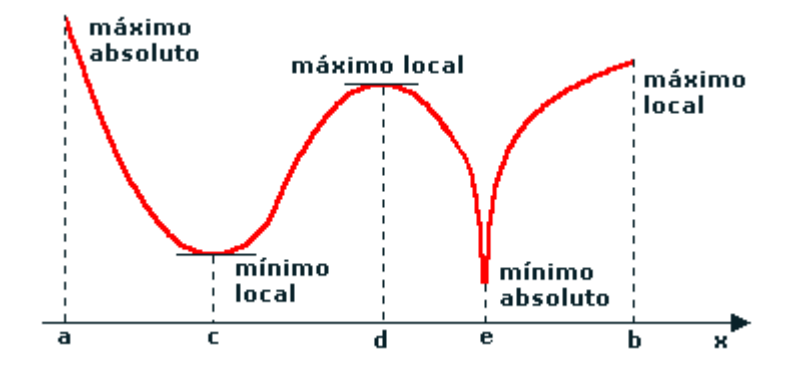

Figura 2.1 – Gráfico de uma função  $f(x)$  definida apenas no domínio  $a \le x \le b$ 

### <span id="page-22-1"></span>2.2 – Limites e Derivadas

**Definição 2.5** *(Limite): Seja f(x) definida num intervalo I, contendo* "a", *exceto, possivelmente, no próprio* "a". Dizemos que o limite de  $f(x)$  quando x aproxima-se de "a" é *um número real e escrevemos:*

$$
\lim_{x \to a} f(x) = L
$$

*se, para todo*  $\varepsilon > 0$ *, existe um*  $\delta > 0$ *, tal que*  $|f(x) - L| < \varepsilon$  *sempre que*  $0 < |x - a| < \delta$ *.* 

**Definição 2.6 (Limites laterais):** Seja f uma função definida em um intervalo aberto (a; c). *Dizemos que um número real L é o limite à direita da função f quando x tende a* "a" *e escrevemos:*

$$
\lim_{x\to a^+} f(x) = L,
$$

 $\alpha$  *se para todo*  $\varepsilon > 0$  *existe um*  $\delta > 0$ *, tal que*  $|f(x) - L| < \varepsilon$  *sempre que*  $a < x < a + \delta$ *.* 

 $Se \lim_{x\to a^+} f(x) = L$ , *dizemos que*  $f(x)$  *tende a L quando x tende para* " $a$ " *pela* direita. Usamos o símbolo x → a<sup>+</sup> para indicar que os valores são sempre maiores do que  $"a"$ .

*Seja f uma função definida em um intervalo aberto* (; )*. Dizemos que um número real L é o limite à esquerda da função f quando x tende a* " $a$ " *e escrevemos:* 

$$
\lim_{x\to a^-} f(x) = L,
$$

 $\alpha$  *se para todo*  $\varepsilon > 0$  *existe um*  $\delta > 0$ *, tal que*  $|f(x) - L| < \varepsilon$  *sempre que*  $a - \delta < x < a$ *.* 

 $Se \lim_{x\to a^-} f(x) = L$ , *dizemos que*  $f(x)$  *tende a L quando x tende para* " $a$ " *pela* esquerda. Usamos o símbolo x → a<sup>-</sup> para indicar que os valores são sempre menores do que  $"a"$ .

**Teorema 2.1:** *Se f é uma função definida em um intervalo aberto contendo* "a", exceto *possivelmente no ponto* " $a$ ", *então*  $\lim_{x\to a} f(x) = L$  *se, e somente se,*  $\lim_{x\to a^+} f(x) = L$  *e*  $\lim_{x\to a^-} f(x) = L.$ 

#### **Prova:**

Aqui será provada apenas a condição suficiente. A condição necessária é consequência imediata das definições dos limites envolvidos.

Vamos supor que  $\lim_{x\to a^+} f(x) = L e \lim_{x\to a^-} f(x) = L$ . Então para  $\varepsilon > 0$  arbitrário, existe  $\delta_1 > 0$ , tal que  $|f(x) - L| < \varepsilon$  sempre que  $a < x < a + \delta_1$  e existe  $\delta_2 > 0$ , tal que  $|f(x) - L| < \varepsilon$  sempre que  $a - \delta_2 < x < a$ .

Seja  $\delta = min{\delta_1, \delta_2}$ . Então  $a - \delta_2 \le a - \delta e a + \delta \le a + \delta_1 e$ , portanto, se  $x \ne a e$  $a - \delta < x < a + \delta$ , temos que  $|f(x) - L| < \varepsilon$ .

De forma equivalente,  $|f(x) - L| < \varepsilon$  sempre que  $0 < |x - a| < \delta$  e, desta forma,  $\lim_{x\to a} f(x) = L.$ 

**Definição 2.7** *(Continuidade): Dizemos que uma função f é contínua no ponto* **"a" se as** *seguintes condições forem satisfeitas:*

- *(a)*  $\int$   $\ell$  *definida no ponto* " $\alpha$ ";
- (b)  $\lim_{x\to a} f(x)$  *existe*;
- $(c)$   $\lim_{x\to a} f(x) = f(a).$

**Definição 2.8***: Seja* : → ℝ*. Dizemos que é contínua em se for contínua em todos os elementos de .*

**Definição 2.9** *(Derivada): Sejam uma função* : → ℝ *e* "" *um ponto de seu domínio. Se existe, e é finito, o limite*

$$
\lim_{x \to a} \frac{f(x) - f(a)}{x - a},
$$

*o* chamaremos de derivada de  $f$  em " $a$ " e indicaremos por  $f'(a)$ . Dessa forma,

$$
f'(a) = \lim_{x \to a} \frac{f(x) - f(a)}{x - a}.
$$

Quando  $f$  admite derivada em " $a$ ", dizemos que  $f$  é derivável ou diferenciável em " $a$ ".

**Definição 2.10** *(Derivada de uma Função): A derivada de uma função y=f (x) é a função denotada por f'(x), tal que seu valor em qualquer x* ∈ *D(f) é dado por:*

$$
f'(x) = \lim_{\Delta x \to 0} \frac{f(x + \Delta x) - f(x)}{\Delta x},
$$

*se este limite existir.*

*Dizemos que uma função é derivável quando existe a derivada em todos os pontos de seu domínio.*

Geometricamente, a derivada de uma função num ponto  $P$  pode ser vista como o coeficiente angular da reta tangente ao gráfico de  $f$  no ponto de abscissa  $x_0$ . De fato, dados  $f$ e dois de pontos  $P(x_0, y_0)$  e  $Q(x_1, y_1)$  no gráfico de f, temos que o coeficiente angular da reta secante que passa por  $P \in Q$  é:

$$
\frac{f(x_1) - f(x_0)}{x_1 - x_0}.
$$

Ao fazer  $x_1$  se aproximar de  $x_0$ , obtemos retas secantes ao gráfico de  $f$  com coeficientes angulares cada vez mais próximos do coeficiente angular da reta tangente ao gráfico de  $f$  no ponto de abscissa  $x_0$  (veja a Figura 2.2).

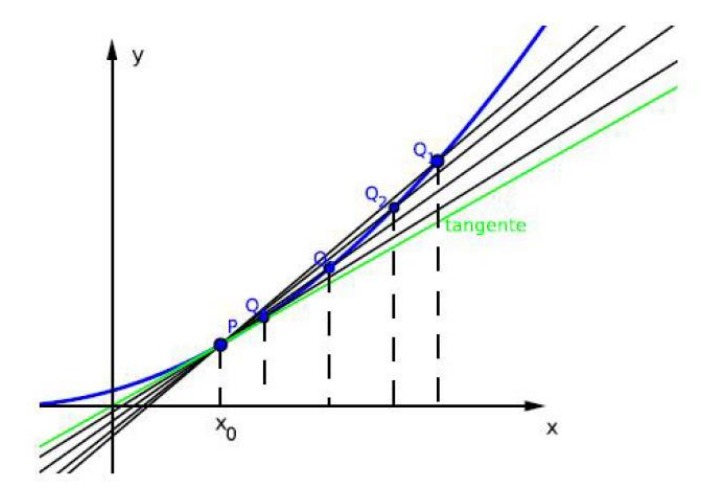

Figura 2.2 – Gráfico da função  $y = f(x)$  e as retas obtidas ao fazer  $x_1$  se aproximar de  $x_0$ 

Se fizermos  $x_1$  se aproximar indefinidamente de  $x_0$  obtemos o coeficiente angular da reta tangente.

**Definição 2.11 (Reta Tangente):** Seja f uma função derivável em  $x_0$ . A reta tangente à curva  $y = f(x)$  no ponto  $P = (x_0, f(x_0))$  é a reta que passa por P e cujo coeficiente angular é *dado por,*

$$
f'(x_0) = \lim_{x_1 \to x_0} \frac{f(x_1) - f(x_0)}{x_1 - x_0}.
$$

Se em tal limite fizermos  $x_1 - x_0 = h$ , então, como  $x_1 \rightarrow x_0$ , temos que  $h \rightarrow 0$ . Dessa forma, o limite pode ser reescrito como:

$$
f'(x_0) = \lim_{h \to 0} \frac{f(x_0 + h) - f(x_0)}{h}.
$$

A equação da reta tangente é dada por:

$$
y - f(x_0) = f'(x_0)(x - x_0).
$$

Devemos observar que nem toda função contínua é derivável, pois, mesmo uma função sendo contínua, os limites laterais, associados à definição de derivada (Definição 2.9), podem ser diferentes e, portanto, a função não é derivável.. Como exemplo, temos a função módulo que é do tipo  $f(x) = |x|$ , contínua qualquer que seja o valor de x, no entanto não é derivável no ponto  $x_0 = 0$ , pois:

$$
\lim_{x \to 0^{-}} \frac{f(x) - f(0)}{x - 0} = \frac{|x| - |0|}{x - 0} = -1
$$

$$
\overline{e}
$$

$$
\lim_{x \to 0^+} \frac{f(x) - f(0)}{x - 0} = \frac{|x| - |0|}{x - 0} = 1.
$$

Podemos agora nos questionar se uma função derivável em um ponto é também contínua naquele ponto. A resposta é afirmativa e está demonstrada no resultado a seguir (demonstração do Teorema 2.2).

### <span id="page-26-0"></span>2.3 – Teoremas importantes

**Teorema 2.2:** *Seja f uma função definida em um intervalo aberto I contendo "a". Se f é derivável em* "a" então f é contínua em "a".

**Demonstração:**

$$
f(x) - f(a) = \frac{f(x) - f(a)}{(x - a)} \cdot (x - a).
$$

Calculando o limite, quando  $x \rightarrow a$ , temos:

$$
\lim_{x\to a}[f(x)-f(a)]=\left[\lim_{x\to a}\frac{f(x)-f(a)}{(x-a)}\right].\left[\lim_{x\to a}(x-a)\right].
$$

Como:

$$
f'(a) = \lim_{x \to a} \frac{f(x) - f(a)}{x - a} \quad e \quad \lim_{x \to a} (x - a) = 0,
$$

segue que:

$$
\lim_{x \to a} [f(x) - f(a)] = f'(a). 0 = 0.
$$

Assim:

$$
\lim_{x \to a} [f(x) - f(a)] = 0 \to \lim_{x \to a} f(x) - \lim_{x \to a} f(a) = 0 \to \lim_{x \to a} f(x) = \lim_{x \to a} f(a) = f(a),
$$

ou seja, se  $f$  é derivável em "a" então  $f$  é contínua em "a".  $\Box$ 

**Teorema 2.3** *(teorema de Weierstrass para valores extremos)***:** *Suponha que*  $f(x)$  *é contínua em todo x no intervalo fechado* [a; b]. Então f assume um valor mínimo "m" e um valor *máximo* "M" *em* [a; b], isto é, existem  $\alpha$  e  $\beta$  *em* [a; b], tais que  $f(\alpha) = m$  e  $f(\beta) = M$  e  $m \leq f(x) \leq M$  para todo  $x$  em [a; b].

**Demonstração**: Ver [13].

**Teorema 2.4** *(teorema de Rolle): Seja f uma função definida e contínua em [a; b] e derivável em*  $(a, b)$ *. Se*  $f(a) = f(b)$ *, então existe pelo menos um ponto* "c" *entre* "a" *e* "b" *tal que*  $f'(c) = 0$ *.* 

#### **Demonstração:**

Se  $f(x) = 0$ , para todo  $x, a \le x \le b$ , então  $f'(x) = 0$  para todo  $x, a < x < b$ . Portanto, qualquer número entre " $a$ " e " $b$ " pode ser tomado para " $c$ ".

Então vamos supor  $f(x) \neq 0$ , para algum  $x, a < x < b$ . Como f é contínua em [a; b], pelo Teorema 2.3, f assume máximo e mínimo absolutos em [a; b]. Sendo  $f(x) \neq 0$ , a função f assumirá um valor diferente de zero em um dos extremos (máximo ou mínimo). Considerando  $f(a) = f(b)$ , esse extremo será atingido em um ponto " $c$ "  $\in$   $(a, b)$ .

Como  $f$  é derivável em " $c$ "  $\in$   $(a; b)$ :

$$
f'(c) = \lim_{x \to c} \frac{f(x) - f(c)}{x - c} = \lim_{x \to c^+} \frac{f(x) - f(c)}{x - c} = \lim_{x \to c^-} \frac{f(x) - f(c)}{x - c}.
$$

Sabendo que  $f$  tem um ponto extremo em " $c$ ", se considerarmos esse ponto como máximo relativo, se x estiver suficientemente próximo de "c", temos que  $f(c) \geq f(x)$  ou  $f(x) - f(c) \le 0.$ 

Se  $x \to c^+$ , temos  $x - c > 0$ . Portanto:

$$
\frac{f(x)-f(c)}{x-c}\leq 0.
$$

Então:

$$
f'(c) = \lim_{x \to c^{+}} \frac{f(x) - f(c)}{x - c} \le 0.
$$
 (1)

Se  $x \to c^-$ , temos  $x - c < 0$ . Portanto:

$$
\frac{f(x)-f(c)}{x-c}\geq 0.
$$

Então:

$$
f'(c) = \lim_{x \to c^{+}} \frac{f(x) - f(c)}{x - c} \ge 0.
$$
 (2)

Por (1) e (2), concluímos que  $f'(c) = 0$ .

Se  $f$  tem um ponto de mínimo relativo em " $c$ ", a demonstração é análoga.  $\Box$ 

A Figura 2.3 ilustra o que foi estabelecido pelo Teorema de Rolle.

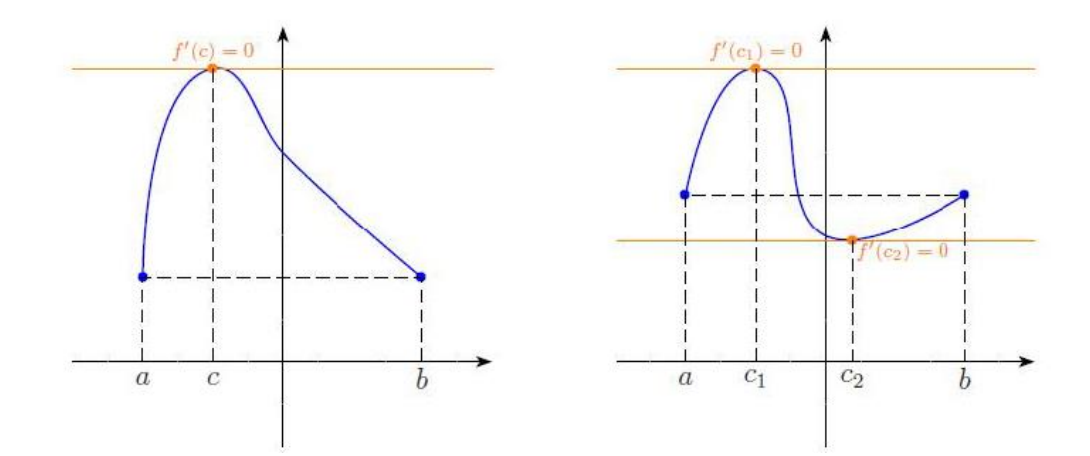

Figura 2.3 – Funções contínuas em [a; b] e deriváveis em  $(a; b)$ , sendo  $f(a) = f(b)$  e ocorrendo  $f'(c) = 0$ 

**Teorema 2.5 (teorema do Valor Médio):** Seja f uma função contínua em [a; b] e derivável *em*  $(a; b)$ *. Então existe um número* "c" *no intervalo*  $(a; b)$ *, tal que:* 

$$
f'(c) = \frac{f(b) - f(a)}{b - a}.
$$

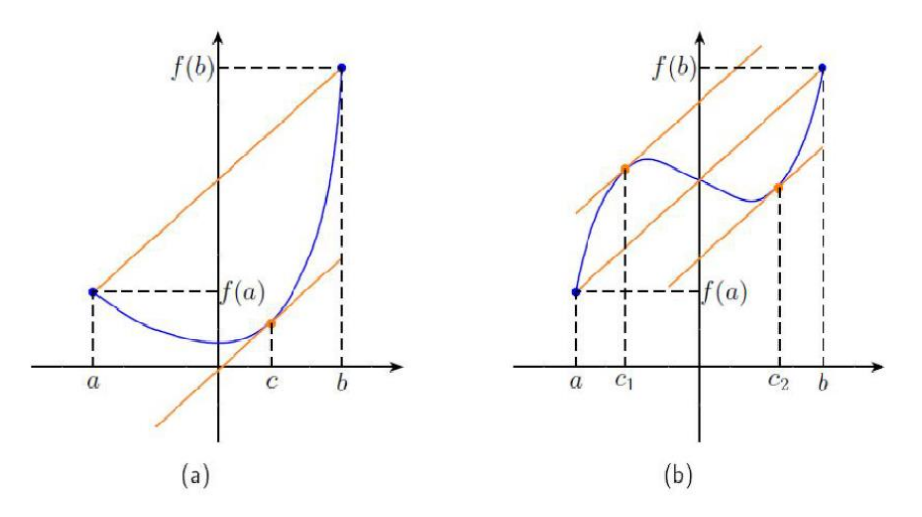

Figura 2.4 – Ilustração do Teorema do Valor Médio

#### **Demonstração:**

Sejam  $P$  e  $Q$  pontos, tais que  $P(a, f(a))$  e  $Q(b, f(b))$ . A equação da reta  $\overrightarrow{PQ}$  é:

$$
y - f(a) = \frac{f(b) - f(a)}{b - a} \cdot (x - a).
$$

Fazendo  $y = h(x)$ , temos:

$$
h(x) = \frac{f(b) - f(a)}{b - a} \cdot (x - a) + f(a).
$$

Como  $h(x)$  é uma função polinomial,  $h(x)$  é contínua e derivável em todos os pontos.

Consideremos a função  $g(x) = f(x) - h(x)$ . Essa função determina a distância vertical entre um ponto  $(x, f(x))$  do gráfico de f e o ponto correspondente na reta secante  $\overrightarrow{PQ}$ .

Temos:

$$
g(x) = f(x) - \frac{f(b) - f(a)}{b - a} \cdot (x - a) - f(a).
$$

A função  $g(x)$  satisfaz as hipóteses do Teorema de Rolle em [a; b]. De fato, (i)  $g(x)$  é contínua em [a; b], já que  $f(x)$  e  $h(x)$  são contínuas em [a; b]. (ii)  $g(x)$  é derivável em  $(a; b)$ , pois  $f(x)$  e  $h(x)$  são deriváveis em  $(a; b)$ .  $(iii) g(a) = g(b) = 0,$ 

$$
g(a) = f(a) - \frac{f(b) - f(a)}{b - a} \cdot (a - a) - f(a) = 0
$$

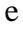

$$
g(b) = f(b) - \frac{f(b) - f(a)}{b - a} \cdot (b - a) - f(a) = 0.
$$

Portanto, existe um ponto "c" entre "a" e "b", tal que  $g'(c) = 0$ . Como:

$$
g'(x) = f'(x) - \frac{f(b) - f(a)}{b - a},
$$

temos:

$$
g'(c) = f'(c) - \frac{f(b) - f(a)}{b - a} = 0
$$

e desta forma:

$$
f'(c) = \frac{f(b) - f(a)}{b - a} \cdot \Box
$$

### <span id="page-30-0"></span>2.4 – Crescimento e Decrescimento de uma Função

**Definição 2.12***: Dizemos que uma função , definida num intervalo , é crescente neste intervalo se para quaisquer*  $x_1, x_2 \in I$ ,  $x_1 < x_2$ , *temos*  $f(x_1) \le f(x_2)$ .

**Definição 2.13:** *Dizemos que uma função , definida num intervalo , é decrescente neste intervalo se para quaisquer*  $x_1, x_2 \in I$ ,  $x_1 < x_2$ , *temos*  $f(x_1) \ge f(x_2)$ .

Se uma função é crescente ou decrescente num intervalo, dizemos que é monótona neste intervalo.

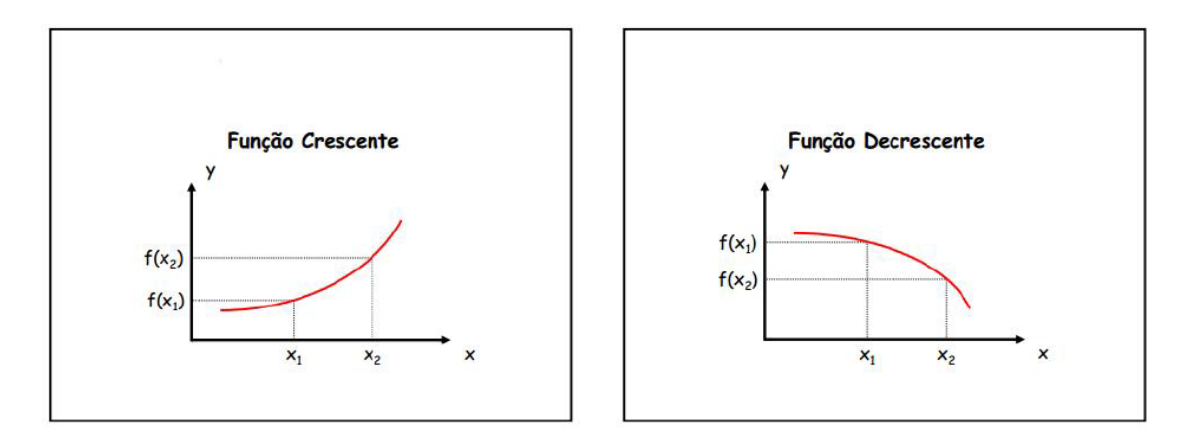

Figura 2.5 – Função Crescente e Função Decrescente

Analisando geometricamente o sinal da derivada, podemos determinar os intervalos onde a função derivável é crescente ou decrescente. Temos a seguinte proposição:

**Proposição 2.1:** *Seja f uma função contínua no intervalo* [a; b] e derivável no intervalo  $(a; b)$ .

- *(i)*  $\qquad$  *Se*  $f'(x) > 0$  *para todo*  $x \in (a; b)$ *, então*  $f$  *é crescente em*  $[a; b]$ *;*
- $(ii)$  $f'(x) < 0$  para todo  $x \in (a; b)$ , então  $f$  é decrescente em [a; b].

#### **Prova:**

Sejam  $x_1$  e  $x_2$  dois números quaisquer em [a; b], tais que  $x_1 < x_2$ . Então f é contínua em [ $x_1$ ;  $x_2$ ] e derivável em ( $x_1$ ;  $x_2$ ). Pelo Teorema do Valor Médio ∃  $c \in (x_1; x_2)$  tal que:

$$
f'(c) = \frac{f(x_2) - f(x_1)}{x_2 - x_1}.
$$
 (3)

(*i*) Por hipótese,  $f'(x) > 0$  para todo  $x \in (a, b)$ . Então  $f'(c) > 0$ . Como  $x_1 < x_2$ ,  $x_2 - x_1 > 0$ .

Analisando a igualdade (3), concluímos que  $f(x_2) - f(x_1) > 0$ , ou seja,  $f(x_2) >$  $f(x_1)$ . Logo,  $f$  é crescente em [a; b].

(*ii*) Neste caso,  $f'(x) < 0$  para todo  $x \in (a, b)$ . Então  $f'(c) < 0$  e  $x_2 - x_1 > 0$ .

Analisando a igualdade (3), concluímos que  $f(x_2) - f(x_1) < 0$ , ou seja,  $f(x_2) <$  $f(x_1)$ . Logo,  $f$  é decrescente em [a; b]. $\Box$ 

Vale ressaltar que a hipótese da continuidade de f no intervalo fechado [a; b] é muito importante.

### <span id="page-31-0"></span>2.5 – Extremos de uma Função

**Teorema 2.6:** *"Teste" da derivada primeira para determinação de extremos de uma função.* Seja f uma função contínua num intervalo fechado [a; b], derivável no intervalo (a; b).

- (i) Se  $f'(x) > 0$  para todo  $x < c$  e  $f'(x) < 0$  para todo  $x > c$ , então  $f$  tem um *máximo relativo em* "c".
- (*ii*) *Se*  $f'(x) < 0$  *para todo*  $x < c$  *e*  $f'(x) > 0$  *para todo*  $x > c$ *, então*  $f$  *tem um mínimo relativo em* " $c$ ".

### **Prova:**

- *(i)* Usando a Proposição 2.1, podemos concluir que  $f$  é crescente em [ $a; c$ ] e decrescente em [c; b]. Portanto,  $f(x) < f(c)$  para todo  $x \neq c$  em  $(a; b)$  e assim  $f$  tem um máximo relativo em " $c$ ".
- *(ii)* Usando a Proposição 2.1, podemos concluir que  $f$  é decrescente em [ $a; c$ ] e crescente em [c; b]. Portanto,  $f(x) > f(c)$  para todo  $x \neq c$  em  $(a; b)$  e assim  $f$  tem um mínimo relativo em " $c$ ".

A Figura 2.6 ilustra *(i)* e *(ii):*

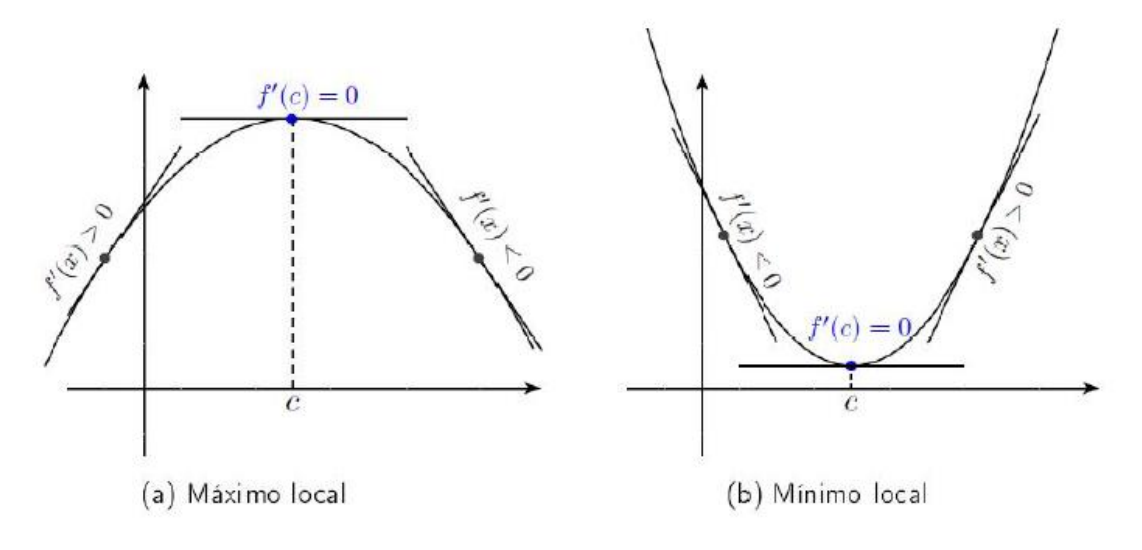

Figura 2.6 – Ilustração do "teste" da derivada primeira

**Teorema 2.7:** "*Teste" da derivada segunda para determinação de extremos de uma função. Sejam f uma função derivável num intervalo*  $(a, b)$  *e "c" um ponto crítico de f neste intervalo, isto é,*  $f'(c) = 0$ *, com*  $a < c < b$ *. Se*  $f$  *admite a derivada*  $f''$  *em*  $(a, b)$ *, temos:* 

- $(i)$  *Se f*<sup>"</sup>(c) < 0, *f tem um valor máximo relativo em* "c".
- *(ii)*  $\int$  *Se f*<sup>"</sup>(*c*) > 0*, f tem um valor mínimo relativo em* "*c*"*.*

Para provar este teorema, utilizaremos o fato de que se  $\lim_{x\to a} f(x)$  existe e é negativo, existe um intervalo aberto contendo "a" tal que  $f(x) < 0$  para todo  $x \neq a$  no intervalo.

**Prova do item (***i*): Por hipótese  $f''(c)$  existe e  $f''(c) < 0$ . Então:

$$
f''(c) = \lim_{x \to c} \frac{f'(x) - f'(c)}{x - c} < 0.
$$

Portanto, existe um intervalo aberto I, contendo " $c$ ", tal que, para todo  $x \in I$ :

$$
\frac{f'(x) - f'(c)}{x - c} < 0. \tag{4}
$$

Seja A o intervalo aberto que contém todos os pontos  $x \in I$ , tais que  $x < c$ . Então, "c"  $\acute{\rm e}$  o extremo direito do intervalo aberto  $\acute{A}$ .

Seja B o intervalo aberto que contém todos os pontos  $x \in I$ , tais que  $x > c$ . Então, "c"  $\acute{\text{e}}$  o extremo esquerdo do intervalo aberto  $B$ .

Se  $x \in A$ , temos  $x - c < 0$ . De (4), resulta que  $f'(x) > f'(c)$ .

Se  $x \in B$ , temos  $x - c > 0$ . De (4), resulta que  $f'(x) < f'(c)$ .

Como  $f'(c) = 0$ , concluímos que, se  $x \in A$ ,  $f'(x) > 0$  e se  $x \in B$ ,  $f'(x) < 0$ . Pelo "teste" da derivada primeira (Teorema 2.6),  $f$  tem um valor máximo relativo em  $c$ .

De forma análoga, (*ii*) pode ser provado. □

Finalmente, abordaremos alguns problemas de maximização e minimização de funções não lineares de uma única variável.

Antes, no entanto, faremos um resumo das estratégias para se encontrar máximos e mínimos: [14]

- *(i)* Sempre que possível, esboçar uma figura para ilustrar o problema, destacando as partes que são importantes. Fazer uma distinção bem clara entre constantes e variáveis.
- *(ii)* Expressar, por meio de uma equação, a quantidade cujo máximo ou mínimo deve ser determinado. Se esta quantidade for denotada por  $y$ , é conveniente exprimi-la em função de uma única variável independente  $x$ . Isso poderá exigir algumas manipulações algébricas, a fim de utilizar as condições auxiliares do problema.
- *(iii)* Se  $y = f(x)$  é a quantidade na qual se deve determinar o máximo ou o mínimo, encontrar os valores de x, tais que  $f'(x) = 0$ .
- $(iv)$  Testar cada valor de x onde  $f'(x) = 0$ , para ver se é um valor máximo, mínimo ou nenhum dos dois. Tais testes são: (a) se  $f''(x) > 0$ , y é um mínimo; (b) se  $f''(x) < 0$ , y é um máximo; (c) se  $f''(x) = 0$ , o teste falha.
- *(v)* Se a derivada não existir em determinado ponto, testar esse ponto para ver se é máximo ou mínimo (uma função pode ter um valor máximo ou mínimo em um ponto onde sua derivada não existe).
- *(vi)* Se a função  $y = f(x)$  estiver definida apenas para  $a \le x \le b$ , examinar  $f(a)$ e  $f(b)$  como possíveis extremos de  $f$ .

### <span id="page-34-0"></span>2.6 – Problemas de Otimização

O Cálculo Diferencial é uma importante ferramenta utilizada na resolução de problemas envolvendo maximização ou minimização de uma função. Com base na Definição 2.9, podemos obter regras de derivação para funções polinomiais envolvendo adição, subtração, produto, quociente e potenciação, por exemplo, que nos permitem o cálculo da derivada de tais funções sem que haja a necessidade de recorrermos sempre ao cálculo das derivadas pela sua definição.

Os problemas a seguir ilustram como isso pode ser feito:

**Exemplo 2.1** [14]: *Determine dois números positivos cuja soma seja 20 e cujo produto seja o maior possível.*

#### **Solução:**

Se denotarmos um dos números por x, o outro será (20 − x) e seu produto será dado por:

$$
f(x) = x. (20 - x) = 20x - x^2.
$$

Usamos aqui, a regra de derivação para polinômios. Para este caso, por exemplo, "a derivada da subtração é igual à subtração das derivadas", o que nos leva a ter que calcular a derivada de 20x (derivada do produto de uma constante por uma função) e a derivada de  $x^2$ (regra da potência).

A título de ilustração, provaremos aqui que:

- (a) Se *n* é um número inteiro positivo e  $f(x) = x^n$ , então  $f'(x) = n \cdot x^{n-1}$  (regra da potência) [12];
- (b) Se  $f$  é uma função,  $c$  é uma constante e  $g$  a função definida por  $g(x) = cf(x)$ , então, se  $f'(x)$  existe,  $g'(x) = cf'(x)$  [12].

#### **Provas:**

(a) Seja  $f(x) = x^n$ . Então,

$$
f'(x) = \lim_{\Delta x \to 0} \frac{f(x + \Delta x) - f(x)}{\Delta x} = \lim_{\Delta x \to 0} \frac{(x + \Delta x)^n - x^n}{\Delta x}.
$$

Expandindo  $(x + \Delta x)^n$  pelo Binômio de Newton, temos:

$$
f'(x) =
$$
\n
$$
= \lim_{\Delta x \to 0} \frac{\left[ x^n + nx^{n-1} \Delta x + \frac{n(n-1)}{2!} x^{n-2} (\Delta x)^2 + \dots + nx(\Delta x)^{n-1} + (\Delta x)^n \right] - x^n}{\Delta x}
$$
\n
$$
= \lim_{\Delta x \to 0} \frac{\Delta x \left[ nx^{n-1} + \frac{n(n-1)}{2!} x^{n-2} \Delta x + \dots + nx(\Delta x)^{n-2} + (\Delta x)^{n-1} \right]}{\Delta x}
$$
\n
$$
= \lim_{\Delta x \to 0} \left[ nx^{n-1} + \frac{n(n-1)}{2!} x^{n-2} \Delta x + \dots + nx(\Delta x)^{n-2} + (\Delta x)^{n-1} \right]
$$
\n
$$
= n \cdot x^{n-1} \square
$$

(b) Por hipótese, existe

$$
f'(x) = \lim_{\Delta x \to 0} \frac{f(x + \Delta x) - f(x)}{\Delta x}.
$$

Assim, temos:

$$
g'(x) = \lim_{\Delta x \to 0} \frac{g(x + \Delta x) - g(x)}{\Delta x}.
$$

Mas  $g \notin$  a função definida por  $g(x) = cf(x)$ . Portanto:

$$
g'(x) = \lim_{\Delta x \to 0} \frac{cf(x + \Delta x) - cf(x)}{\Delta x} = \lim_{\Delta x \to 0} c \left[ \frac{f(x + \Delta x) - f(x)}{\Delta x} \right]
$$

$$
= c \lim_{\Delta x \to 0} \left[ \frac{f(x + \Delta x) - f(x)}{\Delta x} \right] = cf'(x). \Box
$$
Sendo assim, como a função em questão é  $f(x) = 20x - x^2$ , temos  $f'(x) = 20$  $2x = 2$ . (10 - x), que é positiva quando  $x < 10$ , negativa quando  $x > 10$  e igual a "zero" quando  $x = 10$ .

Além disso,  $f''(x) = -2$ , deste modo  $f''(10) = -2$ .

De acordo com o Teorema 2.6: "se  $f''(c) < 0$ , f tem um valor máximo relativo em c", o que nos leva a concluir que  $f(x)$  assume valor máximo para  $x = 10$ .

Portanto, os números que satisfazem as condições do problema são:

$$
x=10
$$

e

$$
20 - x = 20 - 10 = 10.
$$

E o produto  $f(x) = x$ . (20 – x) atinge o valor máximo de 100.

**Exemplo 2.2** [14]: *Corta-se um pedaço de arame de comprimento L em duas partes. Com uma, faz-se uma circunferência e com a outra, um quadrado. Em que ponto deve-se cortar o arame para que a soma das áreas delimitadas pelas figuras seja máxima?*

A situação-problema pode ser ilustrada de acordo com a Figura 2.7:

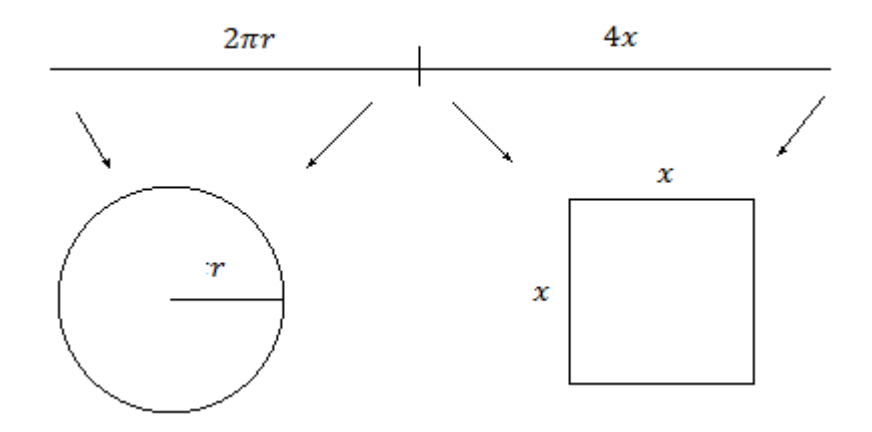

Figura 2.7 – Um círculo e um quadrado feitos de arame medindo  $2\pi r + 4x$  unidades de comprimento

Da observação da Figura 2.7, temos que a soma das áreas é dada por:

$$
A = \pi r^2 + x^2. \tag{5}
$$

Além disso, temos que:

$$
L = 2\pi r + 4x.\tag{6}
$$

De onde:

$$
L - 4x = 2\pi r,
$$
  

$$
r = \frac{L - 4x}{2\pi}.
$$
 (7)

Substituindo (7) em (5):

$$
A = \pi \cdot \left(\frac{L - 4x}{2\pi}\right)^2 + x^2 = \pi \cdot \frac{1}{4\pi^2} \cdot (L - 4x)^2 + x^2 = \frac{1}{4\pi} \cdot (L - 4x)^2 + x^2.
$$

Calculando a derivada primeira, em função de  $x$ , pelas regras da adição, do produto, da potência e da cadeia  $[12]$  (lembrando que o comprimento  $L$  é constante):

$$
A' = 0. (L - 4x)^2 + \frac{1}{4\pi} \cdot 2. (L - 4x). (-4) + 2x
$$

$$
A' = \frac{-2L}{\pi} + \frac{8x}{\pi} + 2x = \frac{-2L + 8x + 2\pi x}{\pi}.
$$

Queremos saber o valor de x para o qual  $A' = 0$ . Sendo assim:

$$
\frac{-2L + 8x + 2\pi x}{\pi} = 0
$$

$$
-2L + 2x \cdot (4 + \pi) = 0
$$

$$
2L = 2x \cdot (4 + \pi)
$$

$$
x = \frac{L}{4 + \pi}.
$$

No entanto, ao calcularmos a derivada segunda de  $A$  em função de  $x$ , temos:

$$
A'' = 0 + \frac{8}{\pi} + 2 = \frac{8 + 2\pi}{\pi}.
$$

Portanto  $A'' > 0$ , qualquer que seja o valor de x. De acordo com o Teorema 2.7 (se  $f''(c) > 0$ , f tem um valor mínimo relativo em c), concluímos que o valor encontrado para x nos dá o valor mínimo de A, enquanto o problema pede o máximo de A.

Observando a Figura 2.7, percebemos que:

$$
0 \le x \le \frac{L}{4}
$$

Devemos, então, examinar os valores de A nos extremos desse intervalo.

Se:

$$
x = 0; r = \frac{L}{2\pi}; A = \frac{L^2}{4\pi}.
$$

Se:

$$
x = \frac{L}{4}; r = 0; A = \frac{L^2}{16}.
$$

Como:

$$
\frac{L^2}{16} < \frac{L^2}{4\pi'}
$$

temos que a área máxima é dada por:

$$
A=\frac{L^2}{4\pi}
$$

Esse valor é obtido quando:

$$
x = 0 \text{ e } r = \frac{L}{2\pi}.
$$

Isto significa que o arame não deve ser cortado em nenhum ponto, mas sim enrolado na forma de um círculo, para se obter a área máxima. Se a situação-problema indicar que o arame deva, obrigatoriamente, ser cortado, então não há solução, porque, por menor que seja o pedaço usado para formar o quadrado, sempre será possível obter uma área total maior, tomando um pedaço cada vez menor do arame para confeccionar o quadrado.

## Capítulo 3

# Métodos Numéricos para Encontrar Máximos e Mínimos de Funções Reais

Na resolução de problemas de otimização, é comum nos depararmos com funções que não são quadráticas, o que faz com que o estudo das derivadas seja imprescindível para a localização dos pontos de máximo e mínimo para a resolução desses tipos de situaçõesproblema. No entanto, a teoria das derivadas é bastante extensa e não é apropriada para alunos da educação básica (Ensino Médio).

A utilização de métodos numéricos parece ser uma boa estratégia para se encontrar máximos e mínimos de funções reais no Ensino Médio, uma vez que são de fácil compreensão, além de fazer uso da tecnologia (computador, planilhas eletrônicas), favorecendo a aquisição de competências e habilidades que sirvam para o exercício de intervenções e julgamentos práticos, conforme preconizado pelos PCNs [2].

Os métodos numéricos correspondem a um conjunto de "ferramentas" ou métodos usados para obter a solução de problemas matemáticos de forma aproximada. Tais métodos podem ser divididos em dois grupos: métodos diretos e métodos iterativos. Os métodos diretos são aqueles que nos levam à solução exata a menos de erros de arredondamento, após um número finito de passos. Os métodos iterativos são aqueles baseados na construção de sequências de aproximações, ou seja, a cada passo, os valores calculados anteriormente são usados para melhorar a aproximação [5, 15].

Neste Capítulo abordaremos os métodos numéricos iterativos da "Pesquisa Dicotômica", da "Seção Áurea" e de "Fibonacci" [16]. Para isso, vamos considerar que as funções estudadas são contínuas num intervalo  $[a; b]$ , garantindo, pelo Teorema de Weierstrass (Teorema 2.3), a existência de  $x_1$  e  $x_2$  em [a; b], tais que  $f(x_1) \le f(x) \le f(x_2)$ para todo  $x$  em [a; b].

Além disso, devemos observar que, se uma função  $f: D \to \mathbb{R}$  possui máximo em  $x_*,$ então a função  $g(x) = -f(x)$  possui mínimo em  $x_*$  (como f tem máximo em  $x_*$ , para todo  $x \in [a; b]$  temos  $f(x) \le f(x_*)$ , logo  $g(x) = -f(x) \ge -f(x_*) = g(x_*)$  para todo  $x \in [a; b]$ , ou seja, a função  $g(x)$  tem mínimo em $x$ . Desse modo, nos preocuparemos apenas com o problema de localizar o mínimo de uma função de uma variável real.

### 3.1 – Método da Pesquisa Dicotômica

Esse método representa uma busca sequencial, onde as avaliações realizadas influenciam na escolha das avaliações subsequentes. Baseado em tais avaliações, exclui-se quase metade do intervalo de incerteza. O processo se repete até que a precisão desejada seja atingida.

Antes de apresentarmos o método, são necessárias algumas explicações:

**Definição 3.1:** Dizemos que uma função contínua f: [a; b] → ℝ é unimodal em [a; b] *quando ela possui um único ponto de mínimo x<sub>∗</sub> em [a; b] e é estritamente decrescente em*  $[a; x_*]$  *e estritamente crescente em*  $[x_*; b]$ *, ou seja*,

$$
f(y) > f(z) \forall y, z \in [a, x_*], y < z,
$$
  

$$
f(y) < f(z) \forall y, z \in [x_*, b], y < z.
$$

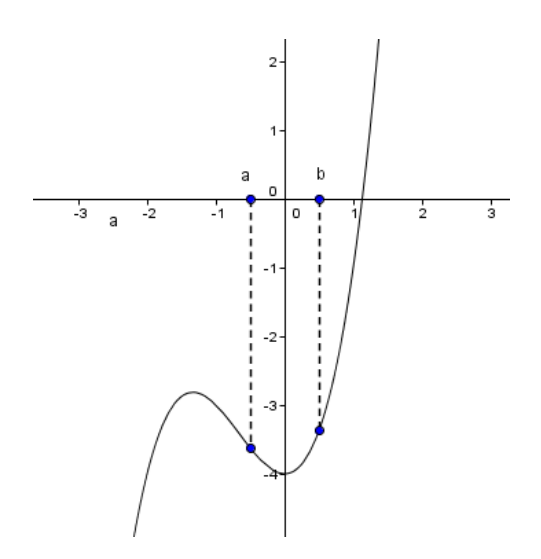

Figura 3.1 – Gráfico da função  $f(x)$  unimodal no intervalo [a; b]

**Definição 3.2:** *Seja a função*  $f: D \to \mathbb{R}$ *. Considerando o problema de minimização de*  $f(x)$ *para*  ≤ ≤ *, desde que a localização exata do mínimo de não seja conhecida, este intervalo é chamado de "intervalo de incerteza". Durante as iterações do método, podem ser excluídos pontos deste intervalo, que não contenham o mínimo, fazendo com que o intervalo de incerteza seja reduzido.*

**Teorema 3.1:** *Seja a função f: D → ℝ, unimodal no intervalo*  $[a; b] \subset D$ *. Sejam x<sub>1</sub> e*  $x_2 \in [a; b]$ , tais que  $x_1 < x_2$ . Se  $f(x_1) > f(x_2)$ , então  $f(x_3) \ge f(x_2)$  para todo  $x_3$  ∈  $[a; x_1]$ . Assim, o novo intervalo de incerteza passa a ser  $(x_1; b]$ . Se  $f(x_1) \le f(x_2)$ , então  $f(x_3) \ge f(x_1)$  para todo  $x_3 \in (x_2; b]$  e o novo intervalo de incerteza passa a ser [a;  $x_2$ ].

### **Prova:**

Suponha que  $f(x_1) > f(x_2)$  e, seja  $x_3 \in [a; x_1)$ . Por contradição, suponha que  $f(x_3) < f(x_2)$ . Teríamos:

$$
f(x_1) < \max\{f(x_3), f(x_2)\} = f(x_2),
$$

contradizendo  $f(x_1) > f(x_2)$ . Por isso,  $f(x_3) \ge f(x_2)$  para todo  $x_3 \in [a; x_1)$ . De forma análoga, pode-se provar a segunda parte do Teorema 3.1.

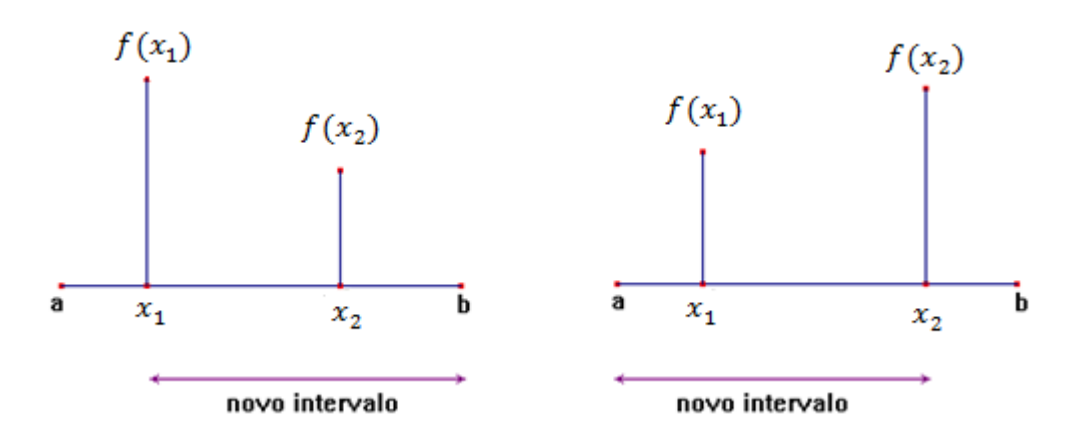

Figura 3.2 – Redução do intervalo de incerteza

## 3.1.1 – Algoritmo da Pesquisa Dicotômica

Considere a função  $f: [a_1; b_1] \rightarrow \mathbb{R}$  unimodal.

### *Passo inicial:*

*Dados*  $\varepsilon > 0$  *e o "erro"*  $\delta > 0$ , suficientemente pequenos *e* tais que  $\varepsilon < \delta$ , seja  $[a_1; b_1]$  *o intervalo de incerteza inicial. Faça*  $k = 1$  *e vá para o passo principal.* 

### *Passo principal:*

*1*) *Se*  $b_k - a_k < \delta$ , pare, pois o ponto de mínimo está no intervalo  $[a_k; b_k]$  (ou seja, é *aproximadamente o ponto médio desse intervalo). Caso contrário, considere*  $\lambda_k$  *e*  $\beta_k$ *, definidos a seguir, e vá para o passo 2:*

$$
\lambda_k = \frac{a_k + b_k}{2} - \varepsilon \qquad \beta_k = \frac{a_k + b_k}{2} + \varepsilon.
$$

2) *Se*  $f(\lambda_k) < f(\beta_k)$ , faça  $a_{k+1} = a_k$  e  $b_{k+1} = \beta_k$ . Caso contrário, faça  $a_{k+1} = \lambda_k$  e  $b_{k+1} = b_k$ . Substitua k por  $k + 1$  *e vá para o passo 1*. *Note que o "erro" no início da iteração*  $k + 1$  é dado por:

$$
(b_{k+1} - a_{k+1}) = \frac{1}{2^k} (b_1 - a_1) + 2\varepsilon \left(1 - \frac{1}{2^k}\right).
$$

Sendo assim, como o valor de  $\varepsilon$  é suficientemente pequeno, podemos assumir que na  $(k + 1)$  – ésima iteração o "erro" será:

$$
(b_{k+1} - a_{k+1}) = \frac{1}{2^k} (b_1 - a_1).
$$
 (8)

Esta fórmula pode ser usada para determinar o número de iterações necessárias para encontrarmos a precisão desejada.

A seguir a Figura 3.3 ilustra iterações pelo Método da Pesquisa Dicotômica.

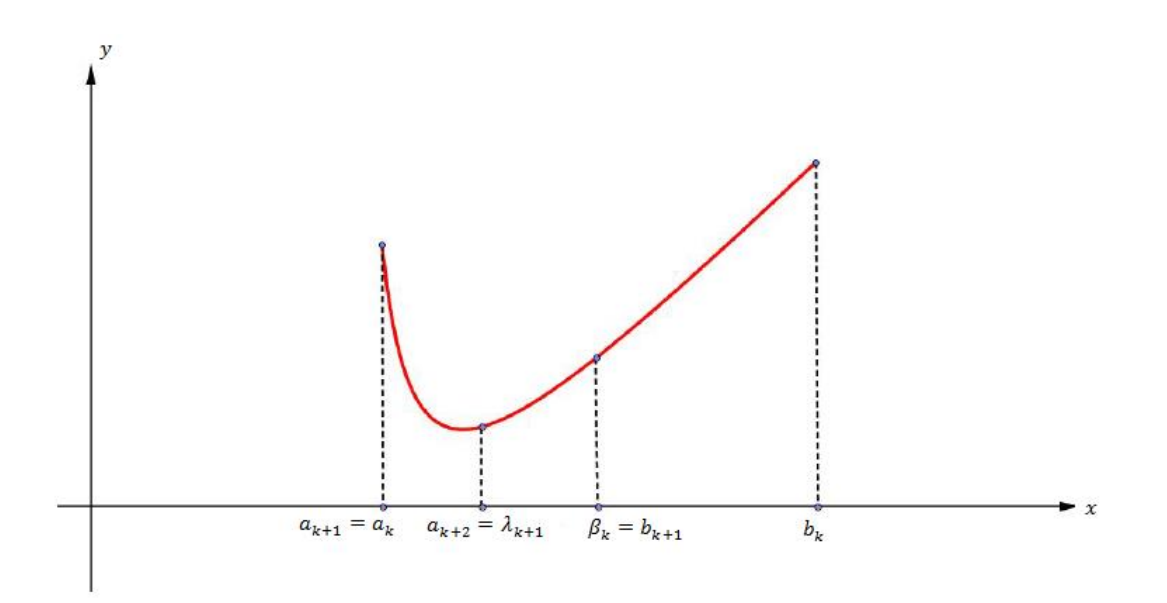

Figura 3.3 – Ilustração de iterações pelo Método da Pesquisa Dicotômica

**Exemplo 3.1:** *Seja a função*  $f: \mathbb{R} \to \mathbb{R}$ *, dada por*  $f(x) = x^3 - 3x^2 - 22x + 24$ *, representada pelo gráfico abaixo (Figura 3.4).*

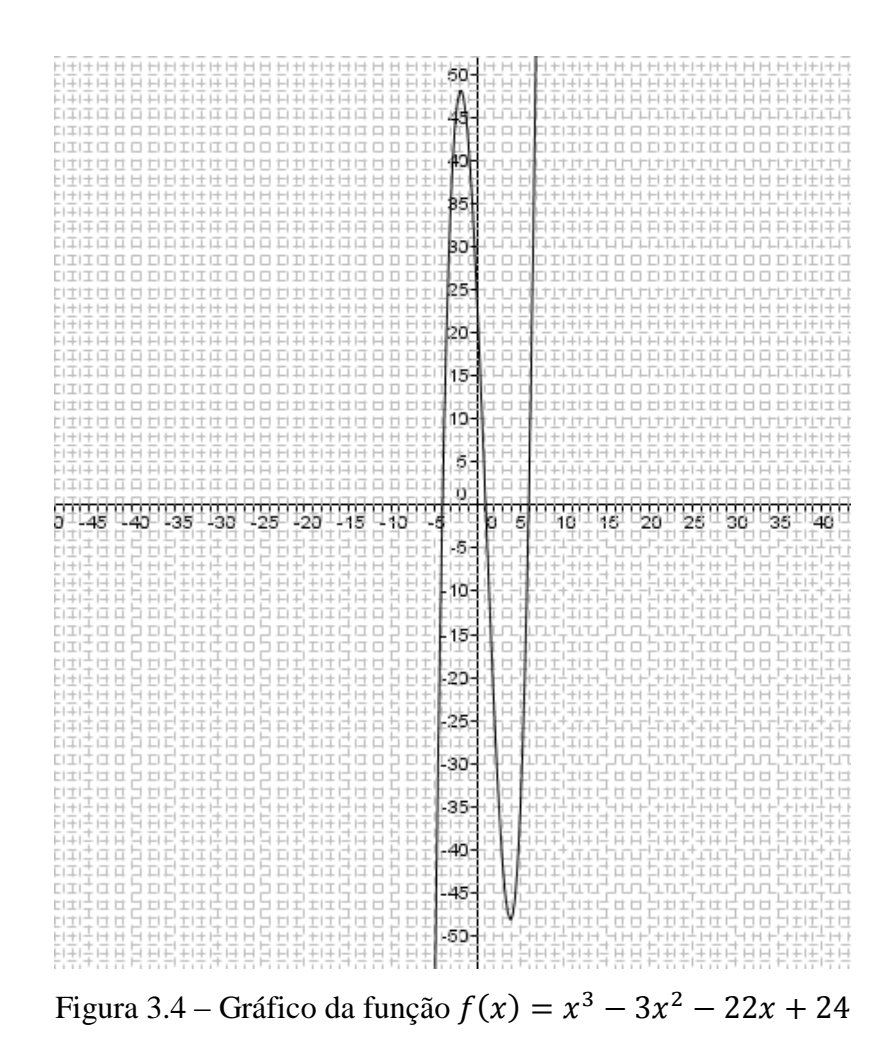

*Da observação do gráfico, percebemos que o ponto de mínimo encontra-se no intervalo* [−2; 5] *e que tal intervalo é unimodal. Vamos, então, encontrar o mínimo de* () *no intervalo* [−2;5] *pelo Método da Pesquisa Dicotômica, considerando*  $ε = 0.01$  *e com erro*  $\delta = 0.05$ .

Inicialmente iremos calcular o número de iterações necessárias para que o erro seja menor do que 0,05. Para isso, temos  $a_1 = -2 e b_1 = 5$ . Substituindo em (8), temos:

$$
\frac{1}{2^k}(5+2) < 0,05 \Rightarrow \frac{1}{2^k} \cdot 7 < 0,05 \Rightarrow \frac{1}{2^k} < \frac{0,05}{7} \Rightarrow 2^k > \frac{7}{0,05} \Rightarrow 2^k > 140
$$
\n
$$
\log 2^k > \log 140 \Rightarrow k \log 2 > 2,1461 \Rightarrow k > \frac{2,1461}{0,3010} \Rightarrow k > 7.
$$

Sendo assim, concluímos que serão necessárias 8 iterações para chegarmos à aproximação desejada.

### **Verificação inicial:**

$$
a_1 = -2,0000 \text{ e } b_1 = 5,0000
$$
  
\n
$$
b_1 - a_1 = 5,0000 - (-2,0000) = 7,0000 (> \delta)
$$
  
\n
$$
\lambda_k = \frac{a_k + b_k}{2} - \varepsilon \qquad \beta_k = \frac{a_k + b_k}{2} + \varepsilon
$$
  
\n
$$
\lambda_1 = \frac{-2,0000 + 5,0000}{2} - 0,01 = 1,5000 - 0,01 = 1,4900
$$
  
\n
$$
\beta_k = \frac{a_k + b_k}{2} + \varepsilon
$$
  
\n
$$
\beta_1 = \frac{-2,0000 + 5,0000}{2} + 0,01 = 1,5000 + 0,01 = 1,5100
$$

Temos que  $f(\lambda_1) = -12,1324$  e  $f(\beta_1) = -12,6173$ , sendo assim, como  $f(\lambda_1)$  $f(\beta_1)$ , para a 2ª iteração:  $a_2 = \lambda_1 = 1,4900$  e  $b_2 = b_1 = 5,0000$ .

**1ª iteração:**

$$
a_2 = 1,4900 \text{ e } b_2 = 5,0000
$$
  
\n
$$
b_2 - a_2 = 5,0000 - 1,4900 = 3,5100 (> \delta)
$$
  
\n
$$
\lambda_2 = \frac{1,4900 + 5,0000}{2} - 0,01 = 3,2350
$$
  
\n
$$
\beta_2 = \frac{1,4900 + 5,0000}{2} + 0,01 = 3,2550
$$

Temos que  $f(\lambda_2) = -44,7107$  e  $f(\beta_2) = -44,9083$ , sendo assim, como  $f(\lambda_2)$  $f(\beta_2)$ , para a 2ª iteração:  $a_3 = \lambda_2 = 3{,}2350$  e  $b_3 = b_2 = 5{,}0000$ .

### **2ª iteração:**

$$
a_3 = 3,2350 \text{ e } b_3 = 5,0000
$$
  
\n
$$
b_3 - a_3 = 5,0000 - 3,2350 = 1,7650 (> \delta)
$$
  
\n
$$
\lambda_3 = \frac{3,2350 + 5,0000}{2} - 0,01 = 4,1075
$$
  
\n
$$
\beta_3 = \frac{3,2350 + 5,0000}{2} + 0,01 = 4,1275
$$

Temos que  $f(\lambda_3) = -47,6798e$   $f(\beta_3) = -47,5966$ , sendo assim, como  $f(\lambda_3)$  $f(\beta_3)$ , para a 3ª iteração:  $a_4 = a_3 = 3{,}2350$  e  $\beta_4 = b_3 = 4{,}1275$ .

**3ª iteração:**

$$
a_4 = 3,2350 \text{ e } b_4 = 4,1275
$$
  
\n
$$
b_4 - a_4 = 4,1275 - 3,2350 = 0,8925 (> \delta)
$$
  
\n
$$
\lambda_4 = \frac{3,2350 + 4,1275}{2} - 0,01 = 3,6713
$$
  
\n
$$
\beta_4 = \frac{3,2350 + 4,1275}{2} + 0,01 = 3,6913
$$

Temos que  $f(\lambda_4) = -47,7203$  e  $f(\beta_4) = -47,7890$ , sendo assim, como  $f(\lambda_4)$  $f(\beta_4)$ , para a 4ª iteração:  $a_5 = \lambda_4 = 3{,}6713$  e  $b_5 = b_4 = 4{,}1275$ .

**4ª iteração:**

$$
a_5 = 3,6713 \text{ e } b_5 = 4,1275
$$
\n
$$
b_5 - a_5 = 4,1275 - 3,6713 = 0,4562 \text{ (> } \delta\text{)}
$$
\n
$$
\lambda_5 = \frac{3,6713 + 4,1275}{2} - 0,01 = 3,8894
$$
\n
$$
\beta_5 = \frac{3,6713 + 4,1275}{2} + 0,01 = 3,9094
$$

Temos que  $f(\lambda_5) = -48,1125$  e  $f(\beta_5) = -48,1081$ , sendo assim, como  $f(\lambda_5)$  $f(\beta_5)$ , para a 5ª iteração:  $a_6 = a_5 = 3{,}6713$  e  $b_6 = \beta_5 3{,}9094$ .

**5ª iteração:**

$$
a_6 = 3,6713 \text{ e } b_6 = 3,9094
$$
  
\n
$$
b_6 - a_6 = 3,9094 - 3,6713 = 0,2381 (> \delta)
$$
  
\n
$$
\lambda_6 = \frac{3,6713 + 3,9094}{2} - 0,01 = 3,7803
$$
  
\n
$$
\beta_6 = \frac{3,6713 + 3,9094}{2} + 0,01 = 3,8003
$$

Temos que  $f(\lambda_6) = -48,0156$  e  $f(\beta_6) = -48,0485$ , sendo assim, como  $f(\lambda_6)$  $f(\beta_6)$ , para a 6ª iteração:  $a_7 = \lambda_6 = 3{,}7803e$   $b_7 = b_6 = 3{,}9094$ .

**6ª iteração:**

$$
a_7 = 3,7803 e b_7 = 3,9094
$$
  
\n
$$
b_7 - a_7 = 3,9094 - 3,7803 = 0,1291 (> \delta)
$$
  
\n
$$
\lambda_7 = \frac{3,7803 + 3,9094}{2} - 0,01 = 3,8348
$$
  
\n
$$
\beta_7 = \frac{3,7803 + 3,9094}{2} + 0,01 = 3,8548
$$

Temos que  $f(\lambda_7) = -48,0893$  e  $f(\beta_7) = -48,1037$ , sendo assim, como  $f(\lambda_7)$  $f(\beta_7)$ , para a 7ª iteração:  $a_8 = \lambda_7 = 3{,}8348e$   $b_8 = b_7 = 3{,}9094$ .

**7ª iteração:**

$$
a_8 = 3,8348 \text{ e } b_8 = 3,9094
$$
  
\n
$$
b_8 - a_8 = 3,9094 - 3,8348 = 0,0745 (> \delta)
$$
  
\n
$$
\lambda_8 = \frac{3,8348 + 3,9094}{2} - 0,01 = 3,8621
$$
  
\n
$$
\beta_8 = \frac{3,8348 + 3,9094}{2} + 0,01 = 3,8821
$$

Temos que  $f(\lambda_8) = -48,1115$  e  $f(\beta_8) = -48,1118$ , sendo assim, como  $f(\lambda_8)$  $f(\beta_8)$ , para a 8ª iteração:  $a_9 = \lambda_8 = 3{,}8621$  e  $b_9 = b_8 = 3{,}9094$ .

**8ª iteração:**

$$
a_9 = 3,8621 e b_9 = 3,9094
$$
  

$$
b_9 - a_9 = 3,9094 - 3,8621 = 0,0473 (< \delta)
$$

Observamos que  $b_9 - a_9 < \delta = 0.05$ , sendo assim, o valor procurado  $(x_*)$  está no intervalo [3,8621; 3,9094], ou seja, é aproximadamente o ponto médio de tal intervalo.

Seja  $x_*$  o mínimo de  $f(x)$  no intervalo  $[a_k; b_k]$ , assim teremos:

$$
x_* = \frac{3,8621 + 3,9094}{2} = 3,8857
$$

De forma resumida, apresentamos as iterações na Tabela 3.1:

| k | $a_k$     | $b_k$  | $\lambda_k$ | $\beta_k$ | $f(\lambda_k)$ | $f(\beta_k)$ | $b_k - a_k$ | $\mathcal{X}$ |
|---|-----------|--------|-------------|-----------|----------------|--------------|-------------|---------------|
| 1 | $-2,0000$ | 5,0000 | 1,4900      | 1,5100    | $-12,1324$     | $-12,6173$   | 7,0000      | 1,5000        |
| 2 | 1,4900    | 5,0000 | 3,2350      | 3,2550    | $-44,7107$     | $-44,9083$   | 3,5100      | 3,2450        |
| 3 | 3,2350    | 5,0000 | 4,1075      | 4,1275    | $-47,6798$     | $-47,5966$   | 1,7650      | 4,1175        |
| 4 | 3,2350    | 4,1275 | 3,6713      | 3,6913    | $-47,7203$     | $-47,7890$   | 0,8925      | 3,6813        |
| 5 | 3,6713    | 4,1275 | 3,8894      | 3,9094    | $-48,1125$     | $-48,1081$   | 0,4562      | 3,8994        |
| 6 | 3,6713    | 3,9094 | 3,7803      | 3,8003    | $-48,0156$     | $-48,0485$   | 0,2381      | 3,7903        |
| 7 | 3,7803    | 3,9094 | 3,8348      | 3,8548    | $-48,0893$     | $-48,1037$   | 0,1291      | 3,8448        |
| 8 | 3,8348    | 3,9094 | 3,8621      | 3,8821    | $-48,1073$     | $-48,1123$   | 0.0745      | 3,8721        |
| 9 | 3,8621    | 3,9094 | 3,8757      | 3,8957    | $-48,1115$     | $-48,1118$   | 0,0473      | 3,8857        |

Tabela 3.1 – Iterações obtidas pelo Método da Pesquisa Dicotômica

De fato, isto pode ser comprovado utilizando os testes das derivadas:

$$
f(x) = x3 - 3x2 - 22x + 24
$$

$$
f'(x) = 3x2 - 6x - 22.
$$

Para  $f'(x) = 0$ :

$$
3x2 - 6x - 22 = 0
$$
  
\n
$$
\Delta = (-6)^{2} - 4 \cdot 3 \cdot (-22) = 36 + 264 = 300
$$
  
\n
$$
x = \frac{6 \pm \sqrt{300}}{2 \cdot 3} = \frac{6 \pm 17,3205}{6} = \begin{cases} x_{1} \approx 3,8868\\ x_{2} \approx -1,8868. \end{cases}
$$

Calculando  $f''(x)$ :

$$
f''(x) = 6x - 6.
$$

Deste modo, temos:

$$
f''(3,88) = 6.3,8868 - 6 = 17,3208
$$

$$
f''(-1,88) = 6.(-1,8868) - 6 = -17,3208.
$$

Como  $f''(3,8868) > 0$ , pelo teste da derivada segunda (Teorema 2.7), concluímos que  $x$  aproximadamente igual a 3,8868 é ponto de mínimo.

## 3.2 – Método da Seção Áurea

O Livro VI dos *Elementos* de Euclides traz a seguinte definição: "um segmento de reta se diz dividido em média e extrema razão, se a razão entre o menor e o maior dos segmentos é igual à razão entre o maior e o segmento todo" [17].

Supondo que o segmento todo tenha comprimento igual a 1 unidade e que o segmento maior tenha medida  $x$ , então a definição dada por Euclides pode ser escrita na forma da seguinte equação:

$$
\frac{1-x}{x} = \frac{x}{1} \tag{9}
$$

$$
A \qquad \qquad \times \qquad \qquad X \qquad \qquad 1-x \qquad \qquad B
$$

Figura 3.5 – Ponto  $X$  dividindo o segmento  $AB$  na razão áurea

Do desenvolvimento da equação (9), temos:

$$
x^2+x-1=0,
$$

cujas raízes são:

$$
x_1 = \frac{-1 + \sqrt{5}}{2} \qquad \qquad x_2 = \frac{-1 - \sqrt{5}}{2}.
$$

No entanto, como  $x > 0$ , o único valor aceitável é:

$$
x = \frac{-1 + \sqrt{5}}{2}
$$

Sendo assim,

$$
\frac{AX}{XB} = \frac{x}{1-x} = \frac{\frac{-1+\sqrt{5}}{2}}{\frac{2+1-\sqrt{5}}{2}} = \frac{-1+\sqrt{5}}{2} \cdot \frac{2}{3-\sqrt{5}} = \frac{(-1+\sqrt{5})}{(3-\sqrt{5})} \cdot \frac{(3+\sqrt{5})}{(3+\sqrt{5})}
$$

$$
= \frac{-3-\sqrt{5}+3\sqrt{5}+5}{9-5} = \frac{2+2\sqrt{5}}{4} = \frac{1+\sqrt{5}}{2} = \Phi.
$$

.

Cabem aqui alguns esclarecimentos sobre o "número de ouro" (indicado por  $\Phi$ ).

### 3.2.1 – O Número de Ouro

O matemático Leonardo Fibonacci de Pisa (1170-1240), em seu livro *Liber abaci*  (1202), propôs um problema matemático que se referia à reprodução de coelhos presos num cercado, obedecendo às seguintes regras [18]:

- 1) Um casal de coelhos jovens é colocado num cercado.
- 2) Os coelhos precisam de dois meses até chegar à idade adulta e poder reproduzir-se.
- 3) Um casal de coelhos precisa cruzar para gerar um novo casal a cada mês.
- 4) A cria precisa chegar à idade de dois meses até atingir a idade adulta e também começar a reproduzir-se.
- 5) Nenhum coelho mais pode vir de fora e nenhum coelho pode sair do cercado. O número de casais a cada mês sucessivo, até o 8º mês, é indicado na Tabela 3.2:

| Mês    |  |   |   |   |    |  |
|--------|--|---|---|---|----|--|
| Número |  |   |   |   |    |  |
| de     |  | - | ت | v | ιJ |  |
| casais |  |   |   |   |    |  |

Tabela 3.2 – Número de casais de coelhos até o 8º mês de acordo com o problema proposto por Fibonacci

A pergunta proposta por Fibonacci foi: "Quantos casais de coelhos haverá no final do ano?" Aplicando as regras estabelecidas, chegamos ao 12º termo de uma sequência (a sequência de Fibonacci), cujo valor é 144.

Examinando as razões entre os termos na sequência de Fibonacci (para cada par da sequência, divide-se o segundo termo pelo primeiro) verificou-se que surgia um padrão: 1; 2; 1,5; 1,666; 1,60; 1,625; 1,615... ou seja, os valores oscilavam em torno de 1,62, para mais ou para menos. Após a observação do que ocorria com uma quantidade muito grande de termos, percebeu-se que a razão se aproximava de um número irracional, que arredondado para seis casas decimais é aproximadamente 1,618034, simbolizado pela letra grega  $\Phi$  (phi) e conhecido por diversos nomes: "número áureo", "número de ouro", "razão áurea", "segmento áureo", "divina proporção".

| n | $F_n$          | $\boldsymbol{n}$ | $F_n$ | $\boldsymbol{n}$ | $F_n$  | $\boldsymbol{n}$ | $F_n$     |
|---|----------------|------------------|-------|------------------|--------|------------------|-----------|
| 0 |                | 10               | 89    | 20               | 10946  | 30               | 1346269   |
|   |                | 11               | 144   | 21               | 17711  | 31               | 2178309   |
| 2 | $\overline{2}$ | 12               | 233   | 22               | 28657  | 32               | 3524578   |
| 3 | 3              | 13               | 377   | 23               | 46368  | 33               | 5702887   |
| 4 |                | 14               | 610   | 24               | 75025  | 34               | 9227465   |
| 5 | 8              | 15               | 987   | 25               | 121393 | 35               | 14930352  |
| 6 | 13             | 16               | 1597  | 26               | 196418 | 36               | 24157817  |
| 7 | 21             | 17               | 2584  | 27               | 317811 | 37               | 39088169  |
| 8 | 34             | 18               | 4181  | 28               | 514229 | 38               | 63245986  |
| 9 | 55             | 19               | 6765  | 29               | 832040 | 39               | 102334155 |

A Tabela 3.3 traz os 40 primeiros termos da sequência de Fibonacci:

Tabela 3.3 – Os 40 primeiros termos da sequência de Fibonacci

É conhecido que os termos da sequência de Fibonacci obedecem à seguinte lei de formação [19]:

$$
F_{n+2} = F_{n+1} + F_n \qquad, n \in \mathbb{N} \cup \{0\}
$$

Sendo assim, podemos escrever a equação:

$$
F_{n+2} - F_{n+1} - F_n = 0.
$$

Tal equação é exemplo de uma recorrência linear de segunda ordem homogênea $2$  com coeficientes constantes, cuja equação característica<sup>3</sup> é dada por [19]:

$$
r^2-r-1=0,
$$

tendo como raízes:

$$
r_1=\frac{1+\sqrt{5}}{2}
$$

e

 $\overline{a}$ 

$$
r_2=\frac{1-\sqrt{5}}{2}.
$$

É possível observar que  $r_1 = \Phi$  e  $r_2 = -1/\Phi$ .

<sup>2</sup> Recorrência linear de 2ª ordem: cada termo da sequência é expresso em função dos dois antecessores imediatos, como é o caso do sequência de Fibonacci. A relação de recorrência é dita homogênea quando em um dos lados da igualdade estão todos os termos da sequência e do outro lado resta apenas o zero.

 $3$  Uma das técnicas para se resolver recorrências lineares de 2<sup>ª</sup> ordem com coeficientes constantes, consiste em encontrar progressões geométricas da forma  $r^n$  que resolvem a recorrência e cujas razões  $r$  são raízes de uma equação algébrica do 2º grau, chamada equação característica da recorrência.

## 3.2.2 – Seção Áurea

O termo "Seção Áurea" está relacionado à forma como faremos a partição do intervalo  $[a; b]$ , ou seja, o intervalo será dividido em duas partes, de tal forma que a razão entre o comprimento do intervalo original e o comprimento da parte maior é igual à razão entre o comprimento da parte maior e o comprimento da parte menor.

Considere uma iteração  $k$ , do Método da Seção Áurea e o intervalo de incerteza  $[a_k; b_k]$ . Pelo Teorema 3.1, supondo f uma função unimodal, o novo intervalo de incerteza  $[a_{k+1}; b_{k+1}]$  será dado por  $[\lambda_k; b_k]$  se  $f(\lambda_k) > f(\beta_k)$  e por  $[a_k; \beta_k]$  se  $f(\lambda_k) \le f(\beta_k)$ . Os pontos  $\lambda_k$  e  $\beta_k$  são selecionados de tal modo que:

1) O comprimento do novo intervalo de incerteza  $b_{k+1} - a_{k+1}$  não depende da  $k-1$ ésima iteração, isto é, se  $f(\lambda_k) > f(\beta_k)$  ou  $f(\lambda_k) \leq f(\beta_k)$ . Por isso, devemos ter  $b_k - \lambda_k = \beta_k - a_k$ . Assim, se  $\lambda_k$  é da forma:

$$
\lambda_k = a_k + (1 - \alpha)(b_k - a_k), \qquad (10)
$$

onde  $\alpha \in (0, 1)$ , então  $\beta_k$  pode ser da forma:

$$
\beta_k = a_k + \alpha (b_k - a_k). \tag{11}
$$

Se  $[a_{k+1}; b_{k+1}] = [\lambda_k; b_k]$ :

$$
b_{k+1} - a_{k+1} = b_k - \lambda_k
$$

De (10), temos:

$$
b_{k+1} - a_{k+1} = b_k - a_k - (1 - \alpha)(b_k - a_k)
$$
  
=  $b_k - a_k - b_k + a_k + \alpha(b_k - a_k)$   
=  $\alpha(b_k - a_k)$ .

Se  $[a_{k+1}; b_{k+1}] = [a_k; \beta_k]$ :

$$
b_{k+1}-a_{k+1}=\beta_k-a_k
$$

De (11), temos:

$$
b_{k+1} - a_{k+1} = a_k + \alpha (b_k - a_k) - a_k
$$
  
=  $\alpha (b_k - a_k)$ .

Assim:

$$
b_{k+1} - a_{k+1} = \alpha (b_k - a_k).
$$

2) Como  $\lambda_{k+1}$  e  $\beta_{k+1}$  são selecionados para o propósito de uma nova iteração,  $\lambda_{k+1}$ coincide com  $\beta_k$  ou  $\beta_{k+1}$  coincide com  $\lambda_k$ . Se isso pode ser realizado, então durante a iteração  $k + 1$  apenas uma observação extra é necessária. Para ilustrar, vamos considerar as Figuras 3.6 e 3.7 e os seguintes dois casos:

### *Caso 1*:  $f(\lambda_k) > f(\beta_k)$

Neste caso,  $a_{k+1} = \lambda_k$  e  $b_{k+1} = b_k$ . Para satisfazer  $\lambda_{k+1} = \beta_k$  e aplicando (10), com  $k$  substituído por  $k + 1$ , teremos:

$$
\beta_k = \lambda_{k+1} = a_{k+1} + (1 - \alpha)(b_{k+1} - a_{k+1}) = \lambda_k + (1 - \alpha)(b_k - \lambda_k).
$$

Substituindo as expressões de  $\lambda_k$  e de  $\beta_k$  de (10) e (11) na equação acima, teremos:  $\alpha^2 + \alpha - 1 = 0.$ 

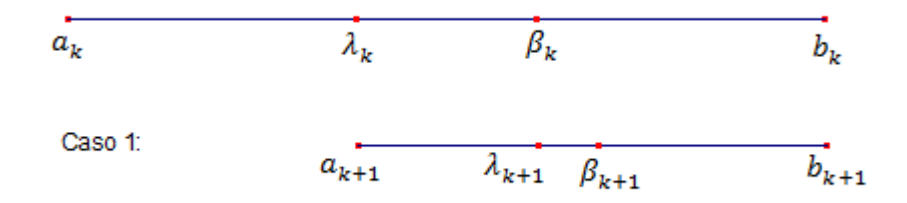

Figura 3.6 – Ilustração da régua da Seção Áurea para o Caso 1

### *Caso 2*:  $f(\lambda_k) \leq f(\beta_k)$

Neste caso,  $a_{k+1} = a_k$  e  $b_{k+1} = \beta_k$ . Para satisfazer  $\beta_{k+1} = \lambda_k$  e aplicando (9) com k substituído por  $k + 1$ , teremos:

$$
\lambda_k = \beta_{k+1} = a_{k+1} + \alpha(b_{k+1} - a_{k+1}) = a_k + \alpha(\beta_k - a_k).
$$

Observando (10) e (11), a equação acima poderá ser escrita na forma:

 $\alpha^2 + \alpha - 1 = 0.$ 

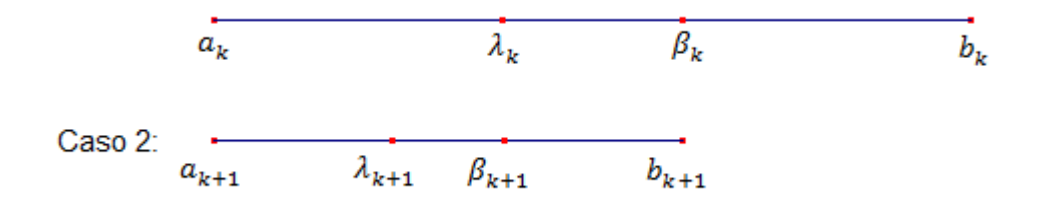

Figura 3.7 – Ilustração da régua da Seção Áurea para o Caso 2

Como podemos observar, tanto para o Caso 1 como para o Caso 2, chegamos à equação  $\alpha^2 + \alpha - 1 = 0$ , cujas raízes são  $\alpha_1$  aproximadamente igual a 0,618 e  $\alpha_2$ , -1,618 (note que  $\alpha_1 = 1/\Phi$  e  $\alpha_2 = -\Phi$ ). No entanto,  $\alpha \in (0, 1)$ , então  $\alpha$  é aproximadamente 0,618. Para resumir, se na iteração k,  $\lambda_k$  e  $\beta_k$  são escolhidos de acordo com (10) e (11), onde  $\alpha$  = 0,618, então o intervalo de incerteza será reduzido por um fator de 0,618. Na primeira iteração são necessárias duas observações (em  $\lambda_1$  e  $\beta_1$ ), mas em cada iteração seguinte, apenas uma avaliação será necessária, já que  $\lambda_{k+1} = \beta_k$  ou  $\beta_{k+1} = \lambda_k$ .

## 3.2.3 – Algoritmo da Seção Áurea

Considere a função  $f$ : [ $a_1$ ;  $b_1$ ] → ℝ unimodal.

#### *Passo inicial:*

*Escolha uma medida final de incerteza (também chamada de "erro"), δ* > 0*. Seja*  $[a_1; b_1]$  *o intervalo de incerteza inicial e seja*  $\lambda_1 = a_1 + (1 - \alpha)(b_1 - a_1)$  *e*  $\beta_1 =$  $a_1 + \alpha(b_1 - a_1)$ , onde  $\alpha = 0.618$ . Avalie  $f(\lambda_1)$  e  $f(\beta_1)$ , faça  $k = 1$  e vá para o *passo principal.*

### *Passo principal:*

- *1) Se*  $b_k a_k < \delta$ , pare, pois a solução ótima encontra-se no intervalo  $[a_k; b_k]$ . Caso *contrário, se*  $f(\lambda_k) > f(\beta_k)$ , vá para o passo 2 e se  $f(\lambda_k) \leq f(\beta_k)$ , vá para o passo *3.*
- 2) *Seja*  $a_{k+1} = \lambda_k$  *e*  $b_{k+1} = b_k$ . Além disso, seja  $\lambda_{k+1} = \beta_k$  *e seja*  $\beta_{k+1} = a_{k+1} + b_k$  $\alpha(b_{k+1} - a_{k+1})$ . Avalie  $f(\beta_{k+1})$  e vá para o passo 4.
- *3*) *Seja*  $a_{k+1} = a_k e b_{k+1} = \beta_k$ . *Além disso, seja*  $\beta_{k+1} = \lambda_k e$  *seja*  $\lambda_{k+1} = a_{k+1} + (1 \lambda_k e)$  $\alpha$ )( $b_{k+1} - a_{k+1}$ ). Avalie  $f(\lambda_{k+1})$  e vá para o passo 4.

*4) Substitua por*  + 1 *e vá para o passo 1. Aqui é interessante perceber que o "erro" no início da iteração*  $k + 1$  *é dado por:*  $(b_{k+1} - a_{k+1}) = 0,618^k (b_1 - a_1)$  $(12)$ 

Esta fórmula pode ser usada para determinar o número de iterações necessárias para encontrarmos a precisão desejada.

A seguir, a Figura 3.8 que ilustra iterações pelo Método da Seção Áurea.

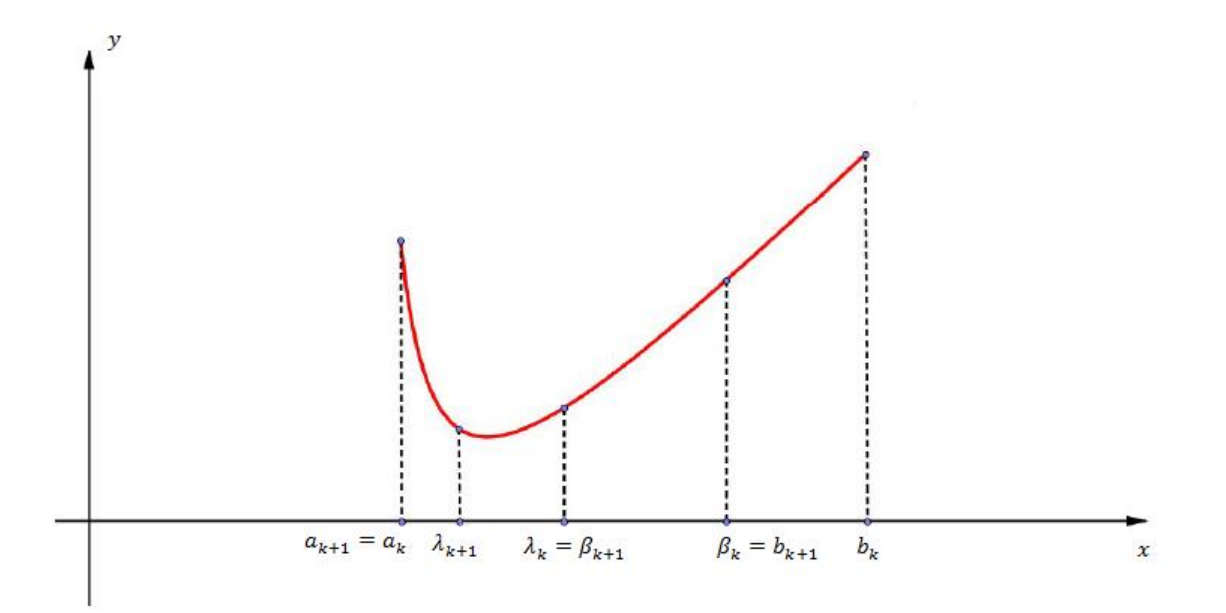

Figura 3.8 – Ilustração de iterações pelo Método da Seção Áurea

**Exemplo 3.2:** *Seja*  $f(x) = x^3 - 3x^2 - 22x + 24$ *. Vamos encontrar o mínimo de*  $f(x)$  *no intervalo* [−2; 5] *pelo Método da Seção Áurea, com erro δ* = 0,05 (trata-se de um exemplo idêntico ao Exemplo 3.1, no entanto, aqui, será resolvido por este outro método).

Inicialmente iremos calcular o número de iterações necessárias para que o erro seja menor que 0,05. Para isso, temos  $a_1 = -2 e b_1 = 5$ . Substituindo em (12), temos:

$$
0.618^{k}(b_1 - a_1) < 0.05 \Rightarrow 0.618^{k}(5 + 2) < 0.05 \Rightarrow 0.618^{k} < \frac{0.05}{7} \Rightarrow 0.618^{k}
$$
\n
$$
\leq 0.0071
$$
\n
$$
\Rightarrow \log 0.618^{k} < \log 0.0071
$$
\n
$$
\Rightarrow k \log 0.618 < -2.1487 \Rightarrow k > \frac{-2.1487}{\log 0.618} \Rightarrow k > 10.
$$

 $0.05$ 

Sendo assim, concluímos que serão necessárias 11 iterações para chegarmos à aproximação desejada (é importante perceber que para as tais 11 iterações necessárias para se chegar a um erro inferior a 0,05, serão observadas 12 avaliações de função, enquanto que, o mesmo exemplo resolvido pelo Método da Pesquisa Dicotômica, necessitou de 16 avaliações de função, mesmo usando um número menor de iterações).

A função f a ser minimizada é unimodal e o intervalo inicial de incerteza "mede" 7 unidades. Assim, para a observação inicial, temos:

$$
\lambda_1 = a_1 + (1 - \alpha)(b_1 - a_1) \Rightarrow \lambda_1 = -2 + (1 - 0.618)(5 + 2) \Rightarrow
$$

$$
\Rightarrow \lambda_1 = -2 + 0.382.7 \Rightarrow \lambda_1 = 0.674
$$

$$
\beta_1 = a_1 + \alpha(b_1 - a_1) \Rightarrow \beta_1 = -2 + 0.618.7 \Rightarrow \beta_1 = 2.326
$$

Temos que  $f(\lambda_1) = 8,1154$  e  $f(\beta_1) = -30,8185$ , sendo assim,  $f(\lambda_1) > f(\beta_1)$ . Portanto o novo intervalo de incerteza é  $[\lambda_1; b_1]$ , ou seja, [0,6740; 5,0000]. O processo é repetido e as iterações seguintes encontram-se na Tabela 3.4, onde  $x \notin o$  ponto médio do intervalo  $[a_k; b_k]$ .

| k  | $a_k$     | $b_k$  | $\lambda_k$ | $\beta_k$ | $f(\lambda_k)$ | $f(\beta_k)$ | $b_k - a_k$ | $\chi$ |
|----|-----------|--------|-------------|-----------|----------------|--------------|-------------|--------|
|    | $-2,0000$ | 5,0000 | 0,6740      | 2,3260    | 8,1154         | $-30,8185$   | 7,0000      | 1,5000 |
| 2  | 0,6740    | 5,0000 | 2,3265      | 3,3475    | $-30,8290$     | $-45,7507$   | 4,3260      | 2,8370 |
| 3  | 2,3265    | 5,0000 | 3,3478      | 3,9787    | $-45,7535$     | $-48,0385$   | 2,6735      | 3,6633 |
| 4  | 3,3478    | 5,0000 | 3,9789      | 4,3689    | $-48,0381$     | $-45,9876$   | 1,6522      | 4,1739 |
| 5  | 3,3478    | 4,3689 | 3,7378      | 3,9788    | $-47,9238$     | $-48,0383$   | 1,0211      | 3,8583 |
| 6  | 3,7378    | 4,3689 | 3,9789      | 4,1278    | $-48,0382$     | $-47,5953$   | 0,6310      | 4,0534 |
| 7  | 3,7378    | 4,1278 | 3,8868      | 3,9788    | $-48,1125$     | $-48,0383$   | 0,3900      | 3,9328 |
| 8  | 3,7378    | 3,9788 | 3,8299      | 3,8868    | $-48,0847$     | $-48,1125$   | 0,2410      | 3,8583 |
| 9  | 3,8299    | 3,9788 | 3,8868      | 3,9219    | $-48,1125$     | $-48,1018$   | 0,1489      | 3,9044 |
| 10 | 3,8299    | 3,9219 | 3,8651      | 3,8868    | $-48,1085$     | $-48,1125$   | 0,0920      | 3,8759 |
| 11 | 3,8651    | 3,9219 | 3,8868      | 3,9002    | $-48,1125$     | $-48,1109$   | 0,0569      | 3,8935 |
| 12 | 3,8651    | 3,9002 | 3,8785      | 3,8868    | $-48,1119$     | $-48,1125$   | 0,0352      | 3,8826 |

Tabela 3.4 – Iterações obtidas pelo Método da Seção Áurea

Assim, pelo Método da Seção Áurea, concluímos que o mínimo de  $f(x)$  é dado por  $x_* = 3,8826$  (note que, pelo teste da derivada segunda, o valor de  $x_*$  é muito próximo ao encontrado, aproximadamente igual a 3,8868).

## 3.3 – Método de Fibonacci

O Método de Fibonacci, assim como os métodos da Pesquisa Dicotômica e da Seção Áurea, pode ser utilizado para minimizar uma função unimodal ao longo de um intervalo fechado e limitado. De forma similar ao Método da Seção Áurea, o Método de Fibonacci faz duas avaliações funcionais na primeira iteração e, depois, apenas uma avaliação para cada iteração seguinte. No entanto, a principal diferença entre os dois métodos é que, enquanto para o Método da Seção Áurea a redução do intervalo de incerteza a cada iteração ocorre a uma taxa constante de 0,618, para o Método de Fibonacci a redução do intervalo de incerteza varia de uma iteração para a outra.

O procedimento é baseado na Sequência de Fibonacci , descrita na Seção 3.2.1. Na iteração k, vamos supor que o intervalo de incerteza seja  $[a_k; b_k]$  e considerar os dois pontos  $\lambda_k$ e $\beta_k$ dados a seguir, onde  $n$  é o número total de avaliações funcionais planejadas:

$$
\lambda_k = a_k + \frac{F_{n-k-1}}{F_{n-k+1}} (b_k - a_k), \qquad (13)
$$

$$
\beta_k = a_k + \frac{F_{n-k}}{F_{n-k+1}} (b_k - a_k), \qquad (14)
$$

onde:

$$
k = 1, 2, ..., n - 1,
$$
  
 $F_i$ = número da Sequência de Fibonacci, na posição *i*.

Pelo Teorema 3.1, o novo intervalo de incerteza  $[a_{k+1}; b_{k+1}]$  será dado por  $[\lambda_k; b_k]$  se  $f(\lambda_k) > f(\beta_k)$  e por  $[a_k; \beta_k]$  se  $f(\lambda_k) \leq f(\beta_k)$ . Observando (13) e sabendo que  $b_{k+1}$  –  $a_{k+1} = b_k - \lambda_k$ , para o primeiro caso, temos:

$$
b_{k+1} - a_{k+1} = b_k - \lambda_k
$$
  
=  $b_k - a_k - \frac{F_{n-k-1}}{F_{n-k+1}} (b_k - a_k)$   
=  $\left(1 - \frac{F_{n-k-1}}{F_{n-k+1}}\right) (b_k - a_k)$   
=  $\left(\frac{F_{n-k+1} - F_{n-k-1}}{F_{n-k+1}}\right) (b_k - a_k).$ 

Mas:

$$
F_{n-k+1} = F_{n-k-1} + F_{n-k} \Rightarrow F_{n-k+1} - F_{n-k-1} = F_{n-k},
$$

portanto:

$$
b_{k+1} - a_{k+1} = \left(\frac{F_{n-k}}{F_{n-k+1}}\right)(b_k - a_k).
$$

Para o segundo caso, observando (13), temos:

$$
b_{k+1} - a_{k+1} = \beta_k - a_k
$$
  
=  $\beta_k - a_k = \left(\frac{F_{n-k}}{F_{n-k+1}}\right) (b_k - a_k).$ 

Deste modo, em ambos os casos, o intervalo de incerteza é reduzido pelo fator:

$$
\frac{F_{n-k}}{F_{n-k+1}}.
$$

Agora, supondo  $f(\lambda_k) > f(\beta_k)$ , pelo Teorema 3.1 já sabemos que  $a_{k+1} = \lambda_k$  e  $b_{k+1} = b_k$ . Aplicando (13), com  $k$  substituído por  $k + 1$ , temos:

$$
\lambda_{k+1} = a_{k+1} + \left(\frac{F_{n-k-2}}{F_{n-k}}\right)(b_{k+1} - a_{k+1})
$$

$$
= \lambda_k + \left(\frac{F_{n-k-2}}{F_{n-k}}\right)(b_k - \lambda_k).
$$

Usando novamente (13), vem:

$$
\lambda_{k+1} = a_k + \left(\frac{F_{n-k-1}}{F_{n-k+1}}\right)(b_k - a_k) + \left(\frac{F_{n-k-2}}{F_{n-k}}\right)\left(b_k - \left(a_k + \left(\frac{F_{n-k-1}}{F_{n-k+1}}\right)(b_k - a_k)\right)\right)
$$
  
\n
$$
= a_k + \left(\frac{F_{n-k-1}}{F_{n-k+1}}\right)(b_k - a_k) + \left(\frac{F_{n-k-2}}{F_{n-k}}\right)\left(b_k - a_k - \left(\frac{F_{n-k-1}}{F_{n-k+1}}\right)(b_k - a_k)\right)
$$
  
\n
$$
= a_k + \left(\frac{F_{n-k-1}}{F_{n-k+1}}\right)(b_k - a_k) + \left(\frac{F_{n-k-2}}{F_{n-k}}\right)(b_k - a_k) - \left(\frac{F_{n-k-2}}{F_{n-k}}\right)\left(\frac{F_{n-k-1}}{F_{n-k+1}}\right)(b_k - a_k)
$$
  
\n
$$
= a_k + \left(\left(\frac{F_{n-k-1}}{F_{n-k+1}}\right) + \left(\frac{F_{n-k-2}}{F_{n-k}}\right) - \left(\frac{F_{n-k-2}}{F_{n-k}}\right)\left(\frac{F_{n-k-1}}{F_{n-k+1}}\right)(b_k - a_k)
$$
  
\n
$$
= a_k + \left(\frac{(F_{n-k-1})(F_{n-k}) + (F_{n-k-2})(F_{n-k+1}) - (F_{n-k-2})(F_{n-k-1})}{(F_{n-k+1})(F_{n-k})}\right)(b_k - a_k).
$$

Mas, como já sabemos:

 $F_{n-k+1} = F_{n-k-1} + F_{n-k}$  $F_{n-k} = F_{n-k-2} + F_{n-k-1} \Rightarrow F_{n-k} - F_{n-k-1} = F_{n-k-2}.$ 

Assim:

e

$$
\lambda_{k+1} = a_k + \left(\frac{(F_{n-k-1})(F_{n-k}) + (F_{n-k} - F_{n-k-1})(F_{n-k-1} + F_{n-k}) - (F_{n-k-1})(F_{n-k} - F_{n-k-1})}{(F_{n-k+1})(F_{n-k})}\right)(b_k - a_k)
$$
  
= 
$$
a_k + \left(\frac{(F_{n-k-1})(F_{n-k}) + F_{n-k}^2 - F_{n-k-1}^2 - (F_{n-k-1})(F_{n-k}) + F_{n-k-1}^2}{(F_{n-k+1})(F_{n-k})}\right)(b_k - a_k).
$$

Portanto:

$$
\lambda_{k+1} = a_k + \left(\frac{F_{n-k}}{F_{n-k+1}}\right)(b_k - a_k). \tag{15}
$$

Comparando (14) e (15), segue que  $\lambda_{k+1} = \beta_k$ .

De forma similar, se  $f(\lambda_k) \leq f(\beta_k)$ , podemos verificar que  $\beta_{k+1} = \lambda_k$ . Sendo assim, em cada caso, apenas uma observação é necessária na iteração  $k + 1$ , ou seja, na primeira iteração são feitas duas observações e nas iterações seguintes, apenas uma.

### 3.3.1 – Escolhendo o Número de Observações

Diferente dos Métodos da Pesquisa Dicotômica e da Seção Áurea, o Método de Fibonacci requer que o número total  $n$  de observações seja escolhido de antemão. Isto porque o fator de redução de cada iteração, como visto anteriormente, é dado por:

$$
\frac{F_{n-k}}{F_{n-k+1}},
$$

ou seja, depende de  $n$ .

No final de  $n - 1$  iterações, n observações finais devem ter sido feitas; assim, a medida do intervalo de incerteza é reduzida de  $b_1 - a_1$  para  $b_n - a_n = (b_1 - a_1)/F_n$ . Por essa razão,  $n$  deve ser encontrado de modo que  $(b_1 - a_1)/F_n$  reflita a precisão requerida.

## 3.3.2 – Algoritmo de Fibonacci

Considere a função  $f$ : [ $a_1$ ;  $b_1$ ] → ℝ unimodal.

Dados o intervalo inicial de incerteza  $[a_1; b_1]$ , o "erro"  $\delta > 0$  e uma constante suficientemente pequena  $\varepsilon > 0$ , com  $\varepsilon < \delta$ , siga os seguintes passos:

#### *Passo inicial:*

*Encontre o número de observações a serem tomadas, de modo que:*

$$
\delta > \frac{b_1 - a_1}{F_n},
$$

*ou ainda:*

$$
F_n > \frac{b_1 - a_1}{\delta}
$$

*Faça:*

$$
\lambda_1 = a_1 + \frac{F_{n-2}}{F_n}(b_1 - a_1)
$$

.

*e*

$$
\beta_1 = a_1 + \frac{F_{n-1}}{F_n} (b_1 - a_1).
$$

*Avalie*  $f(\lambda_1)$  *e*  $f(\beta_1)$ *, faça*  $k = 1$  *e vá para o passo 1.* 

**Passo 1:** Se  $f(\lambda_k) > f(\beta_k)$ , vá para o passo 2; se  $f(\lambda_k) \leq f(\beta_k)$ , vá para o passo 3.

*Passo 2: Faça*  $a_{k+1} = \lambda_k e_{k+1} = b_k$ . *Além disso, faça*  $\lambda_{k+1} = \beta_k e_{k+1}$ 

$$
\beta_{k+1} = a_{k+1} + \frac{F_{n-k-1}}{F_{n-k}} (b_{k+1} - a_{k+1}).
$$

 $Se k = n - 2$ , vá para o passo 5; caso contrário, avalie  $f(\beta_{k+1})$  *e vá para o passo 4*.

*Passo 3: Faça*  $a_{k+1} = a_k e_{k+1} = \beta_k$ . Além disso, faça  $\beta_{k+1} = \lambda_k e_{k+1}$ 

$$
\lambda_{k+1} = a_{k+1} + \frac{F_{n-k-2}}{F_{n-k}} (b_{k+1} - a_{k+1}).
$$

 $Se k = n - 2$ , vá para o passo 5; caso contrário, avalie  $f(\lambda_{k+1})$  *e vá para o passo 4*.

*Passo 4: Substitua k por*  $k + 1$  *e vá para o passo 1.* 

*Passo 5: Faça*  $\lambda_n = \lambda_{n-1}$  *e*  $\beta_n = \lambda_{n-1} + \varepsilon$ *. Se*  $f(\lambda_n) > f(\beta_n)$ *, faça*  $a_n = \lambda_n$  *e*  $b_n = b_{n-1}$ . Caso contrário, se  $f(\lambda_n) \leq f(\beta_n)$ , seja  $a_n = a_{n-1} e b_n = \lambda_n$ . Pare, pois *a solução ótima é aproximadamente o ponto médio do intervalo*  $[a_n; b_n]$ .

**Exemplo 3.3:** *Seja*  $f(x) = x^3 - 3x^2 - 22x + 24$ *. Vamos encontrar o mínimo de*  $f(x)$  *no intervalo* [−2; 5] *pelo Método de Fibonacci, com erro δ* = 0,05 *e adotando uma constante*  $\varepsilon = 0.01$  (trata-se de um exemplo idêntico ao Exemplo 3.1, no entanto, aqui, será resolvido por este outro método).

Para chegarmos à precisão requerida devemos ter:

$$
F_n > \frac{b_1 - a_1}{\delta} \Rightarrow F_n > \frac{5 + 2}{0.05} \Rightarrow F_n > \frac{7}{0.05} \Rightarrow F_n > 140.
$$

Sendo assim, devemos utilizar  $F_{11} = 144$  e, portanto,  $n = 11$ . *Observação:*

 $F_0 = 1; F_1 = 1; F_2 = 2; F_3 = 3; F_4 = 5; \dots; F_{10} = 89; F_{11} = 144.$ 

As duas primeiras observações são realizadas em:

$$
\lambda_1 = -2 + \frac{F_9}{F_{11}} (5 + 2) \Rightarrow \lambda_1 = -2 + \frac{55}{144} .7 \Rightarrow \lambda_1 = 0,6736
$$

e

$$
\beta_1 = -2 + \frac{F_{10}}{F_{11}}(5+2) \Rightarrow \beta_1 = -2 + \frac{89}{144} \cdot 7 \Rightarrow \beta_1 = 2,3264.
$$

É possível observar que  $f(\lambda_1) = 8,1198$  e  $f(\beta_1) = -30,8221$ . Sendo assim  $f(\lambda_1)$  $f(\beta_1)$  e o novo intervalo de incerteza será dado por  $[\lambda_1; b_1]$ , ou seja [0,6738; 5,0000].

O processo é repetido e as iterações encontram-se resumidas na Tabela 3.5, onde  $x \notin o$ ponto médio do intervalo  $[a_k; b_k]$ .

| $\boldsymbol{n}$ | $\boldsymbol{k}$ | $a_k$     | $b_k$  | $\lambda_k$ | $\beta_k$ | $f(\lambda_k)$ | $f(\beta_k)$ | $b_k - a_k$ | $\chi$ |
|------------------|------------------|-----------|--------|-------------|-----------|----------------|--------------|-------------|--------|
| 11               |                  | $-2,0000$ | 5,0000 | 0,6738      | 2,3262    | 8,1198         | $-30,8221$   | 7,0000      | 1,5000 |
| 10               | 2                | 0,6738    | 5,0000 | 2,3262      | 3,3476    | $-30,8221$     | $-45,7522$   | 4,3262      | 2,8369 |
| 9                | 3                | 2,3262    | 5,0000 | 3,3476      | 3,9785    | $-45,7522$     | $-48,0388$   | 2,6738      | 3,6631 |
| 8                | 4                | 3,3476    | 5,0000 | 3,9785      | 4,3691    | $-48,0388$     | $-45,9854$   | 1,6524      | 4,1738 |
| 7                | 5                | 3,3476    | 4,3691 | 3,7382      | 3,9785    | $-47,9247$     | $-48,0388$   | 1,0215      | 3,8584 |
| 6                | 6                | 3,7382    | 4,3691 | 3,9785      | 4,1288    | $-48,0388$     | $-47,5912$   | 0,6309      | 4,0536 |
| 5                | 7                | 3,7382    | 4,1288 | 3,8884      | 3,9785    | $-48,1125$     | $-48,0388$   | 0.3906      | 3,9335 |
| 4                | 8                | 3,7382    | 3,9785 | 3,8283      | 3,8884    | $-48,0832$     | $-48,1125$   | 0,2403      | 3,8584 |
| 3                | 9                | 3,8283    | 3,9785 | 3,8884      | 3,9185    | $-48,1125$     | $-48,1038$   | 0,1502      | 3,9034 |
| 2                | 10               | 3,8283    | 3,9185 | 3,8584      | 3,8884    | $-48,1056$     | $-48,1125$   | 0,0901      | 3,8734 |
|                  | 11               | 3,8584    | 3,9185 | 3,8884      | 3,8884    | $-48,1125$     | $-48,1125$   | 0,0601      | 3,8884 |
| $\Omega$         | 12               | 3,8584    | 3,8884 | 3,8584      | 3,8884    | $-48,1056$     | $-48,1125$   | 0.0300      | 3,8734 |

Tabela 3.5 – Iterações obtidas pelo Método de Fibonacci

Assim, pelo Método de Fibonacci, concluímos que o mínimo de  $f(x)$  é dado por  $x_* = 3.8734$  (note que pelo teste da derivada segunda o valor de  $x_*$  é muito próximo ao encontrado, igual a aproximadamente 3,8868).

Nos Exemplos 3.1 a 3.3 tratamos da mesma função, partindo de um mesmo intervalo inicial de incerteza. A Tabela 3.6 nos apresenta uma comparação entre os três métodos estudados:

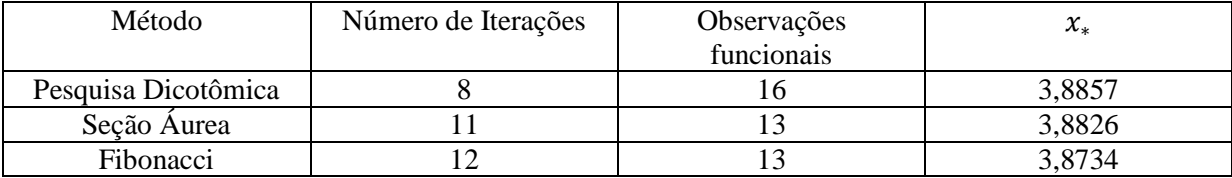

Tabela 3.6 – Comparação dos resultados obtidos a partir dos três métodos estudados

## Capítulo 4

Atividades Investigativas no Ensino da Matemática e o Estudo de Problemas de Otimização com Resolução Numérica

# 4.1 - Atividades investigativas no ensino da Matemática

Algumas vezes, fala-se em investigação para a realização de atividades que envolvam a busca de informações, como por exemplo, quando se pede aos alunos para que façam uma pesquisa na Internet. No entanto, para os matemáticos profissionais, investigar é descobrir relações entre objetos matemáticos conhecidos e desconhecidos, procurando identificar propriedades [20].

A investigação matemática costuma desenvolver-se a partir de um ou mais problemas, podendo-se dizer que o primeiro passo para realizar qualquer investigação é identificar claramente o problema a se resolver.

De um modo geral, quando trabalhamos num problema, nosso objetivo é resolvê-lo. Porém, durante a resolução do problema proposto, podemos fazer descobertas ou chegarmos a conclusões que podem ser até mais interessantes do que a solução do problema original.

O envolvimento dos alunos na realização de investigações matemáticas pode ser um poderoso instrumento no processo de construção do conhecimento, uma vez que eles podem realizar um trabalho independente e criativo, generalizando a partir de casos, fazendo argumentações por indução ou analogia, reconhecendo ou extraindo conceitos matemáticos a partir de situações concretas [21].

A Tabela 4.1 nos dá, de forma resumida, um panorama dos momentos na realização de uma atividade investigativa [20]. Tais momentos podem ocorrer de forma simultânea e deve haver a interação dos envolvidos na resolução da situação-problema, em especial na parte final, por meio da socialização e confirmação dos resultados.

| Exploração e formulação de questões: | • Reconhecer uma situação-problema;     |
|--------------------------------------|-----------------------------------------|
|                                      | • Explorar a situação-problema;         |
|                                      | • Formular questões.                    |
| Conjecturas:                         | Organizar dados;                        |
|                                      | Formular conjecturas e fazer afirmações |
|                                      | sobre elas.                             |
| Testes e reformulação:               | • Realizar testes;                      |
|                                      | • Refinar uma conjectura.               |
| Justificativa e avaliação:           | Justificar uma conjectura;              |
|                                      | Avaliar o raciocínio ou o resultado do  |
|                                      | raciocínio.                             |
|                                      |                                         |

Tabela 4.1 – Momentos na realização de uma atividade investigativa

Todos os momentos descritos na Tabela 4.1 estão ao alcance dos alunos na sala de aula de Matemática e as situações-problema podem envolver temas cotidianos, situações concretas, mostrando ao estudante a utilidade prática do ensino da Matemática.

Os PCNs dão grande importância à realização de atividades investigativas e de pesquisa no ensino e na aprendizagem da Matemática, associadas à resolução de problemas como ponto de partida para o desenvolvimento de habilidades e competências. Além disso, os PCNs dizem que *"a calculadora favorece a busca e percepção de regularidades matemáticas e o desenvolvimento de estratégias de resolução de situações-problema, pois estimula a descoberta de estratégias e a investigação de hipóteses, uma vez que os alunos ganham tempo na execução dos cálculos"* [2].

A realização de atividades investigativas como estratégia para o ensino da Matemática pode contribuir para que os alunos aprendam e desenvolvam o gosto por essa disciplina.

# 4.2 - Problemas de otimização com resolução numérica

Neste capítulo apresentaremos algumas atividades sobre máximos e mínimos que envolvem situações nas quais a modelagem matemática do problema nos leva a funções que normalmente o aluno do ensino básico não está acostumado a trabalhar. A abordagem numérica pode agregar valores na resolução do problema, por se tratar de métodos cuja compreensão, por parte dos alunos do Ensino Médio, é possível, uma vez que se utilizam de informações de fácil assimilação e conteúdos já estudados por eles (como as avaliações funcionais, por exemplo).

Para isso vamos observar que as situações escolhidas nos levam à resolução de problemas de máximos e mínimos que são modelados por funções contínuas unimodais (ou que suas opostas são unimodais) no intervalo onde o problema faz sentido.

As atividades foram elaboradas para serem aplicadas na terceira série do Ensino Médio, momento em que se deve abordar um panorama das funções já estudadas nas séries anteriores e suas principais propriedades [22].

## 4.3 – Planos de aula

## 4.3.1 - Construindo Caixas de Papel

### **Conteúdos**

- Polinômios funções polinomiais, gráficos e propriedades;
- Geometria espacial Problemas de otimização;
- Unidades de medida.

### **Público alvo:** 3ª Série do Ensino Médio

### **Cronograma**

- 1ª e 2ª aulas: Introdução do problema, colocando sua aplicabilidade na vida prática. Construção de caixas de papel e gráfico com as informações obtidas.
- 3ª e 4ª aulas: Explicação e ilustração do método numérico que será utilizado.
- 5ª e 6ª aulas: Aplicação do método ao problema com o uso de planilha eletrônica. Socialização dos resultados.

### **Motivação**

Este experimento lida com a otimização do uso de materiais na construção de embalagens, assunto que é uma preocupação frequente na indústria de maneira geral. Além disso, o interesse da Matemática por esse tipo de questão já rendeu, e ainda rende, discussões muito frutíferas em diversas áreas. A construção de caixas pode ser uma atividade muito rica no desenvolvimento de conteúdos de Matemática para os alunos do Ensino Médio, na medida em que o professor envolve diversos conceitos a serem explorados na construção desses artefatos. Desde a geometria plana, passando pela álgebra e atingindo a geometria analítica, os conteúdos vão sendo apresentados nas diversas etapas dessa construção.

O simples fato de cortar, dobrar, colar etc. alivia a tensão provocada pela aula tradicional da sala de aula e o aluno vai aprendendo sem precisar saber que está sendo ensinado.

O problema consiste em construir uma caixa sem tampa para obter o maior volume interno possível, a partir de uma quantidade fixa de material, maximizando a capacidade e minimizando o consumo de matéria prima.

O experimento aborda uma aplicação importante de otimização que envolve uma etapa bastante prática e simples de construção. Com conteúdos matemáticos de Ensino Médio (gráfico de polinômio e conceito de máximo de uma função) e usando materiais simples, serão simuladas situações de produção de caixas, a partir do papel sulfite de tamanho A4.

As tarefas incluem trabalho com régua, senso espacial e raciocínio geométrico, além da manipulação de papel quadriculado para a construção de gráficos. A fórmula do volume do paralelepípedo será verificada e aplicada. Funções polinomiais e seus extremos serão tratados.

### **Objetivos gerais**

- *(i)* Discutir com o aluno o conceito de volume aliado ao comportamento de funções.
- *(ii)* Permitir que os alunos tomem conhecimento de métodos numéricos que podem ser usados para problemas de otimização.

### **Objetivos específicos:**

- *(i)* Relembrar o cálculo do volume do paralelepípedo.
- *(ii)* Relembrar algumas propriedades das funções.
- *(iii)* Resolver situações problema que envolvam máximos e mínimos de funções.
- *(iv)* Relembrar unidades do sistema métrico de medidas.

### **Conhecimentos prévios dos alunos**

- *(i)* Sistema métrico de medidas.
- *(ii)* Cálculo do valor de funções para diferentes pontos.
- *(iii)* Esboço do gráfico de funções, dados alguns de seus pontos.

**Competências e Habilidades envolvidas nesta atividade** (de acordo com as "Matrizes de Referência para a Avaliação SARESP – Ensino Fundamental e Médio") [7]:

*Competência de área 1: Desenvolver o raciocínio quantitativo e o pensamento funcional, isto é, o pensamento em termos de relações e a variedade de suas representações, incluindo as simbólicas, as algébricas, as gráficas, as tabulares e as geométricas. Aplicar expressões analíticas para modelar e resolver problemas.*

*H12 – (Ensino Fundamental) Ler e escrever expressões algébricas correspondentes a textos matemáticos escritos em linguagem corrente e vice-versa.*

*H6 – (Ensino Médio) Descrever as características fundamentais da função quadrática, relativas ao gráfico, crescimento, decrescimento, valores máximo ou mínimo.*

*Competência de área 2: Compreender as propriedades dos objetos e a sua posição relativa e desenvolver o raciocínio espacial por meio de construções e de formas.*

*H28 – (Ensino Fundamental) Usar o plano cartesiano para representação de pares ordenados.*

*Competência de área 3: Construir e ampliar noções de variação de grandeza para a compreensão da realidade e da solução de problemas do cotidiano. Compreender e fazer uso das medidas, ou de sistemas convencionais, para o cálculo de perímetros, áreas, volumes e relações entre as diferentes unidades de medida.*

*H40 – (Ensino Fundamental) Resolver problemas que envolvam noções de volume.*

*Observação*: algumas das habilidades e competências apresentadas aqui fazem parte do que deveria ser desenvolvido no Ensino Fundamental. No entanto, percebe-se que muitas vezes os alunos, mesmo estando no Ensino Médio, não as dominam. Portanto estas serão contempladas no desenvolvimento das atividades propostas.

#### **Materiais de apoio**

Papel sulfite, Tesoura, Régua, Fita adesiva, Lápis preto, Borracha, Papel quadriculado, Equipamento de Datashow, Lousa e giz, Computador com planilha eletrônica instalada.

### **Metodologia**

### **1ª e 2ª aulas:**

Inicialmente pode-se discutir com os alunos o problema do desperdício/economia de matéria prima na confecção de embalagens e o quanto isso pode influenciar no custo do produto final.

Em seguida, os alunos devem ser divididos em duplas para a confecção de caixas retangulares sem tampa com uma folha de papel sulfite. A dupla deve discutir e decidir qual a medida do lado dos quadrados que devem ser recortados em cada canto da folha de papel sulfite de tal forma que, dobrando-se a folha pelos vincos formados assim, possam obter uma caixa retangular (um paralelepípedo) sem tampa com o maior volume possível. Ou seja, o problema consiste em determinar o comprimento dos lados dos quadradinhos que proporcionam o volume máximo da caixa, conforme ilustrado na Figura 4.1:

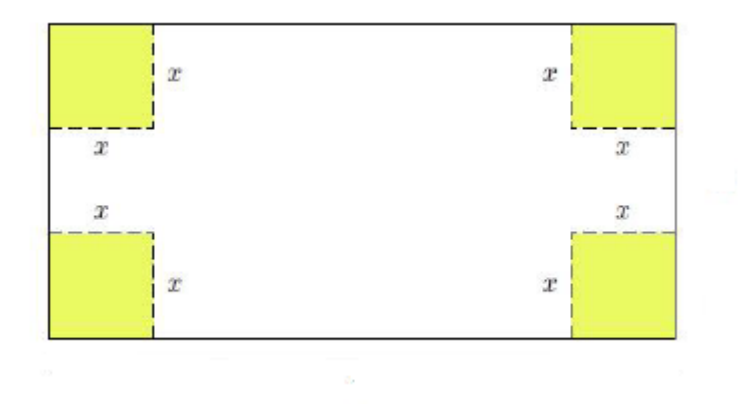

Figura 4.1 – Quadrados de lado  $x$  que devem ser recortados para que a caixa tenha volume máximo

Com as caixas confeccionadas, cada dupla deve calcular seu volume e preencher uma tabela colocada na lousa, com o valor de  $x$  e o volume encontrado. Todas as duplas devem conferir se os valores calculados estão corretos.

A partir dos dados da tabela, os alunos devem construir um gráfico em papel quadriculado relacionando  $x$  com o volume calculado.

Neste momento podem-se fazer alguns questionamentos aos alunos, como por exemplo:

- 1) Escreva uma expressão que represente o volume da caixa calculado em função de  $x$ .
- 2) Existe algum valor de  $x$  que faz com que o volume da caixa seja igual a "zero"? Em caso afirmativo, qual seria esse valor?
- 3) O valor de  $x$  pode ser negativo? Justifique sua resposta.
- 4) Em que intervalo devem estar os valores de  $x$ ?
- 5) Quais conclusões podem ser tiradas a partir do gráfico construído?

Tais questões devem fazer com que os alunos cheguem a algumas conclusões, como por exemplo: devem existir um valor mínimo e um valor máximo de  $x$  para que a caixa exista, ou seja, seu volume seja diferente de "zero" (lembrando o significado de domínio de uma função); além disso, pelo gráfico, os alunos devem perceber que existe um valor de  $x$  que faz com que o volume da caixa seja máximo. Eles até podem estimar esse valor (visualmente). Aqui podemos falar em "erro".

Após a construção do gráfico em papel quadriculado, os alunos podem conferir se suas observações estão corretas e se chegaram à função que realmente representa o volume da caixa, com o auxílio do *software* matemático *GeoGebra* [24], instalado em todos os computadores do Programa Acessa Escola (uma iniciativa do Governo do Estado de São Paulo, conduzida pela Secretaria da Educação, em parceria com a Secretaria de Gestão Pública, que tem por objetivo promover a inclusão digital e social, além de estimular o uso da internet para enriquecimento da formação cultural, intelectual e social dos usuários das escolas da rede estadual de ensino).

### **3ª e 4ª aulas:**

Explicação e ilustração do método numérico que será utilizado para a resolução do problema proposto. Deve-se também fazer a distinção entre método numérico e método analítico.

Pode-se escolher um dos três métodos numéricos apresentados no Capítulo 3 e explicar de forma clara e detalhada a construção da planilha, com o auxílio do equipamento de Datashow.

Nesse momento os alunos já podem ser orientados com relação à confecção da planilha eletrônica.

Um aspecto importante a ser salientado é de que os métodos numéricos apresentados são utilizados para a minimização, no entanto, queremos usá-los para a maximização. Sendo assim, devemos mostrar aos alunos que  $G(x) = -V(x)$ , onde  $V(x)$  representa o volume da caixa e  $G(x)$  a função a ser minimizada.

### **5ª e 6ª aulas:**

A aplicação do método numérico escolhido ao problema das caixas deve ser feita com o auxílio de planilha eletrônica. A planilha escolhida foi o *Microsoft Office Excel*, pois encontra-se instalada em todos os computadores do Programa Acessa Escola.

Após a confecção das planilhas, os alunos devem socializar os resultados e apresentar suas opiniões sobre a atividade, falando de suas conclusões e expondo as dificuldades que, eventualmente, possam ter encontrado.

### **Avaliação:**

Os alunos serão avaliados individualmente durante todo o desenvolvimento da atividade de acordo com sua participação na mesma, por meio de observações e, ao final, cada dupla será avaliada por sua apresentação dos resultados.

*Observação*: este plano de aula foi elaborado usando-se como sugestão a atividade "Caixa de Papel" [23].

#### **4.3.1.1 – Resolução da Situação-Problema com o uso de Derivadas**

Nesta seção, a situação-problema apresentada será resolvida com o uso de derivadas apenas para que, posteriormente, possamos comprovar que os valores obtidos com o uso dos métodos numéricos são muito próximos. Esta forma de resolução não deve ser apresentada aos alunos, uma vez que o estudo das derivadas só ocorre no Ensino Superior.

As dimensão de uma folha de papel sulfite de tamanho A4 são de aproximadamente 29,7  $cm$  por 21,1  $cm$ . Retirando um quadrado de lado  $x$  de cada canto da folha (conforme a Figura 4.1) e confeccionando a caixa, teremos as seguintes medidas:

Largura:  $(29.7 - 2x)$ .

Comprimento:  $(21,1 - 2x)$ .

Altura:  $x$ .

Desse modo, o volume da caixa será dado, em função de  $x$ , por:

$$
V(x) = (29.7 - 2x)(21.1 - 2x)x
$$
  
= (626.67 - 59.4x - 42.2x + 4x<sup>2</sup>)x  
= (626.67 - 101.6x + 4x<sup>2</sup>)x  
= 4x<sup>3</sup> - 101.6x<sup>2</sup> + 626.67x.

No entanto,  $x$  não pode ser um número negativo, pois se trata da medida do lado de um quadrado. Além disso, o valor de  $x$  não pode ser maior do que a metade da medida do lado menor do papel  $(21,1 \div 2 = 10,55)$ , pois seria impossível recortar os quadrados dos cantos da folha nesse caso. Desse modo, concluímos que  $0 \le x \le 10,55$ .
$$
\text{Se } V(x) = 4x^3 - 101, 6x^2 + 626, 67x, \text{ então } V'(x) = 12x^2 - 203, 2x + 626, 67.
$$

Fazendo  $V'(x) = 0$ , temos que  $12x^2 - 203.2x + 626.67 = 0$ . Resolvendo essa equação:

$$
\Delta = (-203,2)^2 - 4.12.626,67 = 11210,08
$$

$$
x = \frac{203,2 \pm \sqrt{11210,08}}{2.12} \Rightarrow \begin{cases} x_1 \approx 12,8782\\ x_2 \approx 4,0551. \end{cases}
$$

Derivando  $V'(x)$ :

$$
V''(x) = 24x - 203.2.
$$

Assim:

$$
V''(12,8782) = 24.12,8782 - 203,2 = 105,8768
$$

$$
V''(4,0551) = 24.4,0551 - 203,2 = -105,8776.
$$

De acordo com o Teorema 2.6: "se  $f''(c) < 0, f$  tem um valor máximo relativo em  $c$ ", o que nos leva a concluir que  $x = 4.0551$  faz com que  $V(x)$  assuma valor máximo no intervalo [0; 10,55]. Resta-nos avaliar o comportamento da função em seus extremos.

Realizando os cálculos, temos:

$$
V(0) = 0
$$
  
 
$$
V(10,55) = 0
$$
  
 
$$
V(4,0551) = 1137,24.
$$

Ou seja, para que a caixa tenha volume máximo, o lado de cada quadrado retirado dos cantos do papel sulfite deve medir  $4,0551$   $cm$ .

Aqui vale notar que, como percebido anteriormente,  $0 \le x \le 10,55$ , sendo assim, x não poderia assumir o valor de 12,8782  $cm$ . No entanto, se construirmos o gráfico de  $V(x)$ , perceberemos que  $x = 12,8782$  faz com que a função assuma valor mínimo, fato comprovado pelo teste da derivada segunda (pois  $V''(12,8782) = 105,8768 > 0$ ).

#### **4.3.1.2 – Aplicação do Método da Pesquisa Dicotômica**

Já sabemos que  $V(x) = 4x^3 - 101, 6x^2 + 626, 67x$  e, além disso,  $0 \le x \le 10, 55$ . Como, antes de aplicar o método, resolvemos o problema com o uso de derivadas, sabemos que, sem causar nenhum problema, podemos considerar o intervalo inicial de incerteza como sendo [0; 10].

Para encontrarmos o máximo de  $V(x)$  devemos encontrar o mínimo de  $G(x)$ , de tal forma que  $G(x) = -V(x)$ . Ou seja:

$$
G(x) = -4x^3 + 101.6x^2 - 626.67x.
$$

O problema agora consiste em encontrar o mínimo de  $G(x)$  no intervalo [0; 10] pelo Método da Pesquisa Dicotômica, considerando  $\varepsilon = 0.01$  e com "erro"  $\delta = 0.05$ .

Inicialmente iremos calcular o número de iterações necessárias para que o erro seja menor que 0,05. Para isso, temos  $a_1 = 0$  e  $b_1 = 10$ . Substituindo em (8), temos:

$$
\frac{1}{2^k}(10-0) < 0.05 \Rightarrow \frac{1}{2^k} \cdot 10 < 0.05 \Rightarrow \frac{1}{2^k} < \frac{0.05}{10} \Rightarrow 2^k > \frac{10}{0.05} \Rightarrow 2^k > 200
$$
\n
$$
\log 2^k > \log 200 \Rightarrow k \log 2 > 2.3010 \Rightarrow k > \frac{2.3010}{0.3010} \Rightarrow k > 8.
$$

Sendo assim, concluímos que serão necessárias 9 iterações para chegarmos à aproximação desejada.

Para as iterações, foi montada uma planilha no Excel com 10 linhas (9 linhas para as iterações e a 1ª linha para a avaliação inicial).

Para as iterações, foi montada uma planilha no *Excel* da seguinte maneira:

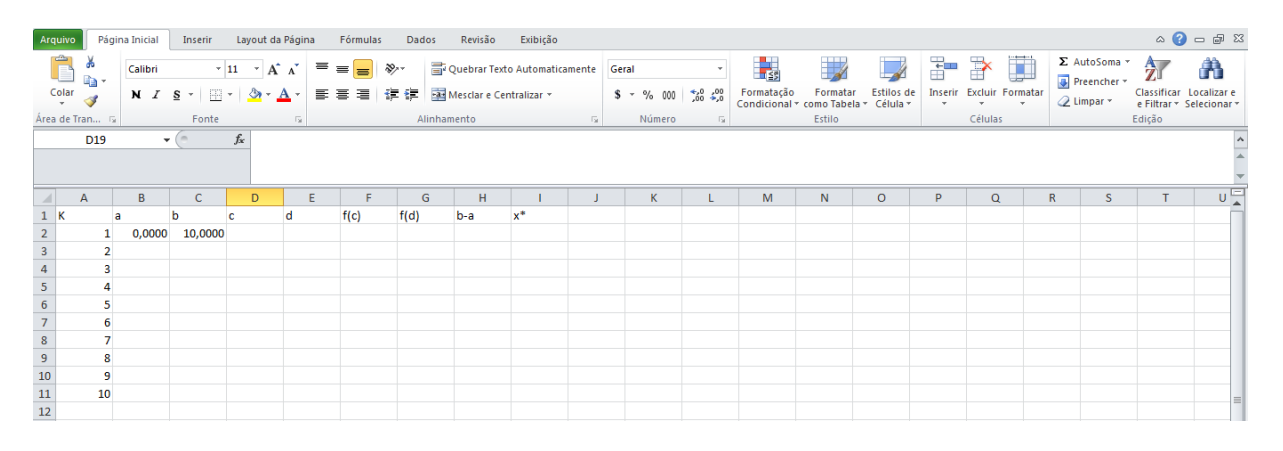

Figura 4.2 – Planilha para o Método da Pesquisa Dicotômica

Onde, usando a nomenclatura apresentada em 3.1.1:

k = número da iteração

a e b = extremos do intervalo de incerteza para cada iteração ( $a_k$  e  $b_k$ )

$$
\mathbf{c}=\lambda_k
$$

 $d = \beta_k$ 

$$
f(c) = f(\lambda_k)
$$

 $f(d) = f(\beta_k)$ 

 $b - a =$  comprimento do intervalo de incerteza

 $x^*$  = ponto médio do intervalo de incerteza.

Para a avaliação inicial, precisamos de:

$$
\lambda_1 = \frac{a_1 + b_1}{2} - \varepsilon.
$$

Portanto, clicamos na célula "D2" e digitamos "= $((B2+C2)/2) - 0.01$ ", conforme a Figura 4.3:

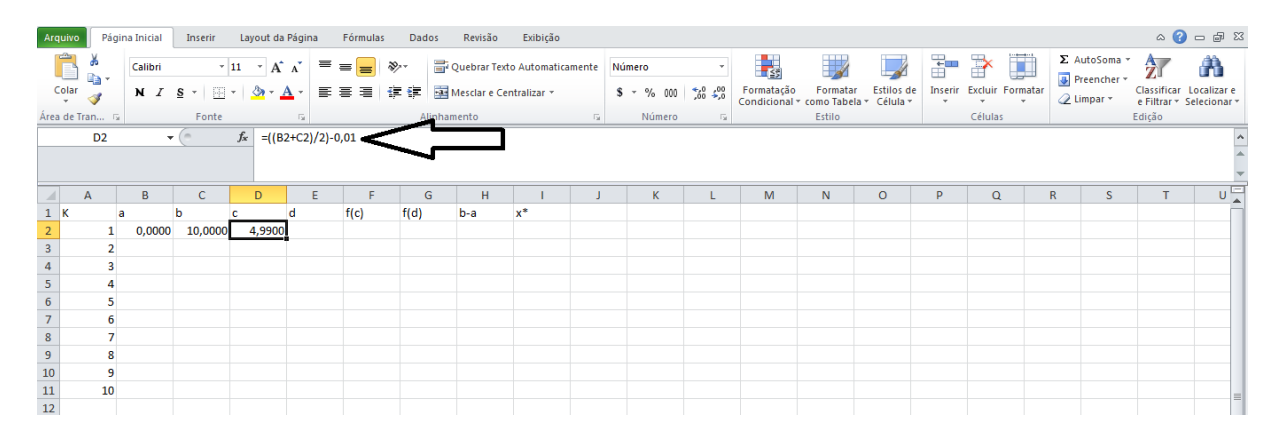

Figura 4.3 – Fórmula para  $\lambda_1$  (Pesquisa Dicotômica)

Ainda na avaliação inicial, precisamos de:

$$
\beta_1 = \frac{a_1 + b_1}{2} + \varepsilon.
$$

Portanto, clicamos na célula "E2" e digitamos "= $((B2+C2)/2) + 0.01$ ", conforme a Figura 4.4:

| Arquivo                                                                                                 |                        |                | Página Inicial |                          | Inserir Layout da Página Fórmulas      |                          |                                                                                 | Dados       | Revisão | Exibição                                                                          |                  |      |                                                                                          |              |         |          |                                                    |              |                                                                                         |                                          | $\circ \bullet = \bullet \mathbb{Z}$ |
|----------------------------------------------------------------------------------------------------|------------------------|----------------|----------------|--------------------------|----------------------------------------|--------------------------|---------------------------------------------------------------------------------|-------------|---------|-----------------------------------------------------------------------------------|------------------|------|------------------------------------------------------------------------------------------|--------------|---------|----------|----------------------------------------------------|--------------|-----------------------------------------------------------------------------------------|------------------------------------------|--------------------------------------|
|                                                                                                    | Colar <b>v</b><br>lia- |                | Calibri        |                          | $N I S' = \Box \cdot \Diamond \cdot A$ |                          | $\mathbf{A} \times \mathbf{A} \times \mathbf{A} = \mathbf{B} \times \mathbf{B}$ |             |         | Quebrar Texto Automaticamente<br>■ ■ ■ 伊伊 Mesdare Centralizar ▼   S × % 000 38 4% | Número           |      | h,<br>Formatação Formatar Estilos de Condicional $\tau$ como Tabela $\tau$ Célula $\tau$ |              |         | ÷<br>$-$ | $\mathbb{R}$<br>Inserir Excluir Formatar<br>$\sim$ | U<br>$\sim$  | $\Sigma$ AutoSoma $\sim$<br>$\sqrt{2}$ Preencher $\sqrt{ }$<br><b><i>Q</i></b> Limpar ▼ | $\frac{A}{Z}$<br>Classificar Localizar e | A<br>e Filtrar * Selecionar *        |
|                                                                                                    | Área de Tran 5         |                |                | Fonte                    |                                        | $\sqrt{2}$               |                                                                                 | Alinhamento |         |                                                                                   | <b>Ex Número</b> | $-5$ |                                                                                          | Estilo       |         |          | Células                                            |              |                                                                                         | Edição                                   |                                      |
|                                                                                                    | <b>E2</b>              |                |                | $\bullet$ (n $\bullet$ ) |                                        | $f_x = ((B2+C2)/2)+0.01$ |                                                                                 |             |         |                                                                                   |                  |      |                                                                                          |              |         |          |                                                    |              |                                                                                         |                                          |                                      |
|                                                                                                    | $\overline{A}$         |                | B              | $\mathbf{C}$             | D                                      | E                        | F                                                                               | G           | H       |                                                                                   | $\mathsf{K}$     |      | M                                                                                        | $\mathbb{N}$ | $\circ$ | P        | $\Omega$                                           | $\mathbb{R}$ | S.                                                                                      | T.                                       | $\overline{U}$                       |
|                                                                                                    |                        | a              |                | b                        | c                                      | d                        | f(c)                                                                            | f(d)        | $b-a$   | $x^*$                                                                             |                  |      |                                                                                          |              |         |          |                                                    |              |                                                                                         |                                          |                                      |
|                                                                                                    |                        |                | 0,0000         | 10,0000                  | 4,9900                                 | 5,0100                   |                                                                                 |             |         |                                                                                   |                  |      |                                                                                          |              |         |          |                                                    |              |                                                                                         |                                          |                                      |
|                                                                                                    |                        | $\overline{2}$ |                |                          |                                        |                          |                                                                                 |             |         |                                                                                   |                  |      |                                                                                          |              |         |          |                                                    |              |                                                                                         |                                          |                                      |
|                                                                                                    |                        | 3              |                |                          |                                        |                          |                                                                                 |             |         |                                                                                   |                  |      |                                                                                          |              |         |          |                                                    |              |                                                                                         |                                          |                                      |
|                                                                                                    |                        | 4              |                |                          |                                        |                          |                                                                                 |             |         |                                                                                   |                  |      |                                                                                          |              |         |          |                                                    |              |                                                                                         |                                          |                                      |
|                                                                                                    |                        | 5              |                |                          |                                        |                          |                                                                                 |             |         |                                                                                   |                  |      |                                                                                          |              |         |          |                                                    |              |                                                                                         |                                          |                                      |
|                                                                                                    |                        | 6              |                |                          |                                        |                          |                                                                                 |             |         |                                                                                   |                  |      |                                                                                          |              |         |          |                                                    |              |                                                                                         |                                          |                                      |
|                                                                                                    |                        | $\overline{7}$ |                |                          |                                        |                          |                                                                                 |             |         |                                                                                   |                  |      |                                                                                          |              |         |          |                                                    |              |                                                                                         |                                          |                                      |
|                                                                                                    |                        | 8              |                |                          |                                        |                          |                                                                                 |             |         |                                                                                   |                  |      |                                                                                          |              |         |          |                                                    |              |                                                                                         |                                          |                                      |
|                                                                                                    |                        | 9              |                |                          |                                        |                          |                                                                                 |             |         |                                                                                   |                  |      |                                                                                          |              |         |          |                                                    |              |                                                                                         |                                          |                                      |
| $\begin{array}{c cc}\n & 1 & K \\ \hline\n2 & 3 & 4 \\ 5 & 6 & 7 \\ 8 & 9 & 10 \\ 11 & 12\n\end{array}$ |                        | 10             |                |                          |                                        |                          |                                                                                 |             |         |                                                                                   |                  |      |                                                                                          |              |         |          |                                                    |              |                                                                                         |                                          |                                      |
|                                                                                                    |                        |                |                |                          |                                        |                          |                                                                                 |             |         |                                                                                   |                  |      |                                                                                          |              |         |          |                                                    |              |                                                                                         |                                          |                                      |

Figura 4.4 – Fórmula para  $\beta_1$  (Pesquisa Dicotômica)

Para as células "F2" e "G2" devemos digitar as fórmulas que representam a função em questão para  $\lambda_1$  e  $\beta_1$  ou seja, digitamos em "F2" "= - 4 \* D2 ^ 3 + 101,6 \* D2 ^ 2 – 626,67 D2" e em "G2", "= - 4 \* E2 ^ 3 + 101,6 \* E2 ^ 2 – 626,67 E2", conforme Figuras 4.5 e 4.6, respectivamente.

| Arquivo                                                                                                    |                                       | Página Inicial                | Inserir                | Layout da Página                             |                            | Fórmulas                            | Dados       | Revisão                     | Exibição                      |                          |             |                         |                                                          |          |            |                   |                                                     |                                                                    |               | $\circ \bullet = \bullet \quad \text{if} \quad \bullet$  |
|----------------------------------------------------------------------------------------------------|---------------------------------------|-------------------------------|------------------------|----------------------------------------------|----------------------------|-------------------------------------|-------------|-----------------------------|-------------------------------|--------------------------|-------------|-------------------------|----------------------------------------------------------|----------|------------|-------------------|-----------------------------------------------------|--------------------------------------------------------------------|---------------|----------------------------------------------------------|
|                                                                                                    | in-<br>$\frac{1}{x}$<br>$\mathcal{I}$ | Calibri<br>$N$ $I$ $S$ $\sim$ | BB +                   | $\sim$ 11 $\sim$ A $\Lambda$<br>$\mathbf{a}$ | . $\equiv \equiv r$<br>로 로 | $x^2$<br>$=$<br>作録<br>星             |             | -a- Mesclar e Centralizar * | Quebrar Texto Automaticamente | Número                   | $$ - % 000$ | $+20.00$                | ŀ,<br>Formatação<br>Condicional * como Tabela * Célula * | Formatar | Estilos de | 픎<br>$\mathbf{v}$ | P<br>H<br>Inserir Excluir Formatar<br>$-$<br>$\sim$ | $\Sigma$ AutoSoma $\tau$<br>Preencher *<br><b><i>Q</i></b> Limpar™ | $\frac{A}{2}$ | A<br>Classificar Localizar e<br>e Filtrar * Selecionar * |
|                                                                                                    | Área de Tran 5                        |                               | Fonte                  |                                              | <b>150</b>                 |                                     | Alinhamento |                             |                               | $\overline{\mathcal{M}}$ | Número      | $\overline{\mathbf{a}}$ |                                                          | Estilo   |            |                   | Células                                             |                                                                    | Edição        |                                                          |
|                                                                                                    | F <sub>2</sub>                        |                               | $\bullet$ (m $\bullet$ |                                              |                            | $f_x$ =-4*D2^3+101,6*D2^2-626,67*D2 |             |                             |                               |                          |             |                         |                                                          |          |            |                   |                                                     |                                                                    |               |                                                          |
| $\mathcal{A}$                                                                                                    | $\overline{A}$                        | B                             | $\mathsf{C}$           | D                                            | E                          |                                     | G           | H                           |                               |                          | $\mathsf K$ |                         | M                                                        | N        | $\circ$    | P                 | $\Omega$                                            | S<br>R                                                             |               | Œ                                                        |
|                                                                                                    |                                       |                               |                        |                                              | d                          | f(c)                                | f(d)        | $b-a$                       | $\mathbf{x}^*$                |                          |             |                         |                                                          |          |            |                   |                                                     |                                                                    |               |                                                          |
| $\begin{array}{c cc}\n & 1 & K \\  & 2 & 3 \\ \hline\n & 4 & 5 \\ \hline\n & 6 & 7 \\ \hline\n & 8 & 9 \\ \hline\n & 9 & 10 \\ \hline\n & 11 & 12\n\end{array}$ |                                       | 0,0000                        | 10,0000                | 4,9900                                       |                            | 5,0100 -1094,2391                   |             |                             |                               |                          |             |                         |                                                          |          |            |                   |                                                     |                                                                    |               |                                                          |
|                                                                                                    | $\overline{2}$                        |                               |                        |                                              |                            |                                     |             |                             |                               |                          |             |                         |                                                          |          |            |                   |                                                     |                                                                    |               |                                                          |
|                                                                                                    | 3                                     |                               |                        |                                              |                            |                                     |             |                             |                               |                          |             |                         |                                                          |          |            |                   |                                                     |                                                                    |               |                                                          |
|                                                                                                    | 4                                     |                               |                        |                                              |                            |                                     |             |                             |                               |                          |             |                         |                                                          |          |            |                   |                                                     |                                                                    |               |                                                          |
|                                                                                                    | 5                                     |                               |                        |                                              |                            |                                     |             |                             |                               |                          |             |                         |                                                          |          |            |                   |                                                     |                                                                    |               |                                                          |
|                                                                                                    | 6                                     |                               |                        |                                              |                            |                                     |             |                             |                               |                          |             |                         |                                                          |          |            |                   |                                                     |                                                                    |               |                                                          |
|                                                                                                    | $\overline{7}$                        |                               |                        |                                              |                            |                                     |             |                             |                               |                          |             |                         |                                                          |          |            |                   |                                                     |                                                                    |               |                                                          |
|                                                                                                    | 8                                     |                               |                        |                                              |                            |                                     |             |                             |                               |                          |             |                         |                                                          |          |            |                   |                                                     |                                                                    |               |                                                          |
|                                                                                                    | $\overline{9}$                        |                               |                        |                                              |                            |                                     |             |                             |                               |                          |             |                         |                                                          |          |            |                   |                                                     |                                                                    |               |                                                          |
|                                                                                                    | 10                                    |                               |                        |                                              |                            |                                     |             |                             |                               |                          |             |                         |                                                          |          |            |                   |                                                     |                                                                    |               |                                                          |
|                                                                                                    |                                       |                               |                        |                                              |                            |                                     |             |                             |                               |                          |             |                         |                                                          |          |            |                   |                                                     |                                                                    |               |                                                          |

Figura 4.5 – Avaliação da função em  $\lambda_1$  (Pesquisa Dicotômica)

|                                                           | Arquivo                                  |                                               | Página Inicial |                |                         |                                                                        |            |      | Inserir Layout da Página Fórmulas Dados Revisão  |       | Exibição                      |              |        |      |                                                                                |        |         |                     |                                                                       |                                                                                  |        | $\circ \bullet = \bullet \quad \text{if} \quad \bullet$                                     |        |
|-----------------------------------------------------------|------------------------------------------|-----------------------------------------------|----------------|----------------|-------------------------|------------------------------------------------------------------------|------------|------|--------------------------------------------------|-------|-------------------------------|--------------|--------|------|--------------------------------------------------------------------------------|--------|---------|---------------------|-----------------------------------------------------------------------|----------------------------------------------------------------------------------|--------|---------------------------------------------------------------------------------------------|--------|
|                                                           | œ                                        | <b>lin</b><br>$\frac{\text{Colar}}{\text{L}}$ | Calibri        | $N I S$ $\sim$ |                         | $\sim$ 11 $\sim$ A' A'<br>$\mathbb{R}$ - $\mathbb{Q}$ - $\mathbf{A}$ - |            | まき酒」 | - 建建 Mesclare Centralizar * \$ * % 000 10 30 4,0 |       | Quebrar Texto Automaticamente |              | Número |      | H 35<br>Formatação Formatar Estilos de<br>Condicional v como Tabela v Célula v |        |         | Ŧ<br>Inserir<br>$-$ | ij<br>P<br><b>Excluir Formatar</b><br>$\mathbf{w}$ , and $\mathbf{w}$ | $\Sigma$ AutoSoma $\tau$<br>$\sqrt{2}$ Preencher $\sqrt{ }$<br>$Q$ Limpar $\sim$ |        | A<br>$\frac{\mathbf{A}}{\mathbf{Z}}$<br>Classificar Localizar e<br>e Filtrar * Selecionar * |        |
|                                                           |                                          | Área de Tran 5                                |                |                | Fonte                   |                                                                        | <b>150</b> |      | Alinhamento                                      |       |                               | $\mathbb{Z}$ | Número | $-5$ |                                                                                | Estilo |         |                     | Células                                                               |                                                                                  | Edição |                                                                                             |        |
|                                                           |                                          | G2                                            |                |                | $\mathbf{v}$ (equality) |                                                                        |            |      | $f_x$ =-4*E2^3+101,6*E2^2-626,67*E2              |       |                               |              |        |      |                                                                                |        |         |                     |                                                                       |                                                                                  |        |                                                                                             | $\sim$ |
| A                                                         |                                          | $\mathsf{A}$                                  | B              |                | $\mathsf{C}$            | D                                                                      | Ε          | F    | G                                                | H     |                               |              | K      |      | M                                                                              | N.     | $\circ$ | P.                  | $\alpha$                                                              | R                                                                                | s.     | T                                                                                           |        |
|                                                           | $\frac{1}{2}$ K<br>3<br>4<br>5<br>6<br>6 |                                               |                |                |                         |                                                                        |            | f(c) | f(d)                                             | $b-a$ | $x^*$                         |              |        |      |                                                                                |        |         |                     |                                                                       |                                                                                  |        |                                                                                             |        |
|                                                           |                                          |                                               | 0,0000         |                | 10,0000                 | 4,9900                                                                 |            |      | 5,0100 -1094,2391 -1092,4525                     |       |                               |              |        |      |                                                                                |        |         |                     |                                                                       |                                                                                  |        |                                                                                             |        |
|                                                           |                                          | $\overline{2}$                                |                |                |                         |                                                                        |            |      |                                                  |       |                               |              |        |      |                                                                                |        |         |                     |                                                                       |                                                                                  |        |                                                                                             |        |
|                                                           |                                          | 3                                             |                |                |                         |                                                                        |            |      |                                                  |       |                               |              |        |      |                                                                                |        |         |                     |                                                                       |                                                                                  |        |                                                                                             |        |
|                                                           |                                          | 4<br>5                                        |                |                |                         |                                                                        |            |      |                                                  |       |                               |              |        |      |                                                                                |        |         |                     |                                                                       |                                                                                  |        |                                                                                             |        |
| $\overline{7}$                                            |                                          | 6                                             |                |                |                         |                                                                        |            |      |                                                  |       |                               |              |        |      |                                                                                |        |         |                     |                                                                       |                                                                                  |        |                                                                                             |        |
|                                                           |                                          | $\overline{7}$                                |                |                |                         |                                                                        |            |      |                                                  |       |                               |              |        |      |                                                                                |        |         |                     |                                                                       |                                                                                  |        |                                                                                             |        |
|                                                           |                                          | $\bf{8}$                                      |                |                |                         |                                                                        |            |      |                                                  |       |                               |              |        |      |                                                                                |        |         |                     |                                                                       |                                                                                  |        |                                                                                             |        |
|                                                           |                                          | 9                                             |                |                |                         |                                                                        |            |      |                                                  |       |                               |              |        |      |                                                                                |        |         |                     |                                                                       |                                                                                  |        |                                                                                             |        |
| $\begin{array}{c}\n8 \\ 9 \\ 10 \\ 11 \\ 12\n\end{array}$ |                                          | 10                                            |                |                |                         |                                                                        |            |      |                                                  |       |                               |              |        |      |                                                                                |        |         |                     |                                                                       |                                                                                  |        |                                                                                             |        |
|                                                           |                                          |                                               |                |                |                         |                                                                        |            |      |                                                  |       |                               |              |        |      |                                                                                |        |         |                     |                                                                       |                                                                                  |        |                                                                                             |        |

Figura 4.6 – Avaliação da função em  $\beta_1$  (Pesquisa Dicotômica)

A coluna "H", nesta planilha, destina-se ao cálculo do comprimento do intervalo de incerteza a cada iteração. Para isso, na célula "H2", digitamos "= C2 – B2", conforme a Figura 4.7:

|                                                                | Arquivo       |                         | Página Inicial |                                                        | Inserir Layout da Página Fórmulas Dados           |      |      |             | Revisão                              | Exibição                                                                                                    |        |        |                |                                                    |        |                        |        |                                              |                                         |               | $\circ \bullet \bullet \bullet \mathbb{Z}$          |        |
|----------------------------------------------------------------|---------------|-------------------------|----------------|--------------------------------------------------------|---------------------------------------------------|------|------|-------------|--------------------------------------|----------------------------------------------------------------------------------------------------|--------|--------|----------------|----------------------------------------------------|--------|------------------------|--------|----------------------------------------------|-----------------------------------------|---------------|-----------------------------------------------------|--------|
|                                                                | C             | na,∙                    |                |                                                        |                                                   |      |      |             |                                      | Calibri $\mathbf{r} = \mathbf{r} \mathbf{r} \$ | Número |        |                |                                                    |        |                        | ÷      | U<br>$\Rightarrow$                           | $\Sigma$ AutoSoma $\tau$<br>Preencher * | $\frac{A}{Z}$ | A                                                   |        |
|                                                                | $\frac{1}{x}$ |                         |                | $N I S^{-}$ $\mathbb{R} \cdot  \mathbb{Q} \cdot A^{-}$ |                                                   |      |      |             |                                      | ■■■■健健 AMesdare Centralizar ▼   S × % 000   % 2%                                                                                                    |        |        |                | Formatação Formatar<br>Condicional ▼ como Tabela ▼ |        | Estilos de<br>Célula - | $\tau$ | Inserir Excluir Formatar<br>$\sim$<br>$\tau$ | $Q$ Limpar $\sim$                       |               | Classificar Localizar e<br>e Filtrar * Selecionar * |        |
|                                                                |               | Área de Tran 5          |                | Fonte                                                  |                                                   |      |      | Alinhamento |                                      | $\overline{\mathbb{Q}}$                                                                                                    |        | Número | $\overline{u}$ |                                                    | Estilo |                        |        | Células                                      |                                         | Edição        |                                                     |        |
|                                                                |               | H2                      |                | $-\sqrt{2}$                                            | $f_{\rm x}$<br>$=$ C <sub>2</sub> -B <sub>2</sub> |      |      |             |                                      |                                                                                                    |        |        |                |                                                    |        |                        |        |                                              |                                         |               |                                                     | $\sim$ |
|                                                                |               | $\mathsf{A}$            | B              | $\mathbf C$                                            | D                                                 |      |      | G           | H                                    |                                                                                                    |        | K      |                | M                                                  | N      | $\Omega$               | P.     | $\alpha$                                     | R                                       | S.            |                                                     | ⊏      |
|                                                                | 1K            |                         |                |                                                        |                                                   | f(c) | f(d) |             | b-a                                  | $x^*$                                                                                                    |        |        |                |                                                    |        |                        |        |                                              |                                         |               |                                                     |        |
| 2<br>3<br>4<br>5<br>6<br>7<br>8<br>9<br>10<br>1<br>1<br>1<br>2 |               |                         | 0,0000         | 10,0000                                                | 4,9900                                            |      |      |             | 5,0100 -1094,2391 -1092,4525 10,0000 |                                                                                                    |        |        |                |                                                    |        |                        |        |                                              |                                         |               |                                                     |        |
|                                                                |               | $\overline{2}$          |                |                                                        |                                                   |      |      |             |                                      |                                                                                                    |        |        |                |                                                    |        |                        |        |                                              |                                         |               |                                                     |        |
|                                                                |               | $\overline{\mathbf{3}}$ |                |                                                        |                                                   |      |      |             |                                      |                                                                                                    |        |        |                |                                                    |        |                        |        |                                              |                                         |               |                                                     |        |
|                                                                |               | 4                       |                |                                                        |                                                   |      |      |             |                                      |                                                                                                    |        |        |                |                                                    |        |                        |        |                                              |                                         |               |                                                     |        |
|                                                                |               | 5                       |                |                                                        |                                                   |      |      |             |                                      |                                                                                                    |        |        |                |                                                    |        |                        |        |                                              |                                         |               |                                                     |        |
|                                                                |               | 6                       |                |                                                        |                                                   |      |      |             |                                      |                                                                                                    |        |        |                |                                                    |        |                        |        |                                              |                                         |               |                                                     |        |
|                                                                |               | $\overline{7}$          |                |                                                        |                                                   |      |      |             |                                      |                                                                                                    |        |        |                |                                                    |        |                        |        |                                              |                                         |               |                                                     |        |
|                                                                |               | 8                       |                |                                                        |                                                   |      |      |             |                                      |                                                                                                    |        |        |                |                                                    |        |                        |        |                                              |                                         |               |                                                     |        |
|                                                                |               | $\overline{9}$          |                |                                                        |                                                   |      |      |             |                                      |                                                                                                    |        |        |                |                                                    |        |                        |        |                                              |                                         |               |                                                     |        |
|                                                                |               | 10                      |                |                                                        |                                                   |      |      |             |                                      |                                                                                                    |        |        |                |                                                    |        |                        |        |                                              |                                         |               |                                                     |        |
|                                                                |               |                         |                |                                                        |                                                   |      |      |             |                                      |                                                                                                    |        |        |                |                                                    |        |                        |        |                                              |                                         |               |                                                     |        |

Figura 4.7 – Fórmula para obter o comprimento do intervalo de incerteza a cada iteração (Pesquisa Dicotômica)

Finalmente, a última coluna da planilha, destina-se aos valores de  $x^*$ , ou seja, o ponto médio dos intervalos de incerteza a cada iteração. Na última linha dessa coluna encontraremos o mínimo de  $G(x)$ . Assim, na célula "I2" digitamos "= (B2 + C2)/2", conforme a Figura 4.8:

| Arquivo                                                     |                         | Página Inicial |              | Inserir Layout da Página Fórmulas |            |      | Dados                        | Revisão | Exibição                                                                                                    |               |        |                 |                                                                        |        |         |        |                                              |                          |                       | $\circ \bullet = \bullet \quad \text{if} \quad \bullet$ |   |
|-------------------------------------------------------------|-------------------------|----------------|--------------|-----------------------------------|------------|------|------------------------------|---------|----------------------------------------------------------------------------------------------------|---------------|--------|-----------------|------------------------------------------------------------------------|--------|---------|--------|----------------------------------------------|--------------------------|-----------------------|---------------------------------------------------------|---|
|                                                             | lig -                   |                |              |                                   |            |      |                              |         | Calibri $\begin{array}{c c c c c c c c} \hline \text{Calibri} & \multicolumn{3}{c }{\text{$\sim$}} & \multicolumn{3}{c }{\text{$\sim$}} & \multicolumn{3}{c }{\text{$\sim$}} & \multicolumn{3}{c }{\text{$\sim$}} & \multicolumn{3}{c }{\text{$\sim$}} & \multicolumn{3}{c }{\text{$\sim$}} & \multicolumn{3}{c }{\text{$\sim$}} & \multicolumn{3}{c }{\text{$\sim$}} & \multicolumn{3}{c }{\text{$\sim$}} & \multicolumn{3}{c }{\text{$\sim$}}$ | Número        |        |                 |                                                                        |        |         | Ŧ      | $\Rightarrow$<br>ij                          | Preencher *              | $\Sigma$ AutoSoma $*$ | $\frac{A}{2}$                                           | Â |
|                                                             | $\frac{1}{x}$           |                |              |                                   |            |      |                              |         | N <i>I</i> § $\cdot$   ④ $\cdot$   ⑤ $\cdot$ <u>A</u> $\cdot$   事 署 署   建 律   图 Mesdare Centralizar $\cdot$         \$ $\cdot$ % 000   $\frac{43}{29}$ $\frac{49}{29}$                                                                                                    |               |        |                 | Formatação Formatar Estilos de<br>Condicional * como Tabela * Célula * |        |         | $\tau$ | Inserir Excluir Formatar<br>$\tau$<br>$\tau$ | <b><i>Q</i></b> Limpar ▼ |                       | Classificar Localizar e<br>e Filtrar * Selecionar *     |   |
|                                                             | Área de Tran Fa         |                | Fonte        |                                   | <b>150</b> |      | Alinhamento                  |         |                                                                                                    | Fall the con- | Número | $\overline{12}$ |                                                                        | Estilo |         |        | Células                                      |                          |                       | Edição                                                  |   |
|                                                             | 12                      |                |              | $\mathbf{F}$ = (B2+C2)/2          |            |      |                              |         |                                                                                                    |               |        |                 |                                                                        |        |         |        |                                              |                          |                       |                                                         |   |
|                                                             |                         |                |              |                                   |            |      |                              |         |                                                                                                    |               |        |                 |                                                                        |        |         |        |                                              |                          |                       |                                                         |   |
|                                                             |                         |                |              |                                   |            |      |                              |         |                                                                                                    |               |        |                 |                                                                        |        |         |        |                                              |                          |                       |                                                         |   |
|                                                             | A                       | B              | $\mathsf{C}$ | D                                 | Ε          |      | G                            | H       |                                                                                                    |               | K      |                 | M                                                                      | N      | $\circ$ | P      | $\alpha$                                     | $\mathsf{R}$             | s                     | T                                                       |   |
| 1K                                                          |                         |                |              |                                   |            | f(c) | f(d)                         | b-a     | $x^*$                                                                                                    |               |        |                 |                                                                        |        |         |        |                                              |                          |                       |                                                         |   |
| $\begin{array}{r} 2 \\ 3 \\ 4 \\ 5 \\ \hline 6 \end{array}$ |                         | 0,0000         | 10,0000      | 4,9900                            |            |      | 5,0100 -1094,2391 -1092,4525 | 10,0000 | 5,0000                                                                                                    |               |        |                 |                                                                        |        |         |        |                                              |                          |                       |                                                         |   |
|                                                             | 2                       |                |              |                                   |            |      |                              |         |                                                                                                    |               |        |                 |                                                                        |        |         |        |                                              |                          |                       |                                                         |   |
|                                                             | $\overline{\mathbf{3}}$ |                |              |                                   |            |      |                              |         |                                                                                                    |               |        |                 |                                                                        |        |         |        |                                              |                          |                       |                                                         |   |
|                                                             | 4                       |                |              |                                   |            |      |                              |         |                                                                                                    |               |        |                 |                                                                        |        |         |        |                                              |                          |                       |                                                         |   |
|                                                             | 5                       |                |              |                                   |            |      |                              |         |                                                                                                    |               |        |                 |                                                                        |        |         |        |                                              |                          |                       |                                                         |   |
|                                                             | 6                       |                |              |                                   |            |      |                              |         |                                                                                                    |               |        |                 |                                                                        |        |         |        |                                              |                          |                       |                                                         |   |
|                                                             | $\overline{7}$          |                |              |                                   |            |      |                              |         |                                                                                                    |               |        |                 |                                                                        |        |         |        |                                              |                          |                       |                                                         |   |
| $\begin{array}{r} 8 \\ 9 \\ 10 \\ 11 \\ 12 \end{array}$     | 8                       |                |              |                                   |            |      |                              |         |                                                                                                    |               |        |                 |                                                                        |        |         |        |                                              |                          |                       |                                                         |   |
|                                                             | $\overline{9}$          |                |              |                                   |            |      |                              |         |                                                                                                    |               |        |                 |                                                                        |        |         |        |                                              |                          |                       |                                                         |   |
|                                                             | 10                      |                |              |                                   |            |      |                              |         |                                                                                                    |               |        |                 |                                                                        |        |         |        |                                              |                          |                       |                                                         |   |
|                                                             |                         |                |              |                                   |            |      |                              |         |                                                                                                    |               |        |                 |                                                                        |        |         |        |                                              |                          |                       |                                                         |   |

Figura 4.8 – Fórmula para o ponto médio dos intervalos de incerteza (Pesquisa Dicotômica)

Para a primeira iteração precisamos verificar se  $G(\lambda_1) < G(\beta_1)$ . Devemos, portanto, usar o recurso da "lógica", assinalado na Figura 4.9:

|                         | Arquivo           |           | Página Inicial | Inserir                         | Layout da Página     |                                         | Fórmulas | Dados                                                       | Revisão      | Exibição |                         |                                                            |   |                                                                                                    |                       |                 |   |                       |             | $\circ \bullet = \bullet \quad \boxtimes$ |   |  |
|-------------------------|-------------------|-----------|----------------|---------------------------------|----------------------|-----------------------------------------|----------|-------------------------------------------------------------|--------------|----------|-------------------------|------------------------------------------------------------|---|----------------------------------------------------------------------------------------------------|-----------------------|-----------------|---|-----------------------|-------------|-------------------------------------------|---|--|
|                         | Jx                |           |                | ⊺☆                              | 19                   | $\overline{\mathcal{E}}$                | 曾        |                                                             | $\theta$     |          | á,                      | Definir Nome *<br>$f_X^{\text{CD}}$ Usar em Fórmula $\tau$ |   | <b>A</b> Rastrear Precedentes <b>W</b> Mostrar Fórmulas<br>"Che Rastrear Dependentes (Ca) Verificação de Erros * |                       |                 |   | 5                     | <b>ESTA</b> | <b>Calcular Agora</b>                     |   |  |
|                         | Inserin<br>Função | AutoSoma  |                | <b>Usadas</b><br>Recentemente * | Financeira<br>$\sim$ | Lógica <i>Mexto</i><br>$\sim$<br>$\sim$ | Data e   | Pesquisa e<br>Hora » Referência » Trigonometria » Funções » | Matemática e | Mais     | Gerenciador<br>de Nomes | Criar a partir da Seleção                                  |   | Remover Setas                                                                                                    |                       | Avaliar Fórmula |   | Janela de<br>Inspeção |             | Opções de calcular Planilha<br>Cálculo +  |   |  |
|                         |                   |           |                |                                 |                      | Biblioteca de Funções                   |          |                                                             |              |          |                         | <b>Nomes Definidos</b>                                     |   |                                                                                                    | Auditoria de Fórmulas |                 |   |                       |             | Cálculo                                   |   |  |
|                         |                   | <b>B3</b> |                | $-$ (in )                       | $f_x$                |                                         |          |                                                             |              |          |                         |                                                            |   |                                                                                                    |                       |                 |   |                       |             |                                           |   |  |
|                         |                   |           |                |                                 |                      |                                         |          |                                                             |              |          |                         |                                                            |   |                                                                                                    |                       |                 |   |                       |             |                                           |   |  |
|                         |                   |           |                |                                 |                      |                                         |          |                                                             |              |          |                         |                                                            |   |                                                                                                    |                       |                 |   |                       |             |                                           |   |  |
|                         | A                 |           | B              | $\mathsf{C}$                    | D                    |                                         | с        | G                                                           | н            |          |                         | K                                                          | M | ${\sf N}$                                                                                                    | o                     | P               | Q | $\mathbb{R}$          | s.          |                                           |   |  |
| 1K                      |                   |           |                |                                 |                      |                                         | f(c)     | f(d)                                                        | $b-a$        | $x^*$    |                         |                                                            |   |                                                                                                    |                       |                 |   |                       |             |                                           |   |  |
| $\overline{2}$          |                   |           | 0,0000         | 10,0000                         | 4,9900               |                                         |          | 5,0100 -1094,2391 -1092,4525                                | 10,0000      | 5,0000   |                         |                                                            |   |                                                                                                    |                       |                 |   |                       |             |                                           |   |  |
| $\frac{3}{4}$           |                   |           |                |                                 |                      |                                         |          |                                                             |              |          |                         |                                                            |   |                                                                                                    |                       |                 |   |                       |             |                                           |   |  |
|                         |                   |           |                |                                 |                      |                                         |          |                                                             |              |          |                         |                                                            |   |                                                                                                    |                       |                 |   |                       |             |                                           |   |  |
| $\overline{\mathbf{5}}$ |                   |           |                |                                 |                      |                                         |          |                                                             |              |          |                         |                                                            |   |                                                                                                    |                       |                 |   |                       |             |                                           |   |  |
| $6\phantom{a}$          |                   |           |                |                                 |                      |                                         |          |                                                             |              |          |                         |                                                            |   |                                                                                                    |                       |                 |   |                       |             |                                           |   |  |
| 8                       |                   | 6<br>7    |                |                                 |                      |                                         |          |                                                             |              |          |                         |                                                            |   |                                                                                                    |                       |                 |   |                       |             |                                           |   |  |
| $\boldsymbol{9}$        |                   | 8         |                |                                 |                      |                                         |          |                                                             |              |          |                         |                                                            |   |                                                                                                    |                       |                 |   |                       |             |                                           |   |  |
| 10                      |                   | 9         |                |                                 |                      |                                         |          |                                                             |              |          |                         |                                                            |   |                                                                                                    |                       |                 |   |                       |             |                                           |   |  |
| $11\,$                  |                   | 10        |                |                                 |                      |                                         |          |                                                             |              |          |                         |                                                            |   |                                                                                                    |                       |                 |   |                       |             |                                           |   |  |
| 12                      |                   |           |                |                                 |                      |                                         |          |                                                             |              |          |                         |                                                            |   |                                                                                                    |                       |                 |   |                       |             |                                           | 릐 |  |

Figura 4.9 – Recurso da lógica disponível na planilha do Excel (Pesquisa Dicotômica)

Devemos escolher a função "SE" desse recurso, pois queremos que, a partir da 1ª iteração, sejam feitas as seguintes avaliações:

Se  $G(\lambda_k) < G(\beta_k)$ , seja  $a_{k+1} = a_k$  e  $b_{k+1} = \beta_k$ . Caso contrário, seja  $a_{k+1} = \lambda_k$  e  $b_{k+1} = b_k.$ 

| Arquivo                                                                                        |              | Página Inicial                        | Inserir | Layout da Página                 |             |                                | Fórmulas    | Dados                                                       | Revisão            | Exibição |                              |                                                                                    |   |               |                                                                                            |                 |          |                             |                                               | $\circ$ $\bullet$ $\bullet$ $\circ$ $\circ$ $\circ$ |  |
|------------------------------------------------------------------------------------------------|--------------|---------------------------------------|---------|----------------------------------|-------------|--------------------------------|-------------|-------------------------------------------------------------|--------------------|----------|------------------------------|------------------------------------------------------------------------------------|---|---------------|--------------------------------------------------------------------------------------------|-----------------|----------|-----------------------------|-----------------------------------------------|-----------------------------------------------------|--|
| Jx<br>Inserir<br>Função                                                                        | AutoSoma     | ਲਿ<br><b>Usadas</b><br>Recentemente * |         | G<br>Financeira<br>$\mathcal{P}$ | Ó<br>Lógica | $ {\bf A} $<br>Texto<br>$\sim$ | B<br>Data e | Pesquisa e<br>Hora » Referência » Trigonometria » Funções » | Tθ<br>Matemática e | Mais     | 昼<br>Gerenciador<br>de Nomes | Definir Nome *<br>$f_X^{\text{CD}}$ Usar em Fórmula »<br>Criar a partir da Seleção |   | Remover Setas | Rastrear Precedentes 5 Mostrar Fórmulas<br>Rastrear Dependentes <>> Verificação de Erros * | Avaliar Fórmula |          | 55<br>Janela de<br>Inspeção | E<br>Opções de calcular Planilha<br>Cálculo + | Calcular Agora                                      |  |
|                                                                                                |              |                                       |         | <b>Bib</b>                       |             |                                |             |                                                             |                    |          |                              | Nomes Definidos                                                                    |   |               | Auditoria de Fórmulas                                                                      |                 |          |                             |                                               | Cálculo                                             |  |
|                                                                                                | <b>B3</b>    | $\mathbf{v}$ (m)                      |         | fx                               |             | FALSO<br>NÃO                   |             |                                                             |                    |          |                              |                                                                                    |   |               |                                                                                            |                 |          |                             |                                               |                                                     |  |
|                                                                                                |              |                                       |         |                                  |             |                                |             |                                                             |                    |          |                              |                                                                                    |   |               |                                                                                            |                 |          |                             |                                               |                                                     |  |
|                                                                                                | $\mathsf{A}$ | B                                     | C       | D                                |             | OU                             |             | G                                                           | H                  |          |                              | K                                                                                  | M | ${\sf N}$     | $\circ$                                                                                    | P               | $\alpha$ | $\mathbb{R}$                | s                                             |                                                     |  |
|                                                                                                |              | b                                     |         |                                  |             | SE                             |             | f(d)                                                        | b-a                | $x^*$    |                              |                                                                                    |   |               |                                                                                            |                 |          |                             |                                               |                                                     |  |
| $\begin{array}{c cc}\n1 & K \\ 2 & 3 \\ 4 & 5 \\ 6 & 7 \\ 8 & 9 \\ 10 & 11 \\ 12\n\end{array}$ |              | 0,0000                                | 10,0000 | 4,9                              |             | <b>SEERRO</b>                  |             | 91 - 1092, 4525                                             | 10,0000            | 5,0000   |                              |                                                                                    |   |               |                                                                                            |                 |          |                             |                                               |                                                     |  |
|                                                                                                |              |                                       |         |                                  |             | VERDADEIRO                     |             |                                                             |                    |          |                              |                                                                                    |   |               |                                                                                            |                 |          |                             |                                               |                                                     |  |
|                                                                                                |              |                                       |         |                                  |             | fx Inserir Eunção              |             |                                                             |                    |          |                              |                                                                                    |   |               |                                                                                            |                 |          |                             |                                               |                                                     |  |
|                                                                                                |              |                                       |         |                                  |             |                                |             |                                                             |                    |          |                              |                                                                                    |   |               |                                                                                            |                 |          |                             |                                               |                                                     |  |
|                                                                                                |              |                                       |         |                                  |             |                                |             |                                                             |                    |          |                              |                                                                                    |   |               |                                                                                            |                 |          |                             |                                               |                                                     |  |
|                                                                                                | 6            |                                       |         |                                  |             |                                |             |                                                             |                    |          |                              |                                                                                    |   |               |                                                                                            |                 |          |                             |                                               |                                                     |  |
|                                                                                                | 7            |                                       |         |                                  |             |                                |             |                                                             |                    |          |                              |                                                                                    |   |               |                                                                                            |                 |          |                             |                                               |                                                     |  |
|                                                                                                | 8            |                                       |         |                                  |             |                                |             |                                                             |                    |          |                              |                                                                                    |   |               |                                                                                            |                 |          |                             |                                               |                                                     |  |
|                                                                                                | 9            |                                       |         |                                  |             |                                |             |                                                             |                    |          |                              |                                                                                    |   |               |                                                                                            |                 |          |                             |                                               |                                                     |  |
|                                                                                                | 10           |                                       |         |                                  |             |                                |             |                                                             |                    |          |                              |                                                                                    |   |               |                                                                                            |                 |          |                             |                                               |                                                     |  |
|                                                                                                |              |                                       |         |                                  |             |                                |             |                                                             |                    |          |                              |                                                                                    |   |               |                                                                                            |                 |          |                             |                                               |                                                     |  |

Figura 4.10 – Escolha da função "SE" no recurso da lógica (Pesquisa Dicotômica)

Para a célula "B3" devemos dar o seguinte comando: "SE (F2<G2; B2; D2)". Isso fará com que, se  $G(\lambda_k) < G(\beta_k)$ , tenhamos  $a_{k+1} = a_k$ , caso contrário,  $a_{k+1} = \lambda_k$ .

| Arquivo                                                                |                           | Página Inicial                                    | Inserir                                                       | Layout da Página               |                                                                                                    | Fórmulas                   | Dados                                                       | Revisão      | Exibicão |                             | $\begin{array}{c c c c c} \hline \mathbf{?} & \mathbf{?} & \mathbf{?} & \mathbf{?} \\ \hline \mathbf{?} & \mathbf{?} & \mathbf{?} & \mathbf{?} \\ \hline \end{array}$<br>Argumentos da função                                                                                                    |  |
|------------------------------------------------------------------------|---------------------------|---------------------------------------------------|---------------------------------------------------------------|--------------------------------|----------------------------------------------------------------------------------------------------|----------------------------|-------------------------------------------------------------|--------------|----------|-----------------------------|----------------------------------------------------------------------------------------------------|--|
| Ъc<br>Inseri<br>Função                                                 | AutoSoma<br><b>SE</b>     |                                                   | Usadas<br>Recentemente -<br>$\mathbf{v}$ $\approx \sqrt{f_x}$ | Financeira<br>Lógica<br>$\tau$ | Texto<br>$\mathcal{R}$<br>Biblioteca de Funções<br>=SE(F2 <g2;b2;d2)< td=""><td><math display="inline">\mathbb{H}^0_1</math><br/>Data e</td><td>Pesquisa e<br/>Hora » Referência » Trigonometria » Funções »</td><td>Matemática e</td><td>Mais</td><td>4<br/>Gerenciado<br/>de Nomes</td><td><b>SE</b><br/>alcular Agora<br/>医<br/>Teste_lógico F2<g2<br>- VERDADEIRO<br/>alcular Planilha<br/>国<br/>Valor_se_verdadeiro B2<br/><math>= 0</math><br/>ılo<br/>国<br/>Valor_se_falso D2<br/><math>= 4,99</math><br/><math>= 0</math><br/>Verifica se uma condição foi satisfeita e retorna um valor se for VERDADEIRO e retorna um outro valor se for FALSO.</g2<br></td><td></td></g2;b2;d2)<> | $\mathbb{H}^0_1$<br>Data e | Pesquisa e<br>Hora » Referência » Trigonometria » Funções » | Matemática e | Mais     | 4<br>Gerenciado<br>de Nomes | <b>SE</b><br>alcular Agora<br>医<br>Teste_lógico F2 <g2<br>- VERDADEIRO<br/>alcular Planilha<br/>国<br/>Valor_se_verdadeiro B2<br/><math>= 0</math><br/>ılo<br/>国<br/>Valor_se_falso D2<br/><math>= 4,99</math><br/><math>= 0</math><br/>Verifica se uma condição foi satisfeita e retorna um valor se for VERDADEIRO e retorna um outro valor se for FALSO.</g2<br> |  |
| 1K                                                                     | $\overline{A}$            | B                                                 | $\mathsf{C}$                                                  | D                              | E                                                                                                    | f(c)                       | G<br>f(d)                                                   | н<br>$b-a$   | $x^*$    |                             | Valor_se_falso é o valor retornado se 'Teste_Jógico' for FALSO. Quando não especificado, é<br>retornado FALSO.                                                                                                    |  |
| $\begin{array}{c c}\n\hline\n2 \\ \hline\n3 \\ \hline\n4\n\end{array}$ |                           | 0,0000<br>$2$ ; B <sub>2</sub> ; D <sub>2</sub> ) | 10,0000                                                       | 4,9900.                        |                                                                                                    |                            | 5,0100 -1094,2391 -1092,4525                                | 10,0000      | 5,0000   |                             | Resultado da fórmula = 0,0000<br>Cancelar<br>OK<br>Ajuda sobre esta função                                                                                                    |  |
| $\overline{5}$<br>6<br>$\bf 8$                                         | 5<br>6<br>7               |                                                   |                                                               |                                |                                                                                                    |                            |                                                             |              |          |                             |                                                                                                    |  |
| 9<br>$\begin{array}{r} 10 \\ 11 \\ 12 \end{array}$                     | 8<br>$\overline{9}$<br>10 |                                                   |                                                               |                                |                                                                                                    |                            |                                                             |              |          |                             |                                                                                                    |  |

Figura 4.11 – Comparação entre  $G(\lambda_k)$  e  $G(\beta_k)$  para a decisão sobre  $a_{k+1}$  (Pesquisa Dicotômica)

Para a "C3" devemos dar o seguinte comando: "SE (G2<F2; C2; E2)". Isso fará com que, se  $G(\lambda_k) < G(\beta_k)$ , tenhamos  $b_{k+1} = \beta_k$ , caso contrário,  $b_{k+1} = b_k$ .

| Arquivo                                                     |                         | Página Inicial | Inserir                         | Layout da Página  |                                                                                                    | Fórmulas | Dados                                                       | Revisão      | Exibição |                             | $\begin{array}{c c c c c} \hline \text{?} & \text{?} & \text{?} & \text{?} \\ \hline \text{?} & \text{?} & \text{?} & \text{?} \\ \hline \end{array}$<br>Arqumentos da função |  |
|-------------------------------------------------------------|-------------------------|----------------|---------------------------------|-------------------|----------------------------------------------------------------------------------------------------|----------|-------------------------------------------------------------|--------------|----------|-----------------------------|----------------------------------------------------------------------------------------------------|--|
| Jx<br>Inserir<br>Função                                     | AutoSoma<br>$\;$        |                | <b>Usadas</b><br>Recentemente - | Financeira Lógica | A <br>Texto<br>$\mathbf{v}$                                                                                              | Data e   | Pesquisa e<br>Hora ~ Referência ~ Trigonometria ~ Funções > | Matemática e | Mais     | 亭<br>Gerenciado<br>de Nomes | <b>SE</b><br>alcular Agora<br>国<br>$=$ FALSO<br>Teste_lógico G2 <f2<br>alcular Planilha<br/><math>\boxed{1}</math><br/>Valor_se_verdadeiro C2<br/><math>= 10</math></f2<br>   |  |
|                                                             |                         |                |                                 |                   | Biblioteca de Funções                                                                                                    |          |                                                             |              |          |                             | ulo.<br>$\boxed{1}$<br>Valor_se_falso E2<br>$= 5,01$                                                                                                    |  |
|                                                             | <b>SE</b>               |                | $ \sim$ $\sqrt{f_x}$            |                   | =SE(G2 <f2;c2;e2)< td=""><td></td><td></td><td></td><td></td><td></td><td><math>= 5,01</math></td><td></td></f2;c2;e2)<> |          |                                                             |              |          |                             | $= 5,01$                                                                                                    |  |
|                                                             |                         |                |                                 |                   |                                                                                                    |          |                                                             |              |          |                             | Verifica se uma condição foi satisfeita e retorna um valor se for VERDADEIRO e retorna um outro valor se for FALSO.                                                           |  |
|                                                             | $\overline{A}$          | $\overline{B}$ | $\mathsf{C}$                    | D                 | E                                                                                                    |          | G                                                           | H            |          |                             | Valor_se_falso é o valor retornado se 'Teste_Jógico' for FALSO. Quando não especificado, é<br>retornado FALSO.                                                                |  |
| $\mathbf{1}$<br>K                                           |                         |                |                                 |                   |                                                                                                    | f(c)     | f(d)                                                        | b-a          | $x^*$    |                             |                                                                                                    |  |
| $\overline{2}$                                              |                         |                | 0,0000 10,0000                  |                   |                                                                                                    |          | 4,9900; 5,0100; -1094,2391 -1092,4525                       | 10,0000      | 5,0000   |                             | Resultado da fórmula = 5,0100                                                                                                    |  |
| $\begin{array}{c c}\n3 \\ 4 \\ 5 \\ \hline\n6\n\end{array}$ | $\overline{\mathbf{2}}$ |                | 0,0000 !; C2; E2)               |                   |                                                                                                    |          |                                                             |              |          |                             |                                                                                                    |  |
|                                                             | 3                       |                |                                 |                   |                                                                                                    |          |                                                             |              |          |                             | OK<br>Cancelar<br>Ajuda sobre esta função                                                                                                    |  |
|                                                             | 4<br>5                  |                |                                 |                   |                                                                                                    |          |                                                             |              |          |                             |                                                                                                    |  |
|                                                             | 6                       |                |                                 |                   |                                                                                                    |          |                                                             |              |          |                             |                                                                                                    |  |
| $\begin{array}{c} 7 \\ 8 \\ 9 \end{array}$                  | $\overline{7}$          |                |                                 |                   |                                                                                                    |          |                                                             |              |          |                             |                                                                                                    |  |
|                                                             | 8                       |                |                                 |                   |                                                                                                    |          |                                                             |              |          |                             |                                                                                                    |  |
| 10                                                          | $\overline{9}$          |                |                                 |                   |                                                                                                    |          |                                                             |              |          |                             |                                                                                                    |  |
| $\frac{11}{1}$                                              | 10                      |                |                                 |                   |                                                                                                    |          |                                                             |              |          |                             |                                                                                                    |  |
| 12                                                          |                         |                |                                 |                   |                                                                                                    |          |                                                             |              |          |                             |                                                                                                    |  |

Figura 4.12 – Comparação entre  $G(\lambda_k)$  e  $G(\beta_k)$  para a decisão sobre  $b_{k+1}$  (Pesquisa Dicotômica)

Como todas as fórmulas já foram digitadas nas células "D2" a "I2", agora basta clicar no canto direito inferior de cada uma e "arrastar" para baixo, preenchendo as células referentes à próxima iteração. Desta maneira iremos obter a 1ª iteração, conforme ilustra a Figura 4.13:

| Arquivo                                                                                                    |                                | Página Inicial | Inserir                               | Layout da Página           |                                                      | Fórmulas | Dados                                                       | Revisão            | Exibição |                              |                                                                                         |   |                             |                                                                                          |                 |   |                             |                                               | $\circ$ 0 = $\circ$ 8 |          |
|----------------------------------------------------------------------------------------------------|--------------------------------|----------------|---------------------------------------|----------------------------|------------------------------------------------------|----------|-------------------------------------------------------------|--------------------|----------|------------------------------|-----------------------------------------------------------------------------------------|---|-----------------------------|------------------------------------------------------------------------------------------|-----------------|---|-----------------------------|-----------------------------------------------|-----------------------|----------|
| Jx<br>Inserir<br>Funcão                                                                                                    | Σ<br>AutoSoma<br>$\rightarrow$ |                | ٦A<br><b>Usadas</b><br>Recentemente * | Ī9<br>Financeira<br>$\sim$ | $\mathbf{r}$<br>A<br>Texto<br>Lógica<br>$\mathbf{v}$ | Data     | Pesquisa e<br>Hora * Referência * Trigonometria * Funcões * | Íθ<br>Matemática e | Mais     | 4<br>Gerenciador<br>de Nomes | Definir Nome *<br>$f_X^{\text{CD}}$ Usar em Fórmula $\sim$<br>Criar a partir da Seleção |   | $\mathscr{D}$ Remover Setas | Rastrear Precedentes 5 Mostrar Fórmulas<br>Rastrear Dependentes V Verificação de Erros v | Avaliar Fórmula |   | 60<br>Janela de<br>Inspeção | E<br>Opções de Calcular Planilha<br>Cálculo v | Calcular Agora        |          |
|                                                                                                    |                                |                |                                       |                            | Biblioteca de Funções                                |          |                                                             |                    |          |                              | Nomes Definidos                                                                         |   |                             | Auditoria de Fórmulas                                                                    |                 |   |                             |                                               | Cálculo               |          |
|                                                                                                    | D <sub>2</sub>                 |                | $\mathbf{v}$ (m)                      |                            | $f_{\text{fs}}$ =((B2+C2)/2)-0,01                    |          |                                                             |                    |          |                              |                                                                                         |   |                             |                                                                                          |                 |   |                             |                                               |                       |          |
|                                                                                                    | $\overline{A}$                 | B              | $\mathsf{C}$                          | D                          | Ε                                                    | F        | G                                                           | H                  |          |                              | K                                                                                       | M | N                           | $\circ$                                                                                  | P               | Q | $\mathbb{R}$                | s.                                            | T                     |          |
| $1\,$<br>ΙK                                                                                                    |                                |                | b                                     |                            |                                                      | f(c)     | f(d)                                                        | $b-a$              | $x^*$    |                              |                                                                                         |   |                             |                                                                                          |                 |   |                             |                                               |                       |          |
|                                                                                                    |                                | 0,0000         | 10,0000                               | 4,9900                     |                                                      |          | 5,0100 -1094,2391 -1092,4525                                | 10,0000            | 5,0000   |                              |                                                                                         |   |                             |                                                                                          |                 |   |                             |                                               |                       |          |
|                                                                                                    |                                | 0,0000         | 5,0100                                |                            |                                                      |          |                                                             |                    |          |                              |                                                                                         |   |                             |                                                                                          |                 |   |                             |                                               |                       |          |
|                                                                                                    | 3                              |                |                                       |                            |                                                      |          |                                                             |                    |          |                              |                                                                                         |   |                             |                                                                                          |                 |   |                             |                                               |                       |          |
|                                                                                                    | 4                              |                |                                       |                            |                                                      |          |                                                             |                    |          |                              |                                                                                         |   |                             |                                                                                          |                 |   |                             |                                               |                       |          |
|                                                                                                    | 5                              |                |                                       |                            |                                                      |          |                                                             |                    |          |                              |                                                                                         |   |                             |                                                                                          |                 |   |                             |                                               |                       |          |
|                                                                                                    | 6                              |                |                                       |                            |                                                      |          |                                                             |                    |          |                              |                                                                                         |   |                             |                                                                                          |                 |   |                             |                                               |                       |          |
|                                                                                                    | $\overline{7}$                 |                |                                       |                            |                                                      |          |                                                             |                    |          |                              |                                                                                         |   |                             |                                                                                          |                 |   |                             |                                               |                       |          |
|                                                                                                    | 8                              |                |                                       |                            |                                                      |          |                                                             |                    |          |                              |                                                                                         |   |                             |                                                                                          |                 |   |                             |                                               |                       |          |
|                                                                                                    | 9                              |                |                                       |                            |                                                      |          |                                                             |                    |          |                              |                                                                                         |   |                             |                                                                                          |                 |   |                             |                                               |                       |          |
| $\begin{array}{c c} 2 & 3 \\ \hline 3 & 4 \\ \hline 4 & 5 \\ \hline 6 & 7 \\ \hline 8 & 9 \\ \hline 10 & 11 \\ \hline 11 & 12 \\ \hline \end{array}$ | 10                             |                |                                       |                            |                                                      |          |                                                             |                    |          |                              |                                                                                         |   |                             |                                                                                          |                 |   |                             |                                               |                       | $\equiv$ |
|                                                                                                    |                                |                |                                       |                            |                                                      |          |                                                             |                    |          |                              |                                                                                         |   |                             |                                                                                          |                 |   |                             |                                               |                       |          |

Figura 4.13 – Obtenção da 1ª iteração (Pesquisa Dicotômica)

Realizada a 1ª iteração, devemos selecionar todas as células da segunda linha da planilha, pois já temos todas as fórmulas, inclusive a que nos dá a decisão sobre  $a_{k+1}$  e  $b_{k+1}$ . Em seguida, clicamos no canto inferior direito da parte selecionada e "arrastamos" para baixo, até a última linha da planilha ( $k = 10$ ).

| Arquivo                                                                                                    |                | Página Inicial | Inserir       | Layout da Página           |                                                                                                    | Fórmulas    | Dados                                         | Revisão      | Exibição |                  |                                                            |   |                                                                                                    |                       |                 |          |                 |                                                              | $\circ$ $\circ$ $\circ$ $\circ$ $\circ$ $\circ$ |  |
|----------------------------------------------------------------------------------------------------|----------------|----------------|---------------|----------------------------|----------------------------------------------------------------------------------------------------|-------------|-----------------------------------------------|--------------|----------|------------------|------------------------------------------------------------|---|----------------------------------------------------------------------------------------------------|-----------------------|-----------------|----------|-----------------|--------------------------------------------------------------|-------------------------------------------------|--|
| Jx<br>Inserir                                                                                                    | AutoSoma       | Ī۵             | <b>Usadas</b> | 19<br>Lógica<br>Financeira | 2 <br>۱A<br>Texto                                                                                                    | œ<br>Data e | Pesquisa e                                    | Matemática e | Mais     | ₫<br>Gerenciador | Definir Nome *<br>$f_k^{\text{CD}}$ Usar em Fórmula $\sim$ |   | Rastrear Precedentes 5 Mostrar Fórmulas<br>Rastrear Dependentes VI Verificação de Erros *<br>Remover Setas |                       | Avaliar Fórmula |          | 60<br>Janela de | 3132<br>Opções de <b>Esta Calcular Planilha</b><br>Cálculo v | Calcular Agora                                  |  |
| Função                                                                                                    |                | Recentemente - |               |                            | $\;$ $\;$                                                                                                    |             | Hora » Referência » Trigonometria » Funções » |              |          | de Nomes         | Criar a partir da Seleção                                  |   |                                                                                                    |                       |                 |          | Inspeção        |                                                              |                                                 |  |
|                                                                                                    |                |                |               |                            | Biblioteca de Funções                                                                                                    |             |                                               |              |          |                  | Nomes Definidos                                            |   |                                                                                                    | Auditoria de Fórmulas |                 |          |                 |                                                              | Cálculo                                         |  |
|                                                                                                    | <b>B3</b>      |                | $-$ (iii)     | $f_x$                      | =SE(F2 <g2;b2;d2)< td=""><td></td><td></td><td></td><td></td><td></td><td></td><td></td><td></td><td></td><td></td><td></td><td></td><td></td><td></td><td></td></g2;b2;d2)<> |             |                                               |              |          |                  |                                                            |   |                                                                                                    |                       |                 |          |                 |                                                              |                                                 |  |
|                                                                                                    |                |                |               |                            |                                                                                                    |             |                                               |              |          |                  |                                                            |   |                                                                                                    |                       |                 |          |                 |                                                              |                                                 |  |
|                                                                                                    |                |                |               |                            |                                                                                                    |             |                                               |              |          |                  |                                                            |   |                                                                                                    |                       |                 |          |                 |                                                              |                                                 |  |
|                                                                                                    | $\overline{A}$ | B              | $\mathsf{C}$  | D                          | E                                                                                                    |             | G                                             | H            |          |                  | K                                                          | M | N.                                                                                                    | $\circ$               | P.              | $\alpha$ | $\mathbb{R}$    | S.                                                           |                                                 |  |
| к                                                                                                    |                |                |               |                            |                                                                                                    | f(c)        | f(d)                                          | $b-a$        | $x^*$    |                  |                                                            |   |                                                                                                    |                       |                 |          |                 |                                                              |                                                 |  |
|                                                                                                    |                | 0,0000         | 10,0000       | 4,9900                     |                                                                                                    |             | 5,0100 -1094,2391 -1092,4525                  | 10,0000      | 5,0000   |                  |                                                            |   |                                                                                                    |                       |                 |          |                 |                                                              |                                                 |  |
|                                                                                                    |                | 0,0000         | 5,0100        | 2,4950                     | 2,5150                                                                                                    | -993,2049   | $-997,0640$                                   | 5,0100       | 2,5050   |                  |                                                            |   |                                                                                                    |                       |                 |          |                 |                                                              |                                                 |  |
|                                                                                                    |                |                |               |                            |                                                                                                    |             |                                               |              |          |                  |                                                            |   |                                                                                                    |                       |                 |          |                 |                                                              |                                                 |  |
|                                                                                                    |                |                |               |                            |                                                                                                    |             |                                               |              |          |                  |                                                            |   |                                                                                                    |                       |                 |          |                 |                                                              |                                                 |  |
|                                                                                                    |                |                |               |                            |                                                                                                    |             |                                               |              |          |                  |                                                            |   |                                                                                                    |                       |                 |          |                 |                                                              |                                                 |  |
|                                                                                                    |                |                |               |                            |                                                                                                    |             |                                               |              |          |                  |                                                            |   |                                                                                                    |                       |                 |          |                 |                                                              |                                                 |  |
|                                                                                                    |                |                |               |                            |                                                                                                    |             |                                               |              |          |                  |                                                            |   |                                                                                                    |                       |                 |          |                 |                                                              |                                                 |  |
|                                                                                                    | 8              |                |               |                            |                                                                                                    |             |                                               |              |          |                  |                                                            |   |                                                                                                    |                       |                 |          |                 |                                                              |                                                 |  |
| $\begin{array}{c cc} 1 & 2 \\ \hline 2 & 3 \\ \hline 4 & 5 \\ \hline 6 & 7 \\ \hline 8 & 9 \\ \hline 10 & 11 \\ \hline 12 \\ \hline \end{array}$ | 9              |                |               |                            |                                                                                                    |             |                                               |              |          |                  |                                                            |   |                                                                                                    |                       |                 |          |                 |                                                              |                                                 |  |
|                                                                                                    | 10             |                |               |                            |                                                                                                    |             |                                               |              |          |                  |                                                            |   |                                                                                                    |                       |                 |          |                 |                                                              |                                                 |  |
|                                                                                                    |                |                |               |                            |                                                                                                    |             |                                               |              |          |                  |                                                            |   |                                                                                                    |                       |                 |          |                 |                                                              |                                                 |  |

Figura 4.14 – Obtenção das demais iterações (Pesquisa Dicotômica)

Na 9ª iteração, verificamos que o intervalo de incerteza é menor que 0,05, portanto teremos que  $x_* = 4.0546$ , o que nos mostra um valor muito próximo do obtido com o uso de derivadas ( $x_* = 4,0551$ ).

| Arquivo                                                  |              |                 | Página Inicial | Inserir      | Layout da Página     |                       | Fórmulas              | Dados                                  | Revisão                  | Exibição |                  |                                                     |                           |   |                                                                           |                       |                  |          |                |             | $\circ$ $\circ$ $\circ$ $\circ$ $\circ$                        |          |
|----------------------------------------------------------|--------------|-----------------|----------------|--------------|----------------------|-----------------------|-----------------------|----------------------------------------|--------------------------|----------|------------------|-----------------------------------------------------|---------------------------|---|---------------------------------------------------------------------------|-----------------------|------------------|----------|----------------|-------------|----------------------------------------------------------------|----------|
| Jx<br>Inserir                                            |              | AutoSoma        | Usadas         | ĪΫ           | Lógica<br>Financeira | 17<br>A<br>Texto      | 國<br>Data<br>Pesquisa | ĪC                                     | $\theta$<br>Matemática e | Mais     | 每<br>Gerenciador | Definir Nome *<br>fc <sup>□</sup> Usar em Fórmula » |                           |   | Him Rastrear Precedentes<br>Rastrear Dependentes ( Verificação de Erros * |                       | Mostrar Fórmulas |          | 寿<br>Janela de | <b>ESIS</b> | Calcular Agora<br>Opções de <b>Editorial Calcular Planilha</b> |          |
| Funcão                                                   |              |                 | Recentemente - |              |                      |                       | Hora                  | Referência - Trigonometria - Funções - |                          |          | de Nomes         |                                                     | Criar a partir da Seleção |   | Remover Setas                                                             |                       | Avaliar Fórmula  |          | Inspeção       | Cálculo -   |                                                                |          |
|                                                          |              |                 |                |              |                      | Biblioteca de Funções |                       |                                        |                          |          |                  | <b>Nomes Definidos</b>                              |                           |   |                                                                           | Auditoria de Fórmulas |                  |          |                |             | Cálculo                                                        |          |
|                                                          |              | H <sub>22</sub> |                | $-$ ( $-$    | fx                   |                       |                       |                                        |                          |          |                  |                                                     |                           |   |                                                                           |                       |                  |          |                |             |                                                                |          |
|                                                          | $\mathbf{A}$ |                 | B              | $\mathsf{C}$ | D                    | E                     | г                     | G                                      | H                        |          |                  | K                                                   |                           | M | N                                                                         | $\circ$               | P                | $\alpha$ | $\mathbb{R}$   | s           |                                                                |          |
| 1K                                                       |              |                 |                |              |                      | c                     | f(c)                  | f(d)                                   | b-a                      | $x^*$    |                  |                                                     |                           |   |                                                                           |                       |                  |          |                |             |                                                                |          |
| $\begin{array}{r} 2 \\ 3 \\ 4 \\ 5 \\ 6 \end{array}$     |              |                 | 0,0000         | 10,0000      | 4,9900               |                       |                       | 5,0100 -1094,2391 -1092,4525           | 10,0000                  | 5,0000   |                  |                                                     |                           |   |                                                                           |                       |                  |          |                |             |                                                                |          |
|                                                          |              |                 | 0,0000         | 5,0100       | 2,4950               | 2,5150                | -993,2049             | -997,0640                              | 5,0100                   | 2,5050   |                  |                                                     |                           |   |                                                                           |                       |                  |          |                |             |                                                                |          |
|                                                          |              | 3               | 2,4950         | 5,0100       | 3,7425               |                       |                       | 3,7625 -1131,9462 -1132,6089           | 2,5150                   | 3,7525   |                  |                                                     |                           |   |                                                                           |                       |                  |          |                |             |                                                                |          |
|                                                          |              |                 | 3,7425         | 5,0100       | 4,3663               |                       |                       | 4,3863 -1132,2365 -1131,5813           | 1,2675                   | 4,3763   |                  |                                                     |                           |   |                                                                           |                       |                  |          |                |             |                                                                |          |
|                                                          |              |                 | 3,7425         | 4,3863       | 4,0544               |                       |                       | 4,0744 -1137,2413 -1137,2217           | 0,6437                   | 4,0644   |                  |                                                     |                           |   |                                                                           |                       |                  |          |                |             |                                                                |          |
| $\overline{7}$                                           |              | 6               | 3,7425         | 4,0744       | 3,8984               |                       |                       | 3,9184 -1135,9268 -1136,2425           | 0,3319                   | 3,9084   |                  |                                                     |                           |   |                                                                           |                       |                  |          |                |             |                                                                |          |
|                                                          |              |                 | 3,8984         | 4,0744       | 3,9764               |                       |                       | 3,9964 -1136,9116 -1137,0582           | 0,1759                   | 3,9864   |                  |                                                     |                           |   |                                                                           |                       |                  |          |                |             |                                                                |          |
|                                                          |              | 8               | 3,9764         | 4,0744       | 4,0154               |                       |                       | 4,0354 -1137,1577 -1137,2208           | 0,0980                   | 4,0254   |                  |                                                     |                           |   |                                                                           |                       |                  |          |                |             |                                                                |          |
|                                                          |              | 9               | 4,0154         | 4,0744       | 4,0349               |                       |                       | 4,0549 -1137,2197 -1137,2414           | 0,0590                   | 4,0449   |                  |                                                     |                           |   |                                                                           |                       |                  |          |                |             |                                                                |          |
| $\begin{array}{r} 8 \\ 9 \\ \hline 10 \\ 11 \end{array}$ |              | 10              | 4,0349         | 4,0744       | 4,0446               |                       |                       | 4,0646 -1137,2356 -1137,2366           | 0,0395                   | 4,0546   |                  |                                                     |                           |   |                                                                           |                       |                  |          |                |             |                                                                | $\equiv$ |
| 12                                                       |              |                 |                |              |                      |                       |                       |                                        |                          |          |                  |                                                     |                           |   |                                                                           |                       |                  |          |                |             |                                                                |          |

Figura 4.15 – Mínimo de  $G(x)$  pelo Método da Pesquisa Dicotômica

Assim, concluímos que, de acordo com o Método da Pesquisa Dicotômica, o valor de x que faz com que  $V(x)$  seja máximo é 4,0546 cm.

## **4.3.1.3 – Aplicação do Método da Seção Áurea**

Como já vimos anteriormente,  $V(x) = 4x^3 - 101.6x^2 + 626.67x$  e  $0 \le x \le 10.55$  e, sem causar nenhum problema, podemos considerar o intervalo inicial de incerteza como sendo [0; 10].

Assim como no Método da Pesquisa Dicotômica, para encontrarmos o máximo de  $V(x)$  devemos encontrar o mínimo de  $G(x)$ , de tal forma que  $G(x) = -V(x) = -4x^3 +$  $101,6x^2 - 626,67x$ 

O problema agora consiste em encontrar o mínimo de  $G(x)$  no intervalo [0; 10] pelo Método da Seção Áurea, com "erro"  $\delta = 0.05$ .

Inicialmente iremos calcular o número de iterações necessárias para que o erro seja menor que 0,05. Para isso, temos  $a_1 = 0$  e  $b_1 = 10$ . Substituindo em (12), temos:

$$
0.618^{k}(b_1 - a_1) < 0.05 \Rightarrow 0.618^{k}(10 - 0) < 0.05 \Rightarrow 0.618^{k} < \frac{0.05}{10} \Rightarrow 0.618^{k}
$$
\n
$$
< 0.0050
$$
\n
$$
\Rightarrow \log 0.618^{k} < \log 0.0050
$$
\n
$$
\Rightarrow k \log 0.618 < -2.3010 \Rightarrow k > \frac{-2.3010}{\log 0.618} \Rightarrow k > 11
$$

Sendo assim, concluímos que serão necessárias 12 iterações para chegarmos à aproximação desejada.

Para as iterações, foi montada uma planilha no *Excel* com 13 linhas (12 linhas para as iterações e a 1ª linha para a avaliação inicial).

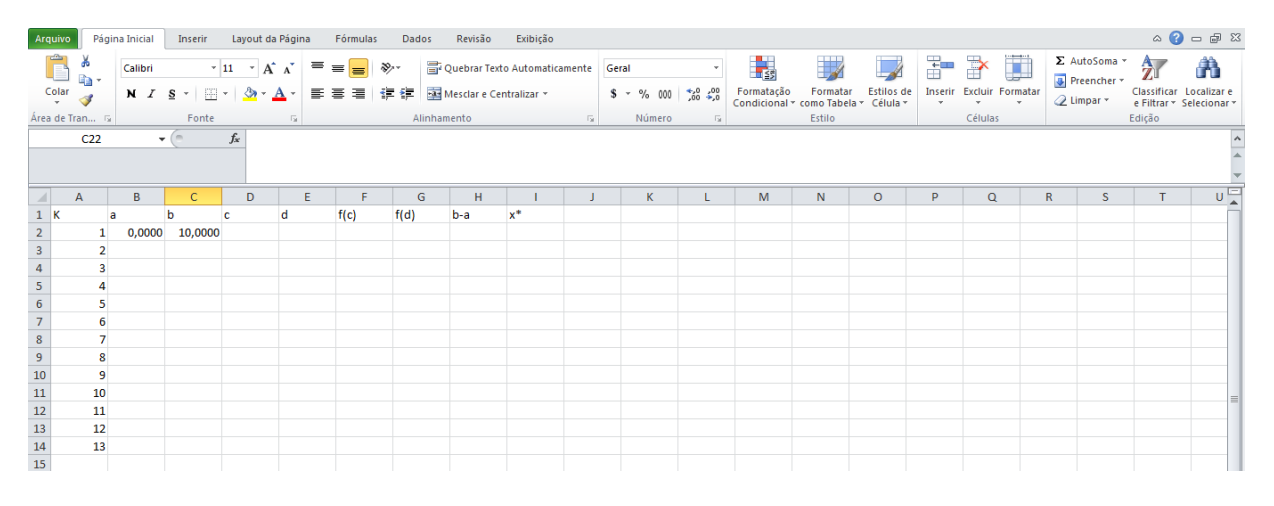

Figura 4.16 - Planilha para o Método da Seção Áurea

Onde, usando a nomenclatura apresentada em 3.2.3:

- k = número da iteração
- a e b = extremos do intervalo de incerteza a cada iteração
- $c = \lambda_k$
- $d = \beta_k$
- $f(c) = f(\lambda_k)$
- $f(d) = f(\beta_k)$

 $b - a =$  comprimento do intervalo de incerteza

 $x^*$  = ponto médio do intervalo de incerteza.

Assim, para a avaliação inicial, devemos ter:

$$
\lambda_1 = a_1 + (1 - \alpha)(b_1 - a_1).
$$

Lembrando que  $\alpha = 0.618$  e, portanto  $1 - \alpha = 0.382$ .

Portanto, clicamos na célula "D2" e digitamos "=B2+ 0,382 \* (C2 – B2)", conforme a Figura 4.17:

| Arquivo                             |                           | Página Inicial |                                 | Inserir Layout da Página                   |          | Fórmulas | Dados | Revisão     | Exibição                                                                                                    |    |                       |                |                                                    |        |                        |              |                                          |              |                                                                         |               | $\circ \bullet = \bullet \mathbb{Z}$                |
|-------------------------------------|---------------------------|----------------|---------------------------------|--------------------------------------------|----------|----------|-------|-------------|----------------------------------------------------------------------------------------------------|----|-----------------------|----------------|----------------------------------------------------|--------|------------------------|--------------|------------------------------------------|--------------|-------------------------------------------------------------------------|---------------|-----------------------------------------------------|
|                                     | r<br>iη.                  | Calibri        |                                 |                                            |          |          |       |             | $\mathbb{P}\left[11 \quad \mathbb{P}\left[\mathbf{A}^* \; \mathbf{A}^*\right] \right] \equiv \mathbb{E}\left[\mathbb{E}\right] \; \mathbb{P}\mathbb{P}^* \qquad \mathbb{E}^2\text{ Quebrar Texto Automaticamente}$ Número |    |                       |                | 最                                                  |        |                        | ť            | $\Rightarrow$                            | Ţ            | Σ AutoSoma *<br>$\overline{\bullet}$ Preencher $\overline{\phantom{a}}$ | $\frac{A}{Z}$ | Â                                                   |
|                                     | $\frac{1}{\sqrt{2}}$<br>ď |                | $N I S = \Box - \Diamond - A$   |                                            |          |          |       |             | ■ ■ ■ 律律 国Mesclare Centralizar ▼ ■ S × % 000   100 + 20 20                                                                                                    |    |                       |                | Formatação Formatar<br>Condicional * como Tabela * |        | Estilos de<br>Célula v | $\mathbf{v}$ | Inserir Excluir Formatar<br>$\mathbf{v}$ | $\psi$       | <b><i>Q</i></b> Limpar ▼                                                |               | Classificar Localizar e<br>e Filtrar * Selecionar * |
|                                     | Área de Tran 5            |                | Fonte                           | <b>Contract Contract Contract Contract</b> |          |          |       | Alinhamento |                                                                                                    |    | <b>Silling</b> Número | $\overline{u}$ |                                                    | Estilo |                        |              | Células                                  |              |                                                                         | Edição        |                                                     |
|                                     | D <sub>2</sub>            |                | $\mathbf{F}$ = B2+0,382*(C2-B2) |                                            |          |          |       |             |                                                                                                    |    |                       |                |                                                    |        |                        |              |                                          |              |                                                                         |               | $\frac{1}{\sqrt{2}}$                                |
|                                     | $\overline{A}$            | B              | $\mathsf{C}$                    | D                                          | E.       | F.       | G     | H           | $\mathbf{I}$                                                                                                    | J. | K                     | L              | M                                                  | N      | $\circ$                | P            | Q                                        | $\mathsf{R}$ | s.                                                                      | T             | $U_{\underline{A}}^{\square}$                       |
|                                     |                           | a              | b                               | C                                          | <b>d</b> | f(c)     | f(d)  | $b-a$       | $x^*$                                                                                                    |    |                       |                |                                                    |        |                        |              |                                          |              |                                                                         |               |                                                     |
|                                     | $\mathbf{1}$              | 0,0000         | 10,0000                         | 3,8200                                     |          |          |       |             |                                                                                                    |    |                       |                |                                                    |        |                        |              |                                          |              |                                                                         |               |                                                     |
|                                     | $\overline{2}$            |                |                                 |                                            |          |          |       |             |                                                                                                    |    |                       |                |                                                    |        |                        |              |                                          |              |                                                                         |               |                                                     |
|                                     | 3                         |                |                                 |                                            |          |          |       |             |                                                                                                    |    |                       |                |                                                    |        |                        |              |                                          |              |                                                                         |               |                                                     |
|                                     | $\overline{4}$            |                |                                 |                                            |          |          |       |             |                                                                                                    |    |                       |                |                                                    |        |                        |              |                                          |              |                                                                         |               |                                                     |
|                                     | ${\sf s}$                 |                |                                 |                                            |          |          |       |             |                                                                                                    |    |                       |                |                                                    |        |                        |              |                                          |              |                                                                         |               |                                                     |
|                                     | $6\phantom{a}$            |                |                                 |                                            |          |          |       |             |                                                                                                    |    |                       |                |                                                    |        |                        |              |                                          |              |                                                                         |               |                                                     |
|                                     | $\overline{7}$            |                |                                 |                                            |          |          |       |             |                                                                                                    |    |                       |                |                                                    |        |                        |              |                                          |              |                                                                         |               |                                                     |
|                                     | $\bf{8}$                  |                |                                 |                                            |          |          |       |             |                                                                                                    |    |                       |                |                                                    |        |                        |              |                                          |              |                                                                         |               |                                                     |
|                                     | $\boldsymbol{9}$          |                |                                 |                                            |          |          |       |             |                                                                                                    |    |                       |                |                                                    |        |                        |              |                                          |              |                                                                         |               |                                                     |
|                                     | 10                        |                |                                 |                                            |          |          |       |             |                                                                                                    |    |                       |                |                                                    |        |                        |              |                                          |              |                                                                         |               |                                                     |
| 1 2 3 4 5 6 7 8 9 10 11 12 13 14 15 | 11                        |                |                                 |                                            |          |          |       |             |                                                                                                    |    |                       |                |                                                    |        |                        |              |                                          |              |                                                                         |               |                                                     |
|                                     | ${\bf 12}$                |                |                                 |                                            |          |          |       |             |                                                                                                    |    |                       |                |                                                    |        |                        |              |                                          |              |                                                                         |               |                                                     |
|                                     | 13                        |                |                                 |                                            |          |          |       |             |                                                                                                    |    |                       |                |                                                    |        |                        |              |                                          |              |                                                                         |               |                                                     |
|                                     |                           |                |                                 |                                            |          |          |       |             |                                                                                                    |    |                       |                |                                                    |        |                        |              |                                          |              |                                                                         |               |                                                     |

Figura 4.17 – Fórmula para  $\lambda_1$  (Seção Áurea)

Ainda na avaliação inicial, precisamos de:

$$
\beta_1 = a_1 + \alpha (b_1 - a_1).
$$

Portanto, clicamos na célula "E2" e digitamos "= B2 + 0,618 \* (C2-B2)", conforme a Figura 4.18:

|                                                                                                  | Arquivo                 |    |    |                       |     |                                       |      |              | Página Inicial Inserir Layout da Página Fórmulas Dados Revisão Exibição |       |                                                                                                    |          |   |         |   |          |                                                                        |                          | $\circledcirc \bullet = \bullet \mathbb{Z}$ |
|--------------------------------------------------------------------------------------------------|-------------------------|----|----|-----------------------|-----|---------------------------------------|------|--------------|-------------------------------------------------------------------------|-------|----------------------------------------------------------------------------------------------------|----------|---|---------|---|----------|------------------------------------------------------------------------|--------------------------|---------------------------------------------|
|                                                                                                  | $\frac{3}{\frac{1}{2}}$ |    |    |                       |     |                                       |      |              |                                                                         |       | <b>N</b> $I \simeq \square$ $\triangle$ $\sim \square$ $\sim \square$ |          |   |         |   |          | $\Sigma$ AutoSoma $\overline{Z}$<br>Preencher v Classificar Localizare |                          |                                             |
|                                                                                                  |                         |    |    |                       |     |                                       |      |              |                                                                         |       |                                                                                                    |          |   |         |   |          | $\overline{Q}$ Limpar $\overline{ }$                                   | e Filtrar * Selecionar * |                                             |
|                                                                                                  | Área de Tran [5]        |    |    |                       |     |                                       |      |              |                                                                         |       |                                                                                                    |          |   |         |   |          |                                                                        | Edicão                   |                                             |
|                                                                                                  |                         |    |    |                       |     | E2 $\overline{f_x}$ =B2+0,618*(C2-B2) |      |              |                                                                         |       |                                                                                                    |          |   |         |   |          |                                                                        |                          |                                             |
|                                                                                                  |                         |    |    |                       |     |                                       |      |              |                                                                         |       |                                                                                                    |          |   |         |   |          |                                                                        |                          |                                             |
|                                                                                                  |                         |    |    |                       |     |                                       |      |              |                                                                         |       |                                                                                                    |          |   |         |   |          |                                                                        |                          |                                             |
|                                                                                                  | $\mathsf{A}$            |    | B. | C                     | D.  | E.                                    | - F. | $\mathsf{G}$ | H                                                                       |       | K                                                                                                    | <b>M</b> | N | $\circ$ | P | $\Omega$ | R<br>S.                                                                | T                        | 마음                                          |
| $1$ K                                                                                            |                         | a  |    | b                     | lc. | $d = f(c)$                            |      | f(d)         | $b-a$                                                                   | $x^*$ |                                                                                                    |          |   |         |   |          |                                                                        |                          |                                             |
|                                                                                                  |                         |    |    | 0,0000 10,0000 3,8200 |     | 6,1800                                |      |              |                                                                         |       |                                                                                                    |          |   |         |   |          |                                                                        |                          |                                             |
|                                                                                                  |                         |    |    |                       |     |                                       |      |              |                                                                         |       |                                                                                                    |          |   |         |   |          |                                                                        |                          |                                             |
|                                                                                                  |                         |    |    |                       |     |                                       |      |              |                                                                         |       |                                                                                                    |          |   |         |   |          |                                                                        |                          |                                             |
| $\begin{array}{c c}\n\hline\n2 \\ \hline\n3 \\ \hline\n4 \\ \hline\n5 \\ \hline\n6\n\end{array}$ |                         |    |    |                       |     |                                       |      |              |                                                                         |       |                                                                                                    |          |   |         |   |          |                                                                        |                          |                                             |
|                                                                                                  |                         |    |    |                       |     |                                       |      |              |                                                                         |       |                                                                                                    |          |   |         |   |          |                                                                        |                          |                                             |
|                                                                                                  |                         | 6  |    |                       |     |                                       |      |              |                                                                         |       |                                                                                                    |          |   |         |   |          |                                                                        |                          |                                             |
| $\overline{\mathbf{g}}$                                                                          |                         |    |    |                       |     |                                       |      |              |                                                                         |       |                                                                                                    |          |   |         |   |          |                                                                        |                          |                                             |
|                                                                                                  |                         |    |    |                       |     |                                       |      |              |                                                                         |       |                                                                                                    |          |   |         |   |          |                                                                        |                          |                                             |
|                                                                                                  |                         | 9  |    |                       |     |                                       |      |              |                                                                         |       |                                                                                                    |          |   |         |   |          |                                                                        |                          |                                             |
|                                                                                                  |                         | 10 |    |                       |     |                                       |      |              |                                                                         |       |                                                                                                    |          |   |         |   |          |                                                                        |                          |                                             |
|                                                                                                  | 11                      |    |    |                       |     |                                       |      |              |                                                                         |       |                                                                                                    |          |   |         |   |          |                                                                        |                          |                                             |
|                                                                                                  |                         | 12 |    |                       |     |                                       |      |              |                                                                         |       |                                                                                                    |          |   |         |   |          |                                                                        |                          |                                             |
| $\frac{9}{10}$<br>$\frac{11}{12}$<br>$\frac{12}{13}$<br>$\frac{14}{15}$                          | 13                      |    |    |                       |     |                                       |      |              |                                                                         |       |                                                                                                    |          |   |         |   |          |                                                                        |                          |                                             |
|                                                                                                  |                         |    |    |                       |     |                                       |      |              |                                                                         |       |                                                                                                    |          |   |         |   |          |                                                                        |                          |                                             |

Figura 4.18 – Fórmula para  $\beta_1$  (Seção Áurea)

Para as células "F2" e "G2" devemos digitar as fórmulas que representam a função em questão para  $\lambda_1$  e  $\beta_1$  ou seja, digitamos em "F2" "= - 4 \* D2 ^ 3 + 101,6 \* D2 ^ 2 – 626,67 D2" e em "G2", "= - 4 \* E2 ^ 3 + 101,6 \* E2 ^ 2 – 626,67 E2", conforme Figuras 4.19 e 4.20, respectivamente.

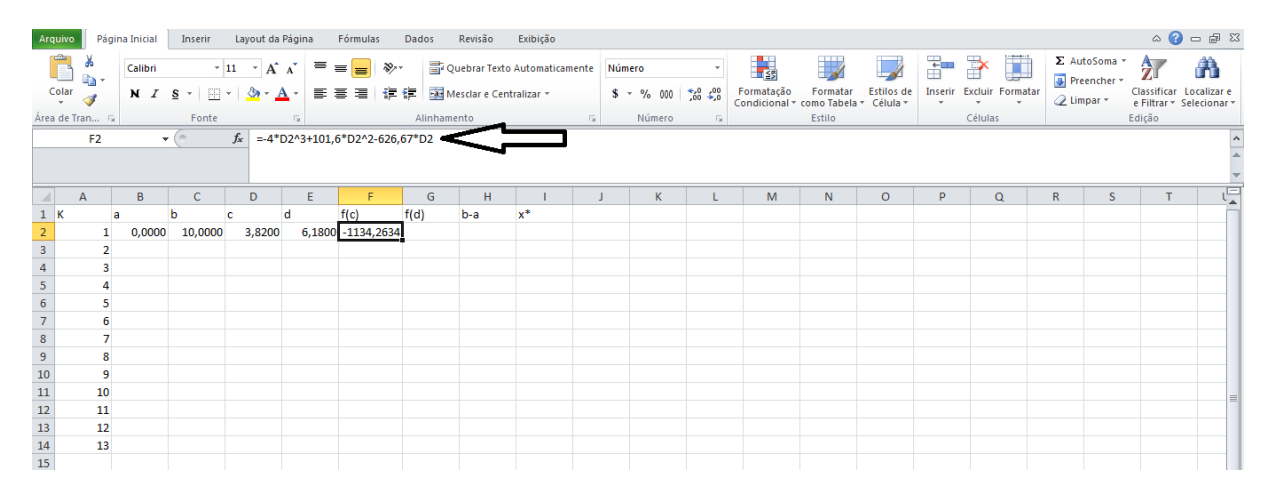

Figura 4.19 – Avaliação da função em  $\lambda_1$  (Seção Áurea)

|                                                                                                    | Arquivo                                                                                     |        |              |         |   | Página Inicial Inserir Layout da Página Fórmulas Dados                                                                                                    |      | Revisão     | Exibição |                                 |   |                                                                        |        |         |   |                          |              |                                                                     |                                                     | $\circ$ $\bullet$ $\circ$ $\circ$ |
|----------------------------------------------------------------------------------------------------|---------------------------------------------------------------------------------------------|--------|--------------|---------|---|----------------------------------------------------------------------------------------------------|------|-------------|----------|---------------------------------|---|------------------------------------------------------------------------|--------|---------|---|--------------------------|--------------|---------------------------------------------------------------------|-----------------------------------------------------|-----------------------------------|
|                                                                                                    | lia-                                                                                        |        |              |         |   | Calibri $\mathbf{r}$ 11 $\mathbf{r}$ $\mathbf{A} \mathbf{A}^{\dagger}$ $\mathbf{r}$ $\mathbf{r}$ $\mathbf{r}$ $\mathbf{r}$ $\mathbf{r}$ $\mathbf{r}$ $\mathbf{r}$ $\mathbf{r}$ $\mathbf{r}$ $\mathbf{r}$ $\mathbf{r}$ $\mathbf{r}$ $\mathbf{r}$ $\mathbf{r}$ $\mathbf{r}$ $\mathbf{r}$ $\mathbf{r}$ $\mathbf{r}$ $\mathbf{r}$ |      |             |          |                                 |   | 鷝                                                                      |        |         | Ŧ | $\Rightarrow$<br>Ţ       |              | Σ AutoSoma *<br>$\overline{\bullet}$ Preencher $\overline{\bullet}$ | $\frac{A}{2}$                                       | Â                                 |
|                                                                                                    | $\begin{array}{c}\n\hline\n\end{array}\n\begin{array}{c}\n\hline\n\end{array}\n\end{array}$ |        |              |         |   | N <i>I</i> § $\cdot$   ⊞ $\cdot$   $\Delta$ $\cdot$ <u>A</u> $\cdot$   事 書 碧   律 律   图 Mesclar e Centralizar $\cdot$   \$ $\cdot$ % 000   $\frac{40}{60}$ + % 000   $\frac{40}{60}$ + % 000   $\frac{40}{60}$ + % 000   $\frac{40}{60}$ + % 000   $\frac{40}{60}$ + + + + + + + +                                             |      |             |          |                                 |   | Formatação Formatar Estilos de<br>Condicional * como Tabela * Célula * |        |         |   | Inserir Excluir Formatar |              | $Q$ Limpar $\sim$                                                   | Classificar Localizar e<br>e Filtrar * Selecionar * |                                   |
|                                                                                                    | Área de Tran [5]                                                                            |        |              | Fonte G |   |                                                                                                    |      | Alinhamento |          | in a constitution of the Múmero |   | the Control of the Control of                                          | Estilo |         |   | Células                  |              |                                                                     | Edição                                              |                                   |
|                                                                                                    | G2                                                                                          |        |              |         |   | $\sqrt{x}$ =-4*E2^3+101,6*E2^2-626,67*E2                                                                                                    |      |             |          |                                 |   |                                                                        |        |         |   |                          |              |                                                                     |                                                     |                                   |
|                                                                                                    |                                                                                             |        |              |         |   |                                                                                                    |      |             |          |                                 |   |                                                                        |        |         |   |                          |              |                                                                     |                                                     |                                   |
|                                                                                                    |                                                                                             |        |              |         |   |                                                                                                    |      |             |          |                                 |   |                                                                        |        |         |   |                          |              |                                                                     |                                                     |                                   |
|                                                                                                    | $\mathsf{A}$                                                                                | B      | $\mathsf{C}$ | D       | E | F                                                                                                    | G    | н           |          |                                 | K | M                                                                      | N.     | $\circ$ | P | $\alpha$                 | $\mathbb{R}$ | s.                                                                  |                                                     |                                   |
|                                                                                                    |                                                                                             | a      | b            | c       | d | f(c)                                                                                                    | f(d) | $b-a$       | $x^*$    |                                 |   |                                                                        |        |         |   |                          |              |                                                                     |                                                     |                                   |
|                                                                                                    | $\mathbf{1}$                                                                                | 0,0000 | 10,0000      | 3,8200  |   | 6,1800 -1134,2634 -936,5889                                                                                                    |      |             |          |                                 |   |                                                                        |        |         |   |                          |              |                                                                     |                                                     |                                   |
|                                                                                                    | $\overline{2}$                                                                              |        |              |         |   |                                                                                                    |      |             |          |                                 |   |                                                                        |        |         |   |                          |              |                                                                     |                                                     |                                   |
|                                                                                                    | 3                                                                                           |        |              |         |   |                                                                                                    |      |             |          |                                 |   |                                                                        |        |         |   |                          |              |                                                                     |                                                     |                                   |
|                                                                                                    | 4                                                                                           |        |              |         |   |                                                                                                    |      |             |          |                                 |   |                                                                        |        |         |   |                          |              |                                                                     |                                                     |                                   |
|                                                                                                    | 5                                                                                           |        |              |         |   |                                                                                                    |      |             |          |                                 |   |                                                                        |        |         |   |                          |              |                                                                     |                                                     |                                   |
|                                                                                                    | 6                                                                                           |        |              |         |   |                                                                                                    |      |             |          |                                 |   |                                                                        |        |         |   |                          |              |                                                                     |                                                     |                                   |
|                                                                                                    | $\overline{7}$                                                                              |        |              |         |   |                                                                                                    |      |             |          |                                 |   |                                                                        |        |         |   |                          |              |                                                                     |                                                     |                                   |
|                                                                                                    | $\bf{8}$                                                                                    |        |              |         |   |                                                                                                    |      |             |          |                                 |   |                                                                        |        |         |   |                          |              |                                                                     |                                                     |                                   |
|                                                                                                    | $\overline{9}$                                                                              |        |              |         |   |                                                                                                    |      |             |          |                                 |   |                                                                        |        |         |   |                          |              |                                                                     |                                                     |                                   |
|                                                                                                    | 10                                                                                          |        |              |         |   |                                                                                                    |      |             |          |                                 |   |                                                                        |        |         |   |                          |              |                                                                     |                                                     |                                   |
|                                                                                                    | 11                                                                                          |        |              |         |   |                                                                                                    |      |             |          |                                 |   |                                                                        |        |         |   |                          |              |                                                                     |                                                     |                                   |
| $\begin{array}{c cc}\n & 1 & K \\  & 2 & 3 \\ \hline\n & 4 & 5 \\ \hline\n & 6 & 7 \\ \hline\n & 8 & 9 \\ \hline\n & 9 & 10 \\ \hline\n & 11 & 12 \\ \hline\n & 13 & 14 \\ \hline\n & 15 & \\ \hline\n\end{array}$ | 12                                                                                          |        |              |         |   |                                                                                                    |      |             |          |                                 |   |                                                                        |        |         |   |                          |              |                                                                     |                                                     |                                   |
|                                                                                                    | 13                                                                                          |        |              |         |   |                                                                                                    |      |             |          |                                 |   |                                                                        |        |         |   |                          |              |                                                                     |                                                     |                                   |
|                                                                                                    |                                                                                             |        |              |         |   |                                                                                                    |      |             |          |                                 |   |                                                                        |        |         |   |                          |              |                                                                     |                                                     |                                   |

Figura 4.20 - Avaliação da função em  $\beta_1$  (Seção Áurea)

A coluna "H", nesta planilha, destina-se ao cálculo do comprimento do intervalo de incerteza a cada iteração. Para isso, na célula "H2", digitamos "= C2 – B2", conforme a Figura 4.21:

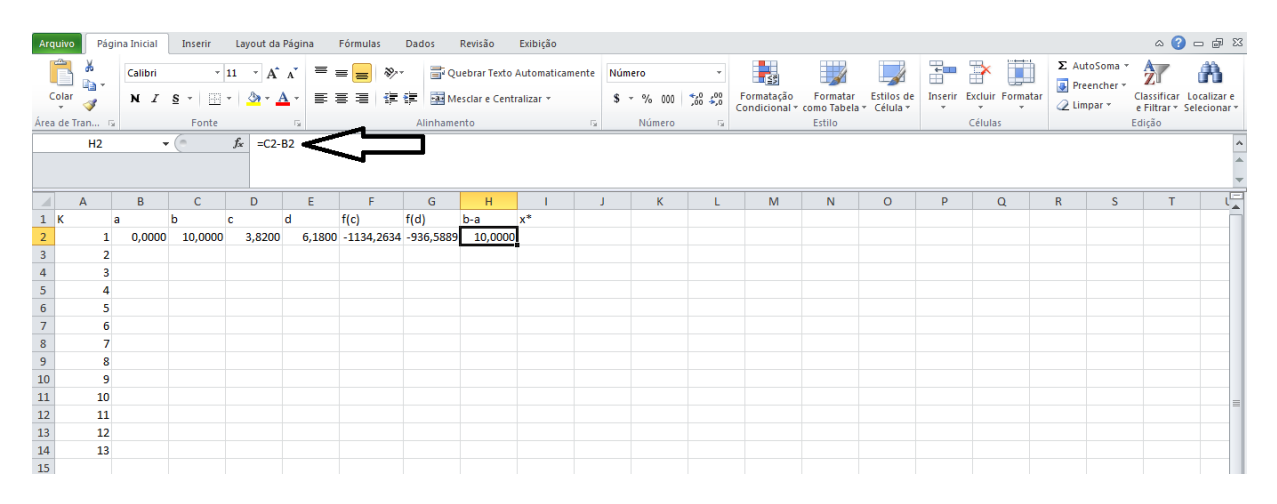

Figura 4.21 – Fórmula para obter o comprimento do intervalo de incerteza a cada iteração (Seção Áurea)

Finalmente, a última coluna da planilha, destina-se aos valores de  $x^*$ , ou seja, o ponto médio dos intervalos de incerteza a cada iteração. Na última linha dessa coluna encontraremos o mínimo de  $G(x)$ . Assim, na célula "I2" digitamos "=  $(B2 + C2)/2$ ", conforme a Figura 4.22:

|                                                                                                    | Arquivo             |                         |        |                        |                                                                                                    |   | Página Inicial   Inserir   Layout da Página   Fórmulas   Dados                                                         |             | Revisão | Exibição |                                           |              |                                                                        |        |         |   |                          |   |                                     |                                                     | $\circ$ $\bullet$ $\bullet$ $\circ$ $\circ$ |
|----------------------------------------------------------------------------------------------------|---------------------|-------------------------|--------|------------------------|----------------------------------------------------------------------------------------------------|---|----------------------------------------------------------------------------------------------------|-------------|---------|----------|-------------------------------------------|--------------|------------------------------------------------------------------------|--------|---------|---|--------------------------|---|-------------------------------------|-----------------------------------------------------|---------------------------------------------|
|                                                                                                    | œ<br>la∙            |                         |        |                        |                                                                                                    |   | Calibri $\mathbf{A} \times \mathbf{A} \times \mathbf{A} = \mathbf{B} \times \mathbf{C}$ $\mathbf{A} \times \mathbf{A}$ |             |         |          |                                           |              | $\frac{1}{\sqrt{2}}$                                                   |        |         |   | 3- B                     | Ţ | $\Sigma$ AutoSoma $\sim$ 2 $\sim$ 2 |                                                     |                                             |
|                                                                                                    | $\frac{1}{2}$ Colar |                         |        |                        | $N I S = \frac{N}{2}$                                                                                                    |   | ■■■■健健 國Mesdare Centralizar ▼   S × % 000 1,00 + 00 0                                                                  |             |         |          |                                           |              | Formatação Formatar Estilos de<br>Condicional + como Tabela + Célula + |        |         |   | Inserir Excluir Formatar |   | $Q$ Limpar $\tau$                   | Classificar Localizar e<br>e Filtrar * Selecionar * |                                             |
|                                                                                                    | Área de Tran 5      |                         |        | <b>Excession Fonte</b> | and the control of the                                                                                                    |   |                                                                                                    | Alinhamento |         |          | and the contract of the San Taylor Número |              | the Control of the Control of                                          | Estilo |         |   | Células                  |   |                                     | Edicão                                              |                                             |
|                                                                                                    | 12                  |                         |        |                        | $\overline{\smash{\leftarrow}}$ $\overline{\smash{\leftarrow}}$ $\begin{array}{c c}\n & \text{f}_x & \text{=(B2+C2)/2}\n\end{array}$ |   |                                                                                                    |             |         |          |                                           |              |                                                                        |        |         |   |                          |   |                                     |                                                     |                                             |
|                                                                                                    | $\mathsf{A}$        |                         | B      | $\mathsf{C}$           | D                                                                                                    | Ε | F                                                                                                    | G           | H       |          |                                           | $\mathbf{K}$ | M                                                                      | N      | $\circ$ | P | $\alpha$                 |   | $\mathsf{R}$<br>s.                  | T.                                                  |                                             |
|                                                                                                    |                     |                         |        |                        |                                                                                                    |   | f(c)                                                                                                    | f(d)        | $b-a$   | $x^*$    |                                           |              |                                                                        |        |         |   |                          |   |                                     |                                                     |                                             |
|                                                                                                    |                     |                         | 0.0000 | 10,0000                | 3.8200                                                                                                    |   | 6,1800 -1134,2634 -936,5889 10,0000                                                                                    |             |         |          | 5,0000                                    |              |                                                                        |        |         |   |                          |   |                                     |                                                     |                                             |
|                                                                                                    |                     | $\overline{2}$          |        |                        |                                                                                                    |   |                                                                                                    |             |         |          |                                           |              |                                                                        |        |         |   |                          |   |                                     |                                                     |                                             |
|                                                                                                    |                     | $\overline{\mathbf{3}}$ |        |                        |                                                                                                    |   |                                                                                                    |             |         |          |                                           |              |                                                                        |        |         |   |                          |   |                                     |                                                     |                                             |
|                                                                                                    |                     | 4                       |        |                        |                                                                                                    |   |                                                                                                    |             |         |          |                                           |              |                                                                        |        |         |   |                          |   |                                     |                                                     |                                             |
|                                                                                                    |                     | $\overline{\mathbf{5}}$ |        |                        |                                                                                                    |   |                                                                                                    |             |         |          |                                           |              |                                                                        |        |         |   |                          |   |                                     |                                                     |                                             |
|                                                                                                    |                     | 6                       |        |                        |                                                                                                    |   |                                                                                                    |             |         |          |                                           |              |                                                                        |        |         |   |                          |   |                                     |                                                     |                                             |
|                                                                                                    |                     | $\overline{7}$          |        |                        |                                                                                                    |   |                                                                                                    |             |         |          |                                           |              |                                                                        |        |         |   |                          |   |                                     |                                                     |                                             |
|                                                                                                    |                     | 8                       |        |                        |                                                                                                    |   |                                                                                                    |             |         |          |                                           |              |                                                                        |        |         |   |                          |   |                                     |                                                     |                                             |
|                                                                                                    |                     | 9                       |        |                        |                                                                                                    |   |                                                                                                    |             |         |          |                                           |              |                                                                        |        |         |   |                          |   |                                     |                                                     |                                             |
|                                                                                                    |                     | 10                      |        |                        |                                                                                                    |   |                                                                                                    |             |         |          |                                           |              |                                                                        |        |         |   |                          |   |                                     |                                                     |                                             |
|                                                                                                    |                     | 11<br>12                |        |                        |                                                                                                    |   |                                                                                                    |             |         |          |                                           |              |                                                                        |        |         |   |                          |   |                                     |                                                     |                                             |
|                                                                                                    |                     | 13                      |        |                        |                                                                                                    |   |                                                                                                    |             |         |          |                                           |              |                                                                        |        |         |   |                          |   |                                     |                                                     |                                             |
| $\begin{array}{c cc}\n & 1 & K \\ \hline\n & 2 & \\ \hline\n & 3 & \\ \hline\n & 4 & \\ \hline\n & 5 & \\ \hline\n & 6 & \\ \hline\n & 7 & \\ \hline\n & 8 & \\ \hline\n & 9 & \\ \hline\n & 10 & \\ \hline\n & 11 & \\ \hline\n & 12 & \\ \hline\n & 13 & \\ \hline\n & 14 & \\ \hline\n & 15 & \\ \hline\n\end{array}$ |                     |                         |        |                        |                                                                                                    |   |                                                                                                    |             |         |          |                                           |              |                                                                        |        |         |   |                          |   |                                     |                                                     |                                             |

Figura 4.22 – Fórmula para o ponto médio dos intervalos de incerteza (Seção Áurea)

Para a segunda iteração precisamos verificar se  $G(\lambda_1) < G(\beta_1)$ . Devemos, portanto, usar o recurso da "lógica", assinalado na Figura 4.23:

| Arquivo                                                                      |                | Página Inicial | Inserir                              | Layout da Página                 |                                                 | Fórmulas    | Dados                                                       | Revisão            | Exibição |                              |                                                                                              |                           |   |               |         |                                                                                                    |          |                            |   | $\circ$ $\bullet$ $\bullet$ $\circ$ $\circ$                                                  |  |
|------------------------------------------------------------------------------|----------------|----------------|--------------------------------------|----------------------------------|-------------------------------------------------|-------------|-------------------------------------------------------------|--------------------|----------|------------------------------|----------------------------------------------------------------------------------------------|---------------------------|---|---------------|---------|----------------------------------------------------------------------------------------------------|----------|----------------------------|---|----------------------------------------------------------------------------------------------|--|
| Jx<br>Inserir<br>Função                                                      | Σ<br>AutoSoma  |                | ᠰ<br><b>Usadas</b><br>Recentemente * | 値<br>Financeira Lógica<br>$\sim$ | Texto<br>$\sim$<br><b>Biblioteca de Funções</b> | E<br>Data e | Pesquisa e<br>Hora - Referência - Trigonometria - Funções - | Tθ<br>Matemática e | Mais     | 4<br>Gerenciador<br>de Nomes | <sup>3</sup> Definir Nome *<br>$f_x^{\text{CD}}$ Usar em Fórmula »<br><b>Nomes Definidos</b> | Criar a partir da Seleção |   | Remover Setas |         | Rastrear Precedentes Wi Mostrar Fórmulas<br>Rastrear Dependentes V Verificação de Erros *<br>Avaliar Fórmula<br>Auditoria de Fórmulas |          | 天<br>Janela de<br>Inspeção | E | Calcular Agora<br>Opções de <b>Esta Calcular Planilha</b><br>Cálculo <del>v</del><br>Cálculo |  |
|                                                                              | <b>B3</b>      |                | $\mathbf{v}$ ( $\mathbf{v}$ )        | fx                               |                                                 |             |                                                             |                    |          |                              |                                                                                              |                           |   |               |         |                                                                                                    |          |                            |   |                                                                                              |  |
|                                                                              | $\mathsf{A}$   | B              | c                                    | D                                | E                                               | с           | G                                                           | н                  |          |                              | K                                                                                            |                           | M | N             | $\circ$ | P                                                                                                    | $\alpha$ | $\mathsf R$                | s |                                                                                              |  |
| 1K                                                                           |                |                | b                                    | c                                | d                                               | f(c)        | f(d)                                                        | $b-a$              | $x^*$    |                              |                                                                                              |                           |   |               |         |                                                                                                    |          |                            |   |                                                                                              |  |
| $\overline{2}$                                                               |                | 0,0000         | 10,0000                              | 3,8200                           |                                                 |             | 6,1800 -1134,2634 -936,5889                                 | 10,0000            | 5,0000   |                              |                                                                                              |                           |   |               |         |                                                                                                    |          |                            |   |                                                                                              |  |
|                                                                              |                |                |                                      |                                  |                                                 |             |                                                             |                    |          |                              |                                                                                              |                           |   |               |         |                                                                                                    |          |                            |   |                                                                                              |  |
| $\begin{array}{c c}\n3 & 4 \\ \hline\n4 & 5 \\ \hline\n6 & 7\n\end{array}$   | 3              |                |                                      |                                  |                                                 |             |                                                             |                    |          |                              |                                                                                              |                           |   |               |         |                                                                                                    |          |                            |   |                                                                                              |  |
|                                                                              | 4              |                |                                      |                                  |                                                 |             |                                                             |                    |          |                              |                                                                                              |                           |   |               |         |                                                                                                    |          |                            |   |                                                                                              |  |
|                                                                              | 5              |                |                                      |                                  |                                                 |             |                                                             |                    |          |                              |                                                                                              |                           |   |               |         |                                                                                                    |          |                            |   |                                                                                              |  |
|                                                                              | 6              |                |                                      |                                  |                                                 |             |                                                             |                    |          |                              |                                                                                              |                           |   |               |         |                                                                                                    |          |                            |   |                                                                                              |  |
|                                                                              | $\overline{7}$ |                |                                      |                                  |                                                 |             |                                                             |                    |          |                              |                                                                                              |                           |   |               |         |                                                                                                    |          |                            |   |                                                                                              |  |
| $\begin{array}{r} 8 \\ 9 \\ 10 \\ 11 \\ 12 \\ 13 \\ 14 \\ 15 \\ \end{array}$ | 8              |                |                                      |                                  |                                                 |             |                                                             |                    |          |                              |                                                                                              |                           |   |               |         |                                                                                                    |          |                            |   |                                                                                              |  |
|                                                                              | 9              |                |                                      |                                  |                                                 |             |                                                             |                    |          |                              |                                                                                              |                           |   |               |         |                                                                                                    |          |                            |   |                                                                                              |  |
|                                                                              | 10             |                |                                      |                                  |                                                 |             |                                                             |                    |          |                              |                                                                                              |                           |   |               |         |                                                                                                    |          |                            |   |                                                                                              |  |
|                                                                              | 11             |                |                                      |                                  |                                                 |             |                                                             |                    |          |                              |                                                                                              |                           |   |               |         |                                                                                                    |          |                            |   |                                                                                              |  |
|                                                                              | 12             |                |                                      |                                  |                                                 |             |                                                             |                    |          |                              |                                                                                              |                           |   |               |         |                                                                                                    |          |                            |   |                                                                                              |  |
|                                                                              | 13             |                |                                      |                                  |                                                 |             |                                                             |                    |          |                              |                                                                                              |                           |   |               |         |                                                                                                    |          |                            |   |                                                                                              |  |
|                                                                              |                |                |                                      |                                  |                                                 |             |                                                             |                    |          |                              |                                                                                              |                           |   |               |         |                                                                                                    |          |                            |   |                                                                                              |  |

Figura 4.23 – Recurso da lógica disponível na planilha do Excel (Seção Áurea)

Devemos escolher a função "SE" desse recurso, pois queremos que, a partir da 1ª iteração, sejam feitas as seguintes avaliações:

$$
\text{Se } G(\lambda_k) > G(\beta_k), \, a_{k+1} = \lambda_k \, \text{e } b_{k+1} = b_k. \text{ Caso contrário, } a_{k+1} = a_k \, \text{e } b_{k+1} = \beta_k.
$$

| Arquivo                                                                 |                | Página Inicial | Inserir                         | Layout da Página            |            |                   | Fórmulas                                                | Dados                  | Revisão          | Exibição |                         |                                                                      |                           |   |               |         |                                                                                                    |          |                       |   | $\circ$ $\bullet$ $\bullet$ $\circ$ $\circ$                |   |
|-------------------------------------------------------------------------|----------------|----------------|---------------------------------|-----------------------------|------------|-------------------|---------------------------------------------------------|------------------------|------------------|----------|-------------------------|----------------------------------------------------------------------|---------------------------|---|---------------|---------|----------------------------------------------------------------------------------------------------|----------|-----------------------|---|------------------------------------------------------------|---|
|                                                                         | Σ              |                | 保                               | G                           | $\sqrt{2}$ |                   | B                                                       |                        |                  |          | 虛                       | <b>Sa Definir Nome *</b><br>$f_X^{\text{CD}}$ Usar em Fórmula $\sim$ |                           |   |               |         | Him Rastrear Precedentes <b>Wi</b> Mostrar Fórmulas<br>Rastrear Dependentes <>> Verificação de Erros <> |          | 60                    | E | Calcular Agora                                             |   |
| Inserin<br>Função                                                       | AutoSoma<br>÷. |                | <b>Usadas</b><br>Recentemente * | Financeira<br>$\mathcal{P}$ | Lógica     | Texto<br>         | Data e<br>Hora » Referência » Trigonometria » Funcões » | Pesquisa e             | Matemática e     | Mais     | Gerenciador<br>de Nomes |                                                                      | Criar a partir da Seleção |   | Remover Setas |         | Avaliar Fórmula                                                                                         |          | Janela de<br>Inspeção |   | Opções de <b>Calcular Planilha</b><br>Cálculo <del>v</del> |   |
|                                                                         |                |                |                                 | <b>Bib</b>                  |            |                   |                                                         |                        |                  |          |                         | Nomes Definidos                                                      |                           |   |               |         | Auditoria de Fórmulas                                                                                   |          |                       |   | Cálculo                                                    |   |
|                                                                         | <b>B3</b>      |                | $\mathbf{v}$ (in )              | $f_x$                       |            |                   |                                                         |                        |                  |          |                         |                                                                      |                           |   |               |         |                                                                                                    |          |                       |   |                                                            |   |
|                                                                         |                |                |                                 |                             |            | <b>FALSO</b>      |                                                         |                        |                  |          |                         |                                                                      |                           |   |               |         |                                                                                                    |          |                       |   |                                                            |   |
|                                                                         |                |                |                                 |                             |            | <b>NÃO</b>        |                                                         |                        |                  |          |                         |                                                                      |                           |   |               |         |                                                                                                    |          |                       |   |                                                            |   |
|                                                                         |                |                | $\mathsf{C}$                    |                             |            | OU                |                                                         |                        | H                |          |                         | K                                                                    |                           | M | N             |         | P                                                                                                    |          | $\mathsf{R}$          |   | T.                                                         |   |
| A<br>$1$ $K$                                                            | $\mathsf{A}$   | B              |                                 | D                           |            | <b>SE</b>         |                                                         | G                      |                  | $x^*$    |                         |                                                                      |                           |   |               | $\circ$ |                                                                                                    | $\alpha$ |                       | s |                                                            |   |
| $\overline{2}$                                                          |                | 0,0000         | 10,0000                         | 3,8                         |            | <b>SEERRO</b>     |                                                         | f(d)<br>34 - 936, 5889 | $b-a$<br>10,0000 | 5,0000   |                         |                                                                      |                           |   |               |         |                                                                                                    |          |                       |   |                                                            |   |
|                                                                         |                |                |                                 |                             |            | <b>VERDADEIRO</b> |                                                         |                        |                  |          |                         |                                                                      |                           |   |               |         |                                                                                                    |          |                       |   |                                                            |   |
| $\frac{3}{4}$                                                           | 3              |                |                                 |                             |            |                   |                                                         |                        |                  |          |                         |                                                                      |                           |   |               |         |                                                                                                    |          |                       |   |                                                            |   |
| $\overline{5}$                                                          |                |                |                                 |                             |            | fx Inserir Eunção |                                                         |                        |                  |          |                         |                                                                      |                           |   |               |         |                                                                                                    |          |                       |   |                                                            |   |
| $\sqrt{6}$                                                              | -5             |                |                                 |                             |            |                   |                                                         |                        |                  |          |                         |                                                                      |                           |   |               |         |                                                                                                    |          |                       |   |                                                            |   |
|                                                                         | 6              |                |                                 |                             |            |                   |                                                         |                        |                  |          |                         |                                                                      |                           |   |               |         |                                                                                                    |          |                       |   |                                                            |   |
| $\overline{\mathbf{g}}$                                                 | $\overline{7}$ |                |                                 |                             |            |                   |                                                         |                        |                  |          |                         |                                                                      |                           |   |               |         |                                                                                                    |          |                       |   |                                                            |   |
|                                                                         | 8              |                |                                 |                             |            |                   |                                                         |                        |                  |          |                         |                                                                      |                           |   |               |         |                                                                                                    |          |                       |   |                                                            |   |
|                                                                         | 9              |                |                                 |                             |            |                   |                                                         |                        |                  |          |                         |                                                                      |                           |   |               |         |                                                                                                    |          |                       |   |                                                            |   |
|                                                                         | 10             |                |                                 |                             |            |                   |                                                         |                        |                  |          |                         |                                                                      |                           |   |               |         |                                                                                                    |          |                       |   |                                                            | 亖 |
|                                                                         | 11             |                |                                 |                             |            |                   |                                                         |                        |                  |          |                         |                                                                      |                           |   |               |         |                                                                                                    |          |                       |   |                                                            |   |
|                                                                         | 12             |                |                                 |                             |            |                   |                                                         |                        |                  |          |                         |                                                                      |                           |   |               |         |                                                                                                    |          |                       |   |                                                            |   |
| $\frac{9}{10}$<br>$\frac{11}{12}$<br>$\frac{12}{13}$<br>$\frac{14}{15}$ | 13             |                |                                 |                             |            |                   |                                                         |                        |                  |          |                         |                                                                      |                           |   |               |         |                                                                                                    |          |                       |   |                                                            |   |
|                                                                         |                |                |                                 |                             |            |                   |                                                         |                        |                  |          |                         |                                                                      |                           |   |               |         |                                                                                                    |          |                       |   |                                                            |   |

Figura 4.24 – Escolha da função "SE" no recurso da lógica (Seção Áurea)

Para a célula "B3" devemos dar o seguinte comando: "SE (F2 > G2; D2; B2)". Isso fará com que, se  $G(\lambda_k) > G(\beta_k)$ , tenhamos  $a_{k+1} = \lambda_k$ , caso contrário,  $a_{k+1} = a_k$ .

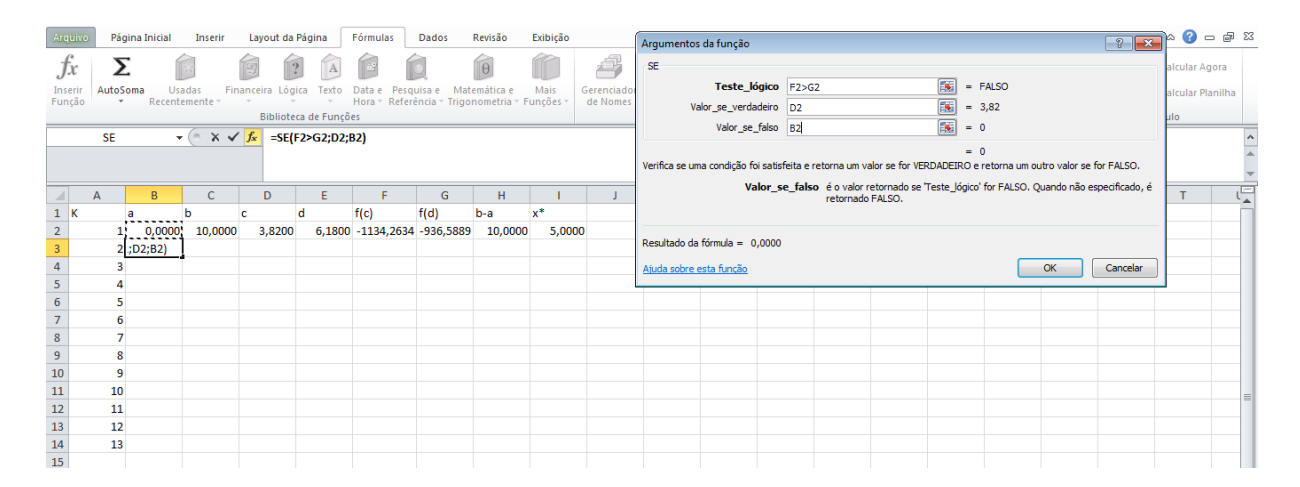

Figura 4.25 – Comparação entre  $G(\lambda_k)$  e  $G(\beta_k)$  para a decisão sobre  $a_{k+1}$  (Seção Áurea)

Para a "C3" devemos dar o seguinte comando: "SE (F2>G2; C2; E2)". Isso fará com que, se  $G(\lambda_k) > G(\beta_k)$ , tenhamos  $b_{k+1} = b_k$ , caso contrário,  $b_{k+1} = \beta_k$ .

| Arquivo                                                                   |              | Página Inicial |        | Inserir                                          |            | Layout da Página      | Fórmulas | Dados                                       | Revisão      | Exibição |                        | $\begin{array}{ c c c c c }\hline \text{?} & \text{?} & \text{?} & \text{?} \\ \hline \text{?} & \text{?} & \text{?} & \text{?} & \text{?} \\ \hline \end{array}$<br>Argumentos da função |                  |
|---------------------------------------------------------------------------|--------------|----------------|--------|--------------------------------------------------|------------|-----------------------|----------|---------------------------------------------|--------------|----------|------------------------|----------------------------------------------------------------------------------------------------|------------------|
| Jx                                                                        |              | Σ              |        |                                                  |            |                       |          |                                             |              |          | 4                      | SE                                                                                                    | alcular Agora    |
| Inserir<br>Função                                                         |              | AutoSoma       |        | Usadas<br>Recentemente -                         | Financeira | Logica                |          | Hora ~ Referência ~ Trigonometria ~ Funções | Matemática e | Mais     | Gerenciado<br>de Nomes | 国<br>$=$ FALSO<br>Teste_lógico F2>G2                                                                                                    | alcular Planilha |
|                                                                           |              |                |        |                                                  |            | Biblioteca de Funções |          |                                             |              |          |                        | $\boxed{N}$<br>Valor_se_verdadeiro C2<br>$= 10$<br>ulo                                                                                                    |                  |
|                                                                           |              | <b>SE</b>      |        | $\mathbf{v}$ $\approx$ $\mathbf{v}$ $\mathbf{f}$ |            | =SE(F2>G2;C2;E2)      |          |                                             |              |          |                        | $\overline{\mathbf{R}}$<br>Valor_se_falso E2<br>$= 6,18$                                                                                                    |                  |
|                                                                           |              |                |        |                                                  |            |                       |          |                                             |              |          |                        | $= 6,18$                                                                                                    |                  |
|                                                                           |              |                |        |                                                  |            |                       |          |                                             |              |          |                        | Verifica se uma condição foi satisfeita e retorna um valor se for VERDADEIRO e retorna um outro valor se for FALSO.                                                                       |                  |
| ◢                                                                         | $\mathsf{A}$ |                | B      | $\mathsf{C}$                                     | D          | Ε                     | с        | G                                           | H            |          |                        | Valor_se_falso é o valor retornado se 'Teste_lógico' for FALSO. Quando não especificado, é<br>retornado FALSO.                                                                            | ę<br>т           |
| 1K                                                                        |              | а              |        | ь                                                | c          |                       | f(c)     | f(d)                                        | $b-a$        | $x^*$    |                        |                                                                                                    |                  |
| $\overline{2}$                                                            |              |                | 0,0000 | 10,0000                                          |            |                       |          | 3,8200 6,1800 1134,2634 -936,5889           | 10,0000      | 5,0000   |                        |                                                                                                    |                  |
| $\frac{3}{4}$                                                             |              | $\overline{2}$ |        | 0,0000 ?; C2; E2)                                |            |                       |          |                                             |              |          |                        | Resultado da fórmula = 6,1800                                                                                                    |                  |
|                                                                           |              | 3              |        |                                                  |            |                       |          |                                             |              |          |                        | Cancelar<br>OK<br>Atuda sobre esta função                                                                                                    |                  |
| $\overline{5}$<br>$\overline{6}$                                          |              | 4              |        |                                                  |            |                       |          |                                             |              |          |                        |                                                                                                    |                  |
| $\overline{7}$                                                            |              | 5<br>6         |        |                                                  |            |                       |          |                                             |              |          |                        |                                                                                                    |                  |
| $\bf{8}$                                                                  |              | $\overline{7}$ |        |                                                  |            |                       |          |                                             |              |          |                        |                                                                                                    |                  |
| $\overline{9}$                                                            |              | 8              |        |                                                  |            |                       |          |                                             |              |          |                        |                                                                                                    |                  |
|                                                                           |              | 9              |        |                                                  |            |                       |          |                                             |              |          |                        |                                                                                                    |                  |
|                                                                           |              | 10             |        |                                                  |            |                       |          |                                             |              |          |                        |                                                                                                    |                  |
|                                                                           |              | 11             |        |                                                  |            |                       |          |                                             |              |          |                        |                                                                                                    |                  |
|                                                                           |              | 12             |        |                                                  |            |                       |          |                                             |              |          |                        |                                                                                                    |                  |
| $\begin{array}{r} 10 \\ \hline 11 \\ 12 \\ 13 \\ 14 \\ 15 \\ \end{array}$ |              | 13             |        |                                                  |            |                       |          |                                             |              |          |                        |                                                                                                    |                  |
|                                                                           |              |                |        |                                                  |            |                       |          |                                             |              |          |                        |                                                                                                    |                  |

Figura 4.26 – Comparação entre  $G(\lambda_k)$  e  $G(\beta_k)$  para a decisão sobre  $b_{k+1}$  (Seção Áurea)

Como todas as fórmulas já foram digitadas nas células "D2" a "I2", agora basta clicar no canto direito inferior de cada uma e "arrastar" para baixo, preenchendo as células referentes à próxima iteração. Desta maneira iremos obter a 1ª iteração, conforme ilustra a Figura 4.27:

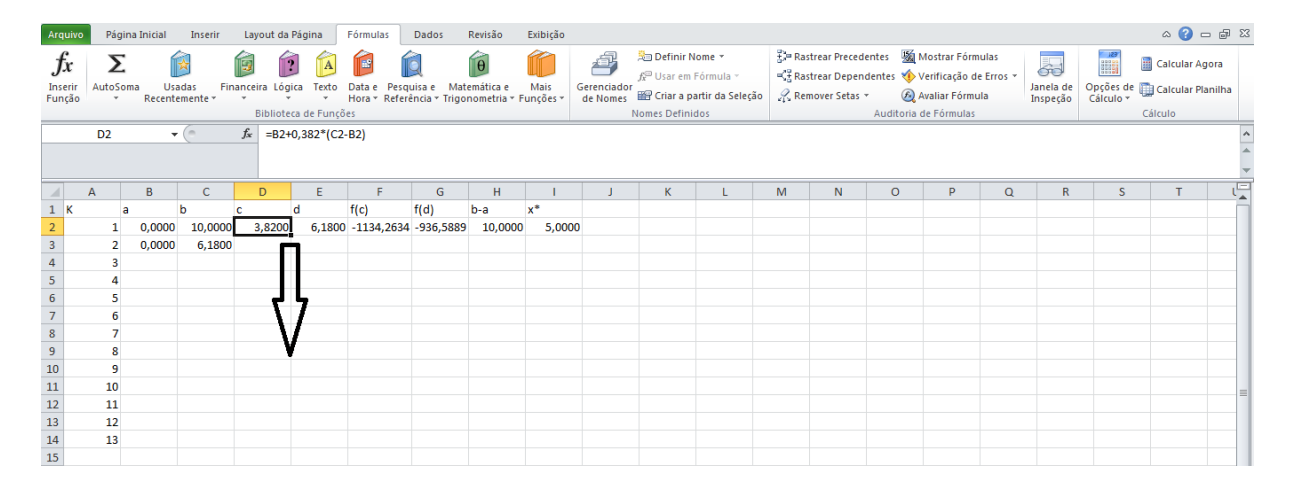

Figura 4.27 – Obtenção da 1ª iteração (Seção Áurea)

Realizada a 1ª iteração, devemos selecionar todas as células da segunda linha da planilha, pois já temos todas as fórmulas, inclusive a que nos dá a decisão sobre  $a_{k+1}$  e  $b_{k+1}$ . Em seguida, clicamos no canto inferior direito da parte selecionada e "arrastamos" para baixo, até a última linha da planilha ( $k = 13$ ).

| Arquivo                                                                                               |                | Página Inicial           | Inserir            | Layout da Página                     |                       | Fórmulas          | Dados                                                       | Revisão      | Exibição |                         |                                                                   |   |   |                                                                                                 |   |          |                       |    | $\circ \bullet = \bullet \quad \text{as}$       |  |
|----------------------------------------------------------------------------------------------------|----------------|--------------------------|--------------------|--------------------------------------|-----------------------|-------------------|-------------------------------------------------------------|--------------|----------|-------------------------|-------------------------------------------------------------------|---|---|-------------------------------------------------------------------------------------------------|---|----------|-----------------------|----|-------------------------------------------------|--|
| .Jx                                                                                                   |                | ſγ                       |                    | 12                                   | A                     | $\mathbb{R}^2$    |                                                             | $\theta$     |          | a,                      | <sup>3</sup> Definir Nome *<br>$f_x^{\boxplus}$ Usar em Fórmula » |   |   | Rastrear Precedentes <b>W</b> Mostrar Fórmulas<br>Rastrear Dependentes V Verificação de Erros v |   |          | 60                    | H  | Calcular Agora                                  |  |
| <b>Inserir</b><br>Função                                                                              | AutoSoma       | Usadas<br>Recentemente * |                    | Financeira<br>Lógica<br>$\star$<br>٠ | Texto<br>$\mathbf{v}$ | Data              | Pesquisa e<br>Hora » Referência » Trigonometria » Funcões » | Matemática e | Mais     | Gerenciador<br>de Nomes | Criar a partir da Seleção                                         |   |   | Remover Setas * 6 Avaliar Fórmula                                                               |   |          | Janela de<br>Inspeção |    | Opções de <b>Calcular Planilha</b><br>Cálculo v |  |
|                                                                                                    |                |                          |                    |                                      | Biblioteca de Funções |                   |                                                             |              |          |                         | Nomes Definidos                                                   |   |   | Auditoria de Fórmulas                                                                           |   |          |                       |    | Cálculo                                         |  |
|                                                                                                    | <b>B3</b>      |                          | $-\left( -\right)$ | $f_x$ =SE(F2>G2;D2;B2)               |                       |                   |                                                             |              |          |                         |                                                                   |   |   |                                                                                                 |   |          |                       |    |                                                 |  |
|                                                                                                    | $\overline{A}$ | B                        | $\mathsf{C}$       | D                                    | Ε                     | п                 | G                                                           | H            |          |                         | K.                                                                | M | N | $\circ$                                                                                         | P | $\alpha$ | $\mathbb{R}$          | S. | т                                               |  |
| $1\,$<br>K                                                                                            |                |                          | b                  | c                                    | d                     | f(c)              | f(d)                                                        | $b-a$        | $x^*$    |                         |                                                                   |   |   |                                                                                                 |   |          |                       |    |                                                 |  |
| $\overline{2}$                                                                                        |                | 0,0000                   | 10,0000            | 3,8200                               |                       | 6,1800 -1134,2634 | $-936,5889$                                                 | 10,0000      | 5,0000   |                         |                                                                   |   |   |                                                                                                 |   |          |                       |    |                                                 |  |
|                                                                                                    |                | 0,0000                   | 6,1800             | 2,3608                               |                       |                   | 3,8192 -965,8094 -1134,2440                                 | 6,1800       |          | 3,0900                  |                                                                   |   |   |                                                                                                 |   |          |                       |    |                                                 |  |
|                                                                                                    |                |                          |                    |                                      |                       |                   |                                                             |              |          |                         |                                                                   |   |   |                                                                                                 |   |          |                       |    |                                                 |  |
|                                                                                                    |                |                          |                    |                                      |                       |                   |                                                             |              |          |                         |                                                                   |   |   |                                                                                                 |   |          |                       |    |                                                 |  |
|                                                                                                    | 5              |                          |                    |                                      |                       |                   |                                                             |              |          |                         |                                                                   |   |   |                                                                                                 |   |          |                       |    |                                                 |  |
|                                                                                                    | 6              |                          |                    |                                      |                       |                   |                                                             |              |          |                         |                                                                   |   |   |                                                                                                 |   |          |                       |    |                                                 |  |
|                                                                                                    | 7              |                          |                    |                                      |                       |                   |                                                             |              |          |                         |                                                                   |   |   |                                                                                                 |   |          |                       |    |                                                 |  |
|                                                                                                    | 8<br>9         |                          |                    |                                      |                       |                   |                                                             |              |          |                         |                                                                   |   |   |                                                                                                 |   |          |                       |    |                                                 |  |
|                                                                                                    | 10             |                          |                    |                                      |                       |                   |                                                             |              |          |                         |                                                                   |   |   |                                                                                                 |   |          |                       |    |                                                 |  |
|                                                                                                    | 11             |                          |                    |                                      |                       |                   |                                                             |              |          |                         |                                                                   |   |   |                                                                                                 |   |          |                       |    |                                                 |  |
|                                                                                                    | 12             |                          |                    |                                      |                       |                   |                                                             |              |          |                         |                                                                   |   |   |                                                                                                 |   |          |                       |    |                                                 |  |
|                                                                                                    | 13             |                          |                    |                                      |                       |                   |                                                             |              |          |                         |                                                                   |   |   |                                                                                                 |   |          |                       |    |                                                 |  |
| $\begin{array}{r} 3 \\ 4 \\ 5 \\ 6 \\ 7 \\ 8 \\ 9 \\ 10 \\ 11 \\ 12 \\ 13 \\ 14 \\ 15 \\ \end{array}$ |                |                          |                    |                                      |                       |                   |                                                             |              |          |                         |                                                                   |   |   |                                                                                                 |   |          |                       |    |                                                 |  |

Figura 4.28 – Obtenção das demais iterações (Seção Áurea)

Na 12ª iteração, verificamos que o intervalo de incerteza é menor que 0,05, portanto teremos que  $x_* = 4,0479$ , o que nos mostra um valor muito próximo do obtido com o uso de derivadas ( $x_* = 4.0551$ ).

| Arquivo                                                          |                | Página Inicial | Inserir                        | Layout da Página                       |                                                     | Fórmulas                     | Dados                                                | Revisão                  | Exibição |                              |                                                                                                    |   |                                                                                                    |                       |                                     |          |                            |    | $\circ$ $\circ$ $\circ$ $\circ$ $\circ$                               |  |
|------------------------------------------------------------------|----------------|----------------|--------------------------------|----------------------------------------|-----------------------------------------------------|------------------------------|------------------------------------------------------|--------------------------|----------|------------------------------|----------------------------------------------------------------------------------------------------|---|----------------------------------------------------------------------------------------------------|-----------------------|-------------------------------------|----------|----------------------------|----|-----------------------------------------------------------------------|--|
| Jx<br>Inserir<br>Função                                          | AutoSoma       |                | ſ.<br>Usadas<br>Recentemente - | Ģ<br>$\vert$ ?<br>Financeira<br>Lógica | A<br>Texto<br>$\mathbf{v}$<br>Biblioteca de Funções | <b>R</b><br>Data e<br>Hora * | Pesquisa e<br>Referência y Trigonometria y Funcões y | $\theta$<br>Matemática e | Mais     | €<br>Gerenciador<br>de Nomes | <sup>5</sup> Definir Nome ▼<br>fe Usar em Fórmula »<br>Criar a partir da Seleção<br><b>Nomes Definidos</b> |   | <b>EP Rastrear Precedentes</b><br>Rastrear Dependentes <>> Verificação de Erros <><br>Remover Setas | Auditoria de Fórmulas | Mostrar Fórmulas<br>Avaliar Fórmula |          | 曻<br>Janela de<br>Inspecão | H  | Calcular Agora<br>Opções de Calcular Planilha<br>Cálculo v<br>Cálculo |  |
|                                                                  | <b>H20</b>     |                | $-$ ( $-$                      | fx                                     |                                                     |                              |                                                      |                          |          |                              |                                                                                                    |   |                                                                                                    |                       |                                     |          |                            |    |                                                                       |  |
|                                                                  | $\overline{A}$ | B              | $\mathsf{C}$                   | D                                      | E                                                   | Е                            | G                                                    | H                        |          |                              | K                                                                                                    | M | N                                                                                                   | $\circ$               | P                                   | $\alpha$ | $\overline{\mathsf{R}}$    | S. | Ŧ                                                                     |  |
| К<br>$\mathbf{1}$                                                |                |                | b                              |                                        | ю                                                   | f(c)                         | f(d)                                                 | $b-a$                    | $x^*$    |                              |                                                                                                    |   |                                                                                                    |                       |                                     |          |                            |    |                                                                       |  |
| $\begin{array}{r} 2 \\ 3 \\ 4 \\ 5 \\ \hline 6 \\ 7 \end{array}$ |                | 0,0000         | 10,0000                        | 3,8200                                 |                                                     | 6,1800 -1134,2634            | -936,5889                                            | 10,0000                  | 5,0000   |                              |                                                                                                    |   |                                                                                                    |                       |                                     |          |                            |    |                                                                       |  |
|                                                                  | 2              | 0,0000         | 6,1800                         | 2,3608                                 |                                                     | 3,8192 -965,8094 -1134,2440  |                                                      | 6,1800                   | 3,0900   |                              |                                                                                                    |   |                                                                                                    |                       |                                     |          |                            |    |                                                                       |  |
|                                                                  | з              | 2,3608         | 6.1800                         | 3.8197                                 |                                                     | 4.7211 -1134.2560 -1114.9447 |                                                      | 3.8192                   | 4,2704   |                              |                                                                                                    |   |                                                                                                    |                       |                                     |          |                            |    |                                                                       |  |
|                                                                  | 4              | 2,3608         | 4,7211                         | 3,2624                                 |                                                     | 3,8194 -1101,9830 -1134,2486 |                                                      | 2,3603                   | 3,5409   |                              |                                                                                                    |   |                                                                                                    |                       |                                     |          |                            |    |                                                                       |  |
|                                                                  | 5              | 3,2624         | 4,7211                         | 3,8196                                 |                                                     | 4,1638 -1134,2532 -1136,6205 |                                                      | 1,4587                   | 3,9917   |                              |                                                                                                    |   |                                                                                                    |                       |                                     |          |                            |    |                                                                       |  |
|                                                                  | 6              | 3,8196         | 4,7211                         | 4,1640                                 |                                                     | 4.3767 -1136.6192 -1131.8992 |                                                      | 0,9015                   | 4,2703   |                              |                                                                                                    |   |                                                                                                    |                       |                                     |          |                            |    |                                                                       |  |
| $\frac{8}{9}$                                                    |                | 3,8196         | 4,3767                         | 4,0324                                 |                                                     | 4.1639 -1137.2141 -1136.6200 |                                                      | 0.5571                   | 4,0981   |                              |                                                                                                    |   |                                                                                                    |                       |                                     |          |                            |    |                                                                       |  |
|                                                                  | 8              | 3,8196         | 4,1639                         | 3,9511                                 |                                                     | 4,0324 -1136,6645 -1137,2140 |                                                      | 0,3443                   | 3,9917   |                              |                                                                                                    |   |                                                                                                    |                       |                                     |          |                            |    |                                                                       |  |
| 10                                                               | 9              | 3,9511         | 4,1639                         | 4,0324                                 |                                                     | 4,0826 -1137,2140 -1137,2014 |                                                      | 0,2128                   | 4,0575   |                              |                                                                                                    |   |                                                                                                    |                       |                                     |          |                            |    |                                                                       |  |
| $\boxed{11}$                                                     | 10             | 3,9511         | 4,0826                         | 4,0013                                 |                                                     | 4.0324 -1137.0878 -1137.2140 |                                                      | 0,1315                   | 4,0169   |                              |                                                                                                    |   |                                                                                                    |                       |                                     |          |                            |    |                                                                       |  |
| $\frac{12}{1}$                                                   | 11             | 4,0013         | 4,0826                         | 4,0324                                 |                                                     | 4,0516 -1137,2140 -1137,2407 |                                                      | 0,0813                   | 4,0420   |                              |                                                                                                    |   |                                                                                                    |                       |                                     |          |                            |    |                                                                       |  |
| 13                                                               | 12             | 4,0324         | 4,0826                         | 4,0516                                 |                                                     | 4,0634 -1137,2407 -1137,2377 |                                                      | 0,0502                   | 4,0575   |                              |                                                                                                    |   |                                                                                                    |                       |                                     |          |                            |    |                                                                       |  |
| <b>14</b>                                                        | 13             | 4,0324         | 4,0634                         | 4,0442                                 |                                                     | 4,0516 -1137,2351 -1137,2407 |                                                      | 0,0310                   | 4,0479   |                              |                                                                                                    |   |                                                                                                    |                       |                                     |          |                            |    |                                                                       |  |
| 15                                                               |                |                |                                |                                        |                                                     |                              |                                                      |                          |          |                              |                                                                                                    |   |                                                                                                    |                       |                                     |          |                            |    |                                                                       |  |

Figura 4.29 – Mínimo de  $G(x)$  pelo Método da Seção Áurea

Assim, concluímos que, de acordo com o Método da Seção Áurea, o valor de  $x$  que faz com que  $V(x)$  seja máximo é 4,0479 cm.

#### **4.3.1.4– Aplicação do Método de Fibonacci**

Assim como para os Métodos da Pesquisa Dicotômica e da Seção Áurea,  $V(x)$  =  $4x^3 - 101.6x^2 + 626.67x$  e  $0 \le x \le 10.55$  e, sem causar nenhum problema, também podemos considerar o intervalo inicial de incerteza como sendo [0; 10]. Além disso, como nos outros dois métodos, para encontrarmos o máximo de  $V(x)$  devemos encontrar o mínimo de  $G(x)$ , de tal forma que  $G(x) = -V(x) = -4x^3 + 101.6x^2 - 626.67x$ 

O problema agora consiste em encontrar o mínimo de  $G(x)$  no intervalo [0; 10] pelo Método de Fibonacci, com "erro"  $\delta = 0.05$  e adotando uma constante suficientemente pequena  $\varepsilon = 0.01$ .

Para chegarmos à precisão requerida devemos ter:

$$
F_n > \frac{b_1 - a_1}{\delta} \Rightarrow F_n > \frac{10 - 0}{0.05} \Rightarrow F_n > \frac{10}{0.05} \Rightarrow F_n > 200.
$$

Sendo assim, devemos utilizar  $F_{12} = 233$ .

Observação:

$$
F_0 = 1; F_1 = 1; F_2 = 2; F_3 = 3; F_4 = 5; \dots; F_{10} = 89; F_{11} = 144; F_{12} = 233.
$$

Assim, para as iterações, foi montada uma planilha no Excel com 13 linhas, pois, para chegarmos à precisão requerida, necessitamos de  $n = 12$  (lembrando que  $n \ge 0$ ).

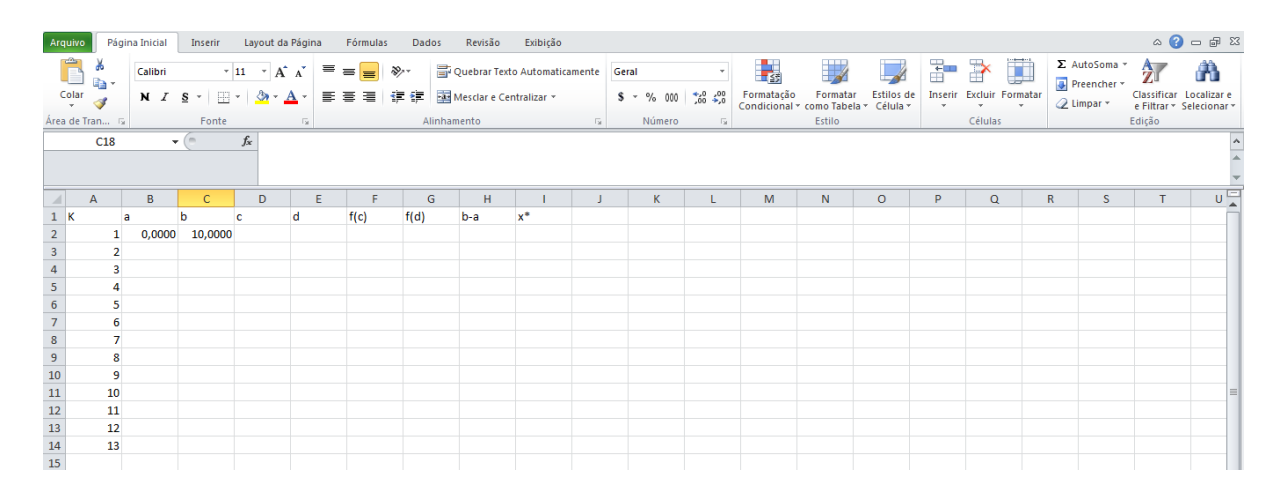

Figura 4.30 - Planilha para o Método de Fibonacci

Onde, usando a nomenclatura apresentada em 3.3.2:

- k = número da iteração
- a e b = extremos do intervalo de incerteza a cada iteração
- $c = \lambda_k$  $d = \beta_k$
- $f(c) = f(\lambda_k)$
- $f(d) = f(\beta_k)$
- $b a =$  comprimento do intervalo de incerteza
- $x^*$  = ponto médio do intervalo de incerteza.

Além disso, precisamos ter a Sequência de Fibonacci na mesma planilha, pois, como sabemos, os números dessa sequência são usados para o cálculo de  $\lambda_1$  e  $\beta_1$ . Para facilitar os cálculos, os números da Sequência de Fibonacci foram escritos em ordem decrescente, conforme apresentado na Figura 4.31.

| Arquivo                                                                                                |                |              |                                                                                     |              |              |       |      |       | Página Inicial Inserir Layout da Página Fórmulas Dados Revisão Exibição                                                                                                    |                 |   |   |                         |                                                                                                    |         |          |          |   |                |                                                     | $\circ \bullet = \circ \circ \circ$ |       |
|----------------------------------------------------------------------------------------------------|----------------|--------------|-------------------------------------------------------------------------------------|--------------|--------------|-------|------|-------|----------------------------------------------------------------------------------------------------|-----------------|---|---|-------------------------|----------------------------------------------------------------------------------------------------|---------|----------|----------|---|----------------|-----------------------------------------------------|-------------------------------------|-------|
| Ê                                                                                                    | y<br>Gr        |              |                                                                                     |              |              |       |      |       | Calibri $\overline{\phantom{a}}$ $\overline{\phantom{a}}$ $\overline{\phantom{a$ |                 |   |   |                         |                                                                                                    |         |          | 計学員      |   |                | Σ AutoSoma * $A$                                    | Â                                   |       |
|                                                                                                    |                |              |                                                                                     |              |              |       |      |       |                                                                                                    |                 |   |   |                         | Colar de Formatar Estilos de Inserir Excluir Formatar Formatar Politics and Text of Estilos de Inserir Excluir Formatar<br>The Second of the Second of Text of Text in the Second of the Second of Text of Text in the Second o |         |          |          |   | $Q$ Limpar $*$ | Classificar Localizar e<br>e Filtrar * Selecionar * |                                     |       |
|                                                                                                    |                |              |                                                                                     |              |              |       |      |       | Area de Tran G   Conte   G   Conte   G   Alinhamento   G   Número   G   Conte   G   Conte   G   Conte   G                                                                                                    |                 |   |   |                         | Estilo                                                                                                    |         |          | Células  |   |                | Edicão                                              |                                     |       |
|                                                                                                    | <b>N25</b>     |              | $\begin{array}{c c}\n\hline\n\end{array}$ $\begin{array}{c c}\n\hline\n\end{array}$ |              |              |       |      |       |                                                                                                    |                 |   |   |                         |                                                                                                    |         |          |          |   |                |                                                     |                                     |       |
|                                                                                                    |                |              |                                                                                     |              |              |       |      |       |                                                                                                    |                 |   |   |                         |                                                                                                    |         |          |          |   |                |                                                     |                                     |       |
|                                                                                                    |                |              |                                                                                     |              |              |       |      |       |                                                                                                    |                 |   |   |                         |                                                                                                    |         |          |          |   |                |                                                     |                                     |       |
|                                                                                                    | $\mathbb{Z}$ A | $\mathbf{B}$ | $\overline{\phantom{a}}$ C                                                          | D            |              | $E =$ |      | F[G]  | <b>Contract</b>                                                                                                    | <b>Contract</b> | K | Œ | M                       | N                                                                                                    | $\circ$ | <b>D</b> | $\Omega$ | R | S.             | T                                                   |                                     | $U =$ |
|                                                                                                    |                | <b>a</b>     | $\mathbf{b}$                                                                        | $\mathbf{c}$ | $\mathsf{d}$ | f(c)  | f(d) | $b-a$ | $x^*$                                                                                                    |                 |   |   |                         | Fn.                                                                                                    |         |          |          |   |                |                                                     |                                     |       |
|                                                                                                    |                |              | 1 0,0000 10,0000                                                                    |              |              |       |      |       |                                                                                                    |                 |   |   | 20                      | 10946                                                                                                    |         |          |          |   |                |                                                     |                                     |       |
|                                                                                                    | $\overline{2}$ |              |                                                                                     |              |              |       |      |       |                                                                                                    |                 |   |   | 19                      | 6765                                                                                                    |         |          |          |   |                |                                                     |                                     |       |
|                                                                                                    | 3              |              |                                                                                     |              |              |       |      |       |                                                                                                    |                 |   |   | 18                      | 4181                                                                                                    |         |          |          |   |                |                                                     |                                     |       |
|                                                                                                    | 4              |              |                                                                                     |              |              |       |      |       |                                                                                                    |                 |   |   | 17                      | 2584                                                                                                    |         |          |          |   |                |                                                     |                                     |       |
|                                                                                                    | 5              |              |                                                                                     |              |              |       |      |       |                                                                                                    |                 |   |   | 16                      | 1597                                                                                                    |         |          |          |   |                |                                                     |                                     |       |
|                                                                                                    | $\overline{6}$ |              |                                                                                     |              |              |       |      |       |                                                                                                    |                 |   |   | 15                      | 987                                                                                                    |         |          |          |   |                |                                                     |                                     |       |
|                                                                                                    | $\overline{7}$ |              |                                                                                     |              |              |       |      |       |                                                                                                    |                 |   |   | 14                      | 610                                                                                                    |         |          |          |   |                |                                                     |                                     |       |
| $\begin{array}{c cc}\n1 & K \\ 2 & 3 \\ 4 & 5 \\ 6 & 7 \\ 8 & 9 \\ 10 & 11\n\end{array}$               | 8              |              |                                                                                     |              |              |       |      |       |                                                                                                    |                 |   |   | 13                      | 377                                                                                                    |         |          |          |   |                |                                                     |                                     |       |
|                                                                                                    | 9              |              |                                                                                     |              |              |       |      |       |                                                                                                    |                 |   |   | 12                      | 233                                                                                                    |         |          |          |   |                |                                                     |                                     |       |
|                                                                                                    | 10             |              |                                                                                     |              |              |       |      |       |                                                                                                    |                 |   |   | 11                      | 144                                                                                                    |         |          |          |   |                |                                                     |                                     |       |
|                                                                                                    | 11             |              |                                                                                     |              |              |       |      |       |                                                                                                    |                 |   |   | 10                      | 89                                                                                                    |         |          |          |   |                |                                                     |                                     |       |
|                                                                                                    | 12             |              |                                                                                     |              |              |       |      |       |                                                                                                    |                 |   |   | 9                       | 55                                                                                                    |         |          |          |   |                |                                                     |                                     |       |
|                                                                                                    | 13             |              |                                                                                     |              |              |       |      |       |                                                                                                    |                 |   |   | 8                       | 34                                                                                                    |         |          |          |   |                |                                                     |                                     |       |
|                                                                                                    |                |              |                                                                                     |              |              |       |      |       |                                                                                                    |                 |   |   | $\overline{7}$          | 21                                                                                                    |         |          |          |   |                |                                                     |                                     |       |
|                                                                                                    |                |              |                                                                                     |              |              |       |      |       |                                                                                                    |                 |   |   | $6\overline{6}$         | 13                                                                                                    |         |          |          |   |                |                                                     |                                     |       |
|                                                                                                    |                |              |                                                                                     |              |              |       |      |       |                                                                                                    |                 |   |   | $\overline{\mathbf{5}}$ | $\mathbf{g}$                                                                                                    |         |          |          |   |                |                                                     |                                     |       |
|                                                                                                    |                |              |                                                                                     |              |              |       |      |       |                                                                                                    |                 |   |   | 4                       | 5                                                                                                    |         |          |          |   |                |                                                     |                                     |       |
|                                                                                                    |                |              |                                                                                     |              |              |       |      |       |                                                                                                    |                 |   |   | $\overline{\mathbf{3}}$ |                                                                                                    |         |          |          |   |                |                                                     |                                     |       |
| $\begin{array}{r} 12 \\ 13 \\ 14 \\ 15 \\ 16 \\ 17 \\ 18 \\ 19 \\ 20 \\ 21 \\ 22 \\ 23 \\ \end{array}$ |                |              |                                                                                     |              |              |       |      |       |                                                                                                    |                 |   |   | $\overline{2}$          |                                                                                                    |         |          |          |   |                |                                                     |                                     |       |
|                                                                                                    |                |              |                                                                                     |              |              |       |      |       |                                                                                                    |                 |   |   | $\mathbf{1}$            |                                                                                                    |         |          |          |   |                |                                                     |                                     |       |
|                                                                                                    |                |              |                                                                                     |              |              |       |      |       |                                                                                                    |                 |   |   | $\mathbf{0}$            |                                                                                                    |         |          |          |   |                |                                                     |                                     |       |
|                                                                                                    |                |              |                                                                                     |              |              |       |      |       |                                                                                                    |                 |   |   |                         |                                                                                                    |         |          |          |   |                |                                                     |                                     |       |

Figura 4.31 – Planilha com a Sequência de Fibonacci em destaque

Para a primeira iteração, temos:

$$
\lambda_1 = 0 + \frac{F_{10}}{F_{12}}(10 - 0) \Rightarrow \lambda_1 = 0 + \frac{89}{233} \cdot 10 \Rightarrow \lambda_1 = 3,8197
$$

Portanto, clicamos na célula "D2" e digitamos "=B2+ (N12/N10) \* (C2 – B2)", conforme a Figura 4.32:

|                                                                                                    | Arquivo    |                         |                         |                      |             |      |      |       | Página Inicial Inserir Layout da Página Fórmulas Dados Revisão Exibição |                 |   |                      |                                                                                                    |                         |         |          |          |                                                |                                                     | $\circ$ $\bullet$ $\circ$ $\circ$ |       |
|----------------------------------------------------------------------------------------------------|------------|-------------------------|-------------------------|----------------------|-------------|------|------|-------|-------------------------------------------------------------------------|-----------------|---|----------------------|----------------------------------------------------------------------------------------------------|-------------------------|---------|----------|----------|------------------------------------------------|-----------------------------------------------------|-----------------------------------|-------|
|                                                                                                    |            |                         |                         |                      |             |      |      |       |                                                                         |                 |   |                      |                                                                                                    |                         |         |          |          | $\Sigma$ AutoSoma $\sim$ $\Delta$              |                                                     | Ĥ                                 |       |
|                                                                                                    |            |                         |                         |                      |             |      |      |       |                                                                         |                 |   |                      |                                                                                                    |                         |         |          |          | $\overline{Q}$ Limpar $\overline{\phantom{a}}$ | Classificar Localizar e<br>e Filtrar * Selecionar * |                                   |       |
|                                                                                                    |            |                         |                         |                      |             |      |      |       |                                                                         |                 |   |                      |                                                                                                    | Estilo                  |         |          | Células  |                                                | Edicão                                              |                                   |       |
|                                                                                                    |            |                         |                         |                      |             |      |      |       |                                                                         |                 |   |                      | Area de Trans $r_s$ Fonte $\overline{r_s}$ Fonte $\overline{r_s}$ Alimhamento $r_s$ Número $\overline{r_s}$ Número $\overline{r_s}$ Múmero $\overline{r_s}$ |                         |         |          |          |                                                |                                                     |                                   |       |
|                                                                                                    | $\angle$ A |                         |                         | D                    |             |      |      |       | $E \mid F \mid G \mid H \mid 1$                                         | <b>Contract</b> | K | <b>Collaboration</b> |                                                                                                    | $M$ $N$                 | $\circ$ | <b>D</b> | $\Omega$ | R<br>S.                                        | T                                                   |                                   | $U =$ |
|                                                                                                    |            | la.                     | $\mathbf{b}$            | <b>C</b> Contract of | $\mathbf d$ | f(c) | f(d) | $b-a$ | $x^*$                                                                   |                 |   |                      | n.                                                                                                    | Fn.                     |         |          |          |                                                |                                                     |                                   |       |
|                                                                                                    |            |                         | 1 0,0000 10,0000 3,8197 |                      |             |      |      |       |                                                                         |                 |   |                      | 20                                                                                                    | 10946                   |         |          |          |                                                |                                                     |                                   |       |
| $\begin{array}{c cc}\n1 & K \\ 2 & 3 \\ 4 & 5 \\ 6 & 7 \\ 8\n\end{array}$                                               |            | $\overline{2}$          |                         |                      |             |      |      |       |                                                                         |                 |   |                      | 19                                                                                                    | 6765                    |         |          |          |                                                |                                                     |                                   |       |
|                                                                                                    |            | $\overline{\mathbf{3}}$ |                         |                      |             |      |      |       |                                                                         |                 |   |                      | 18                                                                                                    | 4181                    |         |          |          |                                                |                                                     |                                   |       |
|                                                                                                    |            | 4                       |                         |                      |             |      |      |       |                                                                         |                 |   |                      | 17                                                                                                    | 2584                    |         |          |          |                                                |                                                     |                                   |       |
|                                                                                                    |            | 5                       |                         |                      |             |      |      |       |                                                                         |                 |   |                      | 16                                                                                                    | 1597                    |         |          |          |                                                |                                                     |                                   |       |
|                                                                                                    |            | 6                       |                         |                      |             |      |      |       |                                                                         |                 |   |                      | 15                                                                                                    | 987                     |         |          |          |                                                |                                                     |                                   |       |
|                                                                                                    |            | $\overline{7}$          |                         |                      |             |      |      |       |                                                                         |                 |   |                      | 14                                                                                                    | 610                     |         |          |          |                                                |                                                     |                                   |       |
|                                                                                                    |            | 8                       |                         |                      |             |      |      |       |                                                                         |                 |   |                      | 13                                                                                                    | 377                     |         |          |          |                                                |                                                     |                                   |       |
|                                                                                                    |            | $\overline{9}$          |                         |                      |             |      |      |       |                                                                         |                 |   |                      | 12                                                                                                    | 233                     |         |          |          |                                                |                                                     |                                   |       |
|                                                                                                    |            | 10                      |                         |                      |             |      |      |       |                                                                         |                 |   |                      | 11                                                                                                    | 144                     |         |          |          |                                                |                                                     |                                   |       |
|                                                                                                    |            | 11                      |                         |                      |             |      |      |       |                                                                         |                 |   |                      | 10                                                                                                    | 89                      |         |          |          |                                                |                                                     |                                   |       |
|                                                                                                    |            | 12                      |                         |                      |             |      |      |       |                                                                         |                 |   |                      | 9                                                                                                    | 55                      |         |          |          |                                                |                                                     |                                   |       |
|                                                                                                    |            | 13                      |                         |                      |             |      |      |       |                                                                         |                 |   |                      | 8                                                                                                    | 34                      |         |          |          |                                                |                                                     |                                   |       |
|                                                                                                    |            |                         |                         |                      |             |      |      |       |                                                                         |                 |   |                      | $\overline{7}$                                                                                                    | 21                      |         |          |          |                                                |                                                     |                                   |       |
|                                                                                                    |            |                         |                         |                      |             |      |      |       |                                                                         |                 |   |                      | 6                                                                                                    | 13                      |         |          |          |                                                |                                                     |                                   |       |
|                                                                                                    |            |                         |                         |                      |             |      |      |       |                                                                         |                 |   |                      | 5                                                                                                    | 8                       |         |          |          |                                                |                                                     |                                   |       |
|                                                                                                    |            |                         |                         |                      |             |      |      |       |                                                                         |                 |   |                      | 4                                                                                                    | 5                       |         |          |          |                                                |                                                     |                                   |       |
|                                                                                                    |            |                         |                         |                      |             |      |      |       |                                                                         |                 |   |                      | $\overline{\mathbf{3}}$                                                                                                    | $\overline{\mathbf{3}}$ |         |          |          |                                                |                                                     |                                   |       |
| $\begin{array}{r} 9 \\ 10 \\ 11 \\ 12 \\ 13 \\ 14 \\ 15 \\ 16 \\ 17 \\ 18 \\ 19 \\ 20 \\ 21 \\ 22 \\ 23 \\ \end{array}$ |            |                         |                         |                      |             |      |      |       |                                                                         |                 |   |                      | $\overline{2}$                                                                                                    | $\overline{2}$          |         |          |          |                                                |                                                     |                                   |       |
|                                                                                                    |            |                         |                         |                      |             |      |      |       |                                                                         |                 |   |                      | $\mathbf{1}$                                                                                                    | $\mathbf{1}$            |         |          |          |                                                |                                                     |                                   |       |
|                                                                                                    |            |                         |                         |                      |             |      |      |       |                                                                         |                 |   |                      | $\Omega$                                                                                                    | $\mathbf{1}$            |         |          |          |                                                |                                                     |                                   |       |
|                                                                                                    |            |                         |                         |                      |             |      |      |       |                                                                         |                 |   |                      |                                                                                                    |                         |         |          |          |                                                |                                                     |                                   |       |

Figura 4.32 – Fórmula para  $\lambda_1$  (Fibonacci)

Devemos observar que "N12" e "N10" referem-se às células onde se encontram  $F_{10}$  e  $F_{12}$ , respectivamente.

Ainda na 1ª iteração, devemos calcular o valor de  $\beta_1$ :

$$
\beta_1 = 0 + \frac{F_{11}}{F_{12}}(10 - 0) \Rightarrow \beta_1 = 0 + \frac{144}{233} \cdot 10 \Rightarrow \beta_1 = 6,1803.
$$

Desse modo, clicamos na célula "E2" e digitamos "B2 + (N11/N10) \* (C2 – B2)", como apresentado na Figura 4.33.

|                                                                                                    | Arquivo                    |                         | Página Inicial Inserir Layout da Página Fórmulas Dados Revisão Exibição |                          |               |                   |      |         |       |                |   |             |                                                                                                    |                         |          |    |          |   |                                               |        | $\circ$ 0 = $\circ$ 23                              |
|----------------------------------------------------------------------------------------------------|----------------------------|-------------------------|-------------------------------------------------------------------------|--------------------------|---------------|-------------------|------|---------|-------|----------------|---|-------------|----------------------------------------------------------------------------------------------------|-------------------------|----------|----|----------|---|-----------------------------------------------|--------|-----------------------------------------------------|
|                                                                                                    | Ê<br>la -<br>$\frac{1}{x}$ |                         |                                                                         |                          |               |                   |      |         |       |                |   |             |                                                                                                    | Estilo                  |          |    | Células  |   | $\sum_{\Theta}$ AutoSoma $\sim$ $\frac{A}{2}$ | Edicão | Classificar Localizar e<br>e Filtrar + Selecionar + |
|                                                                                                    |                            |                         |                                                                         |                          |               |                   |      |         |       |                |   |             | Area de Tran $\frac{r_2}{r_1}$ Fonte $\frac{r_2}{r_2}$ Fonte $\frac{r_1}{r_3}$ Alinhamento $\frac{r_2}{r_1}$ Número $\frac{r_2}{r_2}$ |                         |          |    |          |   |                                               |        |                                                     |
|                                                                                                    |                            |                         |                                                                         |                          |               |                   |      |         |       |                |   |             |                                                                                                    |                         |          |    |          |   |                                               |        |                                                     |
| $\mathcal{A}$                                                                                          | $\mathsf{A}$               | $B$ $\Box$              | $\mathsf{C}$                                                            | D                        | <b>EXICLE</b> | <b>CONTRACTOR</b> |      | $G$ H I |       | <b>Call Co</b> | K | <b>LESS</b> | M                                                                                                    | N                       | $\Omega$ | P. | $\Omega$ | R | S.                                            | $\top$ | $U =$                                               |
| 1K                                                                                                    |                            | <b>a</b>                | b <sub>1</sub>                                                          | <b>Contract Contract</b> | f(c)          |                   | f(d) | $b-a$   | $x^*$ |                |   |             | n                                                                                                    | <b>Fn</b>               |          |    |          |   |                                               |        |                                                     |
| $\begin{array}{r} 2 \\ 3 \\ 4 \\ 5 \\ \hline 6 \\ 7 \end{array}$                                       |                            |                         | 1 0,0000 10,0000 3,8197 6,1803                                          |                          |               |                   |      |         |       |                |   |             |                                                                                                    | 20 10946                |          |    |          |   |                                               |        |                                                     |
|                                                                                                    |                            | $\overline{2}$          |                                                                         |                          |               |                   |      |         |       |                |   |             | 19                                                                                                    | 6765                    |          |    |          |   |                                               |        |                                                     |
|                                                                                                    |                            | 3                       |                                                                         |                          |               |                   |      |         |       |                |   |             | 18                                                                                                    | 4181                    |          |    |          |   |                                               |        |                                                     |
|                                                                                                    |                            | 4                       |                                                                         |                          |               |                   |      |         |       |                |   |             | 17                                                                                                    | 2584                    |          |    |          |   |                                               |        |                                                     |
|                                                                                                    |                            | $\overline{\mathbf{5}}$ |                                                                         |                          |               |                   |      |         |       |                |   |             | 16                                                                                                    | 1597                    |          |    |          |   |                                               |        |                                                     |
|                                                                                                    |                            | 6                       |                                                                         |                          |               |                   |      |         |       |                |   |             | 15                                                                                                    | 987                     |          |    |          |   |                                               |        |                                                     |
| $\overline{\mathbf{8}}$                                                                                |                            | $\overline{7}$          |                                                                         |                          |               |                   |      |         |       |                |   |             | 14                                                                                                    | 610                     |          |    |          |   |                                               |        |                                                     |
| $\begin{array}{c}\n9 \\ \hline\n9 \\ \hline\n10\n\end{array}$                                          |                            | 8                       |                                                                         |                          |               |                   |      |         |       |                |   |             | 13                                                                                                    | 377                     |          |    |          |   |                                               |        |                                                     |
|                                                                                                    |                            | $\overline{9}$          |                                                                         |                          |               |                   |      |         |       |                |   |             | 12                                                                                                    | 233                     |          |    |          |   |                                               |        |                                                     |
| $\mathbf{11}$                                                                                          | 10                         |                         |                                                                         |                          |               |                   |      |         |       |                |   |             | 11                                                                                                    | 144                     |          |    |          |   |                                               |        |                                                     |
|                                                                                                    | 11                         |                         |                                                                         |                          |               |                   |      |         |       |                |   |             | 10                                                                                                    | 89                      |          |    |          |   |                                               |        |                                                     |
|                                                                                                    | 12                         |                         |                                                                         |                          |               |                   |      |         |       |                |   |             | 9                                                                                                    | 55                      |          |    |          |   |                                               |        |                                                     |
|                                                                                                    | 13                         |                         |                                                                         |                          |               |                   |      |         |       |                |   |             | 8                                                                                                    | 34                      |          |    |          |   |                                               |        |                                                     |
|                                                                                                    |                            |                         |                                                                         |                          |               |                   |      |         |       |                |   |             | $\overline{7}$                                                                                                    | 21                      |          |    |          |   |                                               |        |                                                     |
|                                                                                                    |                            |                         |                                                                         |                          |               |                   |      |         |       |                |   |             | 6                                                                                                    | 13                      |          |    |          |   |                                               |        |                                                     |
|                                                                                                    |                            |                         |                                                                         |                          |               |                   |      |         |       |                |   |             | 5                                                                                                    | 8                       |          |    |          |   |                                               |        |                                                     |
|                                                                                                    |                            |                         |                                                                         |                          |               |                   |      |         |       |                |   |             | 4                                                                                                    | 5                       |          |    |          |   |                                               |        |                                                     |
|                                                                                                    |                            |                         |                                                                         |                          |               |                   |      |         |       |                |   |             | $\overline{3}$                                                                                                    | $\overline{\mathbf{3}}$ |          |    |          |   |                                               |        |                                                     |
|                                                                                                    |                            |                         |                                                                         |                          |               |                   |      |         |       |                |   |             | $\overline{2}$                                                                                                    | $\overline{2}$          |          |    |          |   |                                               |        |                                                     |
| $\begin{array}{r} 12 \\ 13 \\ 14 \\ 15 \\ 16 \\ 17 \\ 18 \\ 19 \\ 20 \\ 21 \\ 22 \\ 23 \\ \end{array}$ |                            |                         |                                                                         |                          |               |                   |      |         |       |                |   |             | $\mathbf{1}$                                                                                                    | $\mathbf{1}$            |          |    |          |   |                                               |        |                                                     |
|                                                                                                    |                            |                         |                                                                         |                          |               |                   |      |         |       |                |   |             | $\Omega$                                                                                                    | $\mathbf{1}$            |          |    |          |   |                                               |        |                                                     |
|                                                                                                    |                            |                         |                                                                         |                          |               |                   |      |         |       |                |   |             |                                                                                                    |                         |          |    |          |   |                                               |        |                                                     |

Figura 4.33 – Fórmula para  $\beta_1$  (Fibonacci)

Para as células "F2" e "G2" devemos digitar as fórmulas que representam a função em questão para  $\lambda_1$  e  $\beta_1$  ou seja, digitamos em "F2" "= - 4 \* D2 ^ 3 + 101,6 \* D2 ^ 2 – 626,67 D2" e em "G2", "= - 4 \* E2 ^ 3 + 101,6 \* E2 ^ 2 – 626,67 E2", conforme Figuras 4.34 e 4.35, respectivamente.

|                                                                                                    |              |                         |    |                                                                                                    |              |              |                   |      | Arquivo Página Inicial Inserir Layout da Página Fórmulas Dados Revisão Exibição |                                                                                                    |        |         |              |                |                |         |    |                |                                                          |                          | $\circledcirc \bullet = \bullet \quad \circledcirc$ |
|----------------------------------------------------------------------------------------------------|--------------|-------------------------|----|----------------------------------------------------------------------------------------------------|--------------|--------------|-------------------|------|---------------------------------------------------------------------------------|----------------------------------------------------------------------------------------------------|--------|---------|--------------|----------------|----------------|---------|----|----------------|----------------------------------------------------------|--------------------------|-----------------------------------------------------|
|                                                                                                    | <b>B</b>     |                         |    |                                                                                                    |              |              |                   |      |                                                                                 |                                                                                                    |        |         |              |                |                |         |    |                | $\Sigma$ AutoSoma $\sim$ 2                               | Classificar Localizar e  | Â                                                   |
|                                                                                                    |              |                         |    |                                                                                                    |              |              |                   |      |                                                                                 |                                                                                                    |        |         |              |                |                |         |    |                | $\overline{\mathscr{Q}}$ Limpar $\overline{\phantom{a}}$ | e Filtrar * Selecionar * |                                                     |
|                                                                                                    |              |                         |    | Area de Tran (5) Contract of Fonte Contract in the Contract of Contract of Contract in the Contract of Contract of Contract of Contract in the Contract of Contract of Contract of Contract of Contract of Contract of Cont |              |              |                   |      |                                                                                 | Alinhamento<br>$\overline{r_s}$ Número<br>Número<br>Fall De Sondicional v<br>Tal De Sondicional v<br>Tal De Sondicional v<br>Tal De Sondicional v<br>Tal De Sondicional v<br>Tal De Sondicional v<br>Tal De Sondicional v<br>Tal De Sondicional v<br>Tal D |        |         |              |                | Estilo         |         |    | <b>Células</b> |                                                          | Edicão                   |                                                     |
|                                                                                                    |              |                         |    | F2 $\sqrt{x}$ = 4*D2^3+101,6*D2^2-626,67*D2                                                                                                    |              |              |                   |      |                                                                                 |                                                                                                    |        |         |              |                |                |         |    |                |                                                          |                          |                                                     |
|                                                                                                    |              |                         |    |                                                                                                    |              |              |                   |      |                                                                                 |                                                                                                    |        |         |              |                |                |         |    |                |                                                          |                          |                                                     |
|                                                                                                    |              |                         |    |                                                                                                    |              |              |                   |      |                                                                                 |                                                                                                    |        |         |              |                |                |         |    |                |                                                          |                          |                                                     |
| $\mathcal{A}$                                                                                                    | $\mathsf{A}$ |                         | B. | $\mathsf{C}$                                                                                                    | D            | $E = 1$      | <b>CONTRACTOR</b> | $-6$ | $-$ H $-$                                                                       | $\sim 10^{-1}$                                                                                                    | $\Box$ | $K$ $=$ | $\mathbf{L}$ | M              | N              | $\circ$ | P. | $\Omega$       | R<br>S.                                                  | T                        |                                                     |
| 1K                                                                                                    |              | la.                     |    | b                                                                                                    | $\mathbf{c}$ | $\mathsf{d}$ | $f(c)$ $f(d)$     |      | $b-a$                                                                           | $x^*$                                                                                                    |        |         |              | $\mathbf n$    | Fn.            |         |    |                |                                                          |                          |                                                     |
| $\begin{array}{c c}\n\textbf{2} & \textbf{3} \\ \hline\n\textbf{3} & \textbf{4} \\ \hline\n\textbf{4} & \textbf{5} \\ \hline\n\textbf{6} & \textbf{7}\n\end{array}$ |              | $\mathbf{1}$            |    | 0,0000 10,0000 3,8197 6,1803 1134,2568                                                                                                    |              |              |                   |      |                                                                                 |                                                                                                    |        |         |              | 20             | 10946          |         |    |                |                                                          |                          |                                                     |
|                                                                                                    |              | $\overline{2}$          |    |                                                                                                    |              |              |                   |      |                                                                                 |                                                                                                    |        |         |              | 19             | 6765           |         |    |                |                                                          |                          |                                                     |
|                                                                                                    |              | $\overline{\mathbf{3}}$ |    |                                                                                                    |              |              |                   |      |                                                                                 |                                                                                                    |        |         |              | 18             | 4181           |         |    |                |                                                          |                          |                                                     |
|                                                                                                    |              | 4                       |    |                                                                                                    |              |              |                   |      |                                                                                 |                                                                                                    |        |         |              | 17             | 2584           |         |    |                |                                                          |                          |                                                     |
|                                                                                                    |              | 5                       |    |                                                                                                    |              |              |                   |      |                                                                                 |                                                                                                    |        |         |              | 16             | 1597           |         |    |                |                                                          |                          |                                                     |
|                                                                                                    |              | 6                       |    |                                                                                                    |              |              |                   |      |                                                                                 |                                                                                                    |        |         |              | 15             | 987            |         |    |                |                                                          |                          |                                                     |
|                                                                                                    |              | $\overline{7}$          |    |                                                                                                    |              |              |                   |      |                                                                                 |                                                                                                    |        |         |              | 14             | 610            |         |    |                |                                                          |                          |                                                     |
| $\begin{array}{c} 8 \\ 8 \\ 9 \\ 10 \end{array}$                                                                                                    |              | 8                       |    |                                                                                                    |              |              |                   |      |                                                                                 |                                                                                                    |        |         |              | 13             | 377            |         |    |                |                                                          |                          |                                                     |
|                                                                                                    |              | $\overline{9}$          |    |                                                                                                    |              |              |                   |      |                                                                                 |                                                                                                    |        |         |              | 12             | 233            |         |    |                |                                                          |                          |                                                     |
|                                                                                                    |              | 10                      |    |                                                                                                    |              |              |                   |      |                                                                                 |                                                                                                    |        |         |              | 11             | 144            |         |    |                |                                                          |                          |                                                     |
| $\frac{11}{12}$                                                                                                    |              | 11                      |    |                                                                                                    |              |              |                   |      |                                                                                 |                                                                                                    |        |         |              | 10             | 89             |         |    |                |                                                          |                          |                                                     |
|                                                                                                    |              | 12                      |    |                                                                                                    |              |              |                   |      |                                                                                 |                                                                                                    |        |         |              | 9              | 55             |         |    |                |                                                          |                          |                                                     |
|                                                                                                    |              | 13                      |    |                                                                                                    |              |              |                   |      |                                                                                 |                                                                                                    |        |         |              | 8              | 34             |         |    |                |                                                          |                          |                                                     |
|                                                                                                    |              |                         |    |                                                                                                    |              |              |                   |      |                                                                                 |                                                                                                    |        |         |              | 7              | 21             |         |    |                |                                                          |                          |                                                     |
|                                                                                                    |              |                         |    |                                                                                                    |              |              |                   |      |                                                                                 |                                                                                                    |        |         |              | 6              | 13             |         |    |                |                                                          |                          |                                                     |
|                                                                                                    |              |                         |    |                                                                                                    |              |              |                   |      |                                                                                 |                                                                                                    |        |         |              | 5              | 8              |         |    |                |                                                          |                          |                                                     |
|                                                                                                    |              |                         |    |                                                                                                    |              |              |                   |      |                                                                                 |                                                                                                    |        |         |              | 4              | 5              |         |    |                |                                                          |                          |                                                     |
|                                                                                                    |              |                         |    |                                                                                                    |              |              |                   |      |                                                                                 |                                                                                                    |        |         |              | 3              | 3              |         |    |                |                                                          |                          |                                                     |
|                                                                                                    |              |                         |    |                                                                                                    |              |              |                   |      |                                                                                 |                                                                                                    |        |         |              | $\overline{2}$ | $\overline{2}$ |         |    |                |                                                          |                          |                                                     |
|                                                                                                    |              |                         |    |                                                                                                    |              |              |                   |      |                                                                                 |                                                                                                    |        |         |              | $\mathbf{1}$   | $\mathbf{1}$   |         |    |                |                                                          |                          |                                                     |
|                                                                                                    |              |                         |    |                                                                                                    |              |              |                   |      |                                                                                 |                                                                                                    |        |         |              | $\mathbf{0}$   | $\mathbf{1}$   |         |    |                |                                                          |                          |                                                     |
| 13 14 15 16 17 18 19 20 21 22 23                                                                                                    |              |                         |    |                                                                                                    |              |              |                   |      |                                                                                 |                                                                                                    |        |         |              |                |                |         |    |                |                                                          |                          |                                                     |
|                                                                                                    |              |                         |    |                                                                                                    |              |              |                   |      |                                                                                 |                                                                                                    |        |         |              |                |                |         |    |                |                                                          |                          |                                                     |

Figura 4.34 – Avaliação da função em  $\lambda_1$  (Fibonacci)

| Arquivo                                                                                                |                            |     |              |              |   | Página Inicial Inserir Layout da Página Fórmulas Dados Revisão Exibição                                                                                                    |       |       |                                                                                                    |          |   |              |             |                         |                          |         |      |                                          |                                                   |   |                                                               | $\circ$ $\circ$ $\circ$ $\circ$ $\circ$ |
|----------------------------------------------------------------------------------------------------|----------------------------|-----|--------------|--------------|---|----------------------------------------------------------------------------------------------------|-------|-------|----------------------------------------------------------------------------------------------------|----------|---|--------------|-------------|-------------------------|--------------------------|---------|------|------------------------------------------|---------------------------------------------------|---|---------------------------------------------------------------|-----------------------------------------|
| Ê                                                                                                    | a.<br>$\frac{1}{\sqrt{2}}$ |     |              |              |   | Calibri $\begin{array}{cc} \n\overline{a} & -\overline{b} & \end{array}$ $\begin{array}{cc} \overline{a} & \overline{a} & \overline{a} & \end{array}$ $\begin{array}{cc} \overline{a} & \overline{a} & \overline{a} & \end{array}$ $\begin{array}{cc} \overline{a} & \overline{a} & \overline{a} & \end{array}$ Quebrar Texto Automaticamente Número $\begin{array}{cc} \overline{a} & \overline{a} & \end{array}$<br>G2 $\mathbf{F} = -4*E2^x3+101,6*E2^x2-626,67*E2$ |       |       | Alinhamento Galicia di Número Galicia di Número Galicia di Sales del Sales de Sales de Sales de Sales de Sales |          |   |              |             | $\frac{1}{13}$          | $\mathbb{R}^d$<br>Estilo |         | 3- B | Ţ<br>Inserir Excluir Formatar<br>Células | $\Sigma$ AutoSoma * $\Delta$<br>$Q$ Limpar $\tau$ |   | Classificar Localizar e<br>e Filtrar * Selecionar *<br>Edicão | A                                       |
| $\mathcal{A}$                                                                                          | $\overline{A}$             | B   | $\mathbf{C}$ | D            | E | F.                                                                                                    | $-$ G |       | $H \cup H$                                                                                                    | <b>J</b> | K | $\mathsf{L}$ |             | <b>M</b>                | N                        | $\circ$ | P.   | $\Omega$                                 | R                                                 | S | T                                                             | E                                       |
| 1K                                                                                                    |                            | la. | b            | $\mathbf{c}$ | d | f(c)                                                                                                    | f(d)  | $b-a$ | $x^*$                                                                                                    |          |   |              | $\mathbf n$ |                         | <b>Fn</b>                |         |      |                                          |                                                   |   |                                                               |                                         |
| $\begin{array}{c c}\n\hline\n2 \\ \hline\n3 \\ \hline\n4 \\ \hline\n5 \\ \hline\n6\n\end{array}$       | $\mathbf{1}$               |     |              |              |   | 0,0000 10,0000 3,8197 6,1803 -1134,2568 -936,5449                                                                                                    |       |       |                                                                                                    |          |   |              |             | 20                      | 10946                    |         |      |                                          |                                                   |   |                                                               |                                         |
|                                                                                                    | $\overline{2}$             |     |              |              |   |                                                                                                    |       |       |                                                                                                    |          |   |              |             | 19                      | 6765                     |         |      |                                          |                                                   |   |                                                               |                                         |
|                                                                                                    | $\overline{\mathbf{3}}$    |     |              |              |   |                                                                                                    |       |       |                                                                                                    |          |   |              |             | 18                      | 4181                     |         |      |                                          |                                                   |   |                                                               |                                         |
|                                                                                                    | $\overline{4}$             |     |              |              |   |                                                                                                    |       |       |                                                                                                    |          |   |              |             | 17                      | 2584                     |         |      |                                          |                                                   |   |                                                               |                                         |
|                                                                                                    | 5                          |     |              |              |   |                                                                                                    |       |       |                                                                                                    |          |   |              |             | 16                      | 1597                     |         |      |                                          |                                                   |   |                                                               |                                         |
| $\frac{7}{8}$                                                                                          | 6                          |     |              |              |   |                                                                                                    |       |       |                                                                                                    |          |   |              |             | 15                      | 987                      |         |      |                                          |                                                   |   |                                                               |                                         |
|                                                                                                    | $\overline{7}$             |     |              |              |   |                                                                                                    |       |       |                                                                                                    |          |   |              |             | 14                      | 610                      |         |      |                                          |                                                   |   |                                                               |                                         |
| $\overline{9}$                                                                                         | 8                          |     |              |              |   |                                                                                                    |       |       |                                                                                                    |          |   |              |             | 13                      | 377                      |         |      |                                          |                                                   |   |                                                               |                                         |
| $10\,$                                                                                                 | 9                          |     |              |              |   |                                                                                                    |       |       |                                                                                                    |          |   |              |             | 12                      | 233                      |         |      |                                          |                                                   |   |                                                               |                                         |
| $\frac{1}{11}$                                                                                         | 10                         |     |              |              |   |                                                                                                    |       |       |                                                                                                    |          |   |              |             | 11                      | 144                      |         |      |                                          |                                                   |   |                                                               |                                         |
|                                                                                                    | 11                         |     |              |              |   |                                                                                                    |       |       |                                                                                                    |          |   |              |             | 10                      | 89                       |         |      |                                          |                                                   |   |                                                               |                                         |
|                                                                                                    | 12                         |     |              |              |   |                                                                                                    |       |       |                                                                                                    |          |   |              |             | 9                       | 55                       |         |      |                                          |                                                   |   |                                                               |                                         |
|                                                                                                    | 13                         |     |              |              |   |                                                                                                    |       |       |                                                                                                    |          |   |              |             | 8                       | 34                       |         |      |                                          |                                                   |   |                                                               |                                         |
|                                                                                                    |                            |     |              |              |   |                                                                                                    |       |       |                                                                                                    |          |   |              |             | $\overline{7}$          | 21                       |         |      |                                          |                                                   |   |                                                               |                                         |
|                                                                                                    |                            |     |              |              |   |                                                                                                    |       |       |                                                                                                    |          |   |              |             | 6                       | 13                       |         |      |                                          |                                                   |   |                                                               |                                         |
|                                                                                                    |                            |     |              |              |   |                                                                                                    |       |       |                                                                                                    |          |   |              |             | 5                       | 8                        |         |      |                                          |                                                   |   |                                                               |                                         |
|                                                                                                    |                            |     |              |              |   |                                                                                                    |       |       |                                                                                                    |          |   |              |             | 4                       | 5                        |         |      |                                          |                                                   |   |                                                               |                                         |
|                                                                                                    |                            |     |              |              |   |                                                                                                    |       |       |                                                                                                    |          |   |              |             | $\overline{\mathbf{3}}$ | $\overline{\mathbf{3}}$  |         |      |                                          |                                                   |   |                                                               |                                         |
|                                                                                                    |                            |     |              |              |   |                                                                                                    |       |       |                                                                                                    |          |   |              |             | $\overline{2}$          | $\overline{2}$           |         |      |                                          |                                                   |   |                                                               |                                         |
|                                                                                                    |                            |     |              |              |   |                                                                                                    |       |       |                                                                                                    |          |   |              |             | $\mathbf{1}$            | $\mathbf{1}$             |         |      |                                          |                                                   |   |                                                               |                                         |
|                                                                                                    |                            |     |              |              |   |                                                                                                    |       |       |                                                                                                    |          |   |              |             | $\mathbf{0}$            | 1                        |         |      |                                          |                                                   |   |                                                               |                                         |
| $\begin{array}{r} 12 \\ 13 \\ 14 \\ 15 \\ 16 \\ 17 \\ 18 \\ 19 \\ 20 \\ 21 \\ 22 \\ 23 \\ \end{array}$ |                            |     |              |              |   |                                                                                                    |       |       |                                                                                                    |          |   |              |             |                         |                          |         |      |                                          |                                                   |   |                                                               |                                         |

Figura 4.35 – Avaliação da função em  $\beta_1$  (Fibonacci)

A coluna "H", nesta planilha, destina-se ao cálculo do comprimento do intervalo de incerteza a cada iteração. Para isso, na célula "H2", digitamos "= C2 – B2", conforme a Figura 4.36:

| Arquivo                                                                                                    |                         |              |              |              |             | Página Inicial Inserir Layout da Página Fórmulas Dados Revisão Exibição |              |             |                 |                                                                                                    |       |                         |                          |                          |    |         |          |                                                        |    |                                                     | $\circ$ $\circ$ $\circ$ $\circ$ $\circ$ |
|----------------------------------------------------------------------------------------------------|-------------------------|--------------|--------------|--------------|-------------|-------------------------------------------------------------------------|--------------|-------------|-----------------|----------------------------------------------------------------------------------------------------|-------|-------------------------|--------------------------|--------------------------|----|---------|----------|--------------------------------------------------------|----|-----------------------------------------------------|-----------------------------------------|
|                                                                                                    | å.<br>Det s             |              |              |              |             |                                                                         |              |             |                 | Calibri $\overline{\phantom{a}}$ $\overline{\phantom{a}}$ $\overline{\phantom{a$<br>Colar The Insert Exclusive Insert Exclusive Insert Exclusive Contralizar - S - % 000 % % Formatagio Formatar Estitus de Insert Exclusive Insert Exclusive Insert Exclusive Insert Exclusive Insert Exclusive Insert Exclusiv |       |                         | $\overline{\mathscr{A}}$ | $\overline{\mathscr{A}}$ |    | 計計量     |          | $\Sigma$ AutoSoma $\sim$ $\Delta$<br>$Q$ Limpar $\sim$ |    | Classificar Localizar e<br>e Filtrar * Selecionar * | A                                       |
|                                                                                                    |                         |              |              |              |             |                                                                         |              |             |                 |                                                                                                    |       |                         | Estilo                   | the control of the con-  |    | Células |          |                                                        |    | Edicão                                              |                                         |
|                                                                                                    |                         |              |              |              |             |                                                                         |              |             |                 | Area de Trans $r_s$ Fonte $\overline{r_s}$ Alinhamento $\overline{r_s}$ Número $\overline{r_s}$ Número $\overline{r_s}$                                                                                                    |       |                         |                          |                          |    |         |          |                                                        |    |                                                     |                                         |
| $\mathbb{Z}$                                                                                                    | A                       | $B$ $\Box$   | $\mathsf{C}$ | D            | E           |                                                                         | $F \qquad G$ | $H =$       | <b>Contract</b> | $K$                                                                                                    | $L =$ |                         | $M$ $N$                  | $\circ$                  | P. |         | $\Omega$ | R                                                      | S. | T                                                   |                                         |
| $1$ K                                                                                                    |                         | la.          | b.           | $\mathbf{c}$ | $\mathbf d$ | f(c)                                                                    | f(d)         | $b-a$ $x^*$ |                 |                                                                                                    |       | n.                      | Fn.                      |                          |    |         |          |                                                        |    |                                                     |                                         |
| $\begin{array}{c cc}\n\textbf{2} & \textbf{3} \\ \hline\n\textbf{3} & \textbf{4} \\ \hline\n\textbf{4} & \textbf{5} \\ \hline\n\textbf{5} & \textbf{6} \\ \hline\n\textbf{7} & \textbf{8}\n\end{array}$ |                         | $\mathbf{1}$ |              |              |             | 0,0000 10,0000 3,8197 6,1803 1134,2568 936,5449 10,0000                 |              |             |                 |                                                                                                    |       | 20                      | 10946                    |                          |    |         |          |                                                        |    |                                                     |                                         |
|                                                                                                    | $\overline{2}$          |              |              |              |             |                                                                         |              |             |                 |                                                                                                    |       | 19                      | 6765                     |                          |    |         |          |                                                        |    |                                                     |                                         |
|                                                                                                    | $\overline{\mathbf{3}}$ |              |              |              |             |                                                                         |              |             |                 |                                                                                                    |       | 18                      | 4181                     |                          |    |         |          |                                                        |    |                                                     |                                         |
|                                                                                                    | 4                       |              |              |              |             |                                                                         |              |             |                 |                                                                                                    |       | 17                      | 2584                     |                          |    |         |          |                                                        |    |                                                     |                                         |
|                                                                                                    | 5                       |              |              |              |             |                                                                         |              |             |                 |                                                                                                    |       | 16                      | 1597                     |                          |    |         |          |                                                        |    |                                                     |                                         |
|                                                                                                    | 6                       |              |              |              |             |                                                                         |              |             |                 |                                                                                                    |       | 15                      | 987                      |                          |    |         |          |                                                        |    |                                                     |                                         |
|                                                                                                    | $\overline{7}$          |              |              |              |             |                                                                         |              |             |                 |                                                                                                    |       | 14                      | 610                      |                          |    |         |          |                                                        |    |                                                     |                                         |
| $\overline{9}$                                                                                                    | 8                       |              |              |              |             |                                                                         |              |             |                 |                                                                                                    |       | 13                      | 377                      |                          |    |         |          |                                                        |    |                                                     |                                         |
|                                                                                                    | 9                       |              |              |              |             |                                                                         |              |             |                 |                                                                                                    |       | 12                      | 233                      |                          |    |         |          |                                                        |    |                                                     |                                         |
|                                                                                                    | 10                      |              |              |              |             |                                                                         |              |             |                 |                                                                                                    |       | 11                      | 144                      |                          |    |         |          |                                                        |    |                                                     |                                         |
|                                                                                                    | 11                      |              |              |              |             |                                                                         |              |             |                 |                                                                                                    |       | 10                      | 89                       |                          |    |         |          |                                                        |    |                                                     |                                         |
|                                                                                                    | 12                      |              |              |              |             |                                                                         |              |             |                 |                                                                                                    |       | 9                       | 55                       |                          |    |         |          |                                                        |    |                                                     |                                         |
|                                                                                                    | 13                      |              |              |              |             |                                                                         |              |             |                 |                                                                                                    |       | 8                       | 34                       |                          |    |         |          |                                                        |    |                                                     |                                         |
|                                                                                                    |                         |              |              |              |             |                                                                         |              |             |                 |                                                                                                    |       | $\overline{7}$          | 21                       |                          |    |         |          |                                                        |    |                                                     |                                         |
|                                                                                                    |                         |              |              |              |             |                                                                         |              |             |                 |                                                                                                    |       | 6                       | 13                       |                          |    |         |          |                                                        |    |                                                     |                                         |
|                                                                                                    |                         |              |              |              |             |                                                                         |              |             |                 |                                                                                                    |       | 5.                      | 8                        |                          |    |         |          |                                                        |    |                                                     |                                         |
|                                                                                                    |                         |              |              |              |             |                                                                         |              |             |                 |                                                                                                    |       | Δ                       | 5                        |                          |    |         |          |                                                        |    |                                                     |                                         |
| $\begin{array}{c cccc}\n10 & 11 & 12 & 13 & 14 \\ \hline\n11 & 12 & 13 & 14 & 15 & 16 \\ \hline\n11 & 15 & 16 & 17 & 18 & 19 \\ \hline\n20 & 21 & 22 & 22 & 23\n\end{array}$                            |                         |              |              |              |             |                                                                         |              |             |                 |                                                                                                    |       | $\overline{\mathbf{3}}$ | $\overline{\mathbf{3}}$  |                          |    |         |          |                                                        |    |                                                     |                                         |
|                                                                                                    |                         |              |              |              |             |                                                                         |              |             |                 |                                                                                                    |       | $\overline{2}$          | $\overline{2}$           |                          |    |         |          |                                                        |    |                                                     |                                         |
|                                                                                                    |                         |              |              |              |             |                                                                         |              |             |                 |                                                                                                    |       | 1                       | 1                        |                          |    |         |          |                                                        |    |                                                     |                                         |
|                                                                                                    |                         |              |              |              |             |                                                                         |              |             |                 |                                                                                                    |       | $\Omega$                | $\mathbf{1}$             |                          |    |         |          |                                                        |    |                                                     |                                         |
|                                                                                                    |                         |              |              |              |             |                                                                         |              |             |                 |                                                                                                    |       |                         |                          |                          |    |         |          |                                                        |    |                                                     |                                         |

Figura 4.36 – Fórmula para obter o comprimento do intervalo de incerteza a cada iteração

(Fibonacci)

Finalmente, a última coluna da planilha, destina-se aos valores de  $x^*$ , ou seja, o ponto médio dos intervalos de incerteza a cada iteração. Na última linha dessa coluna encontraremos o mínimo de  $G(x)$ . Assim, na célula "I2" digitamos "=  $(B2 + C2)/2$ ", conforme a Figura 4.37:

|                                                                                                    |                |                         |       |    |     |   | Arquivo Página Inicial Inserir Layout da Página Fórmulas Dados Revisão Exibição |           |           |                   |              |                                                                                                    |         |    |                         |                         |         |    |         |          |   |                                                | $\circ$ $\bullet$ $\circ$ $\circ$ $\circ$                                                          |   |  |
|----------------------------------------------------------------------------------------------------|----------------|-------------------------|-------|----|-----|---|---------------------------------------------------------------------------------|-----------|-----------|-------------------|--------------|----------------------------------------------------------------------------------------------------|---------|----|-------------------------|-------------------------|---------|----|---------|----------|---|------------------------------------------------|----------------------------------------------------------------------------------------------------|---|--|
|                                                                                                    |                |                         |       |    |     |   |                                                                                 |           |           |                   |              |                                                                                                    |         |    |                         | Estilo                  |         |    | Células |          |   | $\overline{Q}$ Limpar $\overline{\phantom{a}}$ | $\Sigma$ AutoSoma $\sim$ $\Delta$<br>Classificar Localizar e<br>e Filtrar * Selecionar *<br>Edicão | Ĥ |  |
|                                                                                                    |                |                         |       |    |     |   |                                                                                 |           |           |                   |              | Area de Tran $\frac{r_2}{r_1}$ Fonte $\frac{r_2}{r_2}$ Alinhamento $\frac{r_1}{r_1}$ Número $\frac{r_2}{r_2}$ |         |    |                         |                         |         |    |         |          |   |                                                |                                                                                                    |   |  |
| $\mathcal{A}$                                                                                        | $\overline{A}$ |                         | $B$ C |    | D   | E | <b>CONTRACTOR</b>                                                               | $-$ G $-$ | $-$ H $-$ | <b>CONTRACTOR</b> | $\mathbf{L}$ | $K$ $=$                                                                                                    | $L = 1$ |    |                         | $M$ $N$                 | $\circ$ | P. |         | $\Omega$ | R | $S =$                                          | T                                                                                                  |   |  |
| $1$ K                                                                                                |                |                         | la.   | b. | le. | d | f(c)                                                                            | f(d)      | $b-a$     | $x^*$             |              |                                                                                                    |         | n. |                         | Fn.                     |         |    |         |          |   |                                                |                                                                                                    |   |  |
| $\begin{array}{c cc}\n\hline\n2 & 3 \\ \hline\n3 & 4 \\ \hline\n5 & 6 \\ \hline\n7 & 8\n\end{array}$ |                | $\mathbf{1}$            |       |    |     |   | 0,0000 10,0000 3,8197 6,1803 -1134,2568 -936,5449 10,0000 5,0000                |           |           |                   |              |                                                                                                    |         |    | 20 <sup>1</sup>         | 10946                   |         |    |         |          |   |                                                |                                                                                                    |   |  |
|                                                                                                    |                | $\overline{2}$          |       |    |     |   |                                                                                 |           |           |                   |              |                                                                                                    |         |    | 19                      | 6765                    |         |    |         |          |   |                                                |                                                                                                    |   |  |
|                                                                                                    |                | $\overline{\mathbf{3}}$ |       |    |     |   |                                                                                 |           |           |                   |              |                                                                                                    |         |    | 18                      | 4181                    |         |    |         |          |   |                                                |                                                                                                    |   |  |
|                                                                                                    |                | 4                       |       |    |     |   |                                                                                 |           |           |                   |              |                                                                                                    |         |    | 17                      | 2584                    |         |    |         |          |   |                                                |                                                                                                    |   |  |
|                                                                                                    |                | 5                       |       |    |     |   |                                                                                 |           |           |                   |              |                                                                                                    |         |    | 16                      | 1597                    |         |    |         |          |   |                                                |                                                                                                    |   |  |
|                                                                                                    |                | 6<br>$\overline{7}$     |       |    |     |   |                                                                                 |           |           |                   |              |                                                                                                    |         |    | 15<br>14                | 987<br>610              |         |    |         |          |   |                                                |                                                                                                    |   |  |
| $\overline{9}$                                                                                       |                | 8                       |       |    |     |   |                                                                                 |           |           |                   |              |                                                                                                    |         |    | 13                      | 377                     |         |    |         |          |   |                                                |                                                                                                    |   |  |
|                                                                                                    |                | 9                       |       |    |     |   |                                                                                 |           |           |                   |              |                                                                                                    |         |    | 12                      | 233                     |         |    |         |          |   |                                                |                                                                                                    |   |  |
| 10                                                                                                   |                | 10                      |       |    |     |   |                                                                                 |           |           |                   |              |                                                                                                    |         |    | 11                      | 144                     |         |    |         |          |   |                                                |                                                                                                    |   |  |
| $\frac{11}{12}$                                                                                      |                | 11                      |       |    |     |   |                                                                                 |           |           |                   |              |                                                                                                    |         |    | 10                      | 89                      |         |    |         |          |   |                                                |                                                                                                    |   |  |
|                                                                                                    |                | 12                      |       |    |     |   |                                                                                 |           |           |                   |              |                                                                                                    |         |    | 9                       | 55                      |         |    |         |          |   |                                                |                                                                                                    |   |  |
|                                                                                                    |                | 13                      |       |    |     |   |                                                                                 |           |           |                   |              |                                                                                                    |         |    | $\overline{\mathbf{8}}$ | 34                      |         |    |         |          |   |                                                |                                                                                                    |   |  |
|                                                                                                    |                |                         |       |    |     |   |                                                                                 |           |           |                   |              |                                                                                                    |         |    | $\overline{7}$          | 21                      |         |    |         |          |   |                                                |                                                                                                    |   |  |
|                                                                                                    |                |                         |       |    |     |   |                                                                                 |           |           |                   |              |                                                                                                    |         |    | 6                       | 13                      |         |    |         |          |   |                                                |                                                                                                    |   |  |
|                                                                                                    |                |                         |       |    |     |   |                                                                                 |           |           |                   |              |                                                                                                    |         |    | 5.                      | 8                       |         |    |         |          |   |                                                |                                                                                                    |   |  |
|                                                                                                    |                |                         |       |    |     |   |                                                                                 |           |           |                   |              |                                                                                                    |         |    | $\overline{a}$          | 5                       |         |    |         |          |   |                                                |                                                                                                    |   |  |
|                                                                                                    |                |                         |       |    |     |   |                                                                                 |           |           |                   |              |                                                                                                    |         |    | 3                       | $\overline{\mathbf{3}}$ |         |    |         |          |   |                                                |                                                                                                    |   |  |
| 13 14 15 16 17 18 19 20 21 22 23                                                                     |                |                         |       |    |     |   |                                                                                 |           |           |                   |              |                                                                                                    |         |    | $\overline{2}$          | $\overline{2}$          |         |    |         |          |   |                                                |                                                                                                    |   |  |
|                                                                                                    |                |                         |       |    |     |   |                                                                                 |           |           |                   |              |                                                                                                    |         |    |                         | $\mathbf{1}$            |         |    |         |          |   |                                                |                                                                                                    |   |  |
|                                                                                                    |                |                         |       |    |     |   |                                                                                 |           |           |                   |              |                                                                                                    |         |    | n                       | 1                       |         |    |         |          |   |                                                |                                                                                                    |   |  |
|                                                                                                    |                |                         |       |    |     |   |                                                                                 |           |           |                   |              |                                                                                                    |         |    |                         |                         |         |    |         |          |   |                                                |                                                                                                    |   |  |

Figura 4.37 – Fórmula para o ponto médio dos intervalos de incerteza (Fibonacci)

Para a segunda iteração precisamos verificar se  $G(\lambda_1) < G(\beta_1)$ . Devemos, portanto, usar o recurso da "lógica", assinalado na Figura 4.38:

| Arquivo                                                                                                |                                          | Página Inicial           | Inserir      | Layout da Página           |                            | Fórmulas                                                                                                    | Dados | Revisão  | Exibição |                              |                                                                                   |                           |                         |                                                                                                    |         |                                          |          |                            |                                                                         |                           | $\circ\quad \circ \bullet \circ \circ$ |
|----------------------------------------------------------------------------------------------------|------------------------------------------|--------------------------|--------------|----------------------------|----------------------------|----------------------------------------------------------------------------------------------------|-------|----------|----------|------------------------------|-----------------------------------------------------------------------------------|---------------------------|-------------------------|----------------------------------------------------------------------------------------------------|---------|------------------------------------------|----------|----------------------------|-------------------------------------------------------------------------|---------------------------|----------------------------------------|
| Jx<br>Inserir<br>Função                                                                                | Σ<br>AutoSoma<br>$_{\rm v}$<br><b>B3</b> | Usadas<br>Recentemente * | $-\left($    | 信<br>$\mathbf{v}$<br>$f_x$ | ?<br>Biblioteca de Funções | EP.<br>Financeira Lógica Texto Data e Pesquisa e Matemática e<br>Hora » Referência » Trigonometria » Funções » |       | $\theta$ | Mais     | 4<br>Gerenciador<br>de Nomes | Definir Nome *<br>$f_{\text{X}}^{\text{CD}}$ Usar em Fórmula ~<br>Nomes Definidos | Criar a partir da Seleção |                         | A Rastrear Precedentes 50 Mostrar Fórmulas<br>""Rastrear Dependentes  Verificação de Erros ~<br>Remover Setas |         | Avaliar Fórmula<br>Auditoria de Fórmulas |          | 5<br>Janela de<br>Inspeção | 1818<br>Opções de <b>Esta Calcular Planilha</b><br>Cálculo <del>v</del> | Calcular Agora<br>Cálculo |                                        |
|                                                                                                    |                                          |                          |              |                            |                            |                                                                                                    |       |          |          |                              |                                                                                   |                           |                         |                                                                                                    |         |                                          |          |                            |                                                                         |                           |                                        |
| $\overline{\mathcal{A}}$ .                                                                             | $\overline{A}$                           | B                        | $\mathsf{C}$ | D                          | E                          | Ë                                                                                                    | G     | H        |          |                              | $\kappa$                                                                          |                           | M                       | N                                                                                                    | $\circ$ | P.                                       | $\Omega$ | $\mathbb{R}$               | <sub>S</sub>                                                            | T                         |                                        |
| K                                                                                                    | a                                        |                          | ь            | c                          | d                          | f(c)                                                                                                    | f(d)  | $b-a$    | $x^*$    |                              |                                                                                   | $\mathbf n$               |                         | Fn                                                                                                    |         |                                          |          |                            |                                                                         |                           |                                        |
| $\begin{array}{c c}\n1 & 2 \\ \hline\n2 & 3 \\ 4 & 5 \\ 6 & 7 \\ 8 & 9 \\ 10\n\end{array}$             | 1                                        | 0,0000                   | 10,0000      | 3,8197                     |                            | 6,1803 -1134,2568 -936,5449 10,0000                                                                            |       |          | 5,0000   |                              |                                                                                   |                           | 20                      | 10946                                                                                                    |         |                                          |          |                            |                                                                         |                           |                                        |
|                                                                                                    |                                          |                          |              |                            |                            |                                                                                                    |       |          |          |                              |                                                                                   |                           | 19                      | 6765                                                                                                    |         |                                          |          |                            |                                                                         |                           |                                        |
|                                                                                                    | $\overline{\mathbf{3}}$                  |                          |              |                            |                            |                                                                                                    |       |          |          |                              |                                                                                   |                           | 18                      | 4181                                                                                                    |         |                                          |          |                            |                                                                         |                           |                                        |
|                                                                                                    | 4                                        |                          |              |                            |                            |                                                                                                    |       |          |          |                              |                                                                                   |                           | 17                      | 2584                                                                                                    |         |                                          |          |                            |                                                                         |                           |                                        |
|                                                                                                    | 5                                        |                          |              |                            |                            |                                                                                                    |       |          |          |                              |                                                                                   |                           | 16                      | 1597                                                                                                    |         |                                          |          |                            |                                                                         |                           |                                        |
|                                                                                                    | 6                                        |                          |              |                            |                            |                                                                                                    |       |          |          |                              |                                                                                   |                           | 15                      | 987                                                                                                    |         |                                          |          |                            |                                                                         |                           |                                        |
|                                                                                                    | $\overline{7}$                           |                          |              |                            |                            |                                                                                                    |       |          |          |                              |                                                                                   |                           | 14                      | 610                                                                                                    |         |                                          |          |                            |                                                                         |                           |                                        |
|                                                                                                    | $\bf{8}$                                 |                          |              |                            |                            |                                                                                                    |       |          |          |                              |                                                                                   |                           | 13                      | 377                                                                                                    |         |                                          |          |                            |                                                                         |                           |                                        |
|                                                                                                    | $\overline{9}$                           |                          |              |                            |                            |                                                                                                    |       |          |          |                              |                                                                                   |                           | 12                      | 233                                                                                                    |         |                                          |          |                            |                                                                         |                           |                                        |
| $11\,$                                                                                                 | 10                                       |                          |              |                            |                            |                                                                                                    |       |          |          |                              |                                                                                   |                           | 11                      | 144                                                                                                    |         |                                          |          |                            |                                                                         |                           |                                        |
|                                                                                                    | 11                                       |                          |              |                            |                            |                                                                                                    |       |          |          |                              |                                                                                   |                           | 10                      | 89                                                                                                    |         |                                          |          |                            |                                                                         |                           |                                        |
|                                                                                                    | 12                                       |                          |              |                            |                            |                                                                                                    |       |          |          |                              |                                                                                   |                           | 9                       | 55                                                                                                    |         |                                          |          |                            |                                                                         |                           |                                        |
|                                                                                                    | 13                                       |                          |              |                            |                            |                                                                                                    |       |          |          |                              |                                                                                   |                           | 8                       | 34                                                                                                    |         |                                          |          |                            |                                                                         |                           |                                        |
|                                                                                                    |                                          |                          |              |                            |                            |                                                                                                    |       |          |          |                              |                                                                                   |                           | $\overline{7}$          | 21                                                                                                    |         |                                          |          |                            |                                                                         |                           |                                        |
|                                                                                                    |                                          |                          |              |                            |                            |                                                                                                    |       |          |          |                              |                                                                                   |                           | 6                       | 13                                                                                                    |         |                                          |          |                            |                                                                         |                           |                                        |
|                                                                                                    |                                          |                          |              |                            |                            |                                                                                                    |       |          |          |                              |                                                                                   |                           | 5                       | 8                                                                                                    |         |                                          |          |                            |                                                                         |                           |                                        |
|                                                                                                    |                                          |                          |              |                            |                            |                                                                                                    |       |          |          |                              |                                                                                   |                           | Δ                       | 5                                                                                                    |         |                                          |          |                            |                                                                         |                           |                                        |
| $\begin{array}{r} 12 \\ 13 \\ 14 \\ 15 \\ 16 \\ 17 \\ 18 \\ 19 \\ 20 \\ 21 \\ 22 \\ 23 \\ \end{array}$ |                                          |                          |              |                            |                            |                                                                                                    |       |          |          |                              |                                                                                   |                           | $\overline{\mathbf{3}}$ | 3                                                                                                    |         |                                          |          |                            |                                                                         |                           |                                        |
|                                                                                                    |                                          |                          |              |                            |                            |                                                                                                    |       |          |          |                              |                                                                                   |                           | $\overline{2}$          | $\overline{2}$                                                                                                |         |                                          |          |                            |                                                                         |                           |                                        |
|                                                                                                    |                                          |                          |              |                            |                            |                                                                                                    |       |          |          |                              |                                                                                   |                           | 1                       | $\mathbf{1}$                                                                                                  |         |                                          |          |                            |                                                                         |                           |                                        |
|                                                                                                    |                                          |                          |              |                            |                            |                                                                                                    |       |          |          |                              |                                                                                   |                           | $\Omega$                | $\mathbf{1}$                                                                                                  |         |                                          |          |                            |                                                                         |                           |                                        |
|                                                                                                    |                                          |                          |              |                            |                            |                                                                                                    |       |          |          |                              |                                                                                   |                           |                         |                                                                                                    |         |                                          |          |                            |                                                                         |                           |                                        |

Figura 4.38 – Recurso da lógica disponível na planilha do Excel (Fibonacci)

Devemos escolher a função "SE" desse recurso, pois queremos que, a partir da 1ª iteração, sejam feitas as seguintes avaliações:

$$
\text{Se } G(\lambda_k) > G(\beta_k), \, a_{k+1} = \lambda_k \, \text{e } b_{k+1} = b_k. \text{ Caso contrário, } a_{k+1} = a_k \, \text{e } b_{k+1} = \beta_k.
$$

| Arquivo                                                                             | Página Inicial                |                                       | Inserir      | Layout da Página                           |             |                                  | Fórmulas | Dados                          | Revisão                                                   | Exibição       |                              |                                   |                                                                |                |                                                                                                    |         |                                          |          |                            |           |                                                                       | $\circ$ $\bullet$ $\bullet$ $\circ$ $\circ$ |
|-------------------------------------------------------------------------------------|-------------------------------|---------------------------------------|--------------|--------------------------------------------|-------------|----------------------------------|----------|--------------------------------|-----------------------------------------------------------|----------------|------------------------------|-----------------------------------|----------------------------------------------------------------|----------------|----------------------------------------------------------------------------------------------------|---------|------------------------------------------|----------|----------------------------|-----------|-----------------------------------------------------------------------|---------------------------------------------|
| Ĵх<br><b>Inserir</b><br>Função                                                      | Σ<br>AutoSoma<br>$\mathbf{v}$ | ſ.<br><b>Usadas</b><br>Recentemente * |              | 侮<br>Financeira Lógica<br>$\ddot{}$<br>Bib | Ó<br>$\sim$ | A<br>Texto<br>$\star$<br>E       | Tas      | Data e Pesquisa e Matemática e | $\theta$<br>Hora » Referência » Trigonometria » Funções » | íŕ<br>Mais     | 每<br>Gerenciador<br>de Nomes | Definir Nome *<br>Nomes Definidos | fc <sup>□</sup> Usar em Fórmula ×<br>Criar a partir da Seleção |                | Rastrear Precedentes <b>W</b> Mostrar Fórmulas<br>Rastrear Dependentes Verificação de Erros *<br>Remover Setas |         | Avaliar Fórmula<br>Auditoria de Fórmulas |          | 5<br>Janela de<br>Inspeção |           | Calcular Agora<br>Opções de Calcular Planilha<br>Cálculo v<br>Cálculo |                                             |
|                                                                                     | <b>B3</b>                     | $ ($                                  |              | $f_{\!x}$                                  |             | <b>FALSO</b><br><b>NÃO</b><br>OU |          |                                |                                                           |                |                              |                                   |                                                                |                |                                                                                                    |         |                                          |          |                            |           |                                                                       |                                             |
| $\overline{\mathcal{A}}$                                                            | $\mathsf A$                   | $\,$ B                                | $\mathsf{C}$ | D                                          |             | SE                               |          | G                              | H                                                         | $\blacksquare$ | J.                           | $\mathbf K$                       | L                                                              | ${\sf M}$      | ${\sf N}$                                                                                                    | $\circ$ | P.                                       | $\alpha$ | $\mathsf R$                | ${\sf S}$ | T                                                                     | 噎                                           |
| 1 K                                                                                 | a                             | b                                     |              | $\mathbf{c}$                               |             |                                  |          | f(d)                           | b-a                                                       | $x^*$          |                              |                                   |                                                                | n              | Fn                                                                                                    |         |                                          |          |                            |           |                                                                       |                                             |
| $\overline{2}$                                                                      | $\mathbf{1}$                  | 0,0000                                | 10,0000      | 3,8                                        |             | <b>SEERRO</b>                    |          | 68 -936,5449                   | 10,0000                                                   | 5,0000         |                              |                                   |                                                                | 20             | 10946                                                                                                    |         |                                          |          |                            |           |                                                                       |                                             |
| $\begin{array}{r} 3 \\ 4 \\ 5 \\ 6 \end{array}$                                     |                               |                                       |              |                                            |             | VERDADEIRO                       |          |                                |                                                           |                |                              |                                   |                                                                | 19             | 6765                                                                                                    |         |                                          |          |                            |           |                                                                       |                                             |
|                                                                                     | $\overline{\mathbf{3}}$       |                                       |              |                                            |             | $f_x$ Inserir Função             |          |                                |                                                           |                |                              |                                   |                                                                | 18             | 4181                                                                                                    |         |                                          |          |                            |           |                                                                       |                                             |
|                                                                                     | 4                             |                                       |              |                                            |             |                                  |          |                                |                                                           |                |                              |                                   |                                                                | 17             | 2584                                                                                                    |         |                                          |          |                            |           |                                                                       |                                             |
| $\overline{7}$                                                                      | 5                             |                                       |              |                                            |             |                                  |          |                                |                                                           |                |                              |                                   |                                                                | 16             | 1597                                                                                                    |         |                                          |          |                            |           |                                                                       |                                             |
|                                                                                     | 6<br>$\overline{7}$           |                                       |              |                                            |             |                                  |          |                                |                                                           |                |                              |                                   |                                                                | 15             | 987<br>610                                                                                                    |         |                                          |          |                            |           |                                                                       |                                             |
| $\boldsymbol{8}$<br>$\overline{9}$                                                  | 8                             |                                       |              |                                            |             |                                  |          |                                |                                                           |                |                              |                                   |                                                                | 14<br>13       | 377                                                                                                    |         |                                          |          |                            |           |                                                                       |                                             |
| 10                                                                                  | 9                             |                                       |              |                                            |             |                                  |          |                                |                                                           |                |                              |                                   |                                                                | 12             | 233                                                                                                    |         |                                          |          |                            |           |                                                                       |                                             |
| $11\,$                                                                              | 10                            |                                       |              |                                            |             |                                  |          |                                |                                                           |                |                              |                                   |                                                                | 11             | 144                                                                                                    |         |                                          |          |                            |           |                                                                       |                                             |
| 12                                                                                  | 11                            |                                       |              |                                            |             |                                  |          |                                |                                                           |                |                              |                                   |                                                                | 10             | 89                                                                                                    |         |                                          |          |                            |           |                                                                       |                                             |
| $13\,$                                                                              | 12                            |                                       |              |                                            |             |                                  |          |                                |                                                           |                |                              |                                   |                                                                | 9              | 55                                                                                                    |         |                                          |          |                            |           |                                                                       |                                             |
|                                                                                     | 13                            |                                       |              |                                            |             |                                  |          |                                |                                                           |                |                              |                                   |                                                                | 8              | 34                                                                                                    |         |                                          |          |                            |           |                                                                       |                                             |
| $\begin{array}{r} 14 \\ 15 \\ \hline 16 \\ 17 \\ 18 \\ 19 \\ \hline 20 \end{array}$ |                               |                                       |              |                                            |             |                                  |          |                                |                                                           |                |                              |                                   |                                                                | $\overline{7}$ | 21                                                                                                    |         |                                          |          |                            |           |                                                                       |                                             |
|                                                                                     |                               |                                       |              |                                            |             |                                  |          |                                |                                                           |                |                              |                                   |                                                                | 6              | 13                                                                                                    |         |                                          |          |                            |           |                                                                       |                                             |
|                                                                                     |                               |                                       |              |                                            |             |                                  |          |                                |                                                           |                |                              |                                   |                                                                | 5              | 8                                                                                                    |         |                                          |          |                            |           |                                                                       |                                             |
|                                                                                     |                               |                                       |              |                                            |             |                                  |          |                                |                                                           |                |                              |                                   |                                                                | л              | 5                                                                                                    |         |                                          |          |                            |           |                                                                       |                                             |
|                                                                                     |                               |                                       |              |                                            |             |                                  |          |                                |                                                           |                |                              |                                   |                                                                | 3              | $\overline{\mathbf{3}}$                                                                                        |         |                                          |          |                            |           |                                                                       |                                             |
|                                                                                     |                               |                                       |              |                                            |             |                                  |          |                                |                                                           |                |                              |                                   |                                                                | $\overline{2}$ | $\overline{2}$                                                                                                 |         |                                          |          |                            |           |                                                                       |                                             |
| $\overline{21}$                                                                     |                               |                                       |              |                                            |             |                                  |          |                                |                                                           |                |                              |                                   |                                                                |                | 1                                                                                                    |         |                                          |          |                            |           |                                                                       |                                             |
| $\frac{1}{22}$                                                                      |                               |                                       |              |                                            |             |                                  |          |                                |                                                           |                |                              |                                   |                                                                | $\Omega$       | 1                                                                                                    |         |                                          |          |                            |           |                                                                       |                                             |
|                                                                                     |                               |                                       |              |                                            |             |                                  |          |                                |                                                           |                |                              |                                   |                                                                |                |                                                                                                    |         |                                          |          |                            |           |                                                                       |                                             |

Figura 4.39 – Escolha da função "SE" no recurso da lógica (Fibonacci)

Para a célula "B3" devemos dar o seguinte comando: "SE (F2 > G2; D2; B2)". Isso fará com que, se  $G(\lambda_k) > G(\beta_k)$ , tenhamos  $a_{k+1} = \lambda_k$ , caso contrário,  $a_{k+1} = a_k$ .

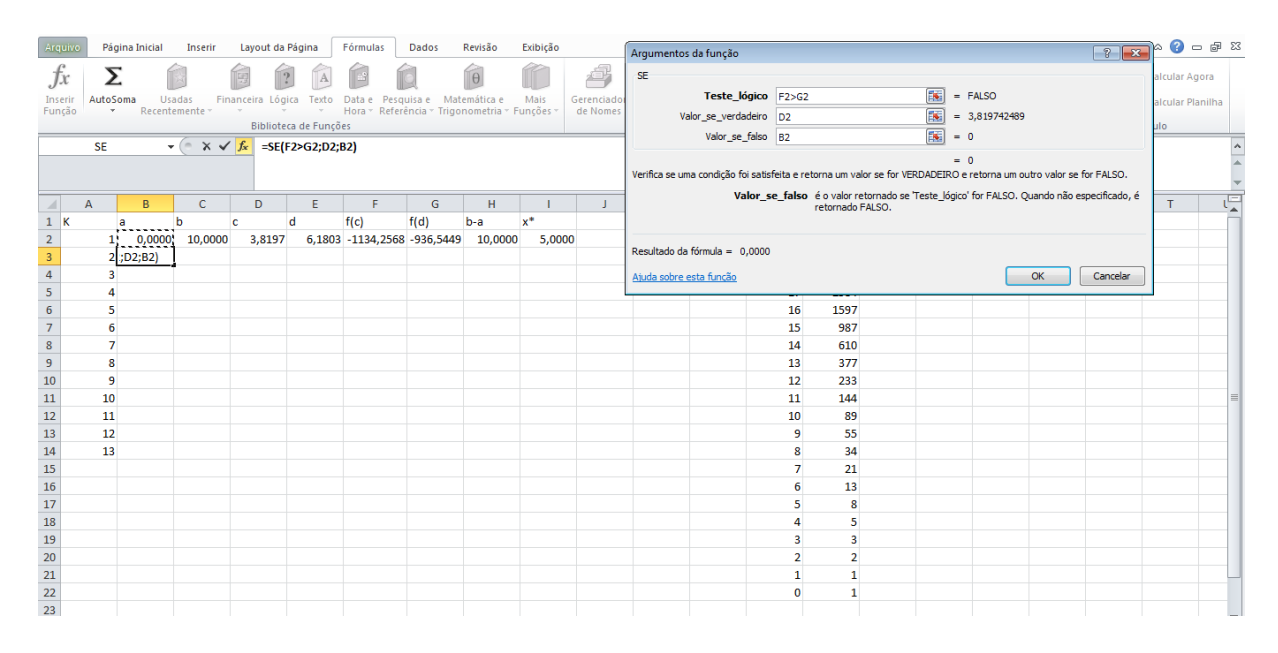

Figura 4.40 – Comparação entre  $G(\lambda_k)$  e  $G(\beta_k)$  para a decisão sobre  $a_{k+1}$  (Fibonacci)

Para a "C3" devemos dar o seguinte comando: "SE (F2 < = G2; E2; C2)". Isso fará com que, se  $G(\lambda_k) > G(\beta_k)$ , tenhamos  $b_{k+1} = b_k$ , caso contrário,  $b_{k+1} = \beta_k$ .

| Arquivo                                             |                         | Página Inicial | Inserir                                        | Layout da Página  |                       | Fórmulas                                    | Dados | Revisão      | Exibição |            | Argumentos da função                                                                                                    | $\begin{array}{c c c c c c} \hline \mathbf{r} & \mathbf{r} & \mathbf{r} & \mathbf{r} \\ \hline \mathbf{r} & \mathbf{r} & \mathbf{r} & \mathbf{r} \\ \hline \mathbf{r} & \mathbf{r} & \mathbf{r} & \mathbf{r} \\ \hline \mathbf{r} & \mathbf{r} & \mathbf{r} & \mathbf{r} \\ \hline \mathbf{r} & \mathbf{r} & \mathbf{r} & \mathbf{r} \\ \hline \mathbf{r} & \mathbf{r} & \mathbf{r} & \mathbf{r} \\ \hline \mathbf{r} & \mathbf{r} &$ |   |
|-----------------------------------------------------|-------------------------|----------------|------------------------------------------------|-------------------|-----------------------|---------------------------------------------|-------|--------------|----------|------------|----------------------------------------------------------------------------------------------------|----------------------------------------------------------------------------------------------------|---|
| Jx                                                  |                         | Σ              |                                                |                   |                       |                                             |       |              |          | 4          | SE                                                                                                    | alcular Agora                                                                                                    |   |
| Inserir                                             | AutoSoma                |                | <b>Usadas</b>                                  | Financeira Lógica | Texto                 | Data e Pesquisa e                           |       | Matemática e | Mais     | Gerenciado | $\boxed{N}$<br>Teste_lógico F2<=G2<br>= VERDADEIRO                                                                                     | alcular Planilha                                                                                                    |   |
| Função                                              |                         |                | Recentemente -                                 |                   | $\mathcal{L}$         | Hora » Referência » Trigonometria » Funções |       |              |          | de Nomes   | $\boxed{1}$<br>Valor se verdadeiro E2<br>$= 6,180257511$                                                                               |                                                                                                    |   |
|                                                     |                         |                |                                                |                   | Biblioteca de Funções |                                             |       |              |          |            | $\overline{\mathbf{R}}$<br>Valor_se_falso C2<br>$= 10$                                                                                 | ulo                                                                                                    |   |
|                                                     | <b>SE</b>               |                | $\mathbf{v}$ $\sim$ $\times$ $\times$ $\times$ |                   | =SE(F2<=G2;E2;C2)     |                                             |       |              |          |            |                                                                                                    |                                                                                                    |   |
|                                                     |                         |                |                                                |                   |                       |                                             |       |              |          |            | $= 6,180257511$<br>Verifica se uma condição foi satisfeita e retorna um valor se for VERDADEIRO e retorna um outro valor se for FALSO. |                                                                                                    |   |
| $\mathcal{A}$ .                                     | $\mathsf{A}$            | B              | $\mathsf{C}$                                   | D                 | Ε                     | F                                           | G     | H            |          | J          | Valor_se_falso é o valor retornado se 'Teste_lógico' for FALSO. Quando não especificado, é<br>retornado FALSO.                         | T.                                                                                                    | Ę |
| $1$ K                                               |                         | a              |                                                | c                 | d                     | f(c)                                        | f(d)  | $b-a$        | $x^*$    |            |                                                                                                    |                                                                                                    |   |
| 2 <sup>7</sup>                                      | 1                       |                | $0,0000$ 10,0000                               | 3,8197            |                       | 6,1803 -1134,2568 -936,5449                 |       | 10,0000      | 5,0000   |            |                                                                                                    |                                                                                                    |   |
| $\mathsf 3$                                         | $\overline{2}$          |                | 0,0000 !; E2; C2)                              |                   |                       |                                             |       |              |          |            | Resultado da fórmula = 6,1803                                                                                                    |                                                                                                    |   |
| $\overline{4}$                                      | $\overline{\mathbf{3}}$ |                |                                                |                   |                       |                                             |       |              |          |            | Ajuda sobre esta função<br>OK<br>Cancelar                                                                                              |                                                                                                    |   |
| $\overline{\mathbf{5}}$                             | $\overline{a}$          |                |                                                |                   |                       |                                             |       |              |          |            |                                                                                                    |                                                                                                    |   |
| $\overline{6}$                                      | $\overline{\mathbf{5}}$ |                |                                                |                   |                       |                                             |       |              |          |            | 16<br>1597                                                                                                    |                                                                                                    |   |
| $\overline{7}$                                      | 6                       |                |                                                |                   |                       |                                             |       |              |          |            | 15<br>987                                                                                                    |                                                                                                    |   |
| $\bf 8$                                             | $\overline{7}$          |                |                                                |                   |                       |                                             |       |              |          |            | 14<br>610                                                                                                    |                                                                                                    |   |
| 9                                                   | 8                       |                |                                                |                   |                       |                                             |       |              |          |            | 13<br>377                                                                                                    |                                                                                                    |   |
| 10                                                  | $\overline{9}$          |                |                                                |                   |                       |                                             |       |              |          |            | 12<br>233                                                                                                    |                                                                                                    |   |
| $11\,$                                              | 10                      |                |                                                |                   |                       |                                             |       |              |          |            | 11<br>144<br>10 <sup>°</sup><br>89                                                                                                    |                                                                                                    |   |
| 12                                                  | 11<br>12                |                |                                                |                   |                       |                                             |       |              |          |            | 9<br>55                                                                                                    |                                                                                                    |   |
| $\begin{array}{c} 13 \\ 14 \\ 15 \end{array}$       | 13                      |                |                                                |                   |                       |                                             |       |              |          |            | 8<br>34                                                                                                    |                                                                                                    |   |
|                                                     |                         |                |                                                |                   |                       |                                             |       |              |          |            | $\overline{7}$<br>21                                                                                                    |                                                                                                    |   |
|                                                     |                         |                |                                                |                   |                       |                                             |       |              |          |            | $6\overline{6}$<br>13                                                                                                    |                                                                                                    |   |
|                                                     |                         |                |                                                |                   |                       |                                             |       |              |          |            | 5<br>8                                                                                                    |                                                                                                    |   |
| $\begin{array}{r} 16 \\ 17 \\ 18 \\ 19 \end{array}$ |                         |                |                                                |                   |                       |                                             |       |              |          |            | 5<br>$\overline{a}$                                                                                                    |                                                                                                    |   |
|                                                     |                         |                |                                                |                   |                       |                                             |       |              |          |            | $\overline{\mathbf{3}}$<br>$\overline{\mathbf{3}}$                                                                                     |                                                                                                    |   |
|                                                     |                         |                |                                                |                   |                       |                                             |       |              |          |            | $\overline{2}$<br>$\overline{2}$                                                                                                    |                                                                                                    |   |
| $\begin{array}{r} 20 \\ 21 \\ 22 \end{array}$       |                         |                |                                                |                   |                       |                                             |       |              |          |            | $\mathbf{1}$<br>1                                                                                                    |                                                                                                    |   |
|                                                     |                         |                |                                                |                   |                       |                                             |       |              |          |            | $\mathbf{1}$<br>$\mathbf{0}$                                                                                                    |                                                                                                    |   |
| 22                                                  |                         |                |                                                |                   |                       |                                             |       |              |          |            |                                                                                                    |                                                                                                    |   |

Figura 4.41 – Comparação entre  $G(\lambda_k)$  e  $G(\beta_k)$  para a decisão sobre  $b_{k+1}$  (Fibonacci)

Como todas as fórmulas já foram digitadas nas células "D2" a "I2", agora basta clicar no canto direito inferior de cada uma e "arrastar" para baixo, preenchendo as células referentes à próxima iteração. Desta maneira iremos obter a 1ª iteração, conforme ilustra a Figura 4.42:

| <b>Fig. Rastrear Precedentes W</b> Mostrar Fórmulas<br>Definir Nome *<br>母<br>Σ<br>Íx<br>$\theta$<br>55<br>$\vert$ ?<br>B<br>Calcular Agora<br>.Jx<br>™45 Rastrear Dependentes ₹ Verificação de Erros ▼<br>fi <sup>□</sup> Usar em Fórmula »<br>Janela de<br>Data e Pesquisa e Matemática e<br>Financeira Lógica<br>Mais<br>Opções de <b>Esta Calcular Planilha</b><br>Cálculo <del>v</del><br><b>Usadas</b><br>Texto<br>Gerenciador<br>AutoSoma<br>Inserir<br>Remover Setas * B. Avaliar Fórmula<br>de Nomes ES Criar a partir da Seleção<br>Hora * Referência * Trigonometria * Funções *<br>Inspecão<br>Funcão<br>Recentemente *<br>$\tau$<br>$\scriptstyle\rm v$<br>$\tau$<br>Auditoria de Fórmulas<br>Biblioteca de Funções<br>Cálculo<br>Nomes Definidos<br>$\bullet$ (=<br>$f_x$ =B2+(N12/N10)*(C2-B2)<br>D <sub>2</sub><br>H<br>P.<br>B<br>$\mathsf{C}$<br>D<br>E<br>F<br>G<br>K<br>M<br>N<br>$\circ$<br>$\alpha$<br>R<br><sub>S</sub><br>T<br>A<br>п<br>◢<br>$x^*$<br>1K<br>f(c)<br>f(d)<br><b>Fn</b><br>d<br>b-a<br>$\mathbf{c}$<br>b<br>$\mathbf n$<br>a<br>$\overline{2}$<br>10,0000<br>3,8197<br>6,1803 -1134,2568 -936,5449 10,0000<br>0,0000<br>5,0000<br>20<br>10946<br>0,0000<br>6,1803<br>19<br>6765<br>$\overline{2}$<br>$\frac{4}{5}$<br>18<br>4181<br>3<br>17<br>2584<br>$\Delta$<br>$\overline{6}$<br>16<br>5<br>1597<br>$\overline{7}$<br>15<br>6<br>987<br>$\bf 8$<br>$\overline{7}$<br>14<br>610<br>9<br>8<br>13<br>377<br>10<br>12<br>$\overline{9}$<br>233<br>$\overline{11}$<br>10<br>11<br>144<br>$\begin{array}{r} 12 \\ 13 \\ 14 \\ 15 \\ 16 \\ 17 \\ 18 \\ 19 \\ 20 \\ 21 \\ 22 \\ 23 \\ \end{array}$<br>11<br>10 <sup>1</sup><br>89<br>55<br>12<br>9<br>$\bf{8}$<br>13<br>34<br>$\overline{7}$<br>21<br>6<br>13<br>8<br>5<br>$\overline{\mathbf{5}}$<br>$\overline{A}$<br>3<br>$\overline{\mathbf{3}}$<br>$\overline{2}$<br>$\overline{2}$<br>$\mathbf{1}$<br>$\mathbf{1}$<br>$\Omega$ | Arquivo | Página Inicial | Inserir | Layout da Página | Fórmulas | Dados | Revisão | Exibição |  |  |  |  |  | $\circledcirc \bullet = \bullet \mathbb{R}$ |
|----------------------------------------------------------------------------------------------------|---------|----------------|---------|------------------|----------|-------|---------|----------|--|--|--|--|--|---------------------------------------------|
|                                                                                                    |         |                |         |                  |          |       |         |          |  |  |  |  |  |                                             |
|                                                                                                    |         |                |         |                  |          |       |         |          |  |  |  |  |  |                                             |
|                                                                                                    |         |                |         |                  |          |       |         |          |  |  |  |  |  |                                             |
|                                                                                                    |         |                |         |                  |          |       |         |          |  |  |  |  |  |                                             |
|                                                                                                    |         |                |         |                  |          |       |         |          |  |  |  |  |  |                                             |
|                                                                                                    |         |                |         |                  |          |       |         |          |  |  |  |  |  |                                             |
|                                                                                                    |         |                |         |                  |          |       |         |          |  |  |  |  |  |                                             |
|                                                                                                    |         |                |         |                  |          |       |         |          |  |  |  |  |  |                                             |
|                                                                                                    |         |                |         |                  |          |       |         |          |  |  |  |  |  |                                             |
|                                                                                                    |         |                |         |                  |          |       |         |          |  |  |  |  |  |                                             |
|                                                                                                    |         |                |         |                  |          |       |         |          |  |  |  |  |  |                                             |
|                                                                                                    |         |                |         |                  |          |       |         |          |  |  |  |  |  |                                             |
|                                                                                                    |         |                |         |                  |          |       |         |          |  |  |  |  |  |                                             |
|                                                                                                    |         |                |         |                  |          |       |         |          |  |  |  |  |  |                                             |
|                                                                                                    |         |                |         |                  |          |       |         |          |  |  |  |  |  |                                             |
|                                                                                                    |         |                |         |                  |          |       |         |          |  |  |  |  |  |                                             |
|                                                                                                    |         |                |         |                  |          |       |         |          |  |  |  |  |  |                                             |
|                                                                                                    |         |                |         |                  |          |       |         |          |  |  |  |  |  |                                             |
|                                                                                                    |         |                |         |                  |          |       |         |          |  |  |  |  |  |                                             |
|                                                                                                    |         |                |         |                  |          |       |         |          |  |  |  |  |  |                                             |
|                                                                                                    |         |                |         |                  |          |       |         |          |  |  |  |  |  |                                             |
|                                                                                                    |         |                |         |                  |          |       |         |          |  |  |  |  |  |                                             |
|                                                                                                    |         |                |         |                  |          |       |         |          |  |  |  |  |  |                                             |
|                                                                                                    |         |                |         |                  |          |       |         |          |  |  |  |  |  |                                             |
|                                                                                                    |         |                |         |                  |          |       |         |          |  |  |  |  |  |                                             |

Figura 4.42 – Obtenção da 1ª iteração (Fibonacci)

Realizada a 1ª iteração, devemos selecionar todas as células da segunda linha da planilha, pois já temos todas as fórmulas, inclusive a que nos dá a decisão sobre  $a_{k+1}$  e  $b_{k+1}$ . Em seguida, clicamos no canto inferior direito da parte selecionada e "arrastamos" para baixo, até a última linha da planilha ( $k = 13$ ).

| Arquivo                                                                    |                                            | Página Inicial | Inserir                            | Layout da Página                                                                 |                                       | Fórmulas | Dados                                                                           | Revisão         | Exibição |                              |                                                                                                    |                |                                                                                                    |         |                                          |          |                             |                                                          | $\circledcirc \bullet = \bullet \circledcirc$ |          |
|----------------------------------------------------------------------------|--------------------------------------------|----------------|------------------------------------|----------------------------------------------------------------------------------|---------------------------------------|----------|---------------------------------------------------------------------------------|-----------------|----------|------------------------------|----------------------------------------------------------------------------------------------------|----------------|----------------------------------------------------------------------------------------------------|---------|------------------------------------------|----------|-----------------------------|----------------------------------------------------------|-----------------------------------------------|----------|
| .Jx<br>Inserir<br>Função                                                   | Σ<br>AutoSoma<br>$\mathbf{v}$<br><b>B3</b> | <b>Usadas</b>  | Recentemente *<br>$\mathbf{v}$ (m) | ī9<br>Financeira Lógica Texto<br>$\mathbf{v}$<br>$f_{\text{w}}$ =SE(F2>G2;D2;B2) | $\mathbf{v}$<br>Biblioteca de Funções | E?       | Data e Pesquisa e Matemática e<br>Hora * Referência * Trigonometria * Funções * | $\ddot{\theta}$ | Mais     | 母<br>Gerenciador<br>de Nomes | Definir Nome *<br>fe <sup>□</sup> Usar em Fórmula ~<br>Criar a partir da Seleção<br>Nomes Definidos |                | <b>A</b> Rastrear Precedentes <b>W</b> Mostrar Fórmulas<br>Rastrear Dependentes Verificação de Erros »<br>Remover Setas |         | Avaliar Fórmula<br>Auditoria de Fórmulas |          | 55<br>Janela de<br>Inspeção | <b>HOTOL</b><br>Opções de Calcular Planilha<br>Cálculo v | Calcular Agora<br>Cálculo                     |          |
|                                                                            |                                            |                |                                    |                                                                                  |                                       |          |                                                                                 |                 |          |                              |                                                                                                    |                |                                                                                                    |         |                                          |          |                             |                                                          |                                               |          |
| A                                                                          | $\overline{A}$                             | B              | $\mathsf{C}$                       | D                                                                                | E                                     | E        | G                                                                               | H               |          | J                            | $\mathbf K$                                                                                         | M              | N                                                                                                    | $\circ$ | P                                        | $\alpha$ | $\mathbb{R}$                | s.                                                       | T                                             |          |
| $\mathbf{1}$<br>K                                                          | a                                          |                | b                                  | $\mathbf{c}$                                                                     | d                                     | f(c)     | f(d)                                                                            | $b-a$           | $x^*$    |                              |                                                                                                    | $\mathsf{n}$   | Fn.                                                                                                    |         |                                          |          |                             |                                                          |                                               |          |
| $\begin{array}{c cc}\n2 & 3 \\ 4 & 5 \\ 6 & 7 \\ 8 & 9 \\ 10\n\end{array}$ |                                            | 0,0000         | 10,0000                            | 3,8197                                                                           |                                       |          | 6,1803 -1134,2568 -936,5449                                                     | 10,0000         | 5,0000   |                              |                                                                                                    | 20             | 10946                                                                                                    |         |                                          |          |                             |                                                          |                                               |          |
|                                                                            |                                            | 0,0000         | 6,1803                             | 2,3605                                                                           |                                       |          | 3,8197 -965,7570 -1134,2568                                                     | 6,1803          | 3,0901   |                              |                                                                                                    | 19             | 6765                                                                                                    |         |                                          |          |                             |                                                          |                                               |          |
|                                                                            | 3                                          |                |                                    |                                                                                  |                                       |          |                                                                                 |                 |          |                              |                                                                                                    | 18             | 4181                                                                                                    |         |                                          |          |                             |                                                          |                                               |          |
|                                                                            |                                            |                |                                    |                                                                                  |                                       |          |                                                                                 |                 |          |                              |                                                                                                    | 17             | 2584                                                                                                    |         |                                          |          |                             |                                                          |                                               |          |
|                                                                            | 5                                          |                |                                    |                                                                                  |                                       |          |                                                                                 |                 |          |                              |                                                                                                    | 16             | 1597                                                                                                    |         |                                          |          |                             |                                                          |                                               |          |
|                                                                            | 6                                          |                |                                    |                                                                                  |                                       |          |                                                                                 |                 |          |                              |                                                                                                    | 15             | 987                                                                                                    |         |                                          |          |                             |                                                          |                                               |          |
|                                                                            | $\overline{7}$                             |                |                                    |                                                                                  |                                       |          |                                                                                 |                 |          |                              |                                                                                                    | 14             | 610                                                                                                    |         |                                          |          |                             |                                                          |                                               |          |
|                                                                            | $\bf{8}$                                   |                |                                    |                                                                                  |                                       |          |                                                                                 |                 |          |                              |                                                                                                    | 13             | 377                                                                                                    |         |                                          |          |                             |                                                          |                                               |          |
|                                                                            | $\overline{9}$                             |                |                                    |                                                                                  |                                       |          |                                                                                 |                 |          |                              |                                                                                                    | 12             | 233                                                                                                    |         |                                          |          |                             |                                                          |                                               |          |
| $11\,$                                                                     | 10                                         |                |                                    |                                                                                  |                                       |          |                                                                                 |                 |          |                              |                                                                                                    | 11             | 144                                                                                                    |         |                                          |          |                             |                                                          |                                               | $\equiv$ |
| 12                                                                         | 11                                         |                |                                    |                                                                                  |                                       |          |                                                                                 |                 |          |                              |                                                                                                    | 10             | 89                                                                                                    |         |                                          |          |                             |                                                          |                                               |          |
| $\begin{array}{r} 13 \\ 14 \\ 15 \\ 16 \\ 17 \\ 18 \end{array}$            | 12                                         |                |                                    |                                                                                  |                                       |          |                                                                                 |                 |          |                              |                                                                                                    | 9              | 55                                                                                                    |         |                                          |          |                             |                                                          |                                               |          |
|                                                                            | 13                                         |                |                                    |                                                                                  |                                       |          |                                                                                 |                 |          |                              |                                                                                                    | 8              | 34                                                                                                    |         |                                          |          |                             |                                                          |                                               |          |
|                                                                            |                                            |                |                                    |                                                                                  |                                       |          |                                                                                 |                 |          |                              |                                                                                                    | 7              | 21                                                                                                    |         |                                          |          |                             |                                                          |                                               |          |
|                                                                            |                                            |                |                                    |                                                                                  |                                       |          |                                                                                 |                 |          |                              |                                                                                                    | 6              | 13                                                                                                    |         |                                          |          |                             |                                                          |                                               |          |
|                                                                            |                                            |                |                                    |                                                                                  |                                       |          |                                                                                 |                 |          |                              |                                                                                                    | 5              | 8                                                                                                    |         |                                          |          |                             |                                                          |                                               |          |
|                                                                            |                                            |                |                                    |                                                                                  |                                       |          |                                                                                 |                 |          |                              |                                                                                                    |                | 5                                                                                                    |         |                                          |          |                             |                                                          |                                               |          |
| 19                                                                         |                                            |                |                                    |                                                                                  |                                       |          |                                                                                 |                 |          |                              |                                                                                                    | R              | 3                                                                                                    |         |                                          |          |                             |                                                          |                                               |          |
| 20                                                                         |                                            |                |                                    |                                                                                  |                                       |          |                                                                                 |                 |          |                              |                                                                                                    | $\overline{a}$ | $\overline{2}$                                                                                                    |         |                                          |          |                             |                                                          |                                               |          |
| $\frac{1}{21}$                                                             |                                            |                |                                    |                                                                                  |                                       |          |                                                                                 |                 |          |                              |                                                                                                    | O              | 1                                                                                                    |         |                                          |          |                             |                                                          |                                               |          |
| $\frac{22}{23}$                                                            |                                            |                |                                    |                                                                                  |                                       |          |                                                                                 |                 |          |                              |                                                                                                    |                |                                                                                                    |         |                                          |          |                             |                                                          |                                               |          |
|                                                                            |                                            |                |                                    |                                                                                  |                                       |          |                                                                                 |                 |          |                              |                                                                                                    |                |                                                                                                    |         |                                          |          |                             |                                                          |                                               |          |

Figura 4.43 – Obtenção das demais iterações (Fibonacci)

Na 13ª linha da planilha, verificamos que o intervalo de incerteza é menor que 0,05, portanto teremos que  $x_* = 4,0129$ , o que nos mostra um valor muito próximo do obtido com o uso de derivadas ( $x_* = 4,0551$ ).

| Arquivo                                                |                               | Página Inicial | Inserir                               | Layout da Página                       |                                           | Fórmulas                                                                  | Dados      | Revisão                  | Exibição |                              |                                                                                                    |   |                |                                                                                                    |         |                                                   |          |                             |                   | $\circ$ $\circ$ $\circ$ $\circ$ $\circ$                                   |  |
|--------------------------------------------------------|-------------------------------|----------------|---------------------------------------|----------------------------------------|-------------------------------------------|---------------------------------------------------------------------------|------------|--------------------------|----------|------------------------------|----------------------------------------------------------------------------------------------------|---|----------------|----------------------------------------------------------------------------------------------------|---------|---------------------------------------------------|----------|-----------------------------|-------------------|---------------------------------------------------------------------------|--|
| Jx<br>Inserir<br>Função                                | Σ<br>AutoSoma<br>$\mathbf{v}$ |                | ĨА<br><b>Usadas</b><br>Recentemente - | 2<br>Financeira Lógica<br>$\mathbf{v}$ | Texto<br>$\star$<br>Biblioteca de Funções | $\mathbb{R}^2$<br>Data e<br>Hora » Referência » Trigonometria » Funções » | Pesquisa e | $\theta$<br>Matemática e | Mais     | △<br>Gerenciador<br>de Nomes | Definir Nome *<br>f <sup>c□</sup> Usar em Fórmula ×<br>Criar a partir da Seleção<br><b>Nomes Definidos</b> |   |                | Rastrear Precedentes 50 Mostrar Fórmulas<br>Rastrear Dependentes <>> Verificação de Erros *<br>Remover Setas - |         | <b>B</b> Avaliar Fórmula<br>Auditoria de Fórmulas |          | 55<br>Janela de<br>Inspeção | itit<br>Cálculo - | Calcular Agora<br>Opções de <b>Editorial Calcular Planilha</b><br>Cálculo |  |
|                                                        | 126                           |                | $-\left($                             | $f_x$                                  |                                           |                                                                           |            |                          |          |                              |                                                                                                    |   |                |                                                                                                    |         |                                                   |          |                             |                   |                                                                           |  |
|                                                        | $\overline{A}$                | B              | $\mathsf{C}$                          | D                                      | Ε                                         | F                                                                         | G          | н                        |          | п                            | K                                                                                                    | L | M              | N                                                                                                    | $\circ$ | P                                                 | $\Omega$ | $\mathbb{R}$                | s.                | T                                                                         |  |
| $1$ K                                                  | ă                             |                | b<br>c                                | d                                      |                                           | f(c)                                                                      | f(d)       | $b-a$                    | $x^*$    |                              |                                                                                                    |   | $\mathsf{n}$   | Fn.                                                                                                    |         |                                                   |          |                             |                   |                                                                           |  |
|                                                        | 1                             | 0,0000         | 10,0000                               | 3,8197                                 |                                           | 6,1803 -1134,2568 -936,5449                                               |            | 10,0000                  | 5,0000   |                              |                                                                                                    |   | 20             | 10946                                                                                                    |         |                                                   |          |                             |                   |                                                                           |  |
| $\begin{array}{c}\n2 \\ 3 \\ 4 \\ 5 \\ 6\n\end{array}$ | 2                             | 0,0000         | 6,1803                                | 2,3605                                 |                                           | 3,8197 -965,7570 -1134,2568                                               |            | 6,1803                   | 3,0901   |                              |                                                                                                    |   | 19             | 6765                                                                                                    |         |                                                   |          |                             |                   |                                                                           |  |
|                                                        | 3                             | 2,3605         | 6.1803                                | 3.8197                                 |                                           | 4,7210 -1134,2568 -1114,9461                                              |            | 3.8197                   | 4,2704   |                              |                                                                                                    |   | 18             | 4181                                                                                                    |         |                                                   |          |                             |                   |                                                                           |  |
|                                                        | 4                             | 2,3605         | 4,7210                                | 3,2618                                 |                                           | 3,8197 -1101,9292 -1134,2568                                              |            | 2,3605                   | 3,5408   |                              |                                                                                                    |   | 17             | 2584                                                                                                    |         |                                                   |          |                             |                   |                                                                           |  |
|                                                        | 5                             | 3,2618         | 4,7210                                | 3,8197                                 |                                           | 4,1631 -1134,2568 -1136,6290                                              |            | 1,4592                   | 3,9914   |                              |                                                                                                    |   | 16             | 1597                                                                                                    |         |                                                   |          |                             |                   |                                                                           |  |
| $\overline{7}$                                         | 6                             | 3,8197         | 4,7210                                | 4,1631                                 |                                           | 4,3777 -1136,6290 -1131,8668                                              |            | 0,9013                   | 4,2704   |                              |                                                                                                    |   | 15             | 987                                                                                                    |         |                                                   |          |                             |                   |                                                                           |  |
| $\bf 8$                                                | 7                             | 3,8197         | 4,3777                                | 4,0343                                 |                                           | 4,1631 -1137,2185 -1136,6290                                              |            | 0,5579                   | 4,0987   |                              |                                                                                                    |   | 14             | 610                                                                                                    |         |                                                   |          |                             |                   |                                                                           |  |
| 9                                                      | 8                             | 3,8197         | 4,1631                                | 3,9485                                 |                                           | 4,0343 -1136,6350 -1137,2185                                              |            | 0,3433                   | 3,9914   |                              |                                                                                                    |   | 13             | 377                                                                                                    |         |                                                   |          |                             |                   |                                                                           |  |
| 10                                                     | 9                             | 3,9485         | 4.1631                                | 4.0343                                 |                                           | 4,0773 -1137,2185 -1137,2154                                              |            | 0.2146                   | 4.0558   |                              |                                                                                                    |   | 12             | 233                                                                                                    |         |                                                   |          |                             |                   |                                                                           |  |
| 11                                                     | 10                            | 3,9485         | 4,0773                                | 3,9914                                 |                                           | 4,0343 -1137,0257 -1137,2185                                              |            | 0,1288                   | 4,0129   |                              |                                                                                                    |   | 11             | 144                                                                                                    |         |                                                   |          |                             |                   |                                                                           |  |
| 12                                                     | 11                            | 3,9914         | 4,0773                                | 4,0343                                 |                                           | 4,0343 -1137,2185 -1137,2185                                              |            | 0,0858                   | 4,0343   |                              |                                                                                                    |   | 10             | 89                                                                                                    |         |                                                   |          |                             |                   |                                                                           |  |
| 13                                                     | 12                            | 3,9914         | 4,0343                                | 3,9914                                 |                                           | 4,0343 -1137,0257 -1137,2185                                              |            | 0.0429                   | 4.0129   |                              |                                                                                                    |   | 9              | 55                                                                                                    |         |                                                   |          |                             |                   |                                                                           |  |
| 14                                                     | 13                            | 3.9914         | 4.0343                                | 3.9914                                 |                                           | 3,9914 -1137,0257 -1137,0257                                              |            | 0.0429                   | 4,0129   |                              |                                                                                                    |   | 8              | 34                                                                                                    |         |                                                   |          |                             |                   |                                                                           |  |
|                                                        |                               |                |                                       |                                        |                                           |                                                                           |            |                          |          |                              |                                                                                                    |   | 7              | 21                                                                                                    |         |                                                   |          |                             |                   |                                                                           |  |
| $\frac{15}{16}$                                        |                               |                |                                       |                                        |                                           |                                                                           |            |                          |          |                              |                                                                                                    |   | 6              | 13                                                                                                    |         |                                                   |          |                             |                   |                                                                           |  |
| 17                                                     |                               |                |                                       |                                        |                                           |                                                                           |            |                          |          |                              |                                                                                                    |   | 5              | 8                                                                                                    |         |                                                   |          |                             |                   |                                                                           |  |
| 18                                                     |                               |                |                                       |                                        |                                           |                                                                           |            |                          |          |                              |                                                                                                    |   |                | 5                                                                                                    |         |                                                   |          |                             |                   |                                                                           |  |
| 19                                                     |                               |                |                                       |                                        |                                           |                                                                           |            |                          |          |                              |                                                                                                    |   | 3              | 3                                                                                                    |         |                                                   |          |                             |                   |                                                                           |  |
| 20                                                     |                               |                |                                       |                                        |                                           |                                                                           |            |                          |          |                              |                                                                                                    |   | $\overline{2}$ | $\overline{2}$                                                                                                 |         |                                                   |          |                             |                   |                                                                           |  |
| 21                                                     |                               |                |                                       |                                        |                                           |                                                                           |            |                          |          |                              |                                                                                                    |   |                | 1                                                                                                    |         |                                                   |          |                             |                   |                                                                           |  |
| 22                                                     |                               |                |                                       |                                        |                                           |                                                                           |            |                          |          |                              |                                                                                                    |   | $\overline{0}$ | $\mathbf{1}$                                                                                                   |         |                                                   |          |                             |                   |                                                                           |  |
| 23                                                     |                               |                |                                       |                                        |                                           |                                                                           |            |                          |          |                              |                                                                                                    |   |                |                                                                                                    |         |                                                   |          |                             |                   |                                                                           |  |

Figura 4.44 – Mínimo de  $G(x)$  pelo Método de Fibonacci

Assim, concluímos que, de acordo com o Método de Fibonacci, o valor de  $x$  que faz com que  $V(x)$  seja máximo é 4,0129 cm.

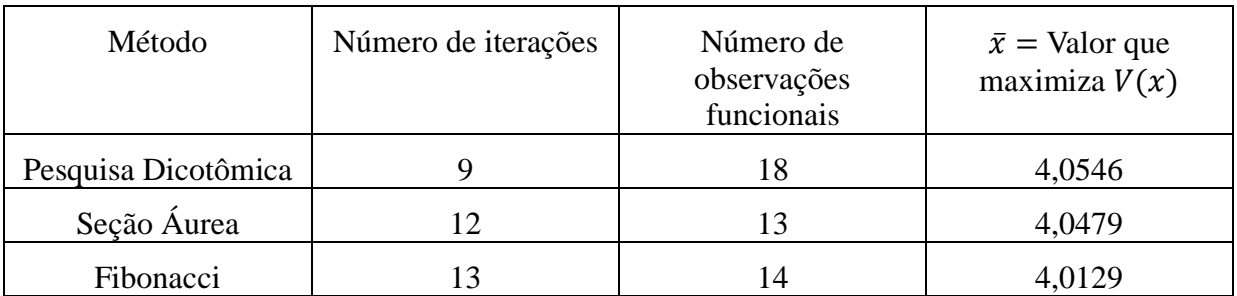

A Tabela 4.2 nos dá a comparação entre os três métodos estudados:

Tabela 4.2 – Comparação entre os Métodos da Pesquisa Dicotômica, da Seção Áurea e de Fibonacci

Resolvendo este mesmo problema com o uso de derivadas (Seção 4.3.1.1), foi possível observar que o valor que maximiza  $V(x)$  é  $x_* = 4,0551$ . Calculando o módulo da diferença entre  $x_* \text{ e } \bar{x}$ , temos:

- Pesquisa Dicotômica: |4,0551 − 4,0546| = 0,0005;
- Seção Áurea: |4,0551 − 4,0479| = 0,0072;
- Fibonacci:  $|4,0551 4,0129| = 0,0422$ .

O que nos leva a perceber que o método da Pesquisa Dicotômica nos deu a melhor aproximação, no entanto, o Método da Seção Áurea é mais "econômico" em termos de número de observações funcionais.

# 4.3.2 – Problema de Distância

# **Conteúdos**

- Polinômios funções polinomiais, gráficos e propriedades;
- Geometria plana Problemas de otimização;
- Unidades de medida.

#### **Público alvo:** 3ª Série do Ensino Médio

#### **Cronograma**

- 1ª e 2ª aulas: Introdução do problema, explorando ao máximo, colocando sua aplicabilidade na vida prática. Estratégias para a localização de um ponto ideal.
- 3ª e 4ª aulas: Explicação e ilustração do método numérico que será utilizado.
- 5ª e 6ª aulas: Aplicação do método ao problema com o uso de planilha eletrônica. Socialização dos resultados.

# **Motivação**

Este experimento lida com a otimização no sentido de localizar um ponto ideal para a construção de um reservatório de água para duas indústrias, de tal modo que o cano que liga o reservatório a cada uma das indústrias tenha o menor comprimento possível. Numa situação real, isso significa economia de material na construção. Esta atividade pode gerar algumas discussões muito ricas no desenvolvimento de conteúdos de matemática para os alunos do Ensino Médio, na medida em que o professor envolve diversos conceitos que devem ser levados em consideração pelos alunos na tomada da decisão que solucione o problema apresentado.

Com conteúdos matemáticos de Ensino Médio (gráfico de polinômio e conceito de máximo de uma função) e usando materiais simples, o experimento aborda uma aplicação importante de otimização que envolve o desenvolvimento de estratégias para a tomada de decisões.

As tarefas incluem trabalho com régua, senso espacial e raciocínio geométrico, além da manipulação de papel quadriculado para a construção de gráficos. A geometria plana, em especial na exploração de propriedades de triângulos retângulos, será de grande utilidade. Funções quadráticas e seus extremos serão tratados.

## **Objetivos gerais**

- *(i)* Estimular nos alunos o desenvolvimento de estratégias que auxiliem na tomada de decisões.
- *(ii)* Permitir que os alunos tomem conhecimento de métodos numéricos que podem ser usados para a otimização.

## **Objetivos específicos**

- *(i)* Relembrar o uso e aplicação do Teorema de Pitágoras.
- *(ii)* Relembrar algumas propriedades das funções.
- *(iii)* Resolver situações problema que envolvam máximos e mínimos de funções.

## **Conhecimentos prévios dos alunos**

- *(i)* Teorema de Pitágoras.
- *(ii)* Cálculo do valor de funções para diferentes pontos.
- *(iii)* Esboço do gráfico de funções, dados alguns de seus pontos.

**Competências e Habilidades envolvidas nesta atividade** (de acordo com as "Matrizes de Referência para a Avaliação SARESP – Ensino Fundamental e Médio") [7]:

*Competência de área 1: Desenvolver o raciocínio quantitativo e o pensamento funcional, isto é, o pensamento em termos de relações e a variedade de suas representações, incluindo as simbólicas, as algébricas, as gráficas, as tabulares e as geométricas. Aplicar expressões analíticas para modelar e resolver problemas.*

*H12 – (Ensino Fundamental) Ler e escrever expressões algébricas correspondentes a textos matemáticos escritos em linguagem corrente e vice-versa.*

*H6 – (Ensino Médio) Descrever as características fundamentais da função quadrática, relativas ao gráfico, crescimento, decrescimento, valores máximo ou mínimo.*

*Competência de área 2: Compreender as propriedades dos objetos e a sua posição relativa e desenvolver o raciocínio espacial por meio de construções e de formas.*

*H28 – (Ensino Fundamental) Usar o plano cartesiano para representação de pares ordenados.*

*Competência de área 3: Construir e ampliar noções de variação de grandeza para a compreensão da realidade e da solução de problemas do cotidiano. Compreender e fazer uso das medidas, ou de sistemas convencionais, para o cálculo de perímetros, áreas, volumes e relações entre as diferentes unidades de medida.*

*H28 – (Ensino Médio) Resolver problemas em diferentes contextos, que envolvam as relações métricas dos triângulos retângulos. (Teorema de Pitágoras).*

*Observação*: algumas das habilidades e competências apresentadas aqui fazem parte do que deveria ser desenvolvido no Ensino Fundamental. No entanto, percebe-se que muitas vezes os alunos, mesmo estando no Ensino Médio, não as dominam, portanto estas serão contempladas no desenvolvimento das atividades propostas.

## **Materiais de apoio**

Papel sulfite, Régua, Lápis preto, Borracha, Papel quadriculado, Equipamento de Datashow, Lousa e giz, Computador com o planilha eletrônica instalada.

## **Metodologia**

## **1ª e 2ª aulas:**

Inicialmente pode-se discutir com os alunos o problema da tomada de decisões levando em consideração a economia/desperdício de materiais, especialmente na área da construção civil.

Em seguida, os alunos devem ser divididos em duplas para discutir e desenvolver estratégias para a solução do seguinte problema:

Duas indústrias A e B necessitam de água potável. A Figura 4.45 esquematiza a posição das indústrias, bem como a posição de um encanamento retilíneo l, já existente. Em que ponto do encanamento deve ser instalado um reservatório de modo que a metragem de cano a ser utilizado seja mínima?

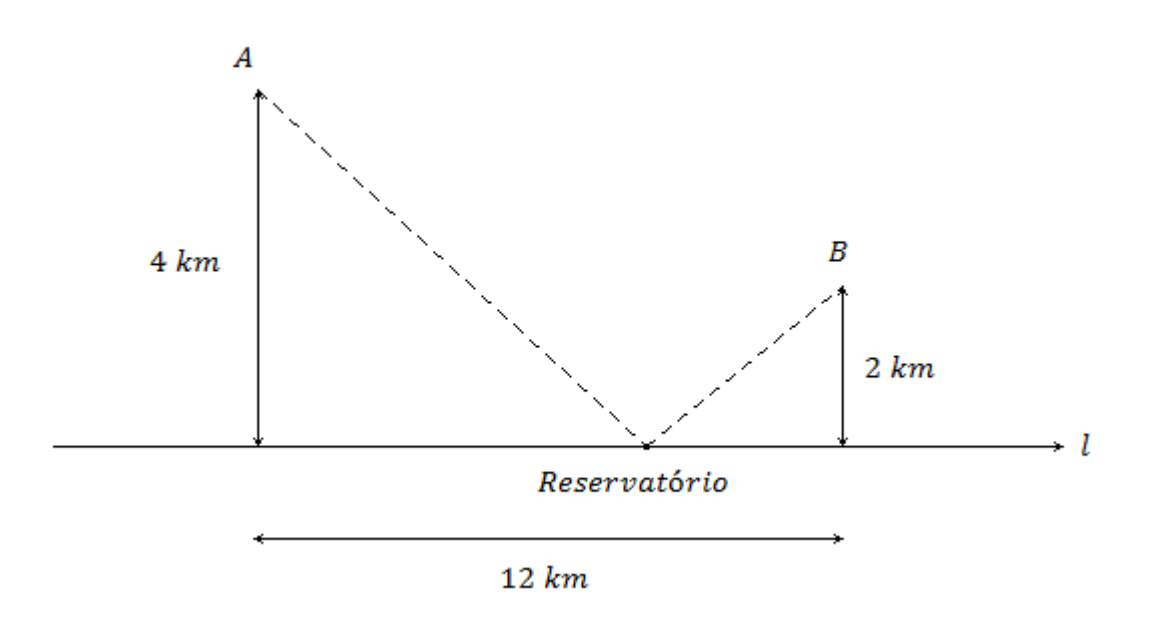

Figura 4.45 – Esquematização da situação-problema

Cada dupla deve receber uma folha de papel quadriculado, onde, com lápis e régua, deverá elaborar estratégias que solucionem o problema proposto.

Após algum tempo, determinado pelo professor, as duplas deverão expor suas estratégias e qual a metragem de cano encontrada. Caso nenhuma dupla tenha chegado ao valor esperado ou até tenha chegado ao valor, propondo outra estratégia, a seguinte atividade pode ser proposta para conferir o resultado:

- $\bullet$  Traçar duas retas paralelas distando 12  $cm$  uma da outra. Uma das paralelas deve medir 4  $cm$  e a outra, 2  $cm$ .
- $\bullet$  Na parte superior da maior paralela marcar o ponto  $A$  e, da menor, o ponto  $B$ .
- Na parte inferior das paralelas, traçar uma reta para uni-las, fazendo marcações a cada centímetro.
- Com o auxílio de uma régua, unir o ponto A a cada marcação da reta que une as duas paralelas. Depois fazer o mesmo com o ponto  $B$ .
- Considerar cada marcação como uma possível localização para o reservatório e medir o tamanho de cada segmento formado (de  $A$  até o reservatório e do reservatório até  $B$ ), conforme a Figura 4.46.
- Anotar os valores encontrados.

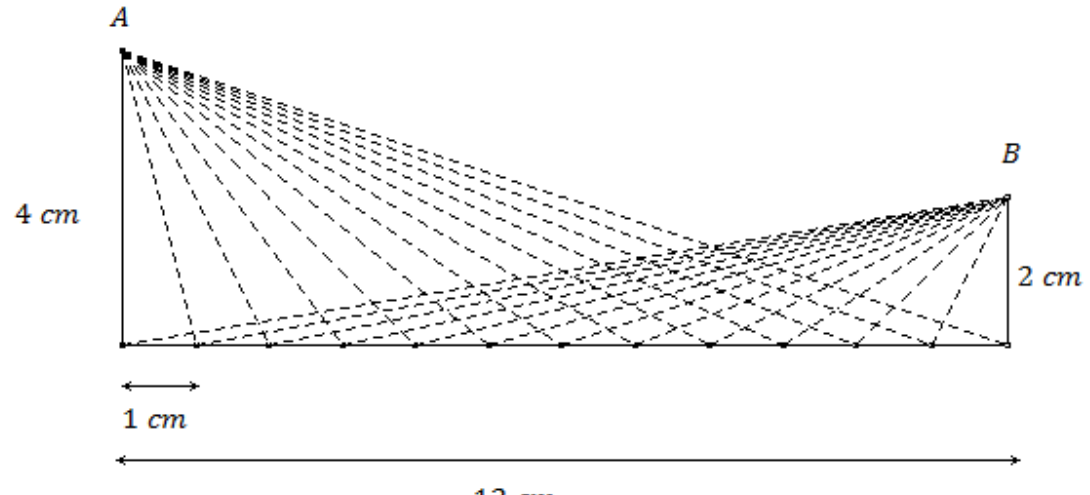

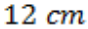

Figura 4.46 – Possível estratégia para a localização da posição ótima para o reservatório

Com os valores obtidos, os alunos devem construir um gráfico em papel quadriculado e observar suas características e informações importantes, considerando  $x$  como sendo as possíveis localizações do reservatório e  $y$  as possíveis metragens do cano.

Neste momento podem-se fazer alguns questionamentos aos alunos, como por exemplo:

- 1) Escreva uma expressão que represente a metragem total de cano a ser utilizada em função de  $x$ .
- 2) Entre quais valores deve estar compreendido  $x$ ?
- 3) Quais conclusões podem ser tiradas a partir do gráfico construído?

Tais questões devem fazer com que os alunos percebam que existe uma função que representa a medida do cano a ser utilizado para a ligação das indústrias A e B ao reservatório de água. Se calcularmos o valor de  $x$  que faz com que essa medida seja mínima, estaremos solucionando o problema proposto.

Já com gráfico em papel quadriculado, os alunos podem conferir se suas observações estão corretas e se chegaram à função que realmente representa a metragem do cano, com o auxílio do *software GeoGebra*.

## **3ª e 4ª aulas:**

Explicação e ilustração do método numérico que será utilizado para a resolução do problema proposto.

Pode-se escolher um dos três métodos numéricos apresentados no Capítulo 3 e explicá-lo de forma clara e detalhada, com o auxílio do equipamento de Datashow.

Nesse momento os alunos já podem ser orientados com relação à confecção da planilha eletrônica.

# **5ª e 6ª aulas:**

A aplicação do método numérico escolhido para a resolução do problema deve ser feita com o auxílio de planilha eletrônica. A planilha escolhida foi o *Microsoft Office Excel*, pois encontra-se instalada em todos os computadores do Programa Acessa Escola (uma iniciativa do Governo do Estado de São Paulo, conduzida pela Secretaria da Educação, em parceria com a Secretaria de Gestão Pública, que tem por objetivo promover a inclusão digital e social, além de estimular o uso da internet para enriquecimento da formação cultural, intelectual e social dos usuários das escolas da rede estadual de ensino).

Após a confecção das planilhas, os alunos devem socializar os resultados e apresentar suas opiniões sobre a atividade, falando de suas conclusões e expondo as dificuldades que, eventualmente, possam ter encontrado.

# **Avaliação**

Os alunos serão avaliados individualmente durante todo o desenvolvimento da atividade de acordo com sua participação na mesma, por meio de observações e, ao final, cada dupla será avaliada pela apresentação dos resultados.

*Observação:* Este plano de aula foi elaborado a partir de um exercício da página 224 de [12].

#### **4.3.2.1 – Resolução da Situação Problema com o uso de Derivadas**

Nesta seção, a situação problema apresentada será resolvida com o uso de derivadas apenas para que, posteriormente, possamos comprovar que os valores obtidos com o uso dos métodos numéricos são muito próximos. Portanto não se deve tratar desse ponto com os alunos, uma vez que o estudo das derivadas só ocorre no Ensino Superior.

Observando a Figura 4.47, e utilizando o Teorema de Pitágoras, é possível chegar à função  $f(x)$  para a qual queremos encontrar o ponto de mínimo.

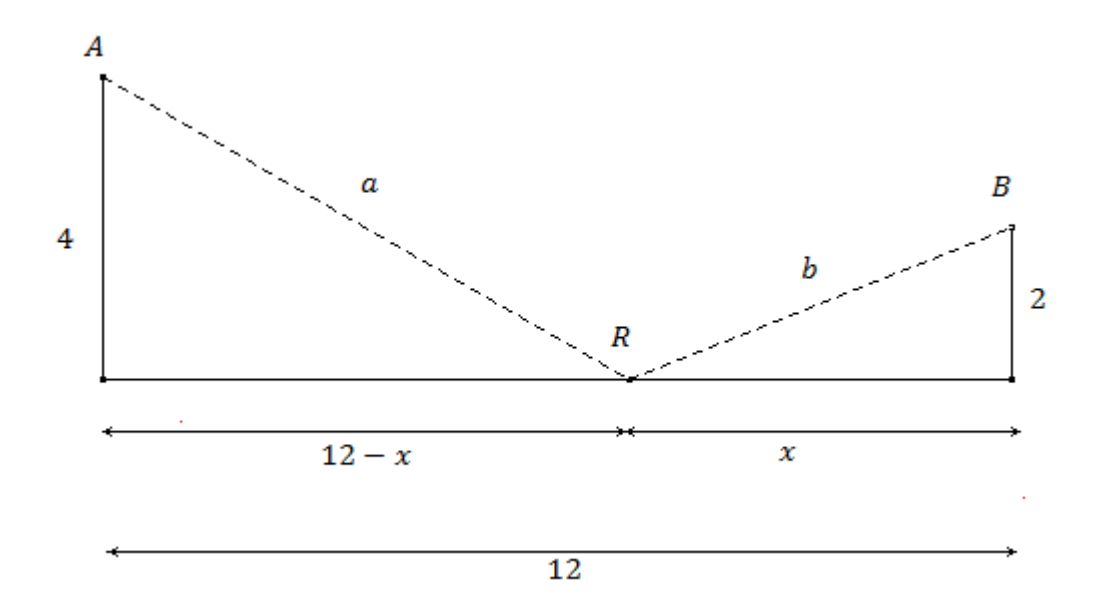

Figura 4.47 – Esquematização da situação-problema para se chegar à função a ser minimizada

$$
a^2 = 4^2 + (12 - x)^2 \Rightarrow a^2 = 16 + 144 - 24x + x^2 \Rightarrow a = \sqrt{x^2 - 24x + 160}
$$

$$
b^2 = 2^2 + x^2 \Rightarrow b^2 = 4 + x^2 \Rightarrow b = \sqrt{x^2 + 4}
$$

$$
f(x) = \sqrt{x^2 - 24x + 160} + \sqrt{x^2 + 4}
$$

Durante o desenvolvimento da atividade, os alunos devem perceber que  $0 \le x \le 12$ .

Se 
$$
f(x) = \sqrt{x^2 - 24x + 160} + \sqrt{x^2 + 4}
$$
, então:  
\n
$$
f'(x) = \frac{1}{2} \cdot (x^2 - 24x + 160)^{-\frac{1}{2}} \cdot (2x - 24) + \frac{1}{2} (x^2 + 4)^{-\frac{1}{2}} \cdot 2x \Rightarrow
$$
\n
$$
\Rightarrow f'(x) = \frac{x - 12}{\sqrt{x^2 - 24x + 160}} + \frac{x}{\sqrt{x^2 + 4}}.
$$

Fazendo  $f'(x) = 0$ , temos que:

$$
\frac{x-12}{\sqrt{x^2-24x+160}} + \frac{x}{\sqrt{x^2+4}} = 0.
$$

Observando os valores possíveis para x, percebemos que  $x^2 - 24x + 160$  e  $x^2 + 4$ sempre assumirão valores maiores do que "zero". Assim, resolvendo essa equação:

$$
\left(\frac{x-12}{\sqrt{x^2-24x+160}}\right)^2 = \left(-\frac{x}{\sqrt{x^2+4}}\right)^2
$$

$$
\frac{x^2-24x+144}{x^2-24x+160} = \frac{x^2}{x^2+4}
$$

$$
(x^2-24x+144)(x^2+4) = x^2(x^2-24x+160)
$$

$$
x^4-24x^3+144x^2+4x^2-96x+576 = x^4-24x^3+160x^2
$$

$$
12x^2+96x-576 = 0 \quad (\div 12)
$$

$$
x^2+8x-48 = 0
$$

$$
\Delta = 8^2-4.1.(-48) = 256
$$

$$
x = \frac{-8 \pm \sqrt{256}}{2.1} \Rightarrow \begin{cases} x_1 = 4\\ x_2 = -12 \end{cases}
$$

Devemos notar que  $x = -12$  não serve como solução, pois  $0 \le x \le 12$ . Derivando  $f'(x)$ :

$$
f''(x) = \frac{16}{(x^2 - 24x + 160)^{\frac{3}{2}}} + \frac{4}{(x^2 + 4)^{\frac{3}{2}}}.
$$
Assim:

$$
f''(4) = \frac{3\sqrt{5}}{100} > 0.
$$

De acordo com o Teorema 6.2: "se  $f''(c) > 0$ , f tem um valor mínimo relativo em c", concluímos que  $x = 4$  faz com que  $f(x)$  assuma valor mínimo.

Resta-nos observar os valores de  $f(x)$  nos extremos da função para verificar se  $x = 4$ é mínimo local ou absoluto:

$$
f(0) \approx 12,64 + 2 = 14,64
$$
  

$$
f(12) \approx 4 + 12,17 = 16,17
$$
  

$$
f(4) \approx 8,94 + 4,47 = 13,41.
$$

Isso nos leva a concluir que  $x = 4$  é mínimo absoluto no intervalo [0; 12], ou seja, para que o cano tenha a metragem mínima, o reservatório deve estar situado a  $4 \, km$  do encontro da canalização  $l$  com a perpendicular que passa por  $B$ .

Para esta situação-problema, em especial, o cálculo da derivada segunda é bastante "trabalhoso", exigindo a aplicação de diversas regras de derivação. Casos como este mostram que, em algumas situações, a aplicação de métodos numéricos é de grande utilidade.

#### **4.3.2.2 – Aplicação do Método Numérico**

Como o passo a passo para a construção das planilhas eletrônicas já foi detalhado nas seções 4.3.1.2 a 4.3.1.4, nesta seção apresentaremos a aplicação de um dos métodos numéricos para demonstrar que o resultado obtido é muito próximo ao encontrado pelo uso do método com derivadas. O método escolhido foi o da Pesquisa Dicotômica, mas qualquer um dos outros dois poderiam ter sido utilizados.

Inicialmente iremos calcular o número de iterações necessárias para que o erro seja menor que 0,05. Para isso, temos  $a_1 = 0$  e  $b_1 = 12$ . Substituindo em (8), temos:

$$
\frac{1}{2^k}(12-0) < 0.05 \Rightarrow \frac{1}{2^k} \cdot 12 < 0.05 \Rightarrow \frac{1}{2^k} < \frac{0.08}{12} \Rightarrow 2^k > \frac{12}{0.05} \Rightarrow 2^k > 240
$$

$$
\log 2^k > \log 240 \Rightarrow k \log 2 > 2{,}3802 \Rightarrow k > \frac{2{,}3802}{0{,}3010} \Rightarrow k > 7{,}9.
$$

Sendo assim, concluímos que serão necessárias 8 iterações para chegarmos à aproximação desejada ( $k = 1$  refere-se à avaliação inicial, portanto a tabela terá 9 linhas).

| $\boldsymbol{k}$ | $a_k$  | $b_k$   | $\lambda_k$ | $\beta_k$ | $f(\lambda_k)$ | $f(\beta_k)$ | $b-a$   | $x^*$  |
|------------------|--------|---------|-------------|-----------|----------------|--------------|---------|--------|
|                  | 0,0000 | 12,0000 | 5,9900      | 6,0100    | 13,5345        | 13,5368      | 12,0000 | 6,0000 |
| 2                | 0,0000 | 6,0100  | 2,9950      | 3,0150    | 13,4548        | 13,4532      | 6,0100  | 3,0050 |
| 3                | 2,9950 | 6,0100  | 4,4925      | 4,5125    | 13,4242        | 13,4248      | 3,0150  | 4,5025 |
| $\overline{4}$   | 2,9950 | 4,5125  | 3,7438      | 3,7638    | 13,4187        | 13,4183      | 1,5175  | 3,7538 |
| 5                | 3,7438 | 4,5125  | 4,1181      | 4,1381    | 13,4169        | 13,4170      | 0,7687  | 4,1281 |
| 6                | 3,7438 | 4,1381  | 3,9309      | 3,9509    | 13,4166        | 13,4165      | 0,3944  | 3,9409 |
| 7                | 3,9309 | 4,1381  | 4,0245      | 4,0445    | 13,4164        | 13,4165      | 0,2072  | 4,0345 |
| 8                | 3,9309 | 4,0445  | 3,9777      | 3,9977    | 13,4164        | 13,4164      | 0,1136  | 3,9877 |
| 9                | 3,9777 | 4,0445  | 4,0011      | 4,0211    | 13,4164        | 13,4164      | 0,0668  | 4,0111 |

Tabela 4.3 – Iterações pelo Método da Pesquisa Dicotômica

Assim, concluímos que, de acordo com o Método da Pesquisa Dicotômica, o valor de x que faz com que  $f(x)$  seja mínimo é 4,0111, ou seja, um valor muito próximo ao encontrado com o uso das derivadas ( $x = 4$ ). Portanto, para que o cano tenha a metragem mínima, o reservatório deve estar situado a 4,0111 km do encontro da canalização l com a perpendicular que passa por  $B$ .

# Capítulo 5

## Aplicação da Atividade

A metodologia utilizada para o desenvolvimento desta atividade baseia-se numa abordagem qualitativa, pois não tem por pretensão quantificar os dados obtidos, mas analisálos de maneira que torne possível a compreensão das estratégias elaboradas pelos alunos para a resolução de situações-problema e das dificuldades encontradas pelos mesmos.

As aulas foram ministradas para alunos da 3ª série do Ensino Médio de uma escola estadual localizada na cidade de Campinas-SP, durante o período de uma semana (6 aulas de 50 minutos cada). O desenvolvimento das atividades foi fotografado, sem, no entanto, que os alunos pudessem ser identificados.

Dentre os documentos a serem entregues pelos professores, bimestralmente à escola, estão os Guias de Aprendizagem. Este documento deve obedecer ao seguinte modelo:

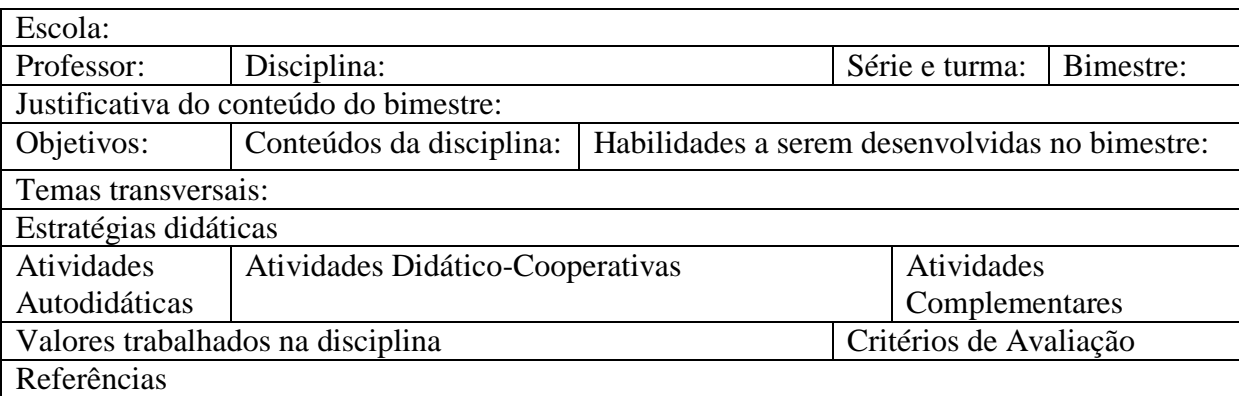

Figura 5.1 – Modelo do Guia de Aprendizagem a ser entregue na escola

No 3º bimestre, de acordo com o Currículo de Matemática, elaborado pela Secretaria da Educação do Estado de São Paulo [22], o assunto a ser abordado na 3ª Série do Ensino Médio deve ser um "panorama" das funções já estudadas e suas principais propriedades, devido à grande importância de tal conteúdo. Dessa forma, tornou-se oportuna a aplicação da atividade "Construindo caixas de papel", abordando o tema transversal "Trabalho e Consumo". Através de tal tema foi discutida a importância da otimização (especialmente na confecção de embalagens) para a economia de matéria prima e se evitar o desperdício de materiais.

Na 1ª e 2ª aulas foi feita uma introdução ao problema, explorando o assunto e tratando de sua aplicabilidade na vida prática, estimulando a participação dos estudantes. Além disso, em duplas, os alunos construíram caixas de papel sulfite sem tampa. Após decidirem qual a medida do lado dos quadrados que deveriam ser recortados em cada canto da folha de papel sulfite, os valores foram anotados na lousa. Em seguida, os alunos dobraram a folha nos vincos formados e colaram os cantos, assim, obtiveram uma caixa retangular (um paralelepípedo) sem tampa. Com o auxílio de régua, os alunos mediram as três dimensões da caixa e calcularam seu volume.

As Figuras 5.2 a 5.11 mostram o desenvolvimento dessa parte da atividade.

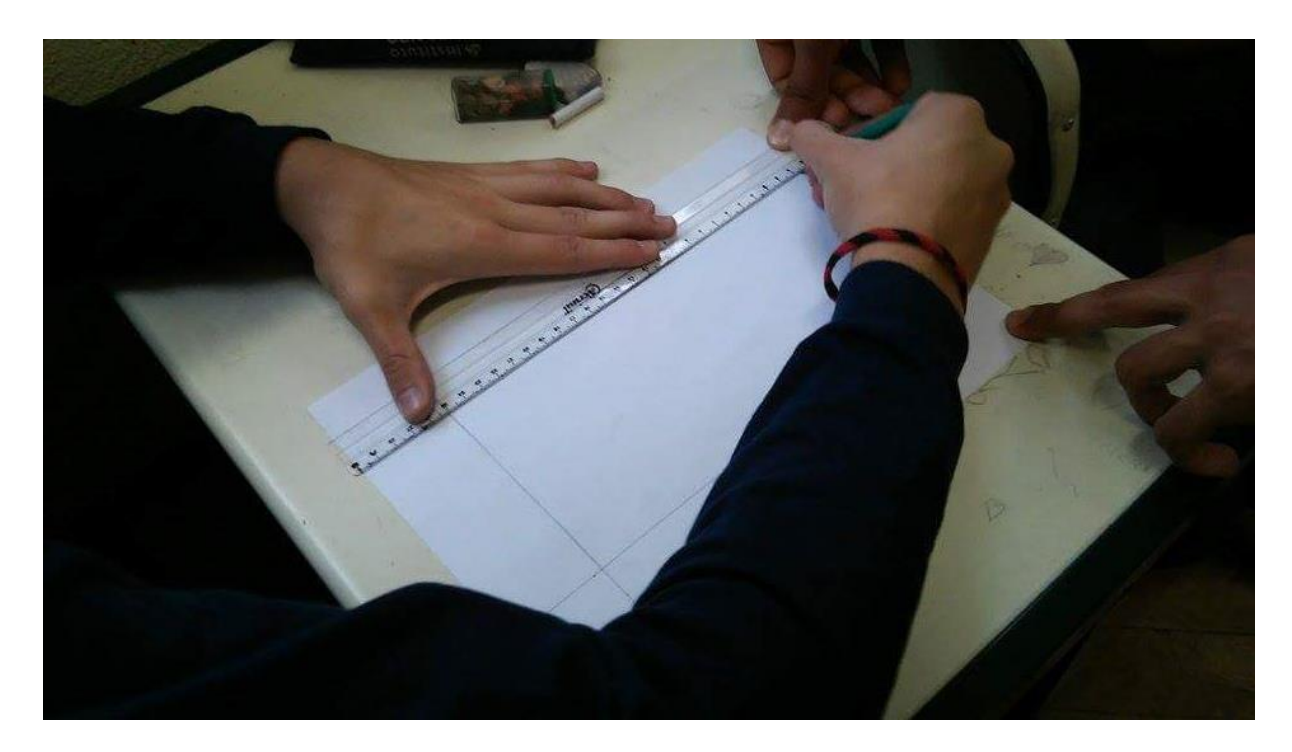

Figura 5.2 – Desenvolvimento da atividade (medida dos quadrados nos cantos da folha de papel sulfite) - a

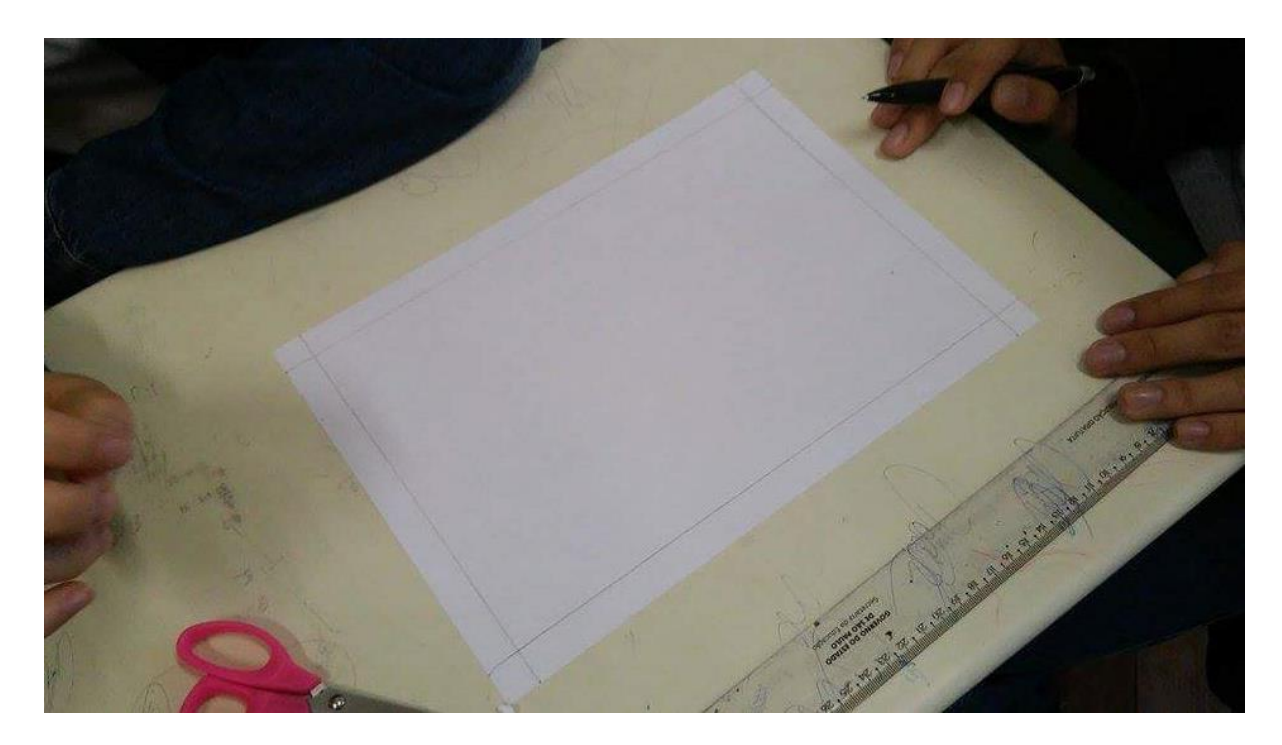

Figura 5.3 – Desenvolvimento da atividade (medida dos quadrados nos cantos da folha de papel sulfite) - b

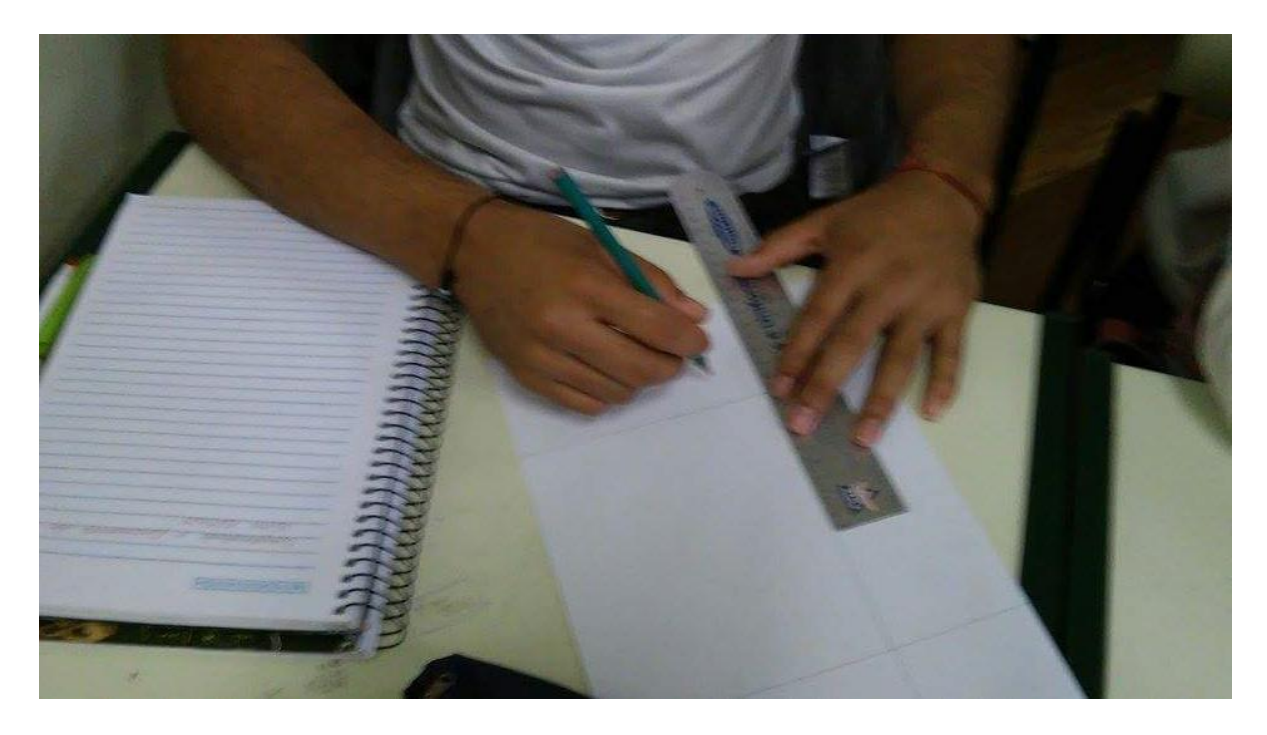

Figura 5.4 – Desenvolvimento da atividade (medida dos quadrados nos cantos da folha de papel sulfite) - c

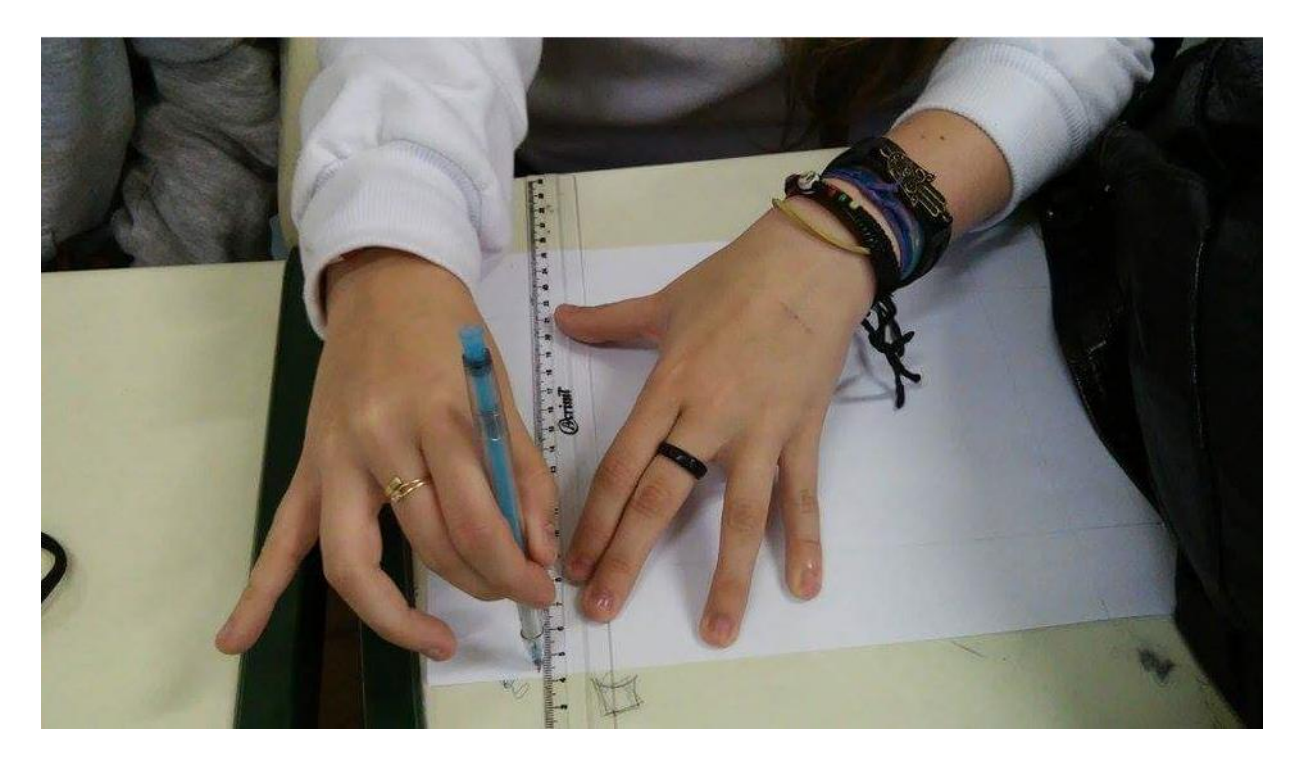

Figura 5.5 – Desenvolvimento da atividade (medida dos quadrados nos cantos da folha de papel sulfite) - d

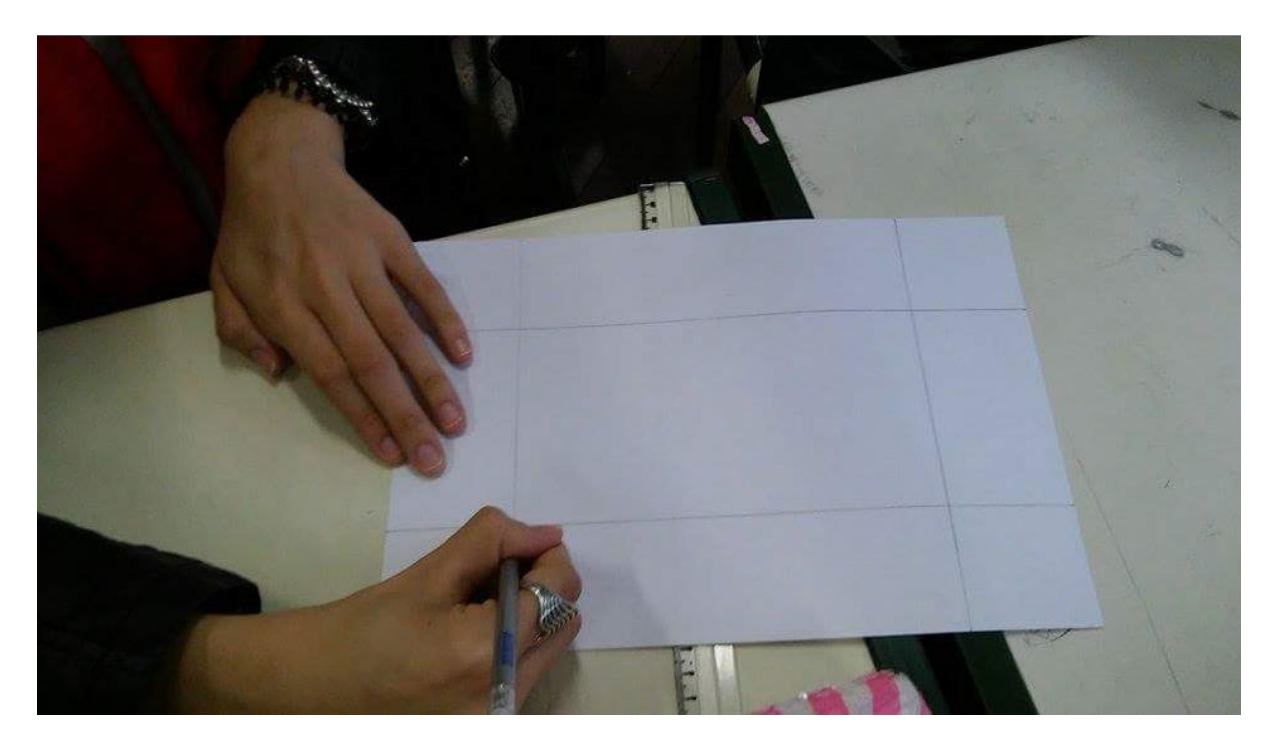

Figura 5.6 – Desenvolvimento da atividade (medida dos quadrados nos cantos da folha de papel sulfite) - e

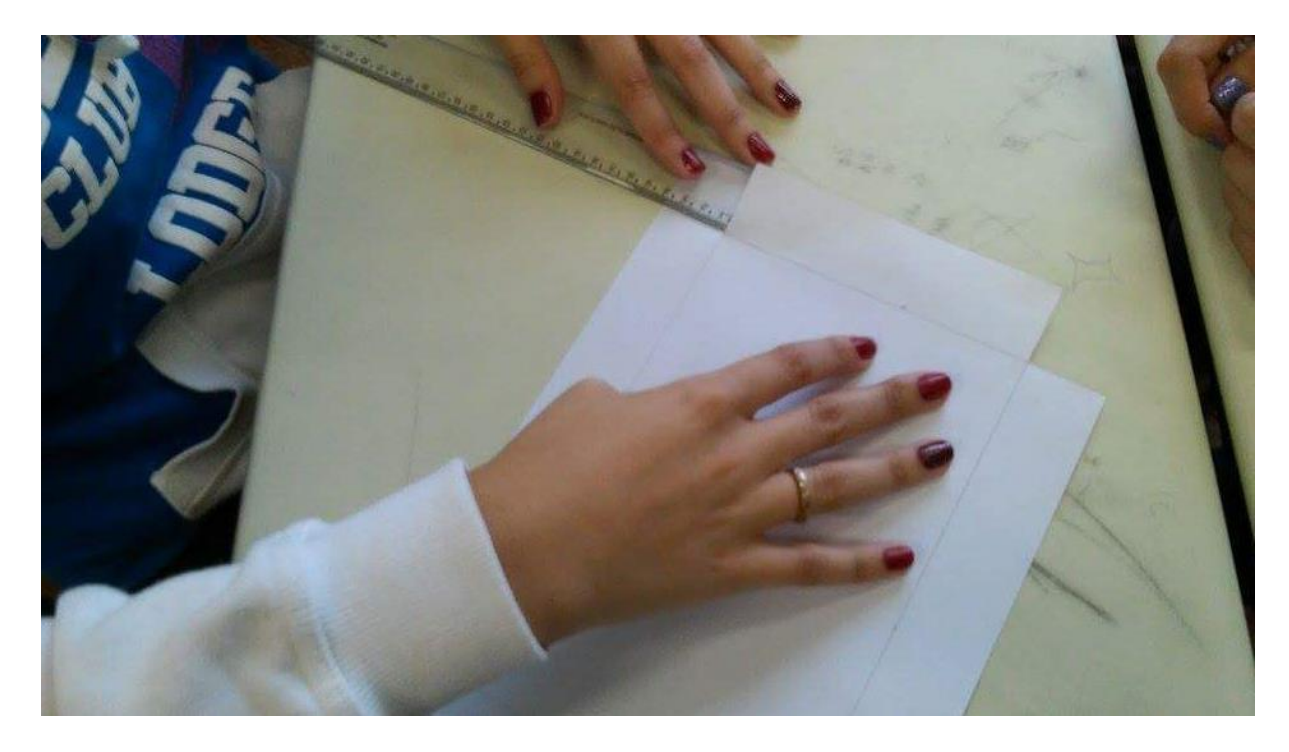

Figura 5.7 – Desenvolvimento da atividade (recorte dos quadrados nos cantos da folha de papel sulfite) - a

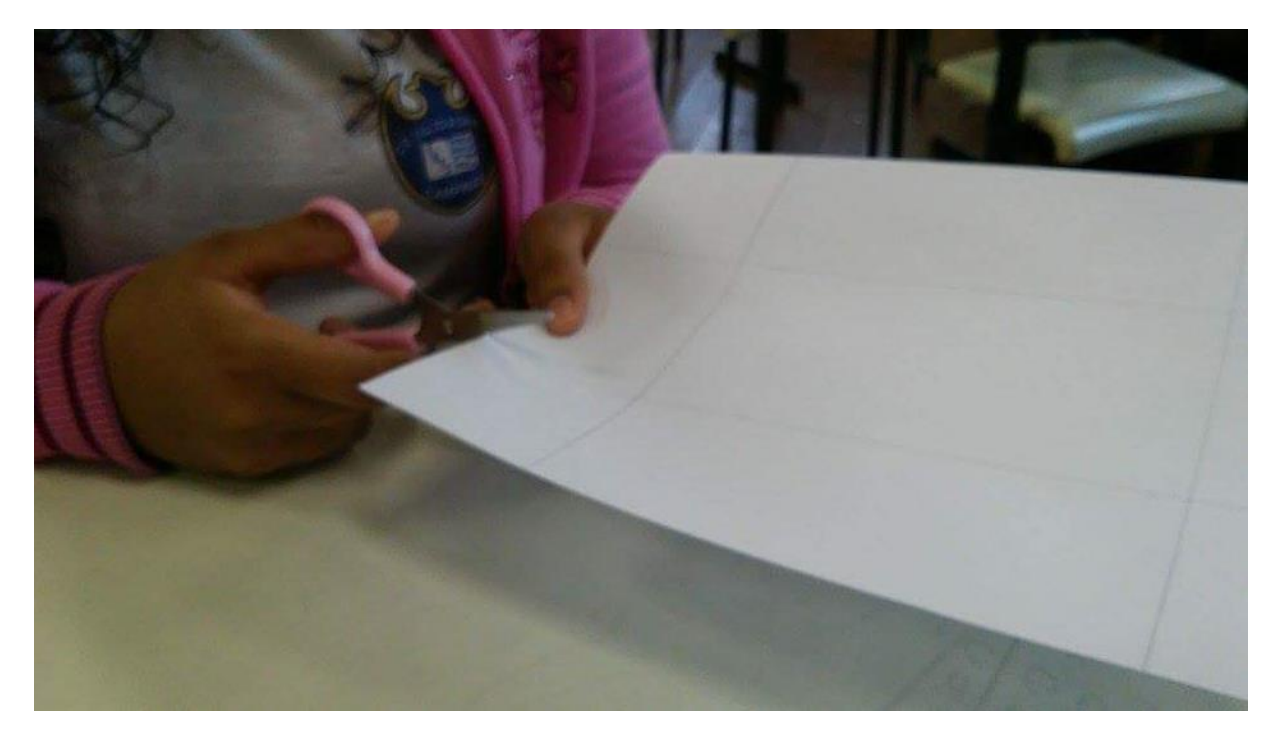

Figura 5.8 – Desenvolvimento da atividade (recorte dos quadrados nos cantos da folha de papel sulfite) - b

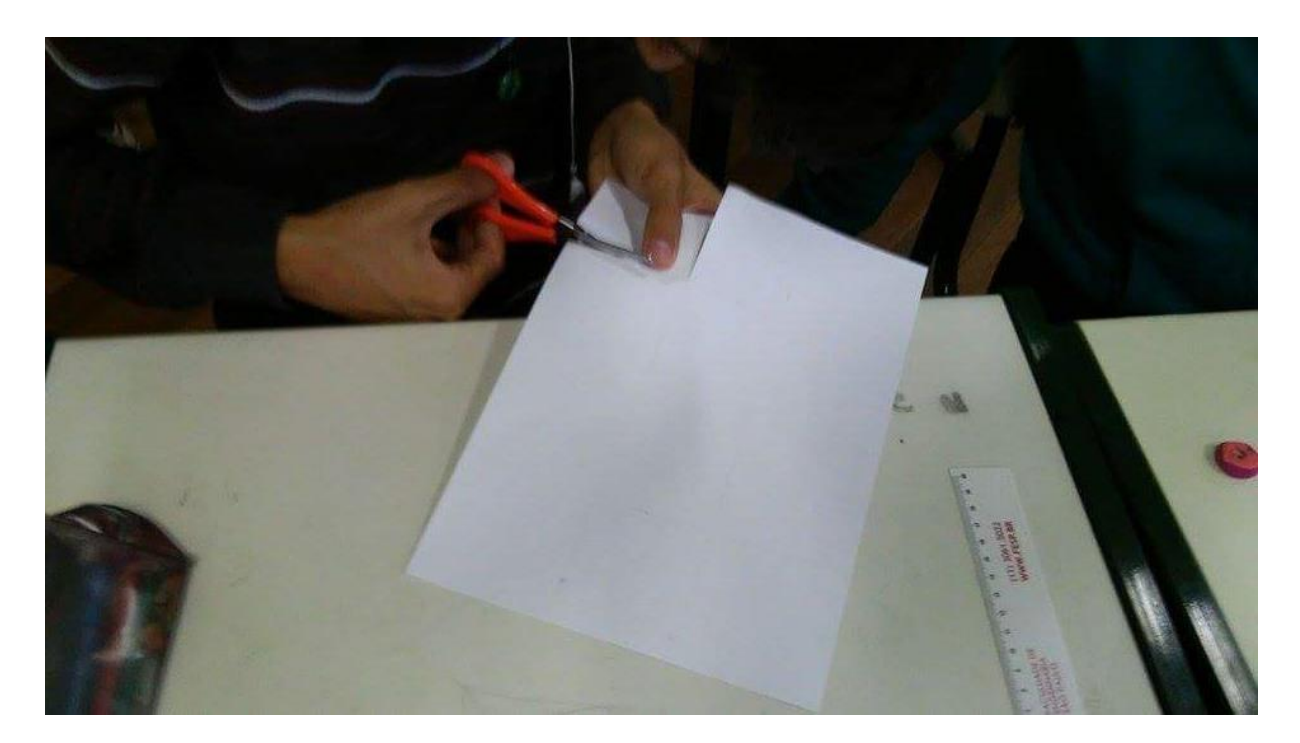

Figura 5.9 – Desenvolvimento da atividade (recorte dos quadrados nos cantos da folha de papel sulfite) - c

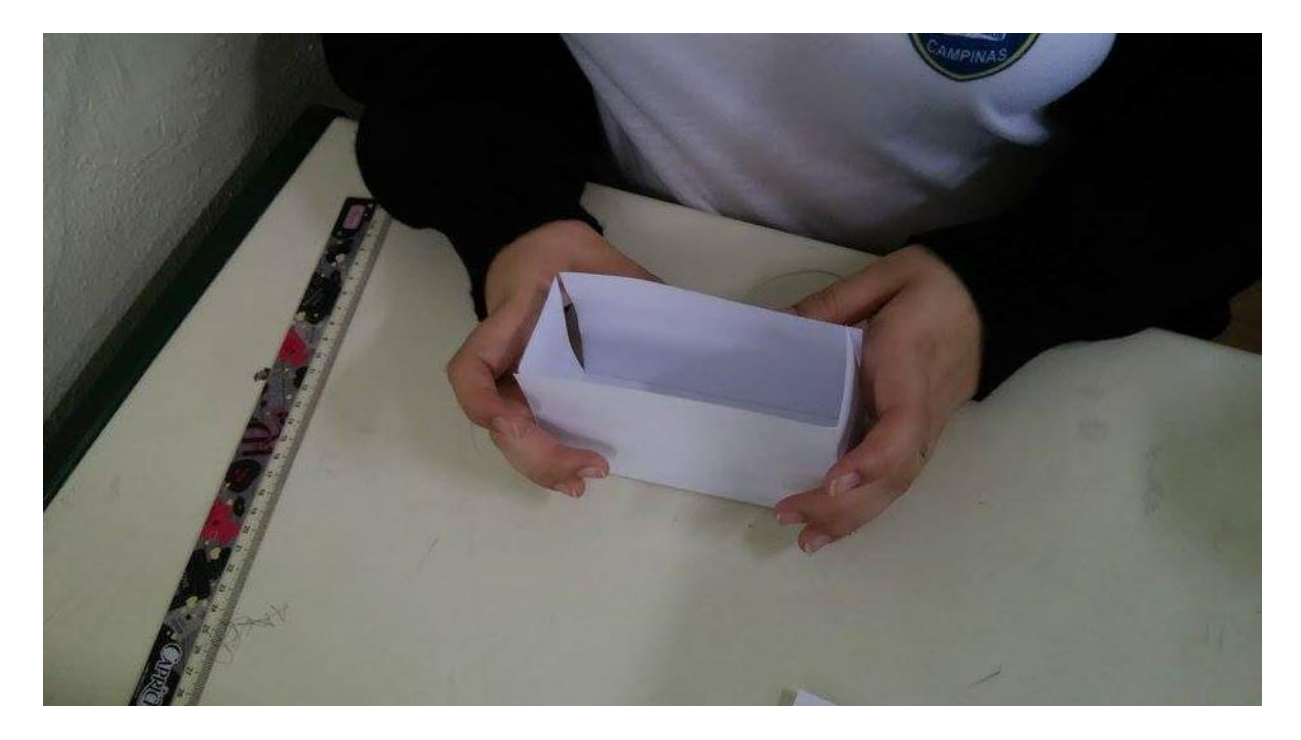

Figura 5.10 – Desenvolvimento da atividade (montagem da caixa de papel sulfite)

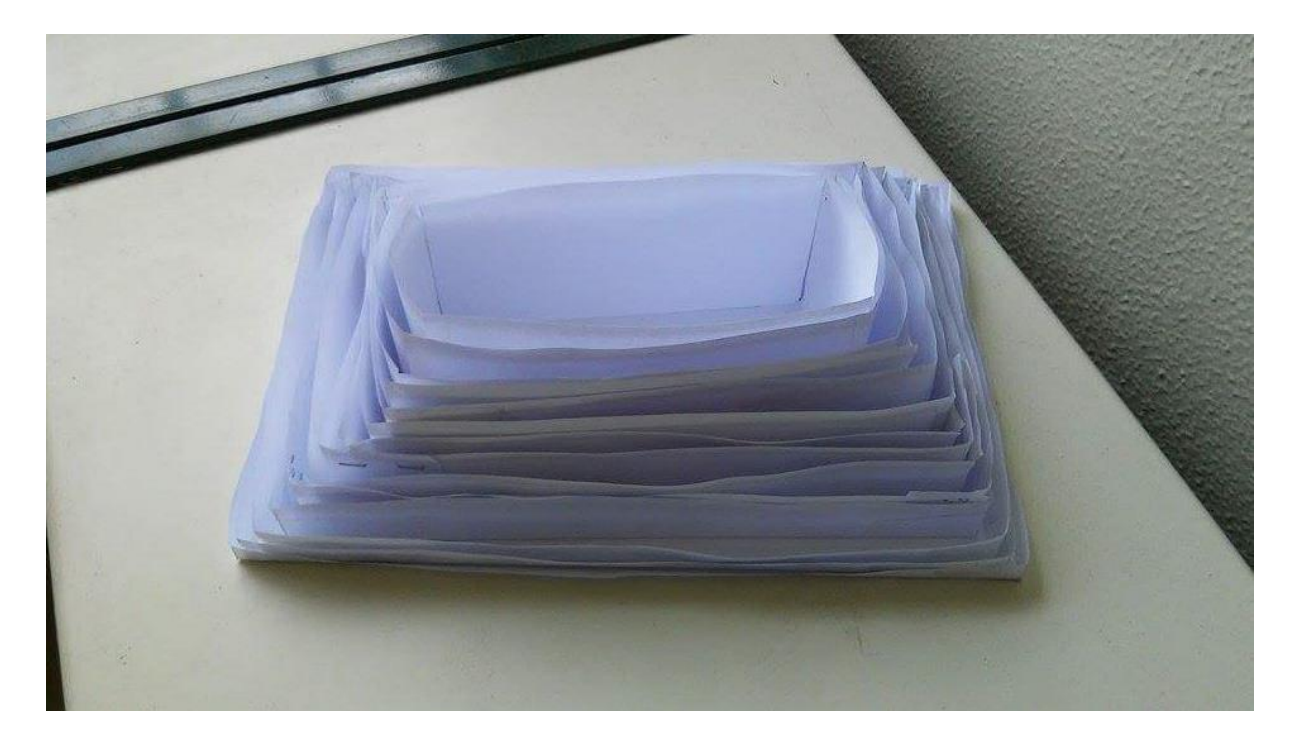

Figura 5.11 – Caixas de papel sulfite construídas pelos alunos

Com os dados obtidos e os volumes das caixas calculados pelos alunos, foi possível construir a Tabela 5.1.

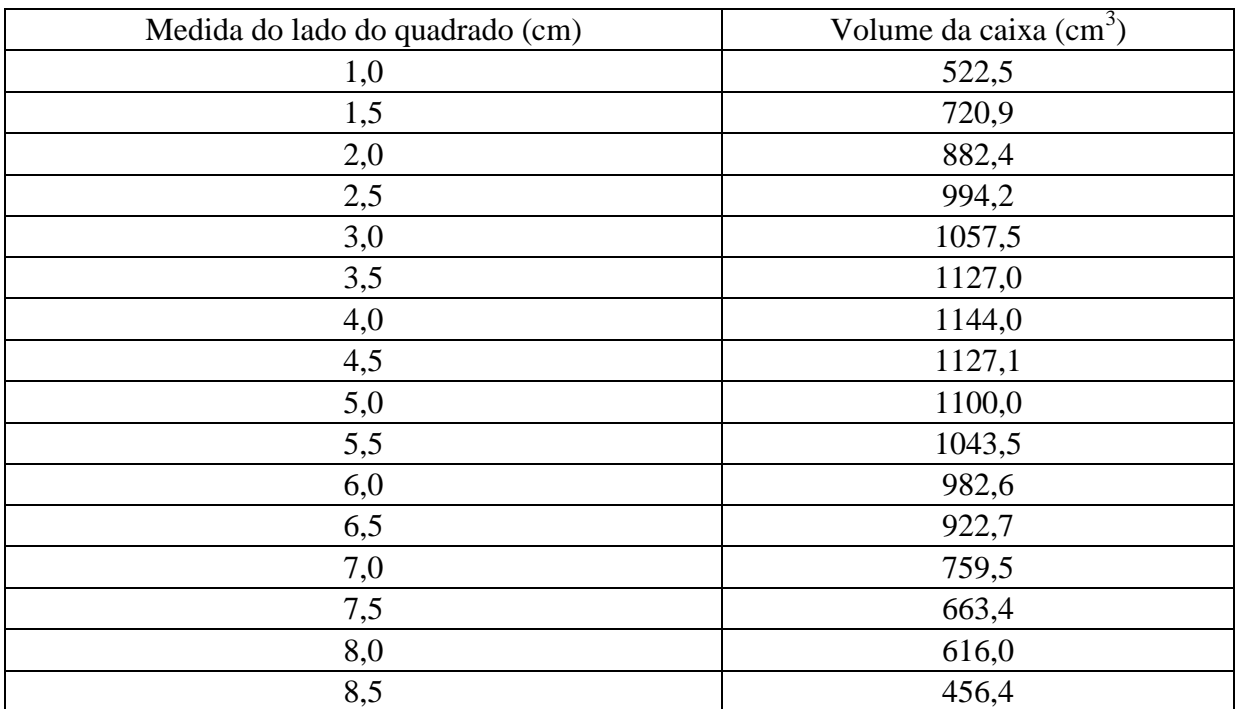

Tabela 5.1 – Medida do lado dos quadrados retirados de cada canto da folha de papel sulfite e

volume da caixa construída

Observando os dados da Tabela 5.1 uma das alunas iniciou o seguinte diálogo:

*Aluna:* Professora, tem alguma coisa errada, não tem?

*Professora:* O que você acha que está errado?

*Aluna:* Conforme a medida do lado do quadrado aumentou, o volume foi aumentando, mas de repente começou a diminuir.

*Professora:* Mas, por que você acha que isto está errado?

Antes que a conversa continuasse, outro aluno fez a seguinte observação:

*Aluno:* Conforme o lado do quadrado aumenta, a altura da caixa aumenta, mas a base diminui. Chega uma hora que a base fica bem pequena, por isso o volume começa a diminuir.

A aluna (e todos os demais) concordou com o que o colega falou e assim todos perceberam que havia uma medida que fazia com que o volume fosse o maior possível.

A partir dos dados da Tabela 5.1, os alunos esboçaram um gráfico em papel quadriculado relacionando a medida  $x$  do lado do quadrado retirado de cada canto da folha de papel sulfite, com o volume calculado. No entanto, antes do esboço do gráfico, alguns alunos perceberam que seria "tipo uma parábola com a concavidade voltada para baixo".

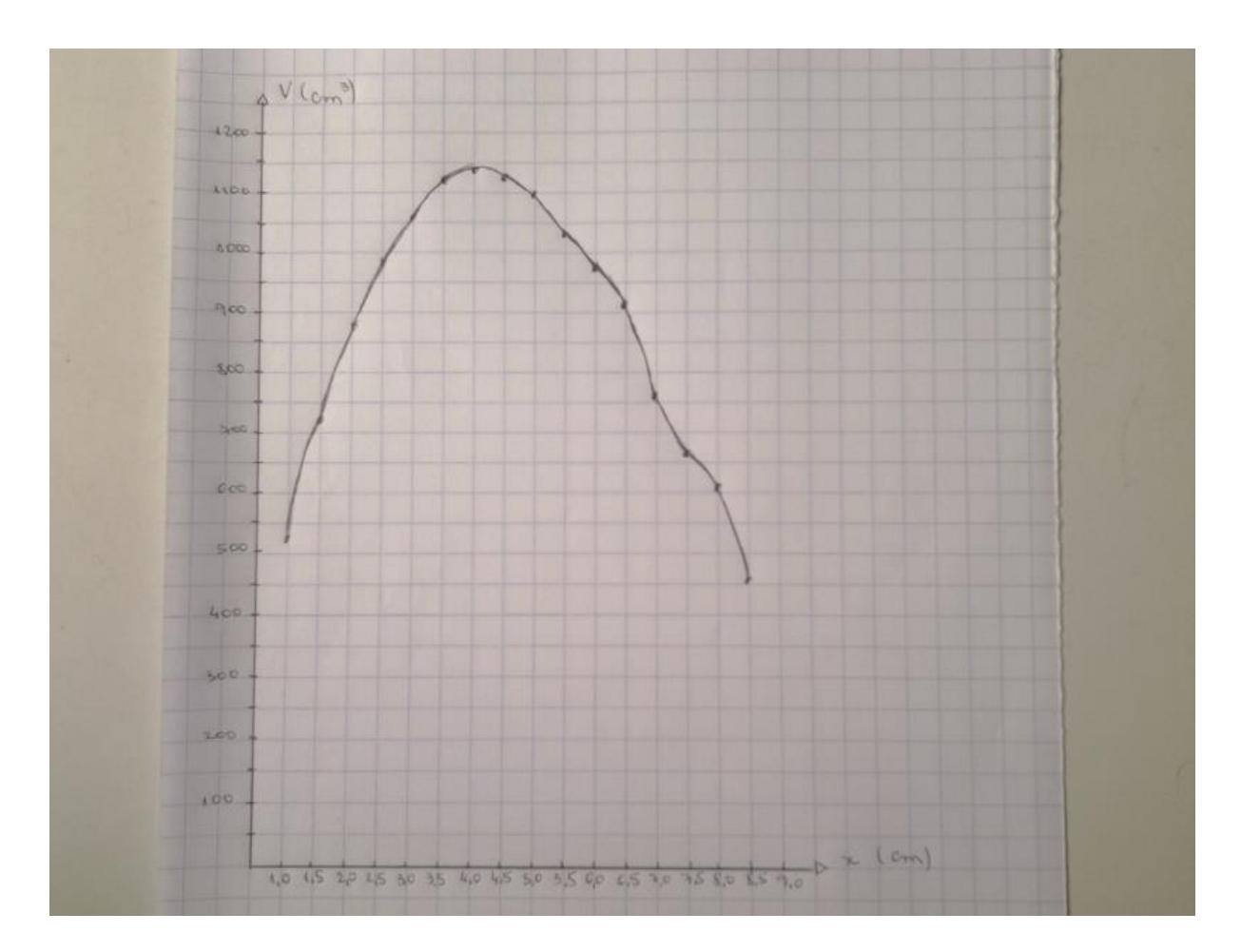

Figura 5.12 – Gráfico esboçado em papel quadriculado

Após o esboço do gráfico, o mesmo também foi construído com o auxílio do Excel e projetado com o uso de equipamento de Data Show, para que os alunos pudessem conferir seus esboços. Nesse momento, vários alunos perceberam que não se tratava de uma parábola, e uma das justificativas era que os ramos (ascendente e descendente) não eram simétricos em relação ao eixo que passa pelo "vértice" (no caso, ponto de máximo).

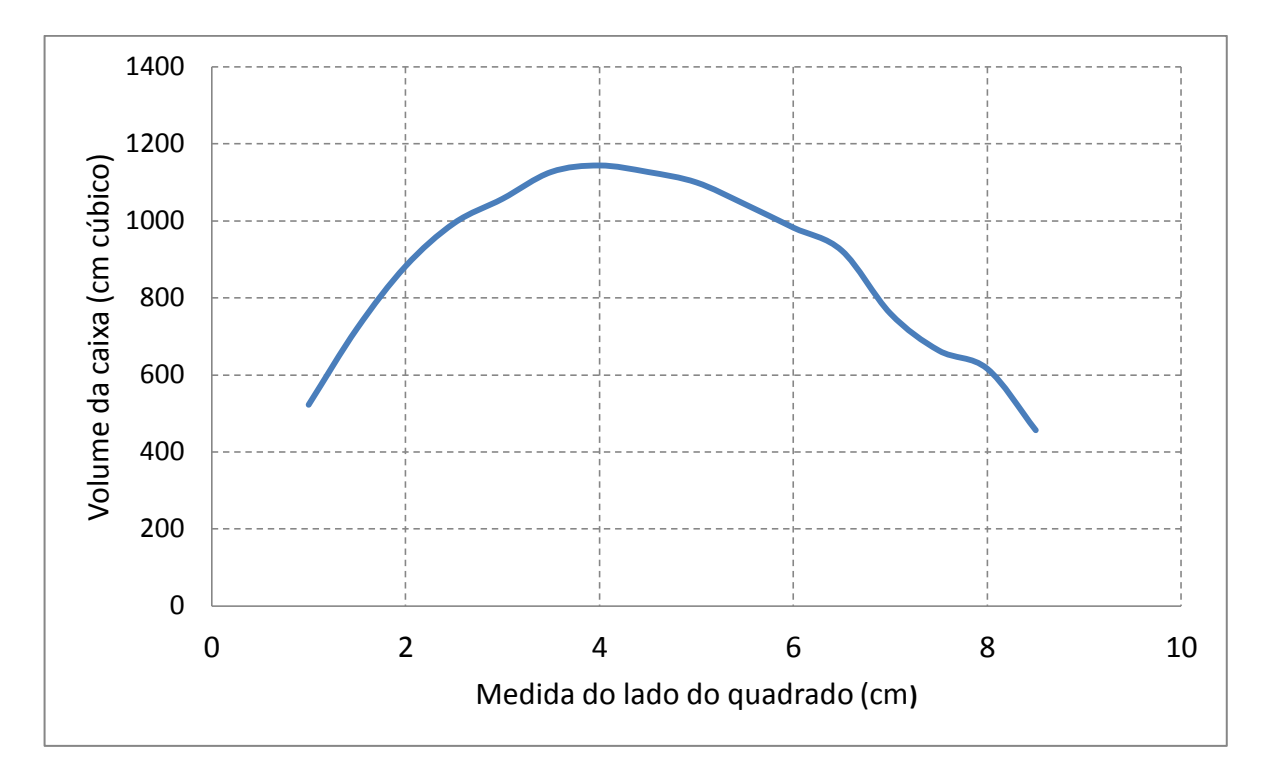

Figura 5.13 – Gráfico construído com o auxílio do Excel

Então, os alunos foram questionados sobre até que valor a medida do lado do quadrado poderia aumentar. Sem muita dificuldade, todos perceberam que se o lado do quadrado medisse metade do que mede o lado menor da folha de sulfite, a construção da caixa seria impossível. Em seguida, o questionamento foi se existiria algum valor de  $x$  que faria com que o volume da caixa fosse igual a "zero" e, em caso afirmativo, qual seria esse valor. Após pensar por um tempo, alguns alunos disseram que se não recortassem os quadrados dos cantos da folha, só haveria a base da caixa, sendo assim, "sem a altura", o volume seria igual a "zero". Disseram, também, que se o quadrado tivesse a medida dos lados igual à metade da medida do lado menor da folha de sulfite, a caixa "ficaria sem base", por isso seu volume também seria nulo.

Em seguida, foi solicitado que os alunos obtivessem as medidas dos lados de uma folha de sulfite, sem retirar os quadrados dos cantos. Os valores obtidos foram  $21.1$  cm de largura e 29,7 cm de comprimento. A partir dessas informações, os alunos foram orientados a "encontrar" uma expressão que represente o cálculo do volume de uma caixa em função da medida  $x$  do lado do quadrado retirado de cada canto da folha. A expressão obtida foi a seguinte:

$$
V(x) = (29.7 - 2x)(21.1 - 2x)x.
$$

Após os cálculos necessários, ficou da seguinte maneira:

$$
V(x) = 4x^3 - 101.6x^2 + 626.67x.
$$

Com o auxílio do *software GeoGebra*, o gráfico foi construído e projetado para os alunos.

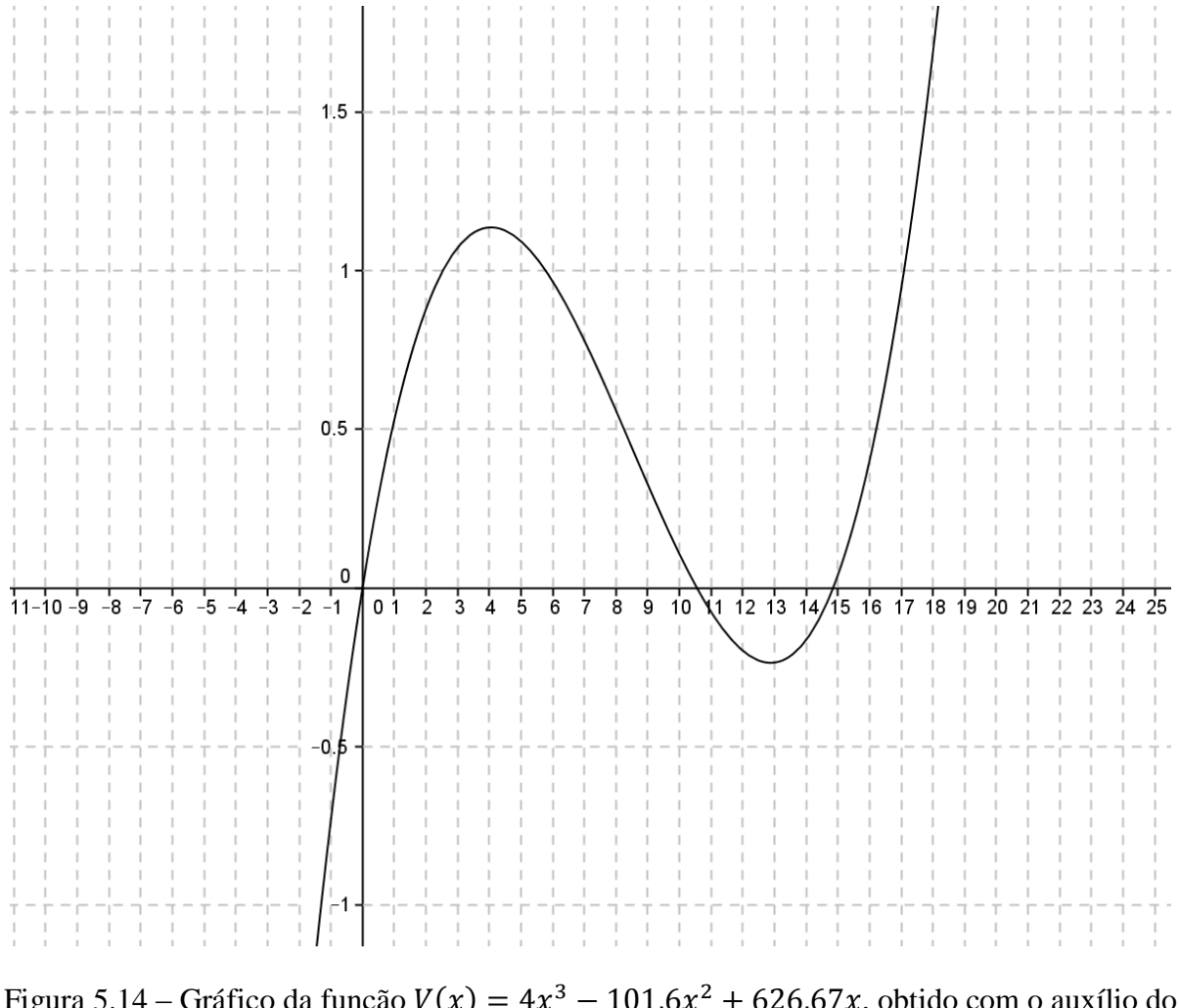

Figura 5.14 – Gráfico da função  $V(x) = 4x^3 - 101,6x^2 + 626,67x$ , obtido com o auxílio do *software GeoGebra*

Assim, os alunos perceberam que, através dos dados obtidos, tinham construído apenas uma parte do gráfico da função, ou seja, para  $0 \le x \le 10,55$  cm (lembrando que a medida "zero" é para o caso de não se cortarem quadrados dos cantos da folha de papel sulfite

e que o valor 10,55 cm é a metade da medida do lado menor da folha). Os alunos perceberam também que se  $x \le 0$  ou  $x \ge 10,55$  cm, o volume da caixa seria negativo, o que é impossível.

Nas duas aulas seguintes foram dadas as explicações e ilustrações referentes ao método numérico que deveria ser aplicado pelos alunos para que os mesmos compreendessem a construção da planilha eletrônica. No caso, o método escolhido foi o da Seção Áurea.

Nas duas últimas aulas da aplicação da atividade, os alunos foram até a sala de informática da escola, onde puderam aplicar o método da Seção Áurea com o auxílio de planilha eletrônica (*Excel*). Para essa parte da atividade, os estudantes foram divididos em grupos de até 3 pessoas e seguiram, sem muitas dificuldades o "passo a passo" para a montagem da planilha. Como esperado (e já descrito na Seção 4.3.1.3) o resultado obtido foi muito próximo ao conseguido por meio do experimento.

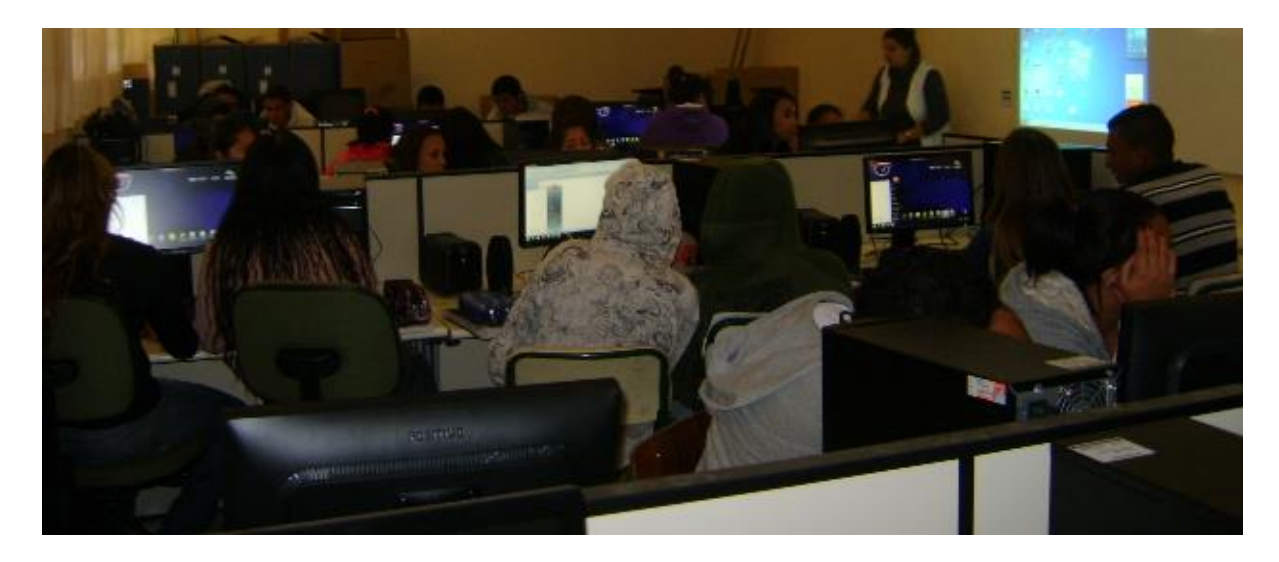

Figura 5.15 – Alunos na Sala de Informática

#### Conclusão

A abordagem feita neste trabalho procurou mostrar a riqueza, em termos de conteúdo e estratégias, que problemas de otimização podem trazer para professores do ensino básico, uma vez que se pode, através deles, chegar a questionamentos novos e incorporar metodologias diferenciadas a problemas desta natureza. O envolvimento dos alunos com as atividades propostas, os questionamentos feitos por eles e suas conclusões vão de encontro ao que os PCNs preconizam: fazer com que o aluno valorize a disciplina de Matemática como instrumento para compreender o mundo à sua volta e a veja como área do conhecimento que estimula o interesse, a curiosidade, o espírito de investigação e o desenvolvimento da capacidade para resolver problemas.

Com o passar dos anos, percebemos que a busca por metodologias diferenciadas para o ensino da Matemática deve ser constante por parte dos professores da educação básica. No entanto, muitas vezes, tais metodologias não são encontradas nos livros didáticos, daí a importância da pesquisa por parte do docente. Deste modo, este material busca servir de fonte de consulta para os professores.

Mesmo sabendo que muitos resultados do Cálculo Diferencial e Integral não são abordados diretamente no Ensino Médio, acreditamos que a boa compreensão destes resultados por parte do professor faz parte de sua formação adequada. Tais resultados, mesmo que não utilizados diretamente com os alunos, são úteis no sentido de garantir a existência de solução para os problemas, assim como fornecem métodos para a verificação da validade de sua solução numérica.

Acreditamos que os métodos numéricos, e sua aplicação mais dinâmica quando fazemos uso de recursos computacionais, podem fazer com que os alunos tenham um ganho importante na capacidade de resolver situações-problema diversas, uma vez que precisam compreender uma série de informações para chegarem à função que se quer otimizar, construir as planilhas eletrônicas e interpretar os resultados obtidos.

Algumas dificuldades na realização de atividades diferenciadas devem ser destacadas como, por exemplo, salas de aula numerosas, que dificultam a participação de boa parte dos

alunos, uma vez que aqueles que têm mais facilidade para a compreensão dos conteúdos se expressam rapidamente, enquanto que os que necessitam de um tempo maior para a compreensão precisariam de atenção especial; a necessidade, quase que constante, de se retomar conteúdos de séries anteriores (pela deficiência na aquisição de certas competências e habilidades) que fazem com que as atividades diferenciadas tenham que ser aplicadas de forma relativamente lenta; o fato de o professor "ter que cumprir um currículo", o que pode levar talvez a que ele não consiga aplicar tais atividades com a frequência que gostaria.

Porém, apesar de todas as dificuldades, as aulas de Matemática, partindo de situaçõesproblema desafiadoras (como muitas vezes podem ser os problemas de otimização), que fazem com que os alunos precisem elaborar suas próprias estratégias e tirar conclusões, tornam-se muito mais atrativas. Portanto é extremamente necessário um maior "investimento" neste tipo de metodologia.

## Bibliografia

- [1] ALLEVATO, Norma Suely Gomes. **Diferentes olhares em resolução de problemas no Brasil e no Mundo**. UNESP: 2008. Disponível em: http://www.rc.unesp.br /serp/apresentacoes/ diferentes\_olhares\_norma\_allevato.pdf. Acesso em: 16 de Julho de 2015.
- [2] BRASIL, Ministério da Educação. Secretaria de Educação Fundamental. **Parâmetros Curriculares Nacionais**: matemática. Brasília: Ministério da Educação/Secretaria de Educação Fundamental, 1998.
- [3] HELMUT, Fritzsche. **Programação não-linear**: análise e métodos. São Paulo: Blucher, 1978.
- [4] EVES, Howard. **Introdução à História da Matemática**; tradução Hygino H. Domingues, 5ª ed. Campinas: Editora da Unicamp, 2011.
- [5] RUGGIERO, Márcia Aparecida Gomes; LOPES, Vera Lúcia da Rocha. **Cálculo Numérico**: aspectos teóricos e computacionais; 2ª ed. São Paulo: Makron Books, 1996.
- [6] GRANJA, Daniel Izquierdo; RUIZ, Juan José Ruiz. **Biografía de George Bernard Dantzig**. Disponível em: http://www.phpsimplex.com/biografia\_Dantzig.htm. Acesso em 6 de Outubro de 2015.
- [7] SÃO PAULO, Secretaria da Educação. **Matrizes de referência para a avaliação Saresp**: documento básico. São Paulo: Secretaria da Educação do Estado de São Paulo, 2009.
- [8] DANTE, Luiz Roberto. **Matemática**: contextos e aplicações; volume 1, 2ª ed. São Paulo: Ática, 2013.
- [9] IEZZI, Gelson; DOLCE, Osvaldo; DEGENSZAJN, David; PÉRIGO, Roberto; ALMEIDA, Nilze de. **Matemática**: ciência e aplicações; volume 1; 6ª ed. São Paulo: Saraiva, 2010.
- [10] SÃO PAULO, Secretaria da Educação. **Currículo do Estado de São Paulo**: Matemática e suas tecnologias. São Paulo: Secretaria da Educação do Estado de São Paulo, 2011.
- [11] GUIDOROZZI, Hamilton Luiz. **Um curso de cálculo**; volume 1, 5ª ed. Rio de Janeiro: LTC, 2008.
- [12] FLEMMING, Diva Marília; GONÇALVES, Mirian Buss. **Cálculo A**: funções, limite, derivação e integração; 6ª ed. São Paulo: Pearson Prentice Hall, 2006.
- [13] MUNIZ NETO, Antônio Caminha. **Fundamentos de cálculo**: coleção PROFMAT. Rio de Janeiro: SBM, 2014.
- [14] THOMAS JR., George B.; FINNEY, Ross L. **Cálculo diferencial e integral**; tradução: José Euny Moreira Rodrigues e Alberto Flávio Alves de Aguiar, volume 1. Rio de Janeiro: LTC, 1982.
- [15] CUNHA, Maria Cristina de Castro. **Métodos numéricos**; 2ª ed. Campinas: Editora da Unicamp, 2000.
- [16] BAZARAA, Mokhtar S.; SHERALI, Hanif D.; SHETTY, C. M. **Nonlinear Programming**: theory and algorithms;  $3^a$  ed. New York: John Wiley, 2006.
- [17] BORTOLOSSI, Humberto José. **O número de ouro**. Artigo, 2009. Disponível em: http://www.uff.br/cdme/rza/rza-html/rza-math-br.html. Acesso em 5 de Setembro de 2015.
- [18] ATALAY, Bulent. **A Matemática e a Mona Lisa**: a confluência da arte com a ciência; tradução: Mário Vilela. São Paulo: Mercuryo, 2007.
- [19] CARVALHO, Paulo Cézar Pinto; MORGADO, Augusto Cézar de Oliveira. **Matemática discreta**: coleção PROFMAT, Rio de Janeiro: SBM, 2014.
- [20] PONTE, João Pedro da; BROCARDO, Joana; OLIVEIRA, Hélia. **Investigações matemáticas na sala de aula**. Belo Horizonte: Autêntica, 2003.
- [21] POLYA, George. **A arte de resolver problemas**: um novo aspecto do método matemático; tradução: Heitor Lisboa de Araújo, 2ª reimpr. Rio de Janeiro: Interciência, 1995.
- [22] SÃO PAULO, Secretaria da Educação. **Caderno do professor**: matemática, ensino médio; 3ª série, volume 2. São Paulo: Secretaria da Educação do Estado de São Paulo, 2015.
- [23] OLIVEIRA, Samuel Rocha de; BARICHELLO, Leonardo. **Caixa de papel**; Matemática multimídia, UNICAMP. Disponível em http://m3.ime.unicamp.br/recursos/1367. Acesso em 20 de Novembro de 2014.
- [24] GEOGEBRA: *software* livre. Matemática dinâmica. Disponível em: https://www. geogebra.org. Acesso em: 31 de Março de 2015.